Le point fort de cette bécane : la multitâchéité (francisation du mot "multitasking"). Tout se passe comme si le microprocesseur n'avait plus rien à faire. Je m'explique. Le microprocesseur se charge uniquement d'envoyer le strict minimum d'information à des circuits spécialisés (un pour les graphismes, un pour l'animation, un laisse faire le reste. Ainsi, tout pour les entrées/sorties) et les peut tourner en même temps sans ralentir le processeur principal. Ça laisse entrevoir des applications assez démentes bien que pour le moment rien de concret n'ait été exhibé.

D'après Freud, tout ce qui constitue un mouvement répétitif est une allusion du subconscient à la masturbation. Ceci pour introduire un chapitre sur les Entrés/Sorties.

### J'ENTRE ET JE SORS

On aurait pu s'attendre à des interfaces terribles. Notre philo-<br>sophie, à l'HHHHebdo, c'est sophie, à l'HHHHebdo, qu'un ordinateur est absolu quand il possède en standard une interface de réussissage de baccalauréat intégrée. Donc, Amiga n'est pas absolu. Voilà. Autrement on y retrouve Ir. bête sortie parallèle pour imprimante, trois bêtes sorties vidéo (NTSC, c'est à dire le standard télé américain, digitale et ana-logique), deux bêtes sorties haut-parleur du type Cinch, une RS232 (vous savez, c'est quand

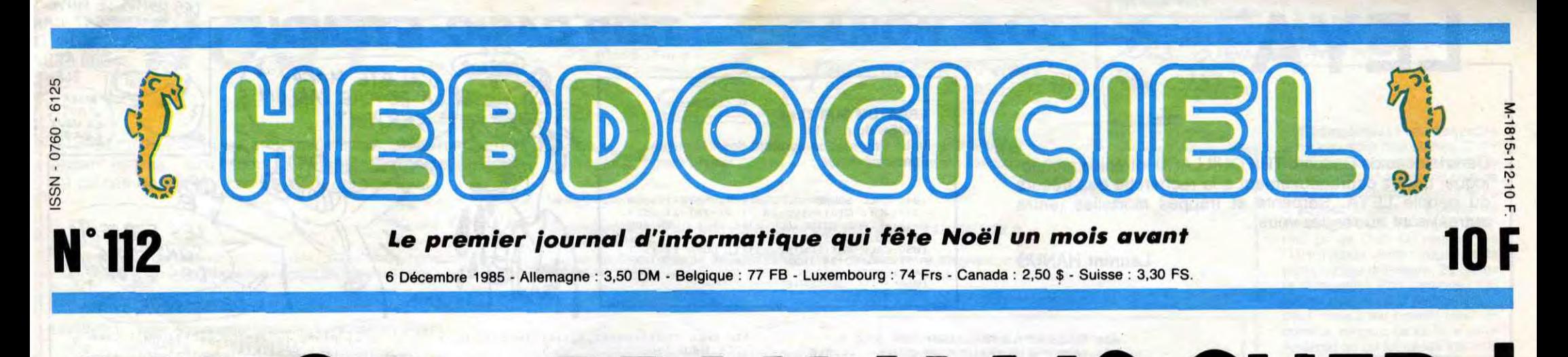

• : BEAU MAIS CHEK!

> même utile si vous avez un modem) et enfin une bête sortie pour un deuxième lecteur de disquettes (qui en a une autre plantée dans le derrière ce qui tie<br>dis<br>pla<br>pe<br>lec<br>fau ermet de mettre jusqu'à trois ecteurs en série). Ah, oui, il ne faut pas oublier la bête sortie souris et sa comparse la, bête sortie joystick toutes deux au standard Atari. Donc pas d'interface Midi, pas de grillepain et pas de vibromasseur. Tant pis. La souris, puisqu'il faut en dire quelques mots, se paie deux boutons et un look cette fois-ci assez sympa. Une minute de silence avant de passer à la phase cruciale de l'essayage du Basic.

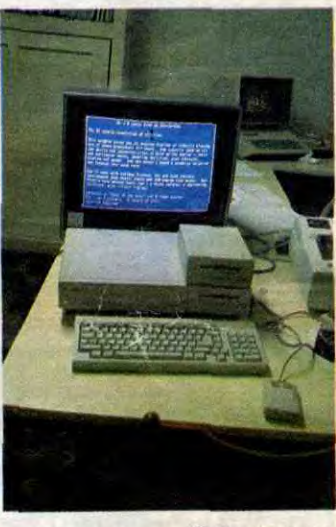

Suite page 23

# JUSTICE SERA FAITE... PEUT-ETRE

dits, et c'est la naissance de la est entre celui de l'IBM PC à première version de l'Amiga. cause de l'unité centrale sépa-<br>A ce moment, pris d'une méga- rée du moniteur et celui du Mac<br>Iomanie aussi subite que galo- du fait de la souris et du clavier lomanie aussi subite que galo- du fait de la souris et du clavier<br>pante, il décide de placer son séparé de l'unité centrale. Je ne pante, il décide de placer son séparé de l'unité centrale. Je ne fils au poste de vice-président vais pas vous le décrire, vous fils au poste de vice-président - vais pas vous le décrire, vous<br>de Commodore, lui-même res- - avez des -photos- pas loin,

cause de l'unité centrale sépa-<br>rée du moniteur et celui du Mac

Priez pour ne jamais avoir à faire avec la justice, les mecs ! *Parce que question rapidité, c'est pas encore au point : vous*  devrez patienter une semaine de plus pour savoir comment ont réagi nos éditeurs piégés par le dépôt que nous avons fait de leurs marques. En attendant, voyez comme le hasard fait bien les choses : un Amiga nous tombe entre les mains. Le premier vrai banc d'essai en France, dis donc ! Avant que les développeurs n'aient pu mettre la main dessus 1 Avant même Commodore France !

On ne vous refuse rien.

-.•rI~~ - \_ '- .✓;.:'Far.i•.K,v'/~~~ . -

En exclusivité, vous avez droit à un banc d'essai de l'Amiga. Le premier vrai banc d'essai français : nous l'avons vraiment essayé.

tant président. Or, la décision d'un tel geste revient non pas au directeur mais à l'ensemble des actionnaires de la société : en s'agrandissant, Commodore avait recueilli bon nombre d'investisseurs privés qui se sont mis à mettre leur grain de sel dans l'affaire. Ils refusent la promotion du rejeton de Jack, qui du coup se fâche tout rouge, claque la porte en jurant qu'il<br>coulera Commodore. Vous connaissez la suite : il rachète Atari qui battait de l'aile et sort le 520 ST, une espèce de Macintosh en couleurs pour le tiers du prix. Et dans tout ça, l'Amiga est resté aux mains de Commodore. Et ses dirigeants, fins renards, ont tenu le raisonne-ment suivant : "Si il a été capable de faire progresser Commo-dore jusque-là, il serait bien foutu de nous couler. Une seule arme : faire mieux que lui". Et l'Amiga tel que nous le connaissons est apparu. Regardons-le de plus prés...

L'Amiga n'est pas encore sorti que déjà, il traîne derrière lui une longue histoire. On pourrait s'étendre dessus pendant des heures, contentons-nous de résumer brièvement sa genèse. II y a une trentaine d'années, un jeune loup aux dents longues décide de monter, tout seul, une société de réparation de machines à écrire. Cet optimiste s'appelle Jack Tramiel. Très vite, il se met à construire ses propres machines, puis il devient rapidement l'un des premiers fabricants de calculettes électroniques, et un jour lui vient une idée du tonnerre : se lancer dans la micro-informatique. C'est bientôt chose faite, il fonde Commodore Business Machines. La boite marche bien, sa position sur le marché s'affermit de mois en mois, bref, tout Laigne

petite société qui passait inaper-<br>çue : Amiga. Celle-ci était en train de développer le prototype ET LE LOOK COCO ? d'un ordinateur fantastique,<br>mais éprouvait des difficultés mais éprouvait des difficultés On aime, on n'aime pas. Moi ?<br>financières. Jack met la main Les deux. L'Amiga est une financières. Jack net la main Les deux. L'Amiga est une dessus, ouvre la vanne des cré- bécane p!utôt petite. Son look En passant, il achète une toute

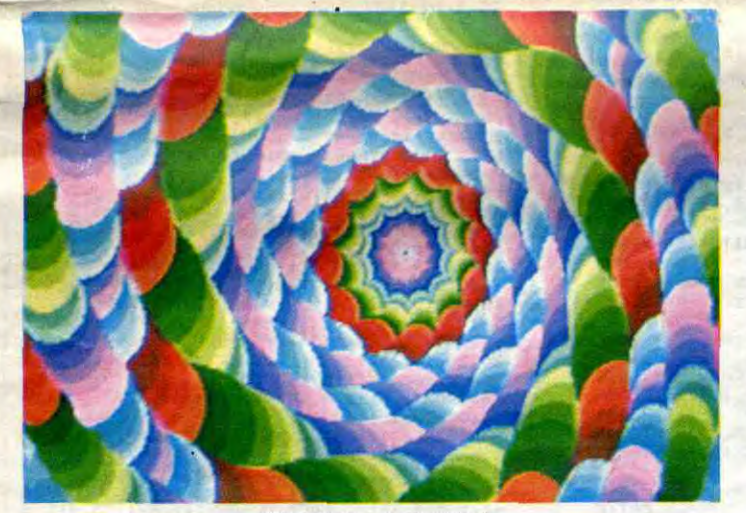

FORMATION A l'ASSEMBLEUR Le prof et l'amateur éclairé vous attendent en page 30

### Et en plus, ça bouge !

# DES PROGRAMMES POUR VOTRE ORDINATEUR AMSTRAD . AppLE IIe et Ilc . CANON X-07 . CASIO FX 702-P. COMMODORE 64 ET COMMODORE VIC 20. EXELVISION EXL 100. MSX et compatibles. ORIC 1 ET ATMOS. SINCLAIR ZX 81 ET SPECTRUM. **TEXAS TI-99/4A. THOMSON TO7, TO7/70, ET MO5.**

# BIDOUILLE GRENOUILLE

Ou comment tricher, pirater, modifier, trafiquer, magouiller, *bidouiller et grenouiller avec les logiciels du monde entier. Mais dans la légalité, au moins ? Of course, mon genéral ! Lire page 9* 

DEULIGNEURS les fainéants sont en page 9

sachez simplement que son clavier est bien meilleur que ceux que l'on connait jusqu'à présent pour le confort de frappe. La disposition des touches n'est pas trop mauvaise, et l'on bénéficie de 10 touches de fonctions et d'un pavé numérique.

Le clavier que nous avons vu n'était pas AZERTY mais

7,16 mégahertz. C'est donc un 16/32 bits, le même processeur que celui du Mac et du 520ST. Dans la version standard, il y a aussi 256 Ko de RAM extensibles à 8 méga-octets moyennant un boîtier d'extension au prix plus ou moins inconnu. Le plus intéressant, c'est sans doute le synthétiseur de parole

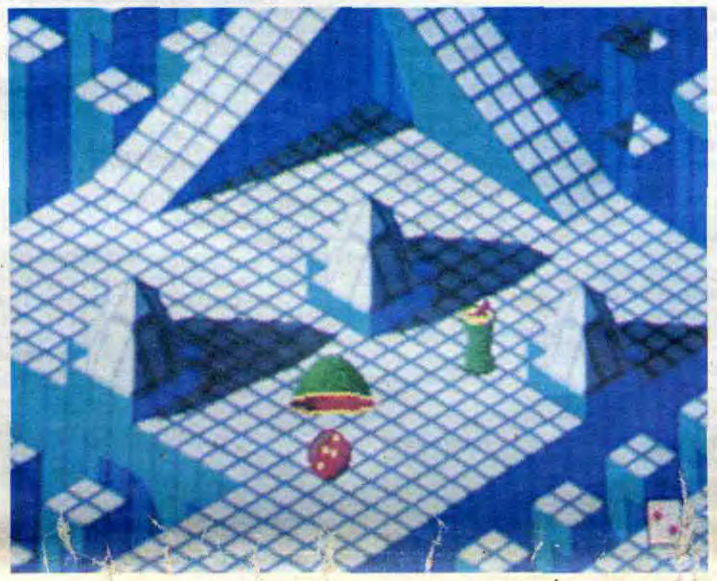

MARBLE MADNESS : ce n'est encore qu'une démo !

QWERTY. Cependant, la trans- intégré et le synthé musical.<br>formation au standard national Côté graphique, c'est l'extase sera faite pour la mise en place avec quatre modes de résolu-<br>officielle en Janvier. Un détail tion (320 sur 200 et 320 sur 400<br>qui n'est pas sans importance, en 32 couleurs, 640 sur 200 et qui n'est pas sans importance,<br>sur l'Amiga, le logo Commodore<br>n'apparait jamais. Amiga par ci,<br>Amiga par là, mais Commodore ? Peau de balle. Pour dore ? Peau de balle. Pour- d'arriver à afficher simultanéflop. L'unité centrale comprend tout de même un lecteur de disquettes 3"1/2 de 800 Ko for-<br>maté. Mais j'entre dans la tech-<br>refaire le même coup qu'avec maine, c'est un autre chapitre. a tout mis sur disquettes mais nique et comme dirait ma Germaine, c'est un autre chapitre.<br>Notons aussi l'absence d'un bouton Reset. C'est con.

formation au standard national Côté graphique, c'est l'extase sera faite pour la mise en place avec quatre modes de résolusur l'Amiga, le logo Commodore e 640 sur 400 en 16 couleurs, au<br>n'apparaît jamais. Amiga par ci, secours I). D'après plusieurs<br>Amiga par là, mais Commo- développeurs, il serait possible quoi ? On murmure des choses ment les 4096 couleurs de la pas très claires Outre- palette sur l'écran à partir de Atlantique : ce serait un bon l'assembleur mais en rusant, moyen de ne pas se mouiller si donc pas pour des nullards de le lancement s'avérait être un votre espèce. Dans la version que j'ai vue, il n'y avait rien en ROM : le chargement du DOS maté. Mais j'entre dans la tech- refaire le même coup qu'avec nique et comme dirait ma Ger- l'Atari 520 ST, pour l'instant on de vous promets que ce sera en<br>Rom à la commercialisation ? La bécane définitive est censée DEDANS, C'EST COMMENT ? trimballer les 192 Ko du système d'exploitation dans ses Dedans, qu'est-ce qu'il y a ? MEM (ça change de ROM et ça Tout d'abord un microproces- fait plus chicos), tout comme le seur MC68000 de Motorola à Mac. Mais pour l'instant, rien.

C'est nouveau, ça vient de sortir : L'actualité de la micro-informatique. Lire pages 7, 8

### CONCOURS PERMANENTS

Votre programme, non content de vous rapporter 1.000 francs par page publiée, peut vous rapporter 20.000 francs chaque mois ou un voyage en Californie pour deux chaque trimestre. Règlement en page intérieure.

### TOUT PETIT DEJA

# CINOCHE-TELOCHE pages 14,15

INFO-BD : TOUTE L'ACTUALITÉ EN PAGE 20

# LEYA

Dans la peau de Gaspard TRIFOUILLARD intrépide archéologue, partez courageusement à la recherche des trésors du peuple LEYA. Serpents et trappes mortelles (entre autres) sont au rendez-vous...

**Laurent HANUS** 

### **LISTING 1**

S POSSIBLES, ", "ET ACCEDER A<br>100 !\*\*\*\*\*\*\*\*\*\*\*\*\*\*\*\*\*\*\*\*\*\*\*\*<br>110 ! L E Y A (REGLES) 120

130 ! TI 99/4A. BASIC ETENDU 140

150 par N.et L. HANUS 160 ! \*\*\*\*\*\*\*\*\*\*\*\*\*\*\*\*\*\*\*\*\*\*\*\*

170 CALL CLEAR :: CALL SCREEN(11):: CALL<br>MAGNIFY(4)

180 DATA .0103070E1C387FFFF,0103070E1C38<br>70E,C08000000000FFFF,C3870E0C0C0C0C0F,0F<br>0C0C0CCCCCEC783,FCF80000000000C,800000000 **OOOFCFB** 190 DATA 30303030180C0606,0303030303030303

03,181818183060COC,808080808080808,80COE OFODBCCC6C3, C1COFFFFCOCOCOC, , BOCOEOFO180

200 FOR A=104 TO 119 :: READ A\$ :: CALL

200 FOR A=104 TO 119 :: READ A\$ :: CALL<br>CHAR(A,A\$):: NEXT A :: B=64<br>210 DATA 104,105,112,116<br>220 FOR D=1 TO 4 :: READ A :: CALL SPRIT<br>E(#D,A,5,1,8):: B=B+32 :: NEXT D<br>230 FOR M=1 TO 2 :: FOR T=1 TO 4 :: CALL COLOR(#J,1)::

240 FOR J=1 TO 4 :: CALL COLOR(#J,5):: N

250 DATA "DANS LES TEMPS ANCIENS VI-", "V AIT UN FEUPLE NOMME "LEYA".", "CELUI-CI,<br>AVANT SA DISPARI-", "TION, AVAIT ENSEVELI DES'

260 DATA "TRESORS.GASPARD TRIFOUILLARD",<br>"ARCHEOLOGUE, A DECIDE DE","PARTIR A LEU<br>R DECOUVERTE.","POUR CELA IL A BESOIN D'

270 DATA "PARTENAIRE: VOUS !! LA RE-","C<br>HERCHE S'EFFECTUE DANS UNE","FORET AU SO<br>MMET D'UN TEMPLE,","MAIS PEUT-ETRE GAGNE REZ-VOUS"

REZ-VOUS" "LE DESERT...OU REPOSENT", "D'AU<br>TRES TRESORS ET LES PY-", "RAMIDES DES "L<br>EYA".",, " -=PRESSEZ UNE TOUCHE=-"<br>290 DATA "POUR DEMARRER LE JEU, AP-", "PU<br>YER SUR -FIRE- (METTRÉ", "-ALPHA LOCK- E<br>N POSITION", "HAUTE ER LE'

ET LE OURTA "NOMBRE DE POINTS DE VIE (PV)"<br>320 DATA " -=\*[GASTON TRIFOUILLARD]\*=-",<br>,,"GUIDEZ-LE GRACE A LA MANETTE"," A DRO<br>ITE OU A GAUCHE. LORS-","QU'IL EST SITUE<br>AL-DEGUCHE. LORS-","QU'IL EST SITUE AU-DESSUS"

330 DATA "D'UNE ECHELLE, DEPLACEZ LE", "L<br>EVIER DE LA MANETTE EN BAS", "OU EN HAUT<br>FOUR DESCENDRE OU", "MONTER, POUR SAUTER, APPUYEZ"<br>340 DATA "SUR -FIRE- (GASPARD TRI-","FOU

ILLARD NE PEUT PAS SAUTER", "DANS LES SOU<br>TERRAINS).",," ARRIVE A UNE EXTREMITE DE

350 DATA "L'ECRAN, LE PAYSAGE CHANGE","E<br>T VOUS PERDEZ OBLIGATOIRE-","MENT 100 PV<br>.","\_\_\_\_\_\_\_\_\_ATTENTION |!!",,"LORSQUE VO US EVITEZ"

US EVITEZ"<br>S60 DATA "PLUSIEURS FOIS UN DANGER", "DAN<br>S LA MEME SCENE, IL NE", "RAPPORTE QU'UNE<br>FOIS.", "IL FAUT DONC N'EVITER UN"<br>S70 DATA "DANGER QU'UNE SEULE FOIS", "AFI<br>NE COMPTABILISER LE", "MAXIMUM DE POINT<br>S POSSIBLE

ME'

3BO DATA " .ETAPE. SBO DATA<br>TEZ SERFENTS, TRONCS", "D'ARBRES, INCENDI<br>ES ET TRAP-"."PES MORTELLES EN SAUTANT" 400 DATA "PAR-DESSUS. CECI VOUS RAP-", "P<br>ORTE DES POINTS EN FONCTION", "DE LA DIFF ICULTE:"

+10 DATA ,".SERPENTS 100 P 300 PV.","<br>.TRONCS 50 P 200 PV.",".INCENDIES<br>50 P 100 PV.",".IRAPPES 0 P 0<br>PV." 410 DATA, ".SERPENTS . TRONCS

420 DATA "  $=$   $*$  [ 1e ETAPE]  $*$   $=$   $-$  " 430 DATA ,,".NOIX DE COCO : RAMASSEZ-LES<br>","EN PASSANT DESSUS, ELLES","VOUS PERME TTRONT DE PRENDRE", "DES TRESORS ET VOUS RAPPOR-440 DATA "TENT 10 P ET 1 PC.",, "SI VOUS SAUTEZ PAR-DESSUS, ", "VOUS PERDEZ 500 PV. 450 DATA "  $=$ \*[2e ETAPE]\*=-. "GAS PARD TRIFOUILLARD N'Y AC-", "CEDE QU'APRE<br>
S AVOIR EPUISE", "TOUS LES TRESORS DU TEM<br>
PLE.",, "OBSTACLES : "<br>
460 DATA , ".SERFENTS 100 P 300 PV.",<br>
".CACTUS 40 P 100 PV." " OCET", 460 DÁTA ,".SERFENTS 100 P 300 PV.",<br>".CACTUS 40 P 100 PV.",,".OASIS :<br>ELLES POSSEDENT LE","MEME ROLE QUE LES<br>NOTX DE" NOIX DE' 480 DATA<br>
TRESORS SE PRESENTENT", "SOUS DEUX FORMES<br>
: EN BARRES"," D'OR ET D'ARGENT.",,<br>
"-1-BARRES D'OR :"<br>
490 DATA "CORPACT" 490 DATA, "GASPARD TRIFOUILLARD LES", "TR<br>OUVERA DANS LES SOUTER-", "RAINS DU TEMPL<br>E ET DES PYRA-", "MIDES AUXQUELS IL ACCED 500 DATA "GRACE A UNE ECHELLE. IL NE", EUT S'EN EMPARER QUE S'IL", "POSSEDE AU M<br>OINS 1 FC.", " -=\*LTRESORSI\*=-" OINS 1 PC."," -=\*LTRESORS1\*=="<br>510 DATA , "POUR LES PRENDRE PLACEZ-VOUS 520 DATA "DESSUS: ELLES VOUS RAPPOR ENT 5000 P ET LE TOTAL DES"," PC EST DEC<br>REMENTE DE 1.",,"-2-BARRES D'ARGENT :"<br>530 DATA ,"ELLES POSSEDENT LES MEMES","C ARACTERISTIQUES QUE LES", "BARRES D'OR, M

**ERRATUM SUR TI BE** JAMES du nº 111 Voici l'impression correcte des lignes suivantes :

1840 CALL SOUND(13.-2.6):: IF G1=32 THEN<br>  $I=114' :: NIV1=NIV2-24 :: XX=NIT(XX-.5)*$ <br>  $B-1 :: CALL C0INC(ALL.C):: IF C THEN GOS  
UB 2250 ELSC 1900$ 1850 CALL PATTERN(#2,124):: HOM=-14 :: I<br>F NIVI=NIV2-24 THEN 1540 ELSE NIVI=NIV2-24 :: GOTO 1540<br>1860 ! DESCENTE

540

 $P = SKP + 1$ 

AIS ELLES NE", "RAFPORTENT QUE 3000 P."<br>
540 DATA " -=\*(FIN DU JEUJ\*=-",,,"VO<br>
US PERDEZ DANS QUATRE CAS:",,". SI VOUS<br>
N'EVITEZ PAS LES"," PIEGES TENDUS SUR V<br>
STEVITEZ PAS LES"," PIEGES TENDUS SUR V<br>
550 DATA ". SI VOTRE

S80 RESTORE 250 :: DT=DT+1 :: D=0<br>590 X=17.4 :: GOSUB 700<br>600 RESTORE 290 :: X=12 :: GOSUB 700

610 X=18 :: GOSUB 700<br>620 X=13 :: GOSUB 700

630 X=14 :: GOSUB 700<br>640 X=11 :: GOSUB 700<br>650 X=17 :: GOSUB 700

- 
- 660 X=16 :: GOSUB 700<br>670 X=14 :: GOSUB 700<br>680 X=15 :: GOSUB 700
- 
- 690 D=1 :: IF DT>2 THEN 770 ELSE X=10 :: GOSUB 700
- 700 CALL CLEAR :: CALL CHARSET :: CALL S
- 
- 
- 
- 
- 700 CALL CLEAR :: CALL CHARSET :: CALL S<br>
CREEN(2):: FOR I=1 TO X :: FEAD A\$ :: FR<br>
INT A\$ :: NEXT I :: CALL SCREEN(11)<br>
710 FOR J=1 TO 9 :: CALL COLOR(17,7,1)::<br>
NEXT J :: CALL COLOR(12,7,1):: IF X=17.4<br>
AND DT<2 THEN CAL
- LL VCHAR(17,28,36,4)<br>740 IF DT<2 THEN CALL ORG<br>750 ACCEPT AT(23,28)VALIDATE("ON")SIZE(1
- $E$
- 60 IF D\$="0" THEN 580 ELSE CALL CLEAR :<br>PRINT "CHARGEMENT DE LA 2e PARTIE" :: 760
- : FAINT CHARGEMENT DE LA 2 PARTIE" :<br>770 CALL CLEAR : FRINT "CHARGEMENT DE L<br>8 2e PARTIE" : CALL MUSIC<br>780 RUN "CS1"
- 
- 790
- 800 SUB MUSIC
- 820 DATA 659, 262, 40000, 659, 392, 40000, 587<br>, 349, 40000, 587, 392, 40000, 523, 330, 40000, 5<br>23, 392, 40000
- , 347, 40000, 387, 372, 388, 494, 330, 40000, 440<br>B30 DATA 494, 262, 40000, 494, 330, 40000, 440<br>, 349, 40000, 523, 294, 40000, 494, 392, 40000, 5
- 87, 349, 40000<br>840 DATA 523, 330, 40000, 523, 349, 40000, 784<br>, 330, 40000, 784, 294, 40000, 784, 330, 40000, 7
- 84, 392, 40000<br>850 DATA 698, 294, 40000, 698, 392, 40000, 659
- 3262, 40000, 659, 392, 40000, 523, 330, 40000, 5<br>23, 392, 40000<br>860 DATA 494, 294, 40000, 494, 392, 40000, 440<br>370, 262, 440, 370, 294, 392, 247, 40000, 392, 2
- 
- 870 DATA 40000, 196, 40000, 40000, 196, 40000 BBO RESTORE B20 :: FOR JJ=1 TO 31 :: REA<br>D F,F1,F2 :: CALL SOUND(250,F,0,F1,0,F2,<br>0):: NEXT JJ :: REA
	-
- 890 SUBEND<br>900 SUB ORG
- 910 RESTORE 920
- 
- 
- 
- 910 RESTORE 920<br>
920 DATA 392, 294, 247, 440, 294, 185, 494, 294<br>
196, 440, 294, 185, 392, 277, 220, 370, 294, 220<br>
1930 DATA 294, 185, 147, 294, 185, 147, 392, 247<br>
930 DATA 294, 185, 147, 294, 185, 147, 392, 247<br>
1, 165, **960 SUBEND**

### LISTING 2

- $110$ LEYA
- 120 ! TI 99/4A.BASIC ETENDU 130
- 140 par N.et L. HANUS
- 150 160 ! \*\*\*\*\*\*\*\*\*\*\*\*\*\*\*\*\*\*\*\*\*\*\*\*
- 170 RANDOMIZE 180 CALL CLEAR :: CALL ITON(PAT\$()):: CA

**TI99 BASIC ETENDU** (MI) RESSEM <u> CC '</u> DOCTEUR O'AI ETE' MOROU À<br>LA BOUCHE PAR UN BLENT. BLENT B GREET SERPENT!  $882$ 1QO 10003  $\mathfrak{G}$ LES SERPENTS SONT TOUS DES PEDES! া JE LE SAVAIS!) 1 :: P1=40 :: Z1=100 :: RETURN ! Cact<br>1120 CALL SPRITE(#2,140,8,122,157):: 410 CALL POSITION (#1, X, Y) :: IF Y<12 OR Y Cactus<br>"):: SP2 >239 THEN 490<br>420 CALL GCHAR(18,(Y+9)/8,BV):: IF EV=BV  $= 2 : P1 = 0 : 21 = -1000 : P1$  RETURN ! Dasis **0 THEN 520** 430 CALL JOYST (1, X, Y):: IF X=0 THEN 450<br>440 CALL SOUND (-5, 261, 0):: IF X<0 THEN C<br>ALL FATTERN (#1, 76) ELSE CALL FATTERN (#1, 9 1140 A\$=STR\$(P) 1150 DISPLAY AT (1, 1) SIZE (LEN (A\$) +3) : A\$&" ::: 1160 SUBEND 450 CALL MOTION (#1.0.X\*2) 1170 SUB LUCK (M)<br>1180 IF M>99 THEN M=99<br>1190 A\$=STR\$ (M) 460 CALL KEY(1, T, S) :: IF T=18 THEN 600<br>470 CALL COINC(ALL, ST) :: IF ST THEN 560 1200 DISPLAY AT (1, 14) SIZE (LEN (A\$) +3) : A\$& 480 GDTD 370 490 60SUB 260<br>500 IF Y>239 THEN CALL SPRITE(#1,84,13,1<br>22,12)ELSE CALL SPRITE(#1,68,13,122,230) 1210 SUBEND 1220 SUB VIE(Z)<br>1230 IF 2<=0 THEN Z=0 510 GOTO 370<br>520 CALL GCHAR(20, (Y+9)/8, BV):: IF BV>13 1240 A\$=STR\$(Z) S THEN CALL JOYST(1,X,Y):: GOTO 530 ELSE 1250 DISPLAY AT (1,20) SIZE (LEN (A\$) +4) : A\$&  $1111$ 530 IF Y=-4 THEN 660 1260 SUBEND 540 CALL MOTION(#1,0,0): CALL PATTERN(#1,132):: CALL MOTION(#1,10,0)<br>550 CALL MUSTC :: GOTO 210<br>560 CALL MUSTC :: GOTO 210<br>560 CALL MOTION(#1,0,0)<br>570 ON SP2 GOTO 580,590 120 SUB GONG(VAR)<br>1270 SUB GONG(VAR)<br>1280 CALL MOTION(#1,0,0)<br>1290 FOR 1=0 TO 9 :: CALL SOUND(-250,391<br>1300 IF VAR=1 THL SUBEXIT<br>1300 IF VAR=1 THL SUBEXIT 1300 IF VAR=1 THL SUBEXIT<br>1300 IF VAR=1 THL SUBEXIT<br>1316 FOR 1=0 TO 9:: CALL SOUND(-250,329,<br>1,391,1+11):: NEXT I<br>1320 FOR 1=0 TO 9:: CALL SOUND(-250,261<br>1330 FOR 1=0 TO 9:: CALL SOUND(-250,391<br>1330 FOR 1=0 TO 9:: CALL SOU 580 GOTO 540 580 8010 340<br>590 M=M+1 :: CALL LUCK(M):: CALL DELSPRI<br>TE(#2):: P=P+10 :: CALL SCORE(P):: CALL F(\*2):: FP+10 :: CALL SCORE(P):: CALL<br>
GONG(1):: GOTO 370<br>
600 STV=0 :: CALL POSITION(#1,X,Y):: CAL<br>
LL LOCATE(#1,112,Y)<br>
610 FOR I=10 TO 190 STEP 10 :: CALL COINC(AL<br>
LST):: IF ST THEN STV=1<br>
LST):: LALL COINC(AL<br>
LST):: 620 NEXT I<br>630 DALL POSITION(#1, X, Y): CALL LOCATE( #1,122, Y)<br>640 IF STV=1 AND SKF=0 THEN P=P+P1 :: CA 1380 DATA 48, 3C4299A1A199423C, 50, 26493E0<br>80850A966, 51, 0066A5243C24A566, 52, 00001C2<br>444C54638, 54, 000058A4A4252522, 55, 000044A LL SCORE(F):: Z=Z+Z1 :: CALL VIE(Z):: SK 44425251A<br>1390 DATA 57,000020509008483 650 GOTO 370 650 GOID 370<br>
660 CALL POSTTERN(#1,132):: CALL MOTION(#<br>
1,0,0):: CALL LOCATE(#1,138,121)<br>
670 CALL POSITION(41,X1,Y):: IF X1>=173<br>
THEN 700 ELSE IF X1<=137 THEN 870<br>
680 CALL JOYST(1,X,Y):: CALL MOTION(#1,T<br>
Y\*1.5,0):: IF 1400 RESTORE 1380<br>1410 FOR I=1 TO 7 :: READ C, C\$ :: CALL C<br>HAR(C, C\$):: NEXT I HAR(C,C\$):: NEXT 1<br>1420 CALL CHAR(56,PAT\$(8),53,PAT\$(5))<br>1430 DATA 48,58,56,53,58,50,<mark>58,51,52,54</mark>, 55,57<br>1440 FOR I=1 TO 12 :: READ C :: CALL HCH<br>AR(2,1+9,C):: NEXT I ND<sub>1</sub>-30, 323-71, 07<br>
590 GOID 670<br>
700 CALL JOYST(1, X1, Y):: IF X=0 THEN 720<br>
710 CALL SOUND(-5, 523, 0):: IF X1<0 THEN<br>
CALL PATTERN(#1, 68)ELSE CALL PATTERN(#1, HAS SUBEND<br>1460 SUB ITON(FAT\$())<br>1470 FOR I=48 TO 57 :: CALL CHARPAT(I,PA<br>T\$(I-48)):: NEXT I<br>1470 FOR I=88 TO 57 :: CALL CHARPAT(I,PA 720 CALL MOTION(#1,0,X1#2)<br>730 CALL POSITION(#1,X,Y):: IF Y<12 OR Y<br>2239 THEN 800 1480 SUBEND<br>
1480 SUBEND<br>
1480 SUBE PICT<br>
1500 CALL HCHAR(1,1,58,64):: CALL HCHAR(<br>
20,1,59,160)<br>
1510 DISPLAY AT(3,1):"(.......)(......)<br>
1520 CALL VCHAR(7,7,65,9):: CALL VCHAR(7<br>
1520 CALL VCHAR(7,7,65,9):: CALL VCHAR(7 1480 SUBEND 7239 THEN BOO<br>
THEN SAO ELLE CHAR (21, (Y+9)/B, BV):: IF BV=BV<br>
U THEN SAO ELSE IF BV>135 THEN BAO<br>
750 CALL JOYST(1, X, Y):: IF X=0 THEN 770<br>
760 CALL SOUND(-5, 261, 0):: IF X<0 THEN C<br>
ALL PATTERN(#1, 76)ELSE CALL PATTER 770 CALL MOTION(#1,0,X\*2)<br>780 CALL COINC(ALL,ST):: IF ST THEN 830<br>790 GOTO 700 800 GOSUB 260 7,26,66,9)<br>1540 CALL HCHAR(16,1,120,96):: CALL HCHA 810 IF Y>239 THEN CALL SPRITE(#1,84,13,1<br>76,12)ELSE CALL SPRITE(#1,68,13,176,230) R(19,1,121,32)<br>1550 DATA 7,129,112,25,129,112,16,81,89<br>1560 RESTORE 1550<br>1560 RESTORE 150<br>1570 FOR I=1 TO 3 :: READ S,C1,C2<br>1580 CALL HCHAR(17,S,C1,2):: CALL HCHAR(18,5,C1,2):: CALL HCHAR(18,5,C1,2):: CALL HCHAR(18,5,C2,2) 820 GOTO 700 830 IF M>0 THEN CALL DELSPRITE(#3):: P=P<br>+P2 :: CALL SCORE(P):: M=M-1 :: CALL LUC<br>K(M):: CALL GONG(VAR):: GOTO 700 :: ELSE 540<br>840 IF BVOK>81 THEN 750 850 CALL JOYST (1, X, Y) :: IF Y=4 THEN 860<br>ELSE 750 **I** 

860 CALL PATTERN(#1,132):: CALL MOTION(# 1,0,0):: CALL LOCATE(#1,172,121):: GOTO 670

B70 CALL MOTION(#1,0,0):: CALL JOYST(1,X)<br>,Y):: IF Y=-4 THEN 680 ELSE IF X=0 THEN<br>870 ELSE 880

BOO CALL LOCATE(#1,122,121+4\*X):: IF X<0<br>THEN CALL PATTERN(#1,6B)ELSE CALL PATTE RN(#1,84)

- 890 60TO 370<br>900 CALL BOGA(B(),1)
- 910 CALL KEY(1,T,S):: IF T<>18 THEN 910<br>920 CALL CAR2 :: CALL HCHAR(2,1,58,32)<br>930 FOR 1=48 TO 57 :: CALL CHAR(1,FAT\$(1 -48)):: NEXT I
- 940 RETURN

940 RETURN<br>
950 CALL COLOR(3,2,13,4,2,13,1,1,1,2,13,<br>
1,5,7,1,6,1,1):: CALL SCREEN(4):: GOSUB<br>
1040 :: RETURN ! 2 Troncs d'arbres<br>
960 CALL COLOR(3,2,13,4,2,13,1,1,1,2,13,<br>
1,5,1,1,6,7,1):: CALL SCREEN(4):: GOSUB<br>
1040 ::

1590 CALL VCHAR(20,5,96,5):: CALL VCHAR(20,28,104,5):: CALL VCHAR(20,16,136,5)::<br>
CALL VCHAR(20,16,136,5)::<br>
CALL VCHAR(20,16,136,5)::<br>
1600 DATA 7,12,9,20,10,3,11,29,12,11<br>
1610 FOR I=1 TO 5 :: READ 7,5 :: CALL HC<br>
HAR(7 L HCHAR(Z+1,S-1,33):: CALL HCHAR(Z+1,S,3  $5, 2)$ 1420 CALL HCHAR(2+1,5+2,34):: CALL HCHAR<br>(2+2,5-2,33):: CALL HCHAR(2+2,5-1,35,4):<br>: CALL HCHAR(2+2,5+3,34):: NEXT I 1630 SUBEND

- 1640 SUB TITRE<br>1640 SUB TITRE<br>1650 CALL MAGNIFY(4)<br>1660 DATA ,0103070E1C387FFF,0103070E1C38<br>70E,CO800000000OFFFF,C3870E0C0C0C0C0F,0F<br>0COCOCOCOCCE783,FCF80000000000C,800000000 OOOFCF8
- 1670 DATA 3030303018000606,030303030303030<br>303,181818183060000,808080808080808,8000 EOFODBCCC6C3, C1COFFFFCOCOCOC, , BOCOEOFO18 000603
- 1680 RESTORE 1660<br>1680 RESTORE 1660<br>1690 FOR I=67 TO 91 STEP 8 :: FOR K=1 TO

LES HOMOS SE SUIVENT ET S'ASSEMBLENT CAR ILS SE

LL CSET 190 CALL MAGNIFY(3):: CALL SCREEN(4):: F  $1, 5, 1, 1, 6, 1, 1$ ):: CALL SCREEN(12):: GDSUB<br>1100 :: RETURN ! Fyramides 1100 :: RETURN ! Fyramides<br>980 CALL COLOR (9, 7, 2, 10, 2, 2) :: BVU=96 :: OR I=1 TO 4 :: CALL COLOR(I, 1, 1) :: NEXT 200 CALL PICT :: CALL AUTR(PAT\$())<br>210 GOSUB 950 :: GOSUB 990 :: GOSUB 1010 RETURN ! Mur gauche<br>990 CALL COLOR(9,2,2,10,7,2):: BVU=104 : RETURN ! Mur droit :: CALL DELSPRITE(ALL) 1000 CALL COLOR(9, 2, 2, 10, 2, 2):: BVU=0 11<br>RETURN ! pas de Mur<br>1010 CALL COLOR(14, 8, 2, 7, 1, 2, 8, 7, 2, 11, 7,<br>7, 13, 11, 11):: BVO=81 :: RETURN ! 1 Trapp 220 P=0 :: N=0 :: Z=2100<br>230 CALL COLOR(3, 2, 13, 4, 2, 13, 12, 11, 7):: CALL TITRE 240 GOSUB 900 250 GDTO 350<br>250 GDTO 350<br>260 CALL DELSPRITE(ALL) 1020 CALL COLOR(14,2,2,7,11,11,8,7,7,11,<br>7,2,13,2,2):: BVO=129 :: RETURN ! 2 Trap 270 SKF=0 :: Z=Z-100 :: CALL VIE(Z):: CA<br>LL SCORE(P):: CALL LUCK(M):: IF Z=0 THEN pes CALL MUSIC :: GOTO 210 1030 CALL COLOR(14, 2, 2, 7, 11, 11, 8, 7, 7, 11,<br>7, 7, 13, 11, 11):: BVO=0 :: RETURN ! pas de<br>Trappe 280 IF P<30000 THEN 290 ELSE GOSUB 970 : : GOTO 300 Trappe<br>1040 ON INT(RND\*4+1.5)GOTO 1050,1060,107 290 ON INT(RND+1.5)GOSUB 950.960 300 DN INT(RND\*2+1.5)GOSUB 980, 990,1000<br>310 ON INT(RND\*2+1.5)GOSUB 1010,1020,103 0,1080,1090 1050 RETURN 1060 CALL SFRITE (#2, 116, 7, 122, 157, 0, -2): 320 IF INT(RND\*19+1.5)=5 THEN CALL SPRIT : SP2=1 :: P1=100 :: Z1=300 :: RETURN E(#3,36,9,176,85):: P2=5000 :: VAR=0<br>330 IF INT(RND\*19+1.5)=17 THEN CALL SPRI Serpent 1070 CALL SPRITE (#2, 100, 7, 122, 20, 0, 10):: 36,15,176,157):: P2=3000 :: VAR=2 SP2=1 :: P1=50 :: 21=200 :: RETURN | Tr<br>
onc roulant<br>
1080 CALL SPRITE(#2,60,9,122,85):: SP2=1 340 RETURN 350 GOSUB 260 330 GALL SPATE(#1,68,13,122,230)<br>370 CALL SOUND (-5,523,0): IF X=0 THEN 390<br>380 CALL SOUND (-5,523,0):: IF X<0 THEN C<br>ALL PATTERN(#1,68)ELSE CALL PATTERN(#1,8 1990 CALL SPRITE (#2,124,7,122,157):: SP2<br>1090 CALL SPRITE (#2,124,7,122,157):: SP2<br>=2 :: P1=0 :: Z1=-500 :: RETURN ! Noix d 1100 ON INT(RND\*3+1.5)GOTO 1050,1110,106 390 CALL MOTION(#1,0,X\*2)<br>400 CALL KEY(1,T,S):: IF T=18 THE<mark>N 600</mark> 0,1120 1110 CALL SPRITE(#2,108,5,122,85):: SP2=

2

1700 READ A\$ :: CALL CHAR(I+K,A\$) 1710 NEXT K :: NEXT I  $1720 J=64$ 1730 DATA 68,76,84,92 1740 FOR 1=1 TO 1740 FOR I=1 TO 4<br>1750 READ A :: CALL SFRITE(#1, A, 5, 89, J):  $J = J + 32$ 1760 NEXT I 1770 SUBEND 1780 SUB CAR2 1790 CALL DELSPRITE(ALL)<br>1800 CALL MAGNIFY(3) 1810 DATA 68,00010000000201,69,010303030<br>1020C,70,E0E0A0E0202060E,71,E0E0E0E04040 40C, 76, 0001000000000708, 77, 0103030301010 1820 DATA 78, EOE0A0E02020E0E, 79, EOE0E0E0 4020101,84,0707050704040607,85,070707070<br>2020203,86,0080000030408 1830 DATA 87. BOCOCOCOBO403.92.0707050704 040707, 93, 0707070702040808, 94, 0080000000<br>00F01, 95, 80C0C0C0808080C 1840 RESTORE 1810<br>1850 FOR 1=1 TO 16

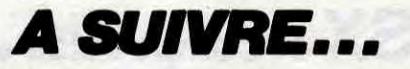

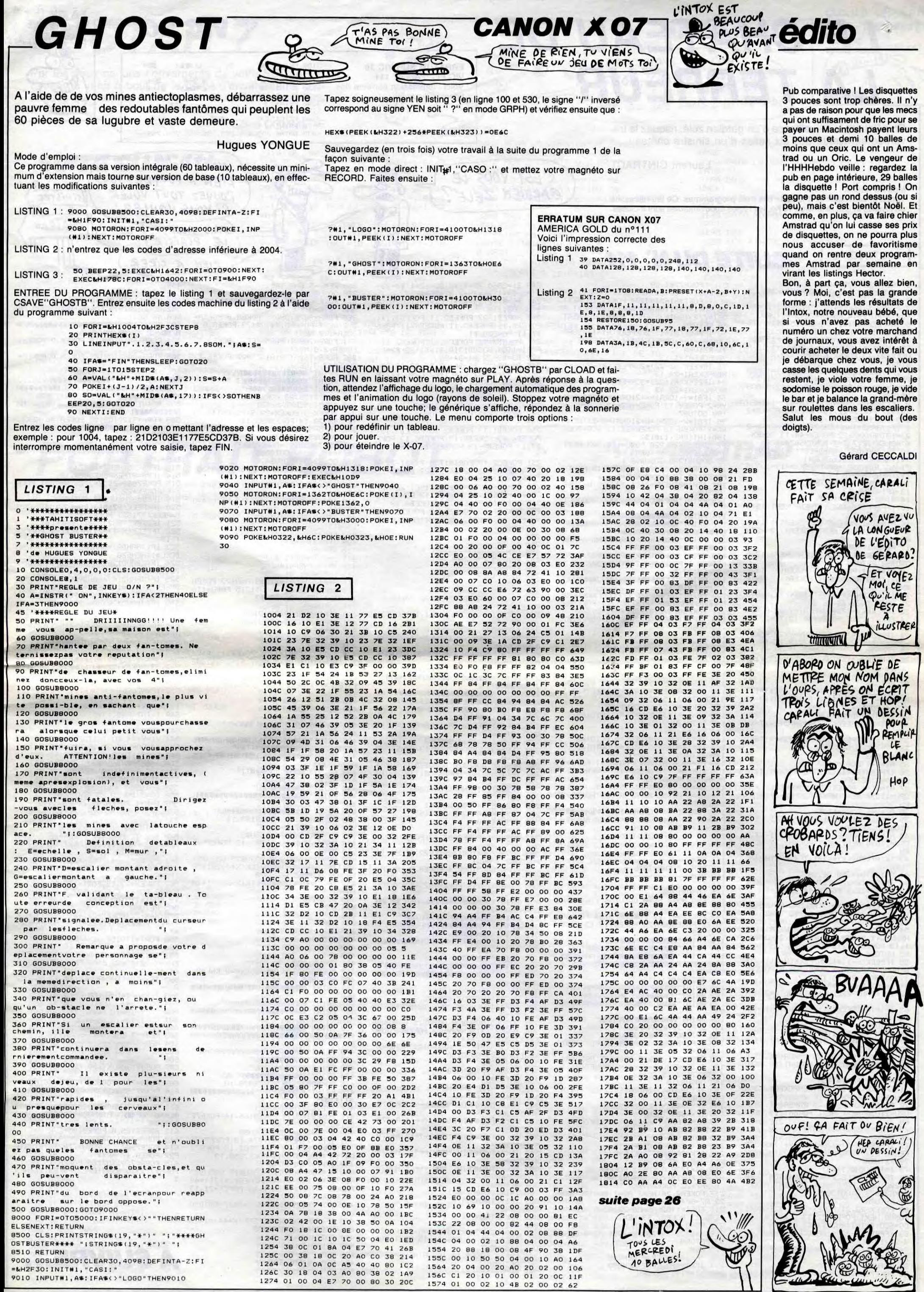

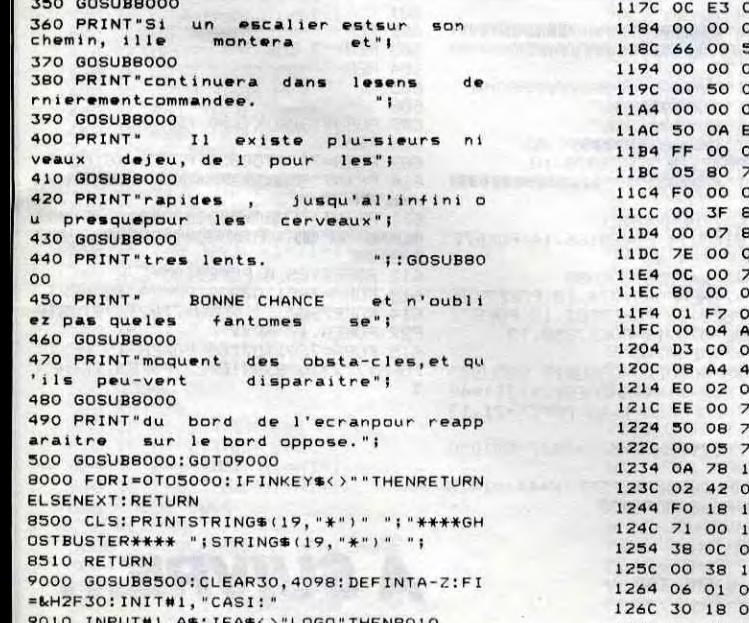

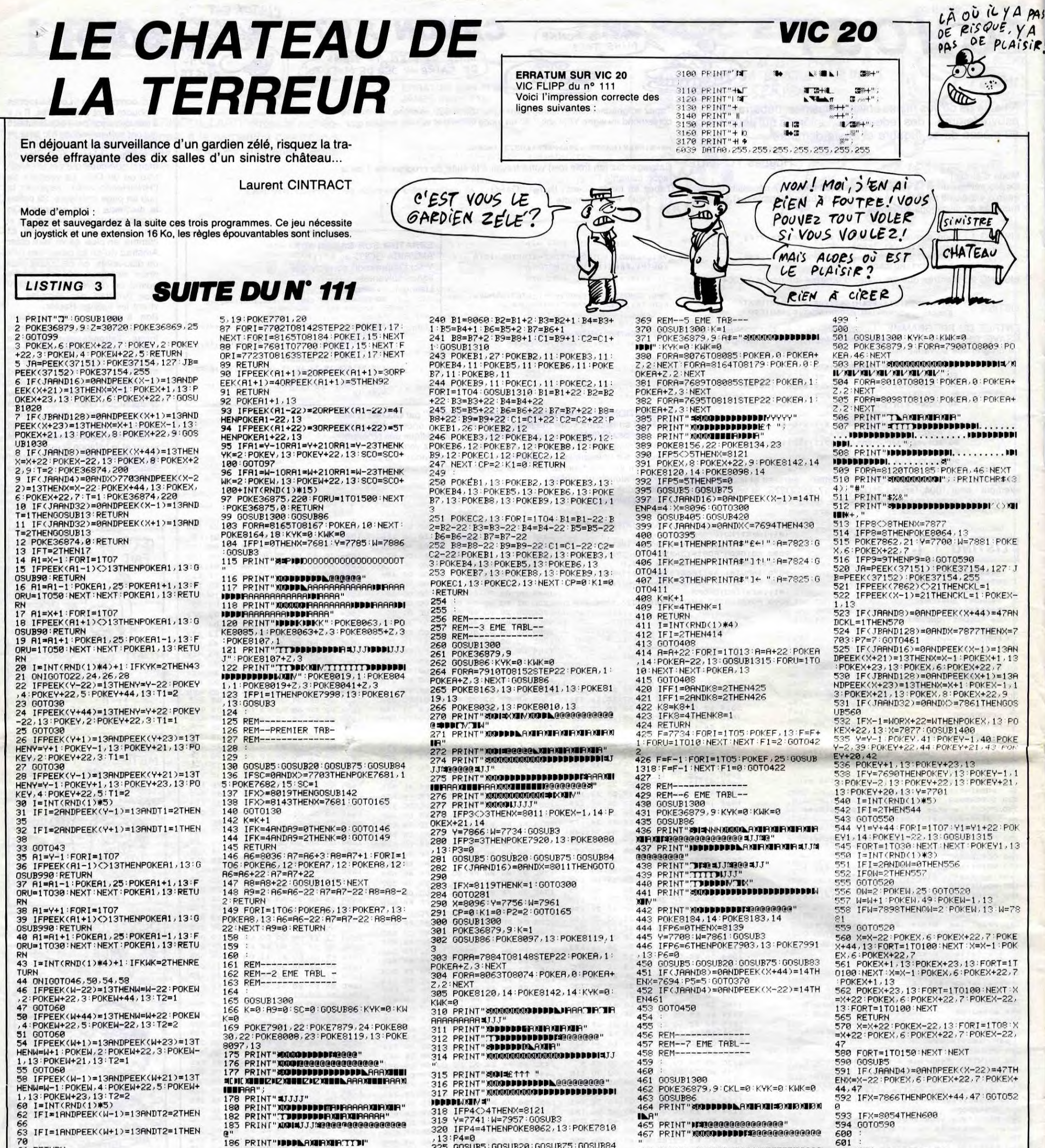

**RETURN**  $^{64}_{66}$ 64 REIDING<br>67 IFPEEK(81-1)(213THENPOKER1,13:6<br>0SUB990:RETURN<br>68 RI=81-1:POKER1,25:POKER1+1,13:F  $13:P2=0$ ORU=1T030: NEXT: NEXT: POKEA1, 13: RETU R1=W+1:FORI=1TO7 70 71 IFPEEK(A1+1)<213THENPOKEA1,13:0<br>0SUB990:RETURN 72 R1=R1+1:POKER1, 25:POKER1-1, 13:F<br>ORU=1T030:NEXT:NEXT:POKER1, 13:RETU 380 GOT0190 75<br>76<br>77 IF(JAAND32)=0THEN77 RETURN<br>IFPEEK(X-1)=220RPEEK(X+1)=220RP EEK(X+21)=220RPEEK(X+23)=22THEN79<br>78 RETURN<br>79 I=INT(RND(1)\*3) 80 IFI=2ANDCLE<2THENFORE=1T04 FORE<br>S=200T0255 POKE36876, ES NEXT NEXT POKE36876, 0: GOT082 81 RETURN<br>82 POKEX-22, 21: POKEX-22+Z, 1: FORU=1 T0500:NEXT:POKEX-22,13:CLE=CLE+1:S<br>C0=SC0+4+INT(RND(1)\*6):RETURN 83 IFPEEK(X-22)=10ANDCLE>0THENPOKE 83 TELESCOPE FOR SOLED STILL STORES **B3:RETURN** 225 REM X+44,13:CLE=CLE-1<br>85 RETURN<br>86 POKE7680,16:POKE8164,18:POKE818

**RN** 

186 PRINT"IDDDARXURXURTTTDI" 187 IFP2<br />
27THENX=7681<br>188 Y=7756:W=7961:00SUB3<br>189 IFP2=2THENP0KE8035,13:P0KE7851 190 GOSUBS:GOSUB20:GOSUB75:GOSUB84<br>191 IFSC=0ANDX>=7703THENPOKE7681,1<br>4:POKE7682,15:SC=1 192 GOSUB210<br>193 IF(JARND4)=0ANDPEEK(X-22)=14TH ENGOSUB220:P1=1:G0T099<br>194 IFX>=8055THENGOSUB225<br>195 IFX=8097THEN260 196 REMIFPEEK(A6+22)=60RPEEK(A6+22 210 IFK=2ANDA9=0THEN216<br>211 IFK=2ANDA9=1THEN218<br>212 K=K+1:RETURN<br>216 A6=7738:A7=A6+2:POKEA6,27:POKE A7.27 FOR I=1TO2 : GOSUB1305 : A6=A6+22<br>: A7=A7+22 : POKEA6, 26 217 POKER7, 26 NEXT : R9=1 : K=8 : R6=R6+<br>22 : R7=R7+22 : RETURN<br>218 FORI=1T02 : R6=R6-22 : R7=R7-22 : P0 KEA6, 13: POKEA7, 13: NEXT<br>219 A9=0: K=0: RETURN<br>220 X=8123: Y=7785: W=7886: A9=0: GOSU 230 IFK1=4ANDCP=0THEN240 231 IFK1=4RNDCP=2THEN250<br>232 K1=K1+1:RETURN

325 GOSUB5: GOSUB20: GOSUB75: GOSUB84 326 IFY=7753THENY=Y-22:POKEY,2:POK<br>EY+22,3:POKEY+44,13<br>327 IF(JAAND16)=0ANDX=8121THENK=0: X=8118:P3=3:00T0260<br>328 00SUB340<br>329 IFX=8097THEN370 330 GOT0325<br>340 REM---TIR CANONS-341 REM--IFK=1THENPRINT"<br />
TEK=1THENPRINT"<br />  $F = 778$ 6010369 350 IFK=2THENPRINT" 2001) 1++1": A=770 4:60T0360 IFK=3THENPRINT"##11+1+!":A=770 5:60T0360 352 IFK=4THENPRINT"**3011**++1":A=770 6:00T0360<br>353 IFK=5THENPRINT"@@NI<del>((+</del> ":A=770 7:GOT0360 354 RETURN<br>360 I=INT(RND(1)\*3) IFI=2THEN365<br>K=K+1<br>IFK=6THENK=1 364 RETURN<br>365 A=A+22:FORI=1T018:A=A+22:POKEA<br>,14:POKEA-22,13:GOSUB1315:NEXT:FOR U=1T010:NEXT<br>366 K=K+1:POKER,13:IFK=6THENK=1<br>367 RETURN 367 RETUR<br>368 REM--

4

363

365

601 468 FRINT" XXXXDDBEARAAAXIIIIIRAAAA 602 REM--603<br>604 REM--9 EME TAB --**XIIIII**IAAAAXIIIIIAAAAAA 470 PRINT"IDDIAAAAAAAAAAAAAAAAA 605 **470 PRINT "FEFFIHHHHHHHHHHHHHHHHH"**<br>472 PRINT "**KKKKHEINEN"**<br>473 PRINT "KKKKHEINEN"<br>474 PRINT "KKKKKOPPEPPPEKKEN"<br>475 POKE8077,10:POKE8078,10<br>476 PRINT "KKKKKKKKKOPPPPPPPPPPPPPPPPP GOSUB1300 : KYK=0 : KWK=0 607 608 REM ¶JJJJ@P"<br>477 IFP7<>7THENX=8121 478 POKE8165,14 POKE8166,14 POKE77<br>02,48 POKE7724,48<br>480 Y=8042 W=7756 GOSUB3 Geeeday<br>613 FORE27901107920:POKER:15:NEXT<br>613 FORR=7901107920:POKER:15:NEXT<br>614 POKE7900.18:FORR=770210787851E<br>615 FORR=7681107700:POKER.15:NEXT:<br>FORR=7723107899STEP22:POKER.17:NEX<br>FORR=7723107899STEP22:POKER.17:NEX 481 IFP7=7THENPOKE7774,13:POKE7796<br>,13:POKE7828,13:POKE7702,13:POKE77 24.13:POKE8078.13:POKE7850.13 492 IFP7=7THENP7=0<br>492 IFP7=7THENP7=0<br>490 GOSUBS:GOSUB20:GOSUB75:GOSUB93 491 IFPEEK(X-1)=48ANDPEEK(X+21)=48<br>ANDCLE>0THENPOKEX-1,13:POKEX+21,13 CLE=CLE-1 492 IFX=7702THENP8=8:X=7877:GOT050 493 IF(JAAND8)=0ANDPEEK(X+44)=14TH<br>ENX=7703:P6=6:60T0430<br>494 GOT0490 495 *A SUIVRE...* 496 REM-497 REM--8 EME TAB --

# **SECTAR 7**

Par les deux canons convergents de votre SECTAR 7, tentez de venir à bout de la horde d'envahisseurs cosmiques qui menace votre liberté. Enfin bref, tirez dans le tas !...

### Gilles COMMERE

R\$(U)

# **SUITE DU N° 111**

2870 FOR I=1 TO 4:SOUND 1,270,70,1<br>5,2,2:NEXT I:RESTORE 2880:RANDOMIZ<br>E TIME:DO=INT((RND\*30)/3):FOR I=0<br>TO DO:READ H:NEXT I:BORDER H

2880 DATA 4, 7, 9, 10, 11, 12, 13, 14, 19,

2890 LOCATE 2,24 PRINT"<br>P=0 P1=0 P2=0 P2=0 E1=1 E3=1 E5

2900 TABL=TABL+1:RESTORE 2970:RAND<br>OMIZE TIME:XO=INT((RND\*60)/10):FOR

I=0 TO XO:READ U:NEXT I:LM\$=CHR\$<<br>U):RESTORE 2980:XO=INT((RND\$30)/5)

FOR I=0 TO XO:READ U:NEXT I:LB\$=C<br>HR\$(U):RESTORE 2990:XO=INT(RND%6):<br>FOR I=0 TO XO:READ U:NEXT I:LV\$=CH

 $=1$ 

2910 IF TABL=2 THEN K1=K1-1:B3=B3-<br>1:ELSE IF TABL=3 THEN K3=K3-1:B1=B<br>1-1:ELSE IF TABL=4 THEN K2=K2-1:B2  $= 82 - 1$ 2920 IF TABL=5 THEN K4=K4-1:B4=B4-

1.ELSE IF TABL=6 THEN K1=K1-1.B2=B<br>2-1.ELSE IF TABL=7 THEN K4=K4-1.B4  $-B4-1$ 

2930 IF TABL=8 THEN K3=K3-1:B2=B2-1:ELSE IF TABL=9 THEN K2=K2-1:B4=B<br>4-1:ELSE IF TABL=10 THEN K1=K1-1:B  $1 = 1 -$ 

2940 IF TABL=15 THEN.K3=K3-1:B3=B3  $-1$ : ELSE IF TABL=17 THEN K2=K2-1.81<br>=B1-1: ELSE IF TABL=22 THEN K4=K4-1  $B2 = B2 - 1$ 

2950 IF TABL=25 THEN B1=B1-1:B3=B3<br>-1:ELSE IF TABL=30 THEN B2=B2-1:B4  $= 84 - 1$ 

2960 IF TABL=10 OR TABL=20 OR TABL<br>=30 OR TABL=40 OR TABL=50 OR TABL=<br>60 OR TABL=70 OR TABL=80 OR TABL=9 0 THEN AT=0:PEN#2.2:LOCATE#2.1.1:P<br>RINT#2.USING"AT:##";AT:IF VX<3 THE<br>N PEN#5.5:VX=VX+1:LOCATE#5.VX\*2.1: PRINT#5.CHR\$(239)

2970 DATA 197.190.211.191.196.195<br>2980 DATA 196.195.191.190.211.197 2990 DATA 190, 191, 195, 196, 197, 211

3000 PEN#3.5:LOCATE#3.1.1:PRINT#3. USING"NY:##";TABL<br>3010 PEN 5:LOCATE 0.W:PRINT 0\$

3020 LOCATE X1.Y1:PRINT 0\$<br>3030 LOCATE X2.Y2:PRINT 0\$<br>3040 LOCATE X3.Y3:PRINT 0\$ 3050 RANDOMIZE TIME DO=INT((RND\*20  $5/2$ 

3060 PEN 5:RESTORE 3090:FOR I=0 TO DO:READ A\$.B\$.C\$:NEXT I:LOCATE 5. 12:PRINT AS:LOCATE 5,14:PRINT BS:LOCATE 5,14:PRINT BS:LOCATE 5,14:PRINT BS:LOCATE 5,12:PRINT"<br>0:NEXT I:LOCATE 5,12:PRINT"<br>"LOCATE 5,14:PRINT"

":LOCATE 5, 16 PRINT"

BOUM

с

3070 G=0:G1=0:G2=0:Q=10:N=10

3080 S1=5:SX=0:SX1=0:SX2=0:T1=T1+1<br>0:SCI=SCI+500\*TABL:PEN#4.6:LOCATE#<br>4.7.1:PRINT#4.USING"######"\SCI:LO CATE#4, 17, 1: PRINT#4, USING"###"; TI RETURN

3090 DATA BRAVO.ET VIVE.LA FRANCE!<br>3100 DATA L'HHHEBDO.EST FIER.DE TO

3110 DATA SPLENDIDE, CONTINUE, COMME

3120 DATA QUEL BEAU MASSACRE PAS V RAI!

3130 DATA ILS SONT, PAS DE, TAILLE!

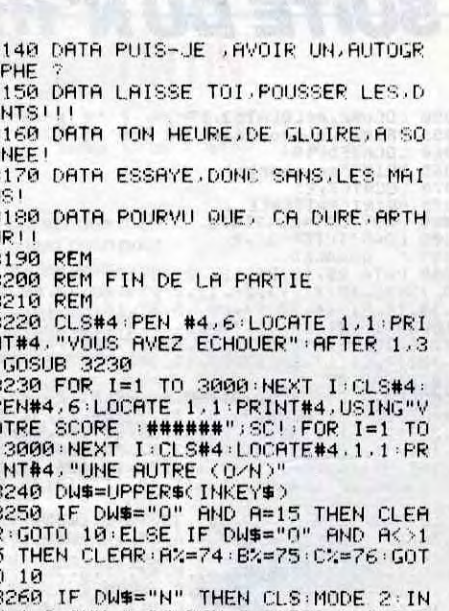

QUAND LE CANON

VA, TOUT VA:

FLOUTCH

 $K(1, \theta)$  TNK  $\theta$ , 26 PEN  $\theta$  PAPER 1 CLS E  $\bullet$ 

3270 GOTO 3240

*AMSTRAD* 

مد

**AMSTRAD** 

DES CANONS QUI CON

VERGE ?FAUDRA PLUS DIRE<br>Qu'il y A QUE CARALI QUI<br>MET DU CUL DANS L'HHHEBDO!

PORTRAIT ROBOT

Un nez par ci, une oreille par là, ça y est canaille te voilà démasquée !..

Dav

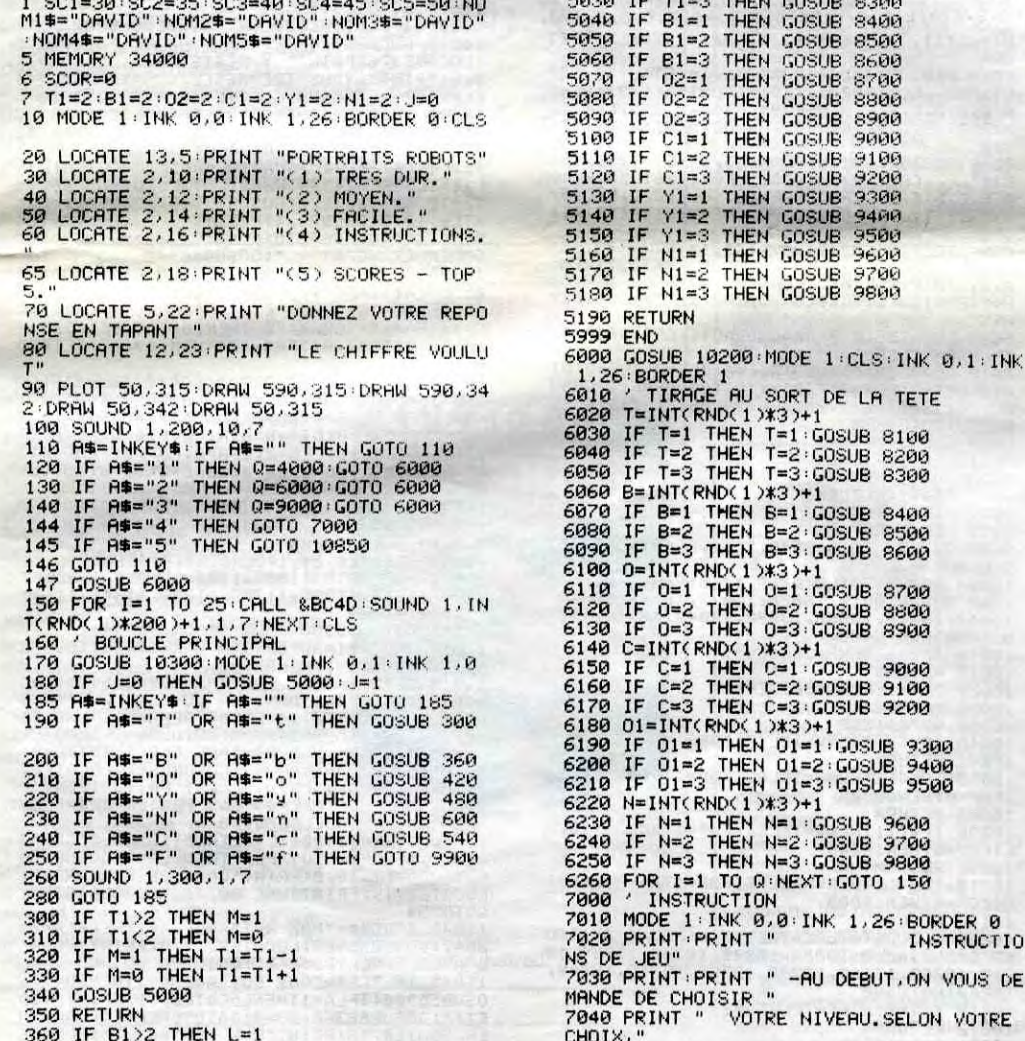

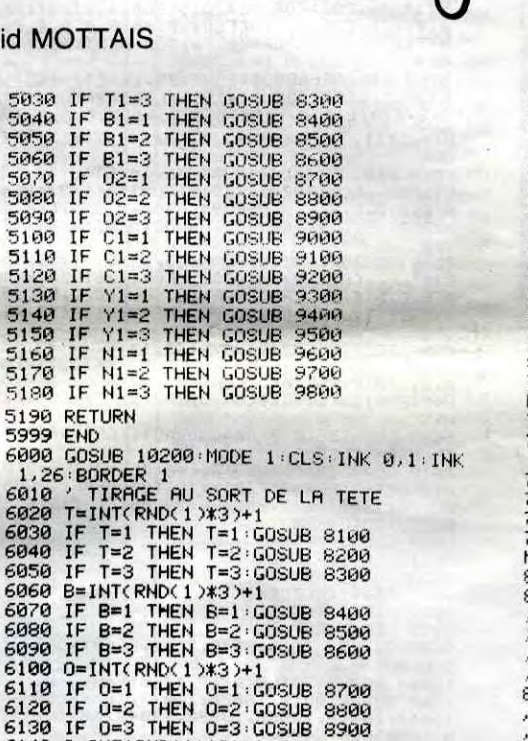

9000 9100 9200

9600 9700

**INSTRUCTIO** 

 $\left( 3\right)$ 

**2228 POTHT** 

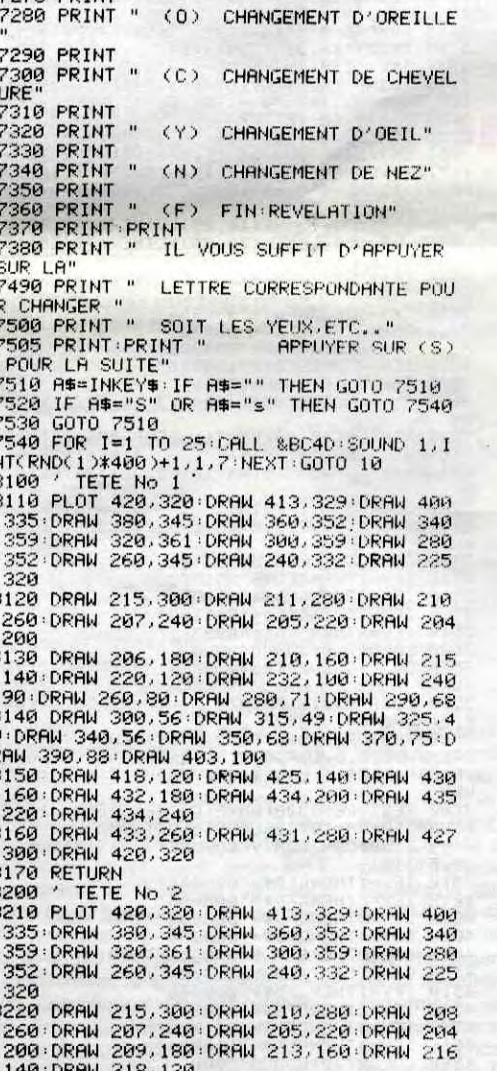

100:DRAW 280.90:DRAW 300.82:DRAW 320.79<br>
DRAW 340.82:DRAW 360.90<br>
8420 RETURN<br>
8500 / BOUCHE No 2<br>
810 PLOT 360.100:DRAW 350.116:DRAW 335<br>
910 PLOT 360.121:DRAW 365.120:DRAW 290<br>
116:DRAW 280.100:DRAW 290.85:DRAW 320.8590

 $ESTI$   $E$   $LE$ 

**RECONNAIS!** EST KRASUCKI! 2016

200

80: DRAN 350.85: DRAN 360.100<br>8500 / BOUCHE No 3<br>8600 / BOUCHE No 3<br>8610 PLOT 360.90: DRAN 350.95: DRAN 335.1<br>00: DRAN 280.95: DRAN 305.100: DRAN 290.95<br>PRAN 280.84: DRAN 360.90<br>8620 RETURN<br>8620 RETURN<br>8620 / DREILLE No 1

9620 PETURN<br>
870 PORTILLE No 1<br>
8710 PLOT 205,200:DRAW 192,220:DRAW 187<br>
7240:DRAW 185,255:DRAW 190,260:DRAW 200<br>
7250:DRAW 207,240<br>
8720 PLOT 134,200:DRAW 446,220:DRAW 440<br>
7260:DRAW 455,200:DRAW 450,260:DRAW 440<br>
7260:DR

8740 PLOT 445.253: DRAW 445.240: PLOT 445.249: PLOT 445.235: PLOT 458.245: DRAW

225<br>
8780 RETURN<br>
8800 / OREILLE No 2<br>
8810 PLOT 205,200 DRAW 190,202 DRAW 180<br>
209 DRAW 177,220 DRAW 178,240 DRAW 185<br>
200 DRAW 195,249 DRAW 207,240<br>
8820 PLOT 435,290 DRAW 450,206 DRAW 459<br>
220 DRAW 460,240 DRAW 455,250 .232 DRAW 185,228<br>8840 PLOT 450,240 DRAW 445,230 PLOT 440<br>,232 DRAW 455,224 8850 RETURN 8858 RETURN<br>8908 PLOT 205,200:DRAW 195,220:DRAW 191<br>8918 PLOT 205,200:DRAW 195,220:DRAW 191<br>8928 PLOT 445,200:DRAW 446,220:DRAW 448<br>8928 PLOT 440,245:DRAW 446,220<br>8930 PLOT 440,235:DRAW 446,220<br>8948 PLOT 440,235:DRAW 440,2

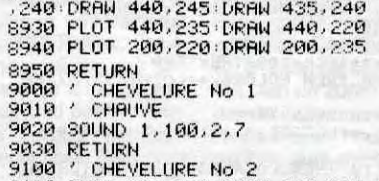

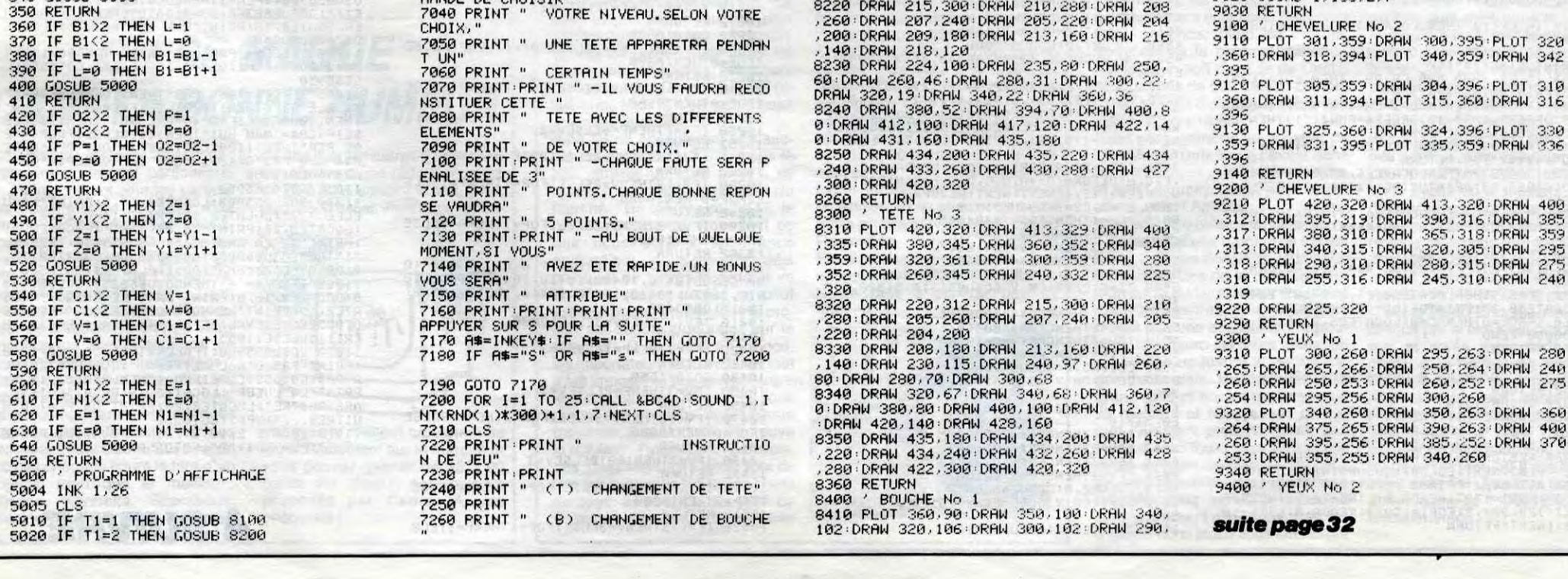

# THIEF OF NIGHT THOMSON MO5, TO7 70,

Voleurs avides de richesses, vous risquez ici de payer durement l'acquisition malhonnête du diamant et des perles fines du célèbre collectionneur programmeur Ludovic LEBAY... **Ludovic LEBAY** 

# **SUITE DU N'111**

- 
- 
- 
- 
- 
- 

1858 COLOR2, 4: LOCATE3, 17<br>1865 PRINT"Le programme de jeu"<br>1865 PRINT"se charge"<br>1865 PRINT"se charge"<br>1875 PRINT"721<br>1875 PRINT"PATIENCE..."<br>1876 PLAY"05T4L24SISI"<br>1879 PLAY"05T4L24SISI"<br>1890 PLAY"05T4L24SISI"<br>1890 PLAY"

3, 113, 36, 13<br>
1518 DATA 114, 37, 13, 115, 38, 13, 116, 35, 14, 4, 6, 37, 15, 6, 38, 15, 6, 35, 14, 6, 37, 15, 6, 38, 15, 6, 35, 16, 6, 36, 15, 6, 37, 15, 6, 35, 17, 8, 36, 17, 8, 37, 17, 8, 38, 15, 6, 37, 17, 8, 36, 18,

7, 33, 37, 78<br>1520 DATA 30, 4, 79, 30, 3, 80, 31, 3, 81, 32, 3, 8<br>2, 33, 3, 83, 34, 3, 84, 35, 3, 85, 35, 4, 86

### LISTING 3

10 / MO5 THOMSON THIEF OF NIGHT 3/3<br>100 CLEAR,,1:GOSU**B55910:CL=1**<br>200 BB\$="T4L2405SISI":PP\$="05D0D0":DD\$="<br>T4L2405SODOMI":P=1:V=1:CP=-1:SC=500000:T

R=TR+1:G0SUB670

R=16-1-6336868<br>490 LOCATE0,0,0:CL=CL+1:IFCL=16THENCL=1<br>500,4000,4500,5000,5500,6000,6500,7000,7 500,8000

, 2000<br>COSUB55900<br>COSUB55900<br>IFCP=0THENCOSUB60280:PLAY"PP" 530

530 IFCP=01HENGUSUB00200:1-111111<br>600 IFREP\$=500<br>00,10400,10600ELSEIFREP\$=CHR\$(9)THENONY<br>00,10400,10600ELSEIFREP\$=CHR\$(9)THENONY<br>00T010200,10400,10600,10000ELSEIFREP\$=CH<br>02T010220ELSEIFREP\$=CHR\$(8)THENONY 00T010600,100<br>02T

0ELSEIFREP#=EHR\$(8)THENONV GOTO10600,100<br>610 LOCATE2,17,1:A1\$=REP\$:IFASC(A1\$)<32A<br>610 LOCATE2,17,1:A1\$=REP\$:IFASC(A1\$)<32A<br>610 LOCATE2,17,1:A1\$=REP\$:IFASC(A2\$)<32A<br>615 A2\$=INPUT\$(1):IFASC(A2\$)<32ANDA2\$<>>C<br>615 A2\$=INPUT\$(1

HR\$(8)THEN550ELSEPRINTA3\$;:IFA3\$=CHR\$(8) THE RASHING (1):IFASC(A4\$){32ANDA4\${}C<br>HR\$(8)THEN550ELSEPRINTA4\$;:IFA4\$=CHR\$(8)

THEN620

THE RESPONDENCE PRINT (1) : IFASC(A5\$)<32ANDA5\$<>C<br>HR\$(8)THEN550ELSEPRINTA5\$;:IFA5\$=CHR\$(8) **THEN625** 

THENGS<br>635 A6\$=INPUT\$(1):IFASC(A6\$)<32ANDA6\$<}C<br>HR\$(8)THEN550ELSEPRINTA6\$;:IFA6\$=CHR\$(8) **THEN630** 

THENSSO<br>B40 A7\$=INPUT\$(1):IFASC(A7\$)<32ANDA7\$<>C<br><u>HR\$(8)T</u>HEN550ELSEPRINTA7\$;:IFA7\$=CHR\$(8)

HR\$(8)THEM550ELSEPRINT47\$;:IFA7\$=CHR\$(8)<br>
545 REP\$=41\$+A2\$+A3\$+A4\$+A5\$+A6\$+A7\$:GOS<br>
645 REP\$=41\$+A2\$+A3\$+A4\$+A5\$+A6\$+A7\$:GOS<br>
0B670:IFREP\$="ABAMDON"THENIF(P=1ANDV=4)OR(F<br>
650 IFREP\$="ABAMDV=2)OR(P=7ANDV=3)OR(P<br>
P=2ANDV=4)

00<br>
65 IFREP#="OUV POR"ANDP<>ANDV<>2THENCO<br>
10R7,4:LOCATE2,17,0:PRINT"Impossible..."<br>
:PLAYPP#:GOTO450ELSEIFREP#="LIR LET"THEN<br>
30000ELSEIFF=1ANDV=2ANDREP#="NON ESC"THE<br>
NP=9:V=1:GOTO4500<br>
670 CP=CP+1:IFCP=1000THENCP=0<br>
67

177 IF TR=10 THEN TR=0<br>677 IF TR=10 THEN TR=0<br>680 COLOR6,4:LOCATE33,23:PRINTUSING"#";T

.<br>685 IF CP<10 THEN LOCATE37,23:PRINTUSING<br>"#";CP

20,51310<br>
4812 IFV=1THENGFD\$="090000"<br>
4812 IFV=2THENGFD\$="090000"<br>
4814 IFV=3THENGFD\$="000000"<br>
4814 IFV=3THENGFD\$="000000"<br>
4826 C11-0:C2=7:GOSUB8000"RETURN<br>
4500 C1=0:C2=7:GOSUB800"RETURN<br>
4510 IFV=1THENGFD\$="000400"<br>
4 10220 GOTO10800<br>10230 IFV<>2THENY=2ELSEIFOP=1THENP=2ELSE<br>IFOP=0THEN10800<br>TFOP=0THEN10800 "#";CP<br>ese if CP<100 AND CP>9 THEN LOCATE36,23:<br>PRINTUSING"##";CP<br>695 IF CP<1000 AND CP>99 THEN LOCATE35,<br>23:PRINTUSING"###";CP<br>23:PRINTUSING"###";CP ON V GOSUB 40040,40040,4550,40040:R ETURN 10232 RETURN<br>10240 IFV<>2THENV=2ELSEIFOP=1THENP=1ELSE 4550 COLOR4, 2: BOXF(72, 99)-(127, 80), -3: BO<br>X(72, 96)-(127, 83), 8: BOX(11, 11)-(13, 12)"<br>",, 8: COLOR0: RESTORE60040: WM=3: GOSUB8510:<br>WM=4: GOSUB8520: COLOR2: WM=15: GOSUB8510: LI 10240 IFV<2FIHENV=2ELSEIFOP=1THENP=1ELSE<br>1FOP=0THEN10800<br>10242 RETURN<br>10250 IFV=2THENP=6ELSEV=2<br>10250 IFV=2THENP=6ELSEV=2<br>10252 RETURN<br>10262 RETURN<br>10290 IFV<>2THENV=2ELSEIFOP=1THENP=13ELS<br>EIFOP=0THEN10800 23.<br>
THE CPERENTREPS=CHR\$(8)ORREP\$=CHR\$<br>
SPO=SORREP\$=CHR\$(10)ORREP\$=CHR\$(11)THENSC=<br>
SC-500ELSESC=SC-1000<br>
T10 IFSC>9999THENLOCATE26,23,0:PRINTUSI<br>
NG"######";SC:RETURN<br>
NG"######";SC:RETURN WHERE 2803-379-700-2010 PLATE-121,763:LINE-C<br>127,803<br>4555 FORJ=8T09:FORI=12T014:READA,B,C,D,E<br>555 FORJ=8T09:FORI=12T014:READA,B,C,D,E<br>5664,C1=68C2=7:LOSUB51310<br>5646 C1=0=1TUENCER="84844" 720 IFSC>9999THENLOCATE26,23,0:PRINT"0":<br>LOCATE27,23:PRINTUSING"#####";SC:RETURN /Z30<br>730 IFSC>999THENLOCATE26,23,0:PRINT"00":<br>LOCATE28,23:PRINTUSING"####";SC:RETURN 10292 RETURN<br>10300 IFV<>2THENV=2ELSEIFOP=1THENP=9ELSE<br>IFOP=0THEN10800 LTV=1THENGFD\$="848484"<br>IFV=1THENGFD\$="848412"<br>IFV=3THENGFD\$="841284"<br>IFV=3THENGFD\$="128484"<br>COLOR7, 8: GOSUB48888:RETURN 5010 740 IFSC>99THENLOCATE26,23,0:PRINT"000":<br>LOCATE29,23:PRINTUSING"###";SC:RETURN 5014 5016 5020 C1=0:C2=5:ON V GOSUB51310,51320,513 5500 750 IFSC>9THENLOCATE26,23,0:PRINT"0000":<br>LOCATE30,23:PRINTUSING"##";SC:RETURN<br>760 IFSC<=0THENSC=0:LOCATE26,23,0:PRINT"<br>000000":END 5500 C1=0:C2=5:UN Y GUSUB51310,51320,513<br>10,51320<br>5510 IFV=1THENGFD\$="000606"<br>5510 IFV=3THENGFD\$="000607"<br>5514 IFV=3THENGFD\$="061000"<br>5516 IFV=4THENGFD\$="070000"<br>5530 COLOR5,0:GOSUB40000<br>5520 COLOR5,0:GOSUB40000<br>5530 CO=2: 10410:GDT0400<br>10410:ETV<br/><>STHENV=3ELSE10800<br>10410:REURN<br>10420:IFV=3THENP=1ELSEV=3<br>10430:GDT011550<br>10430:GDT011550<br>10430:IFV=3THENP=2ELSEV=3<br>10432:RETURN<br>10470:IFV<>3THENV=3ELSEIF0P=1THENP=8ELSE<br>10470:IFV<>3THENV=3ELSEI 990 RETURN 1000 C1=01C2=7<br>1010 COLOR7,0:ON V GOSUB1020,1030,1040,1<br>050:RETURN 050:RETURN<br>
1020 GOSUB51310<br>
1022 GOSUB51310<br>
1022 LOCATE9,11:PRINT" ":LINE(71,9<br>
0)-(71,50):LINE-(128,50):LINE-(128,90):B<br>
0XF(19,12)-(20,13)"":PSET(168,0109:READA,B:LINE-(4,B):NEXT:COLOR7:GOSUB51400:LOCATE17<br>
1024 RESTOR 300 6000 C1=0:C2=2:ON V GOSUB51320,51310,513 000<br>
00,51310<br>
20,51310<br>
6010 IFV=1THENGFD\$="070207"<br>
6010 IFV=3THENGFD\$="021003"<br>
6014 IFV=3THENGFD\$="070207"<br>
6016 IFV=4THENGFD\$="021003"<br>
6020 COLOR2,0:GOSUB40000<br>
6020 COLOR2,0:GOSUB40000<br>
6030 CO=1:0N V GOTO 51300,512 18472 RETURN<br>18472 RETURN<br>18472 RETURN<br>18498 IFV<br/><br/>SIBELSEV=3<br>18498 IFV<>STHENV=3ELSEIF0P=1THENP=9ELSE<br>18518 IFV<>STHENV=3ELSEIF0P=1THENP=9ELSE<br>18518 IFV<>STHENV=3ELSEIF0P=1THENP=9ELSE<br>18512 RETURN 200<br>6500 C1=0:C2=7:GOSUB51310 10512 RETURN<br>10520 IFV<>3THENV=3ELSEIFOP=1THENP=11ELS

1838 COLOR7, 8:GOSUB51320:BOXF(3,13)-(14,<br>11)" ",7,8:LINE(23,111)-(23,44):LINE-(40<br>49):EDX-(38,94):LINE(24,94):LINE-(44,9<br>0):LINE(128,90)-(120,53):LINE-(95,53)<br>1832 LINE-(95,93):LINE-(88,90):LINE-(88,<br>53):LINE-(95,90):LINE

INE(55, 90)-(62, 79): BOX-(88, 53): LINE(38, 90)-(24, 90)<br>
1034 BOXF(20, 12)-(21, 13)" ", 7, 0: COLORS: G<br>
1034 BOXF(20, 12)-(21, 13)" ", 7, 0: COLORS: G<br>
1034 BOXF(20, 12)-(21, 13)" ", PRINT" ": B<br>
1040 GOSUB51310: LOCATE

E-(A,B):NEXT:LINE(27,100)-(40,100):RETUR<br>N650 GOSUB51320:LOCATE16,11:PRINT""16<br>OSUB51430:COLORS:QOSUB51440:GOSUB51590:L<br>INE(163,90)-(175,90),7:RETURN<br>I500 C1=0:C2-7:GOSUB51310<br>I500 C1=0:C2-7:GOSUB51310<br>I500 C1=0:C2-7:GOSUB

N<br>2550 BOXF(10,6)-(14,11)" ",,0:BOX(82,50)<br>-(117,89),4:BOX(80,48)-(119,95),4:BOX(99<br>,50)-(100,88),4:LINE(80,91)-(119,91),4:L<br>2556 DEFGR\$(6)=96,96,127,96,127,106,106,<br>156

106

186<br>
2600 BOXF(10,5)-(18,11)" ",,0:BOX(80,95)<br>
-(151.91),4:BOX-(127,43),4:LINE-(127,91)<br>
,4:BOX-(80,73),4:BOX(83,76)-(124,88),4:B<br>
0X(103,76)-(104,80),4:LINE(127,60)-(151,<br>
60),4:LINE(129,58)-(140,58),4:LINE(129,6<br>
60),4:

60),4:LINE(129,58)-(140,58),4:LINE(151,<br>2)-(140,62),4:RETURN<br>2568 BOXF(8,9)-(16,11)" ":BOX(64,73)-(13<br>5,95):BOXF(84,92):LINE-(64,73):LINE-(69,<br>68):LINE-(130,68):LINE-(135,73):LINE-(13<br>2,73):LINE-(120,68):LINE-(135,73):LINE

92)-(55,85)<br>
2705. LINE(70,85)-(110,85):LINE-(107,80):<br>
2705 LINE-(75,80):LINE-(70,85):LINE-(75,80):<br>
0X-(76,100):BOX(104,85)-(105,100):RETURN<br>
3000 C1-00:C2=7:ON V GOSUB51320,51310,513<br>
2000 C1-00:C2=7:ON V GOSUB51320,513

- 
- 

3850 RESTORE68190:WM=31:GOSUB8500:RETURN<br>3150 LOCATE6,11:PRINT" ":RESTORE602<br>00:WM=12:GOSUB8510:WM=10:GOSUB8520:RETUR

3200 LOCATE9, 11: PRINT" ": RESTORE60<br>210: WM=37: GOSUB8520: WM=2: GOSUB8500: RETUR

N<br>3500 C1=0:C2=7:G0SUB51310<br>3510 IFV=1THENGFD\$="051000"<br>3512 IFV=2THENGFD\$="110000"<br>3514 IFV=3THENGFD\$="001100"<br>3516 IFV=4THENGFD\$="000311"<br>3520 COLOR7,0:GOSUB40000<br>TURN ON V GOSUB 40040,3550,3600,40040'RE<br>TURN

TURN

TORT = 100ATE9,11:PRINT" = ":RESTORE60<br>010:WM=2:GOSUB8520<br>3560 RESTORE60060:FORJ=8TO11:FORI=11TO13<br>:READA,B,C,D,E,F,G,H:DEFGR\$(0)=4,B,C,D,E<br>JF,G,H:PSET(I,J)GR\$(0),7,0:NEXT:NEXT:RET<br>7400 BESTORE40000:WM-0:GOSUPO500:WM-13:C<br>

3600 RESTORE60000: WM=2: GOSUB8520: WM=17:G

0SUB8510:WH=10:GOSUB8510:RETURN<br>4000 C1=0:C2=7:ON V GOSUB51320,51310,513 4000  $C1 = 20,51310$ 

- 
- 
- 
- 
- 
- 
- 
- 

6510 IFV=1THENGFD\$="001000"<br>6512 IFV=2THENGFD\$="110004"<br>6514 IFV=3THENGFD\$="000400"<br>6516 IFV=4THENGFD\$="040011"

A CREAT?

COMBIEN JE VOUS

DOIS, POUR AVOIR

**B** 

300

URN

œ

MILL

ACQUIS MALHONNE-

TEMENT LE DIAMANT?

 $320$  FRANCS

**Φ** 

EIFOP=0THEN10800

10612 RETURN

10622 RETURN<br>10630 IFV<>4

10632

**JE PEUX** 

- IFV=4THENGFD\$="040011"<br>COLOR7,0:GOSUB40000<br>ON V GOSUB 6550,40040,40040,40040:R
- 
- ETURN<br>6550 BOXF(9,11)-(15,9)" ",7,3:COLOR7,0:B<br>0X(74,74)-(90,93),0:BOX(93,74)-(109,93),<br>0:BOXF(84,82)-(87,83),0:RETURN<br>7000 C1=0:C2=3:ON V GOSUB51310,51320,513 7000 C1=<br>10,51320

7518 GFD\$="800000"<br>7520 COLOR7,0:GOSUB40000:IFV=4THENBOXF(4<br>7520 COLOR7,0:GOSUB40000:IFV=4THENBOXF(4<br>712)-(20,10)" ",,0:BOXF(40,100)-(159,104<br>735):LINE(40,100)-(63,89):BOX(64,89)-(135<br>735):LINE(40,135,89)-(158,100):RETURN

7530 RETURN<br>
8000 C1=0:C2=7:GOSUB51310<br>
8010 GTD\*"00000"<br>
8020 COLOR7,0:GOSUB40000:RETURN<br>
8500 FORM=1TOMM:READA,B,C,D,E,F,G,H,I,J,J;<br>
DEFCR(\*(0)=A,B,C,D,E,F,G,H;PSET(1,J)GR\$(0)<br>
7,0:NEXT:RETURN<br>
8510 READA,B:PSET(A,B):FOR

16<br>
8535 RETURN<br>
8548 RESTORE60080:FORJ=14T015:FORI=35T03<br>
8:READA,B,C,D,E,F,G,H:DEFGR\$(0)=4,B,C,D,<br>
E,F,G,H:IFI=38THENC01=IELSEC01=8<br>
5545 PSET(I,J+ET)GR\$(0),C01,C02:NEXT:NEX<br>
T:RETURN<br>
8550 RESTORF60090:BOXF(35,14+FT)=(3

1:KETURN<br>8550 RESTORE60090:BOXF(35,14+ET)-(38,15+<br>ET)" ",,CO2:FORJ=14TO15:FORI=36TO37:READ<br>A,B,C,D,E,F,G,H:DEFGR\$(0)=A,B,C,D,E,F,G,<br>HPSET(I,J+ET)GR\$(0),0,CO2:NEXT:NEXT:RET<br>HPM

URN<br>8560 RESTORE60095:BOXF(35,14+ET)-(38,15+<br>ET)" ",,CO2:FORJ=14TO15:FORI=36TO37:READ<br>A,B,C,D,E,F,G,H:DEFGR\$(0)=A,B,C,D,E,F,G,

H:PSET(I,J+ET)GR\$(0),0,CO2:NEXT:NEXT:RET

URN<br>B570. RESTORE60220: BOXF(35, 14+ET)-(38, 15+<br>ET)" ",,CO2:FORJ=14TO15: FORI=36TO37: READ<br>A, B, C, D, E, F, G, H: DEFGR\$(0)=A, B, C, D, E, F, G,<br>H:PSET(1, J+ET)GR\$(0), 0,CO2: NEXT: NEXT: RET

URN<br>ET)" ",,CO2:FORJ=14TO15:FORI=36TO37:READ<br>ET)" ",,CO2:FORJ=14TO15:FORI=36TO37:READ<br>A,B,C,D,E,F,G,H:DEFGR\$(0)=A,B,C,D,E,F,G,<br>H:PSET(I,J+ET)GR\$(0),0,CO2:NEXT:NEXT:RET

URN<br>B590 RESTORE60240:BOXF(35,14+ET)-(38,15+<br>ET)" ",CO2:FORJ=14TO15:FORI=36TO37:READ<br>A,B,C,D,E,F,G,H:DEFGR\$(0)=A,B,C,D,E,F,G,<br>HPSET(1,J+ET)GR\$(0),0,CO2:NEXT:NEXT:RET<br>HPN

URN<br>
S600 LOCATE0, 0, 0:0BAC=0BAC+1:GOSUB60290:<br>
IFOBAC=4THENOBAC=1<br>
0610 OBAC(OBAC)=0BJ:ALL=0:CLE=0:COR=0:DI<br>
09610 OBAC(OBAC)=0FORI=1T03:ON OBAC(I)GOSU<br>
88620,8621,8622,8623,8624,8625;NEXT:GOSU<br>
8650 OLLE1:PFTHPN

88530 GLL=1:RETURN<br>8620 GLL=1:RETURN<br>8622 COR=1:RETURN<br>8622 COR=1:RETURN<br>8623 DIA=1:RETURN<br>8625 LET=1:RETURN<br>8638 DR OR OEJ GOTO 8540,8550,8560,8580,857<br>8.8590 OR OEJ GOTO 8540,8550,8560,8580,857

0,8590<br>
0,8590<br>
10000 GOSUB670:LOCATE2,17,8:PRINT"Nord":<br>
10000 GOSUB670:LOCATE2,17,8:PRINT"Nord":<br>
10040.10040.10040.10030,10040.10040,10110,1004<br>
0,10040:GOT0400

10026 GOTO11550<br>10040 IFV<>1THENV=1ELSE10800<br>10042 RETURN<br>10042 RETURN<br>10080 IFV<>1THENV=1ELSEIFOP=1THENP=7ELSE<br>IFOP=0THEN10800

10092 RETURN<br>10093 IFV<>1THENV=1ELSEIFOP=1THENP=11ELS<br>ETFOP=0THENT08800<br>10092 RETURN<br>10092 RETURN<br>10018 IFV<>1THENV=1ELSEIFOP=1THENP=12ELS

1918 TFV</br/>
1919 TEN 1980<br>
EIFOP=9THEN18880<br>
1912 RETURN<br>
1912 RETURN<br>
1920 COSUB670:LOCATE2, 17, 0:PRINT"Est":0<br>
1920 COSUB670:LOCATE2, 17, 0:PRINT"Est":0<br>
260,10260,10260,10220,10230,10240,10250,10<br>
260,10260:001000<br>

10018 IFV=1THENP=2ELSEV=1<br>10012 RETURN<br>10020 IFV=1THENP=5ELSEV=1<br>10022 RETURN

- 10,51320<br>7010 IFV=1THENGFD\$="000000"<br>7012 IFV=2THENGFD\$="000007"<br>7014 IFV=3THENGFD\$="001003"<br>7020 COLOR3,0:GOSUB40000
- 

7500 C1=0:C2=7:GOSUB51310

- 
- 7030 CO=4:0N V GOTO 51000,40040,51200,51

BA=0:B0=0:LA=1:0BJ=5:GOSUB8600:GOT0550EL SE55950 SESSON CHREAD OUT POR"THEN11060ELSEIFREP<br>
\*="ALL ALL"THEN11070ELSEIFREP\*="PRE PLA"<br>
THEN11030ELSEIFREP\*="PRE HUI"THEN11090EL<br>
SEIFREP\*="MAN HUI"THEN11100ELSEIFREP\*="P<br>
RE PER"THEN11120ELSEIFREP\*="OUV PLA"ORRE<br>
PER"THEN1112 P#="OUV FRI"ORREP#="OUV BUF"ORREP#="OUV<br>ARM"THEN11158<br>11056 GOSUB55900:LOCATE2,18,0:PRINT"LAQU<br>11060 GOSUB55900:LOCATE2,18,0:PRINT"LAQU<br>ELLE ???":LOCATE2,19:PRINT"lere.2eme.<br>2.2.1100ATE2,20:PRINT"DE A GAUCHE.":GOSUB55900:L 070550ELSEIFVAL(REP\$)</br/>>AANDVAL(REP\$)>)ITH<br>EN11150ELSEI1055<br>1878 GOSUB55900:IFALL=0THENLOCATE2,13,0<br>1878 GOSUB55900:IFALL=0THENLOCATE2,13,0<br>APPP\$:GOTO550ELSEIFF0=1THENLOCATE2,13,0<br>PRINT"LA LUEUR":LOCATE2,29:PRINT"LAISS

A SUIVRE...

QUI PAYE SES

**BATILE** 

EIFUP=8UHENN<br>18622 RETURN<br>18608 GOSUB678:LOCATE2,17,8:PRINT"0uest"<br>18608 GOSUB678:LOCATE2,17,8:PRINT"0uest"<br>18668,18678,18648,18698,18648,18648,1864<br>8.18738:GOT0488<br>1FOP=8THEN18888<br>IFOP=8THEN18888

10620 IFV<>4THENV=4ELSEIFOP=1THENP=3ELSE<br>IEOP=0THEN10800

4THENV=4ELSE11550

RETURN<br>IFV<>4THENV=4ELSE10800

IGRE: RETURNIT PHOTO-BETTICAL CONFERENCE ESCREPTION (1992)<br>19632: RETURNIT PHOTO-BETTIC PROPERTY (1992)<br>19632: RETURN PHOTO-BETTIC PHOTO-BETTIC PHOTO-BETTIC PHOTO-BETTIC CONFERENCE CONFERENCE PHOTO-BETTIC CONFERENCE CONFER

0948 A\$="":DIA=0:PER=0:COR=0:OBJ=0:PLA=<br>0:BA=0:BO=0:LA=0:OP=0:FO=0:ALL=0:VP=0:AP<br>=0:COFF=0:HDB=0:AP=0:PA=0:TVP=0:AP<br>=0:LL=0:TRC=0:DIS=0:HIFI=0:BTN=0:DA=0:CF<br>=0:TD=0:ARM=0:PLA=0:DPA=0:FOP=0:FEN0=0:S<br>A338<br>A338

0330

0370: GOTO550

AF=8:COD=8:PRC=8:CA=0:OBAC=8:SC=0:GOSUB6<br>
0330<br>
0345 BOX(35,14)-(38,15)",10,18:BOX(35<br>
18945 BOX(35,14)-(38,15)",10,18:BOX(35<br>
18945 BOX(35,17)",11,11:BOX(35,18)-(38,19)<br>
1896,11250,1725,11805,11805,11805,11810,11830,1<br>
18

11840 IFREF#="PRE BUITANDPLA="<br>
BA=1:GOSUB55900:LOCATE2,18,0:PRINT"VOUS<br>
L'AVEZ.":PLAYDD\$+"P":GOTO550<br>
11845 IF REP\$="OUV BOIT"ANDBA=1THENBO=1:G<br>
0SUB55900:IFLA=1THENLOCATE2,18:PRINT"VID<br>
E!!":GOSUB60360:BO=0:GOTO550ELSEIF

DETTES À CREDIT MET LE TEMPS

CONTRI

Lui!

Digit Center, ça vous dit quelque exactement dans l'axe de l'impor-<br>chose ? Y a intérêt. Digit Center, tation parallèle. Résultat : des ça a commencé en Belgique, il y montres de 20 à 1000 francs, des a 5 ans. Quand celui qui est<br>aujourd'hui le boss de cette entreaujourd'hui le boss de cette entre- trum à 990 francs et des QL à<br>prise s'est pointé, il avait 300 dol- 2990. Pas mal, non ? ''Et je gagne prise s'est pointé, il avait 300 dol- 2990. Pas mal, non ? ''Et je gagne<br>lars en poche. Il a fait un petit plus qu'eux'', m'affirme-t-il tout magasin vendant des gadgets content. Avec 12 boutiques en<br>électroniques, des montres, bri- France, il a adopté une manière de électroniques, des montres, bri- France, il a adopté une manière de<br>quets, réveils et autres. D'un travailler à l'américaine. En toute quets, réveils et autres. D'un<br>magasin, ce monsieur s'est permis d'en ouvrir 12 autres chez nos surnommé en Belgique "le Ber-<br>copains les dégusteurs de frites. nard Tapie belge". Si j'insiste sur copains les dégusteurs de frites. nard Tapie belge". Si j'insiste sur Je dis dégusteurs et non pas bouf-<br>feurs car d'après David Dahand, le grand patron que votre serviteur et cliquantes, ce sacré bonhomme<br>a rencontré ces jours derniers, nos est bien capable de faire tomber a rencontré ces jours derniers, nos<br>amis belges sont beaucoup plus connaisseurs que nous. Pas seu- "plus j'en prends, mieux c'est".

tation parallèle. Résultat : des<br>montres de 20 à 1000 francs, des plus qu'eux", m'affirme-t-il tout<br>content. Avec 12 boutiques en modestie, il reconnait avoir été<br>surnommé en Belgique "le Berqu'avec ses boutiques lumineuses<br>et cliquantes, ce sacré bonhomme la vieille mentalité française du<br>"plus j'en prends, mieux c'est".

# Eh les mecs I Voilà bien la pre- de simplifier ceux-ci en comptant  $\vert$  Tous les fanatiques de sport en  $\vert$  COMMENT DIT-QN :  $\vert$  ET LE LOTUS 1-2-3

cès en Belgique (12 magasins là- lieu de 9990 partout ailleurs. Pas bas, difficile de faire plus) il se mal, hein ? "Mon organisation est<br>révèle être un fin connaisseur du hyper structurée, complètement marché. "En fait, me confie-t-il, je organisée. Et en plus, nous avons<br>n'ai aucun mérite. Pour tout ce notre propre service après-vente. n'ai aucun mérite. Pour tout ce notre propre service après-vente. que nous sortons en France<br>aujourd'hui, nous savons déjà aujourd'hui, nous savons déjà France, Atari France, ils sont<br>combien de temps le produit va impossibles''. Quel réquisitoire ! durer et quelles ventes on peut Reste plus à espérer que ça espérer puisqu'an Belgique le pro- marche. duit est depuis longtemps sur le marché". D'après lui, en France, les importateurs rendent la vie tout à fait impossible aux revendeurs en leur imposant des délais, des liqui• dités, des services après-vente traînards, etc. Alors lui, il a trouvé la solution : l'importation parallèle. Les magasins Digit Center sont de loin les magasins les moins chers du pays. Et pour cause. parti de Belgique, notre ami se trouvait très '

lieu de 150, et toute la profession<br>est obligée de s'aligner.

qui nous intéresse.<br>Rien qu'en considérant son suc- ter : l'Atari 520ST à 7990 francs au Rien qu'en considérant son suc- ter : l'Atari 520ST à 7990 francs au<br>cès en Belgique (12 magasins là- lieu de 9990 partout ailleurs. Pas hyper structurée, complètement<br>organisée. Et en plus, nous avons impossibles". Quel réquisitoire !<br>Reste plus à espérer que ça

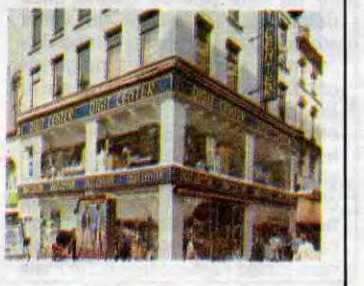

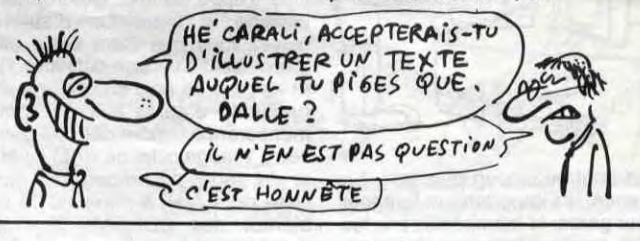

# **MINI MIRE**

# C'est nouveau, ça vient de sortir

# *JE GARDE!* BILINGUES S'ABSTENIR TINTIN

pilateur Intégral d' Ere Informatique pour Amstrad.

mière simulation de tarot sympathique à pratiquer. Exceptionnellement originaux, les créateurs de Nice Ideas n'ont rien trouvé de mieux que de baptiser leur soft Tarot. Mis à part ce détail, le logiciel regroupe en son sein l'ensemble des commandes souhaitables à cette catégorie de produit : mélange et donne automatiques, trois partenaires gérés par l'ordinateur, choix du donneur, enchères classiques, compte des points, étude de partie (en imposant les mains des différents joueurs)... Le graphisme supporte agréablement cette réalisation, d'autant mieux que le programme joue bien, chas-sant le petit à l'occasion ou le menant au bout, tentant des gardes sans ou contre le chien (et les réussissant !)... Deux minuscules problèmes, infiniment petits et négligeables, m'empêchent de classer cette réalisation dans le pinacle des créations de génie : le compte des points s'effectue sans arrondi (en général, on s'efforce

Comme à leur habitude, les gens de chez Amstrad ne réfutent aucune information quel qu'en soit le genre. Le dernier bruit qui galope dans les milieux informés ressemble à ceci : Alan Sugar devrait sortir d'ici Juin 86 un ordinateur 16 bits au standard Unix (trop de concurrence pour s'attaquer au marché MS/DOS). Une seule certitude concerne ce micro hypothétique : il n'existera pas de version portable.

Vous programmez en Basic et vous avez la flemme d'apprendre l'assembleur du ZBO ? Une solution existe peut-être pour transformer votre oeuvre lente en un programme frénétique : le Compilateur Intégral d'Ere Informatique pour l'Amstrad vient de sortir 1 La compilation s'effectue dans la mémoire écran, laissant un maximum de place au programme source en Basic. Si une erreur est détectée, vous pouvez corriger l'instruction alors que la compila-tion se poursuit. Finalement le code objet correct vient remplacer en mémoire le source Basic. Vous vous retrouvez alors à la tête d'un programme en code machine qui speedera comme pas possible. Comme les programmeurs d'Ere trouvaient que ces capacités n'étaient pas suffisantes, ils ont rajouté quelques instructions graphiques au Basic standard, histoire de faire bonne mesure. Com-

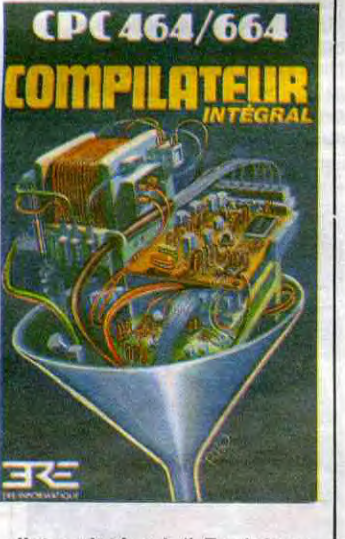

tout programmé en logo et stocké en code barres.

# **RESURRECTIONS**

Commodore et Cadre viennent de conclure un accord particulièrement intéressant pour les particuliers désireux de s'équiper d'un ordinateur complètement vieux, mais pas encore dépassé (au moins dans le domaine du jeu). En<br>effet, à partir du 1er Décembre, vous allez pouvoir trouver un Commodore 64 accompagné d'un lecteur de disquettes 1541 (le vieux modèle qui tombe toujours en panne). Et dans l'emballage ? Qu'est-ce que vous allez découvrir dans l'emballage, hein ? Un chéquier comportant vingt chèques (surprenant) utilisables chez tous les revendeurs Cadre. Sur chacun de ces chèques figure le titre d'un logiciel (rien que le meilleur : Sky/ox, Karateka, Scarabeus, Racing Destruction Set, Summer-

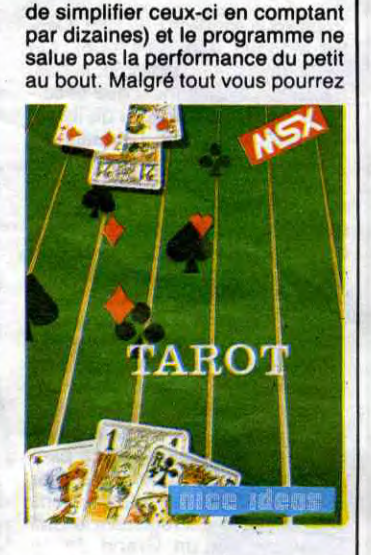

accomplir de sérieux progrès au tarot si vous observez la technique de jeu (très bonne) du programme. Tarot de Nice Ideas pour MSX.

# ON NE SE REFUSE RIEN

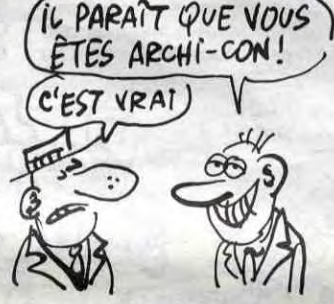

# **UN TURBO DANS LE MICRO**

games II, et les autres à l'avenant) bénéficiant d'une réduction allant de 20 à 40% suivant le soft. Bref, pour 3500 balles vous vous retrou-

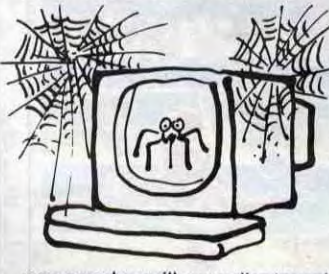

vez avec le meilleur ordinateur de jeu actuellement sur le marché et vous pouvez gagner de 35 à 90 balles sur chacun des logiciels proposés par Cadre. A vos chéquiers !

lement les belges mais aussi les<br>allemands, les anglais, les hollanallemands, les anglais, les hollan- vendre un joystick à 99 balles au tes, quoi. Mais là n'est pas le sujet<br>qui nous intéresse.

Tous les fanatiques de sport en chambre doivent se méfier des différentes versions de Wintergames actuellement sur le marché : celle en provenance de US Gold ne comporte qu'une mini notice en français, alors que celle commercialisée officiellement par E3M comporte une traduction complète et précise dans la langue de Molière. Alors les franchouillards qui ont séché les cours d'anglais, choisissez votre camp !

Nomde dieu ! Mais il est génial ce soft ! Hyper démentiel ! Non, je déconne pas. Le Cinquième Axe est une production exclusivement exclusive de Loriciels et tourne sur T07/70 et M05. J'espère que cette fois-ci Loriciels a bien déposé le nom de son soft parce qu'il en vaut sacrément la peine ! L'histoire est un peu naze, mais dans les jeux d'action, c'est la coutume. Donc, je la résume en quelques mots, vous devez sauver l'humanité. Avouez que c'est original. Bon, le chargement se fait en deux parties, l'une affiche des pages écran expliquant le jeu et l'autre est le jeu en lui-même. Le chargement en deux parties, c'est une spécialité Loriciels. Et puis, oh miracle, nos oreilles agréablement surprises d'entendre une jolie mélodie se joignent à nos yeux ébahis par de superbes graphismes pour clamer dans la joie générale un "oh !" d'amiration. En effet, le scrolling est parfait. Dans la salle où nous testons les logiciels, j'en oubliais largement que ce soft tournait sur un T07. Le petit bonhomme qui vous représente est remarquablement animé. Les monstres putrides sont

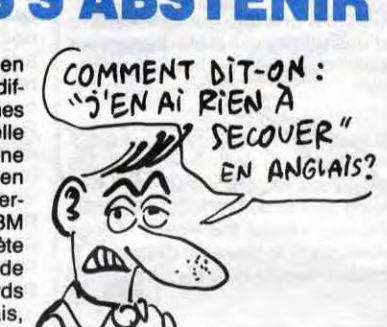

# LE CINQUIEME **IE DÉSAXE**

hyper géniaux. Vous vous baladez sur plusieurs niveaux en passant de l'un à l'autre grâce à un élévateur, vous luttez contre des mécaniques infernales, etc. Je dois dire

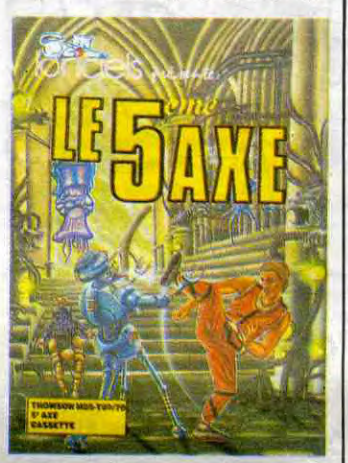

que pour tous les possesseurs de Thomson, ne pas se procurer ce logiciel dans les plus brefs délais serait une grave erreur, surtout vu l'état du marché pour cette bécane.

# DIGIT CENTER: **ACRÉE RÉUSS**

Cherchez pas, 1-2-3 est une marque déposée. Trop tard donc pour aller à l'INPI, par contre vous pouvez depuis peu vous procurer ce programme (je cause de Lotus 1-2-3, le tableur le plus vendu au monde) entièrement en français. C'est une bonne nouvelle, mais comme vous n'en avez strictement rien à foutre, je me contenterai donc du minimum en vous annonçant que Lotus 1-2-3 version 2 remplace le vieux 1-2-3 et permet notament d'avoir un tableur qui remplit toute la mémoire, qui est plus grand (8192 lignes sur 256 colonnes) et qui est compatible avec les autres softs de Lotus. Les concepteurs annoncent d'ailleurs une version pour Oric, Spectrum, ZX-81, Alice, T07 et Aquarius, le

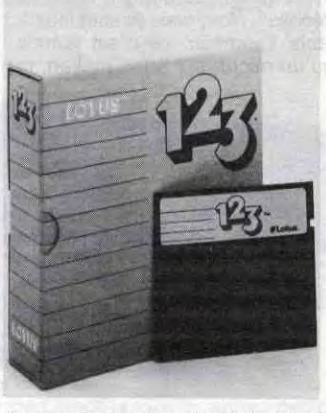

Deux titres classiques sur le Commodore 64 vont retrouver une nouvelle jeunesse grâce à la cure de jouvence que leur offre US Gold. Bruce Lee pour Amstrad et Beach Head Il pour Spectrum sont actuellement en cours de programmation. Sorties prévues aux alentours de début Janvier.

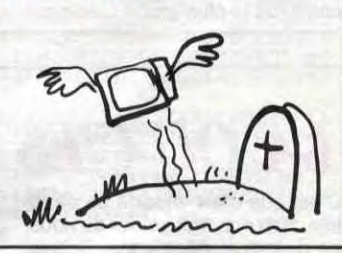

# **IQUONS** C C AA AA IJ

sauvegardes de pages Vidéotex matériels, vous devrez<br>seront possibles sans recours à un pour connaître les prix seront possibles sans recours à un

La société Bravo commercialisera soft. Parallèlement, Amstrad va<br>début Décembre une interface RS diffuser sous peu un soft de comdébut Décembre une interface RS diffuser sous peu un soft de com-<br>232C complètement bidouillée qui munication 300 bauds au standard 232C complètement bidouillée qui munication 300 bauds au standard<br>permettra de brancher directe- (je vous demande quoi ?) Amspermettra de brancher directe- (je vous demande quoi ?) Ams-<br>ment un minitel à l'Amstrad. Les trad, bien sûr ! Pour ces nouveaux trad, bien sûr ! Pour ces nouveaux<br>matériels, vous devrez patienter

J'ai tout faux. J'ai tout mélangé dans .e dernier numéro de Mini Mire. Dur. Je vous causais d'Evit Dead comme un serveur basé à Rennes, c'est râpé : il est dans le sud. Comme c'est un râpage complet, je me suis aussi planté dans le numéro de téléphone. Evil Dead est au 90-69-88-43. The Reflex, l'opérateur, m'a rencontré un soir sur une messagerie et je lui ai promis de lui téléphoner. J'ai oublié. Heureusement, ce bougre de bonhomme nous a écrit fissa, fissa pour nous annoncer plein de choses,

entre autres la commercialisation par lui d'un soft du style de Cristel mais au prix de 500 francs. Le nom de ce logiciel diabolique : Megatel. Parution vers Noël.

Est-il nécessaire de vous parler de l'Amisery ? Difficile de l'éviter dans une rubrique de télématique. M'enfin (soupir). Donc, pour la troisième fois l'Amisery s'est réunie chez son vice-président. Ce coup-ci, il s'agissait d'une réunion de travail. Il est vrai que l'orgie caligulesque qui cut lieu lors de la dernière réunion aurait pu faire penser à certains mauvais esprits que l'Amisery n'était pas une association regroupant les micro-serveurs mais un organisme de luxure et de massages thafflandais. Heureusement, le grand Nicolas nous a organisé ça à sa manière et nous avons conclu que l'Amisery présentera sur son stand d'AMS Expo deux logiciels de micro-serveurs developpés par deux de ses membres. Une gazette à laquelle votre serviteur participe sera également distribuée. Des tas d'autres bons plans vous attendront

donc sur le stand Amiserv. Mais la réunion ne s'est pas terminée là. En effet, Eric (Cider-1), Christian (Computel), Jean-Marc (Cosmos 6502), Fredo (Kaezo qui est passé en 1230/75 il y a peu de temps mais qui ne désire vous faire la surprise que dans quelques semaines) et moi sommes allés vérifier que l'Année du Dragon (le film de Cimino) méritait bien un 20120 dans la page ciné de notre cammarade Jacq. Malheureusement, nous avions oublié qu'Eric était avec nous et que partout où il passe, tout le monde trépasse. Après avoir réussi à monter à 138020812 dans une R20, nous sommes entrés dans le cinéma où 191040398 personnes faisaient la queue. Personnellement, j'aurais mis 21/20 à ce film, sous réserve des déséquilibres que sa projection peut provoquer. Ainsi, en sortant, nous avons eu le malheur de rencontrer un petit groupe d'individus provenant de toute évidence d'Asie (merde, je prends des gants, non ? J'aurais pu dire des faces de crabes ou des nègres jaunes, mais on sait jamais, ils nous lisent peut-être). C'est alors qu'Eric, manifestement drogué par le film s'est précipité sur eux et après avoir sorti un nun chaku d'on ne sait où, les massacra sans pitié. C'est donc avec bonheur que je vous annonce que l'Amisery organisera sans doute une tombola à AMS Expo pour essayer de faire sortir Eric de l'hôpital psychiatrique où il est actuellement enfermé. Avis aux amateurs, don minimal de 113001232 francs. Escapeneufgé.

# **ON SE MAQUE DANS LA BONNE HUMEUR**

### VACHEMENT UTILE

Ca c'est une info qui va vous être d'une utilité incroyable. Le serveur télématique de la Cité des Scien-

**ENCORE FRAPP** 

# AVEZ-VOUS LE FEU AU....?

ces et de l'industrie propose de nouveaux services. L'un d'entre eux, accrochez-vous : Sida ! Le reste en vrac, un dossier sur la comète de Halley et ''Tu es un Renard", jeu de simulation génial. Je suppose que après avoir fait un persuadé que le Sida est l'une des conséquences du passage de la comète de Halley et est véhiculé par des renards pédés. Dur.

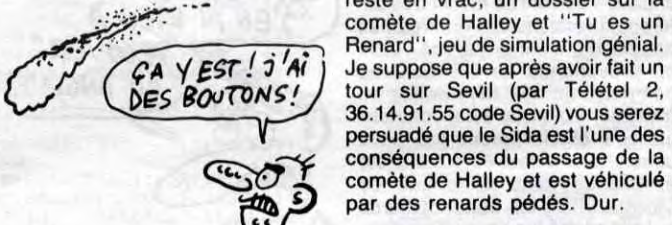

*MAIS TU M'AS DE'SA* FRAPPE<sup>'</sup> DEUX FOIS

 $A^{u50uR0'Hui'}$ 

oui MAIS TU

SAIS BIEN QUE JE NE<br>PRENOS MON PIED QUE<br>LA TROISIÈME FOIS!

*LA CIL* 

### Encore, encore, c'est beaucoup dire. Ca ne fait jamais que la troisiéme fois que la Cnil (Commission Nationale Informatique et Liberté) dénonce quelque chose au parquet. C'est donc avec des pincettes que nous prenons cette information, l'incompétence de cette commission étant évidente. Alors, qu'est-ce qu'elle a fait, cette Cnil ? Elle a dénoncé au parquet la Caisse d'Allocations Familiales. C'est pas beau ça ? La Caisse Nationale avait tout simplement omis de déposer une demande d'avis à la Cnil pour la mise en oeuvre d'un système de gestion. Vous voulez une référence, en voilà une, elle a fait ça au mépris de l'article 15 de la loi du 6 janvier 1978. Cette fameuse demande d'avis est arrivée à la commission le 22 novembre 84 alors que le système avait été mis en place depuis janvier 84. Non seulement la CAF avait tout fait sans l'accord de la Cnil, mais en plus leur matos n'était pas en règle. Qui est-ce qui va payer les frais de cette affaire, c'est vous. Risible, non ?

nes sont beaucoup plus bas. En France, les importateurs font tout pour garder le marché aux prix les<br>plus hauts, alors ils s'étonnent hauts, alors ils s'étonnent

# C'est nouveau, ça vient de sortir

# *THOMSON, TU NOUS LES BRISES*

Tu nous les brises sacrément, même. Non mais c'est quoi cette publicité ? "Thomson, tu me rends<br>micro", "la micro capitale", "ça micro", "la micro capitale", "ça décolle". Non, mais ils sont fous ? Mais Thomson, ce n'est jamais qu'un micro tout à fait moyen, je

dirais même assez nul face à ses homologues britaniques. Tiens, vous avez lu ce qu'elle dit, la pub : "tu es le numéro un de la micro en France". Mais allons-y, enlevez les micros du plan Informatique Pour Tous et comptez. "Les plus grands éditeurs de logiciels ont constitué le plus grand catalogue

C'est que c'est importé en parallèle. Bah oui, tout autour de nous, en Belgique, Allemagne, Suisse, Italie, les prix de certaines béca-

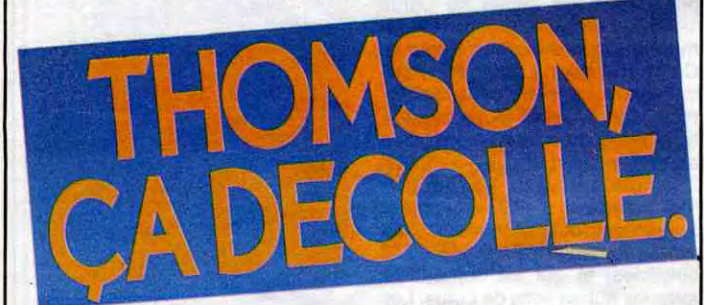

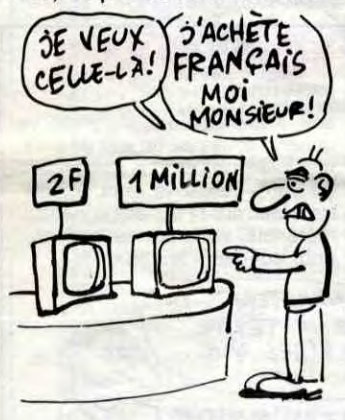

de titres en français". Ah, là, je ne conteste pas, dommage que parmi ces 300 titres que vous revendiquez, il y en ait à peu près 290 qui soient nuls, mais vraiment nuls. A ce niveau-là, j'aime autant des

softs en anglais bien traduits. N'oubliez pas que question rapport qualité-prix, le meilleur micro français reste l'Oric puisque Oric est français depuis le printemps dernier (cocorico). Je ne vous parlerai même pas du T09. Je n'ai pas de temps à perdre. Vivement l'autorisation de la publicité comparative.

quand des petits rigolos vont en Belgique acheter du 520ST pour le revendre ici 8000 Francs (au lieu de 10000). Bas les masques, que ce soit en soft ou en hard, plusieurs boutiques se sont spécialisées dans cette pratique. Ainsi, Computer 3 qui avait déjà cassé les prix sur du matos compatible Apple et IBM, a récemment fait mumuse en vendant des 520ST à 8888 francs. Les softs que Com-puter 3 vous file si vous les demandez gentiment sont Metacomco Macro Assembler, Mudpies, Hippo Simple, Goldrunner, Flipside et beaucoup d'autres (savez-vous que Gem Draw est disponible en version définitive ?). Et en plus, ils sont champions en rumeurs : d'après eux, ils commenceront à vendre des 520 gonflés à 1 méga octet de RAM à partir de début décembre, des disques durs Atari à partir du 15 et bientôt des CDROM. Vive le parallélisme !

> Parce que si vous mourez d'envie d'avoir enfin un soft français de qualité sur MSX, vous allez avoir votre ration annuelle. Je dis de qualité... de qualité, n'exagérons rien. Pour commencer, ces logiciels sont sur cassette (les cartouches, ça coûte trop cher ?) ensuite, d'aspect extérieur, ils ne

service dans un soft conçu par les programmeurs d'Elite. Une seule certitude : l'informatique n'a pas rendu ce héros minable plus intelligent. Des versions sur Spectrum, Commodore et Amstrad devraient être disponibles avant Noël.

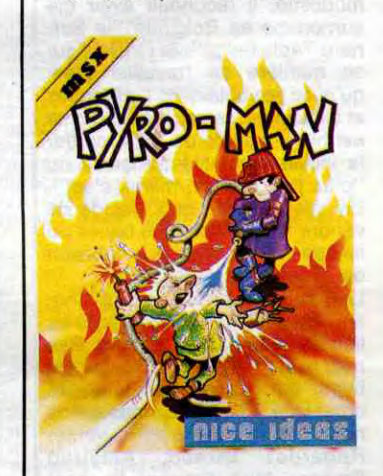

LE CMI *N'ESTPAF ,* 

sont pas très attrayants. Leur boite est du style Vifi-Infogrames. Vous savez, les boîtes françaises, quoi. Je ne sais pas de quand elles datent, probablement un vieux stock camerounais du temps des colonies. Même que les indigènes ont exigé qu'on les embarquent le jour de l'indépendance tellement elles sont nases. Enfin, elles sont françaises quoi. Donc, ces logiciels nous viennent d'une très charmante société niçoise dont on ne vous a encore rien dit dans ce canard. Nice Ideas, tel est son nom (notez l'astuce très riche mais

quelque peu râpeuse contenue dans ce nom. Moyen, moyen). Pour votre gouverne de lecteur moyen, sachez que le boss de cette boite est un ancien de Mattel Electronics. Depuis mars 85, Nice Ideas est filiale de la Stéria. Elle est tellement française, cette boîte, qu'elle a été retenue par le Plan Informatique pour Tous. Elle développe donc des softs éducatifs et son catalogue tourne beaucoup autour de Thomson. Maintenant, c'est fait, quand je vous dirai Nice Ideas, vous me répondrez illico tout ce que je viens de vous mâcher.

qu'ils s'en sortiront réellement car<br>si eux tombent, c'est Gem et tous dire que la seule solution trouvée pent dessus qui tombent. Je vous par Digital Research pour s'en raconte pas le caca pour Atari. IIs font des softs, disais-je. Pyro-Man tourne sur MSX. Dans ce soft, vous vous retrouvez dans la peau d'un pompier essayant d'arrêter un incendie et d'assommer un pyromane, tâche difficile mais dont vous avez toujours rêvé (qui n'a jamais rêvé d'être pompier ?). Une belle animation, une jolie musique. Malheureusement, les présentations sont nulles. Mais je préfère de loin un bon jeu avec une présentation nulle, qu'un jeu nul avec une bonne présentation. Bref, à l'aide d'extincteurs et de tuyaux déroulants, vous avez plutôt intérêt à vous grouiller car si le feu atteint l'un des deux coffres qui se trouvent au rez de chaussée, vous êtes foutu. Allez, un logiciel, disons-le excellent, surtout sur cette machine et surtout en français. Merci Nice Ideas. "Je Compte" est un logiciel éducatif pour les tout-petits. C'est là encore assez bien réussi, de belles couleurs, des animations faciles à comprendre. De la à apprendre à compter sur son MSX... Tout de

Vous vous souvenez du CMI (Centre Mondial d'Informatique). On avait fait une joyeuse virée, lé-bas, hein ? On avait conclu que désormais, c'est la chienlit, vu qu'ils ont viré les Apple sur lesquels se déchaînaient de nombreux pirates. Alors vous comprendrez notre surprise quand nous avons appris que Léopold Sédar Senghor vient d'entrer dans le très sérieux cercle des dix-sept membres du conseil d'aministration du CMI. On a du mal à y croire. Le ministère du Plan et de l'Aménagement du Territoire l'y a nommé "en raison de ses compétences dans les domaines d'intervention de cette institution". C'est affreux. Il a sans doute été dupé par quelqu'un, ce pauvre Léopold. Pourquoi donc aller fricoter avec ces lamentables gens que sont ceux qui régissent le CMI quand on est un Grand de ce monde comme lui en est un. Dian-

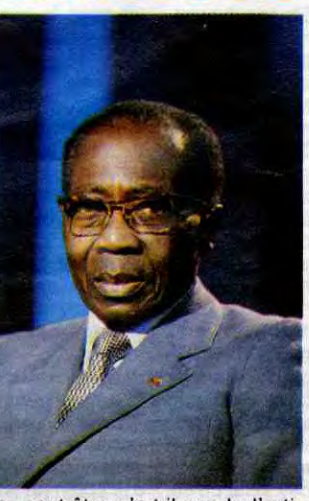

Le chien le plus débile et le plus trouillard de la Galaxie n'en a que pour lui 1 Après l'avoir supporté durant des années à la télévision française au cours d'aventures toutes plus ineptes les unes que les autres, Scooby Doo reprend du

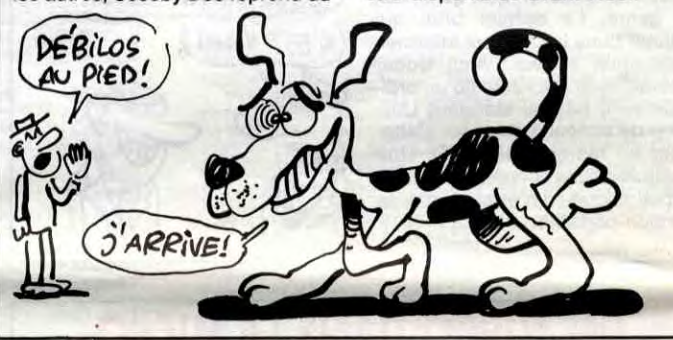

même. Mais ça peut quand même être utile vu sa simplicité et ses beaux graphismes. Bon point pour Nice Ideas. Minicalc est un tableur et tourne toujours sur MSX. Une prouesse que de faire un tableur sur cette bécane. Le résultat est

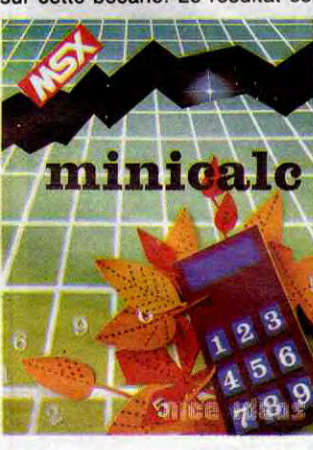

pas mal du tout. La doc d'une cinquantaine de pages vous montrera comment l'exploiter à fond. Avec ce soft vous pourrez entre autres tabuler, formater, copier, sauver, imprimer, lire, insérer et faire mumuse avec tout plein d'expressions mathématiques. Vous me l'arrachez de la bouche, c'est encore un bon plan. Décidément

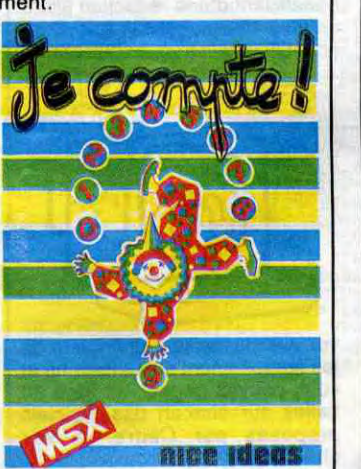

tre, peut-être n'a-t-il pas lu l'article que nous avions fait à ce propos. Allez savoir, même les plus grands font des erreurs !

VEDETTARIA

# *EXEL VISION Y CROUTON*

C'est un bon plan pour Exelvision. Corte Ingles, une chaîne de magasins espagnole spécialisée en informatique vient de passer une commande ferme de 15.000 EXL 100 livrables en un an. 3000 ont d'ailleurs déjà été livrés. Mais Gaston, y a pas de softs sur EXL 100, y a quasiment rien qui existe pour cette bécane. Ta gueule, minable, ils le savent pas encore, les

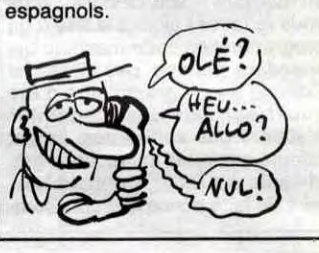

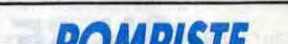

*POMPISTE CHOC* 

C'est un robot développé par CGA Alcatel pour faire le plein des auto-bus de la RATP. Ce bougre de pompiste ouvre le réservoir, fait le plein et referme le réservoir. C'est pas un gag.

**PLEIN** 

# *LA OÙ C'EST PAS CHER*

# **A** *TARI ANNONCE*

Atari annonce, par la voix de son  $\sigma'$ **ANNON**CE  $\ldots$ directeur de publication, Neil Harris, que 50.000 520ST ont d'ores et déjà été vendus dans le monde<br>dont 10.000 aux Etats-Unis. Ce dont 10.000 aux Etats-Unis. Ce  $\int$ brave homme annonce aussi 100 titres pour la fin de l'année et des  $\bigvee$   $\bigwedge$   $\mathsf{FT}$  puis centaines faits par "plus de 600  $\sqrt{ }$ développeurs dans le monde entier pour l'année 86". Que dire de plus sinon attendre qu'ils soient effectivement sortis, ces softs. Parce que pour l'instant, c'est la Parce que pour l'instant, c'est la  $\int_{\mathbb{R}}$   $\int_{\mathbb{R}}$   $\sqrt{\frac{1}{\sqrt{\nu}}}$ 

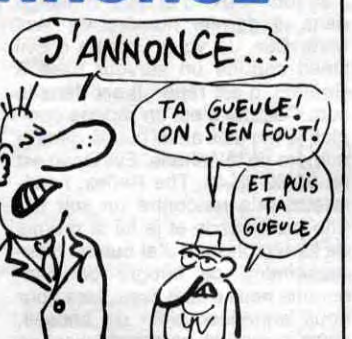

# *LE PLEIN EMPLOI*

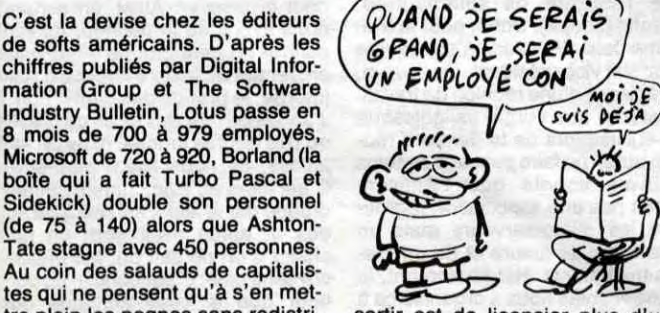

C'est la devise chez les éditeurs Industry Bulletin, Lotus passe en *Suis DE JA*<br>8 mois de 700 à 979 employés, *retitus* Microsoft de 720 à 920, Borland (la<br>
boîte qui a fait Turbo Pascal et  $\alpha$ Sidekick) double son personnel (de 75 à 140) alors que Ashton-Tate stagne avec 450 personnes. Au coin des salauds de capitalistes qui ne pensent qu'à s'en mettre plein les pognes sans redistri- sortir est de licencier plus d'un<br>buer le capital à la masse popu- tiers de son personnel. Espérons buer le capital à la masse popu-<br>laire, il y a Micropro et surtout Digital Research qui licencient à la si eux tombent, c'est Gem et tous<br>pelle. Ca veut dire quoi ? Ca veut les programmeurs qui développelle. Ça veut dire quoi ? Ça veut les programmeurs qui dévelop-

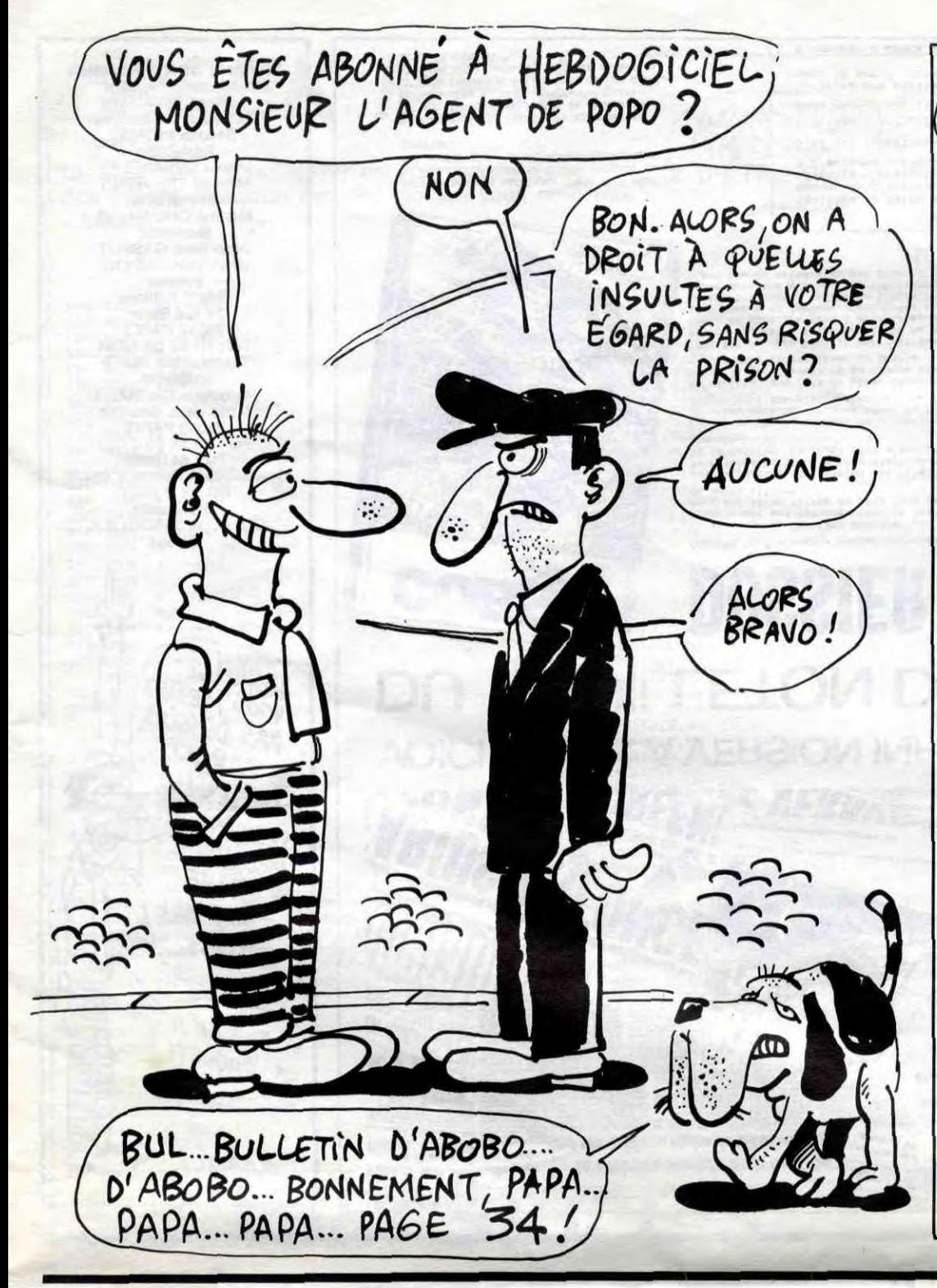

### **NE COUPEZ PAS**  $L'EAU')$  $L'EAU!$ **VOUS ÊTES EN DEULIGNE**

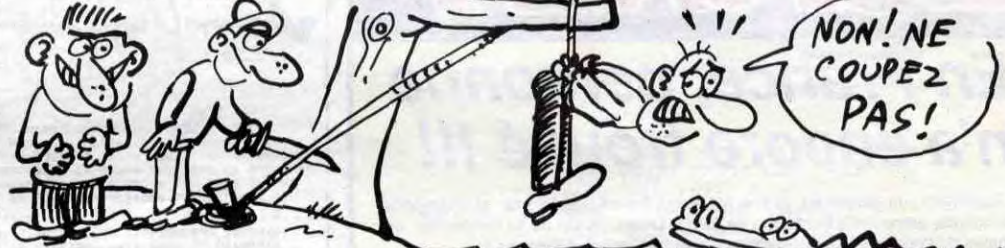

nal qu'est devenu la conception des deulignes. Malgré clavier sonorisé particulièrement sympathique. tout, nos spécialistes se sont penchés avec succès sur les ruses graphiques de leur machine (Apple et Thom- Listing Amstrad son), d'autres ont assuré une utilisation du son particulièrement originale et convaincante (Oric et Amstrad). Enfin, voici de quoi réjouir vos mémoires, en deuligne bien sûr !

### eannesse

Olivier COURMONTAGNE apprécie particulièrement les créations graphiques. Il vous offre de quoi rester devant votre écran de longues heures durant, complètement hypnotisé.

### **Listing Apple**

5 A = 279: H = 5: K = 2<br>
10 FOR I = 1 TO 20: H6R2 : HCOLOR=<br>
H: FOR Y = 1 TO 190: HPLOT 1<br>
,Y TO 279, Y: NEXT Y: X1 = 1:X<br>
2 = 279: HCOLOR= K: FOR T=<br>
1 TO A / 1: HPLOT 1,190 TO X2, 1:X<br>
1, 1: HPLOT 279, 190 TO X2, 1:X<br>
1  $1 = X1 + I: X2 = X2 - I: NEXT$  $T, I$ 

### 00000000

Nicolas FRAENEK vous conseille de brancher votre magnéto sur votre micro et de le mettre en position d'enregistrement. Le résultat ne manque pas d'originalité aléatoire.

### **Listing Oric**

0 REPEAT: CALL#E630: A=PEEK(#2F): IFA<10 THENA=A+12' CALL#E6C9 POUR ATMOS<br>1 PRINTCHR\$(A)::UNTILKEY\$<)"" ' MHGNE<br>TO+ENREGISTREMENT+PRISE EAR BRANCHEE

**0000000** 

Cette semaine, activité médiocre dans notre sport natio- Jean-Michel DAENEN revient dans la rubrique avec son

1 DATA F5, E5, 21, FF, 84, 7E, FE, 00, C2,<br>18, A0, 23, 7D, FE, 08, C2, 05, A0, E1, F1, C<br>3, 4A, 13, C9, 3E, 07, CD, 21, A0, B7, C3, 12 , A0, CF, 00, 94

2 FOR X=8A000 TO 8A023 READ A\$ POK X, VALC "&"+H\$ >: NEXT : POKE &BDD3, &U E 3:POKE &BDD4,&0:POKE &BDD5,&HD

### **DEBECHE**

C'est Fabrice BELLET qui remporte allègrement les deux logiciels en jeu cette semaine avec sa fonction Pictor. Dès que vous avez lancé la routine, entrez dans la routine par PICTOR (et ENTRÉE. Servez-vous du crayon optique et sélectionnez la couleur courante avec les touches de 0 à 6.

### **Listing Thomson**

0 CLEAR, &HBEFF: 44(0)="8601B7620BSEBF12BF620CBEBF1ABF620E39504943544FD2BF2C80D6B1620B25037E2B30BF18347FCEBF83<br>620B25037E07F3AE8C037E2B38BF18347FCEBF83<br>E6C0C1042705BDE80320F5BDE8092421BDE806C1<br>03627F4C136220BC1302507C030F7

18441B571B600C1B4C202020202020201B5C504<br>943544F521B5C1B4C04°:SCREEN4,6,6:CLS:PR1<br>NT"Fonction PICTOR","Copyright 1985 by F<br>abrice ",:FORT=1T0161:A=T>116:POKE&HBEFF<br>+T;YAL("&H"+HID\$(A\$(-A),T\$2+A\$232-1,2));<br>NEVT:COPYREDA NEXT:EXEC&HBF00

### **DOOOO**

A la semaine nouvelle, bon week-end.

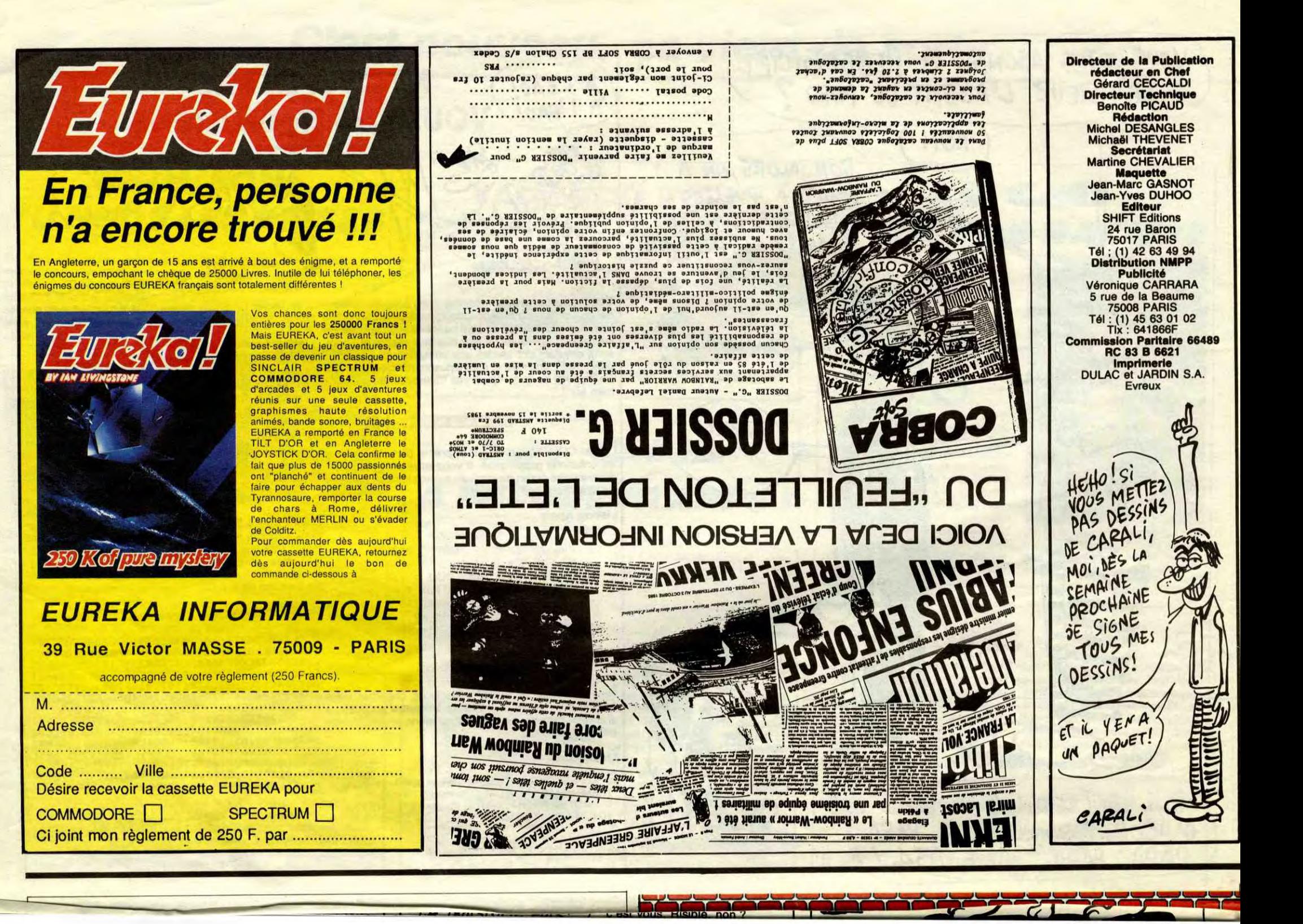

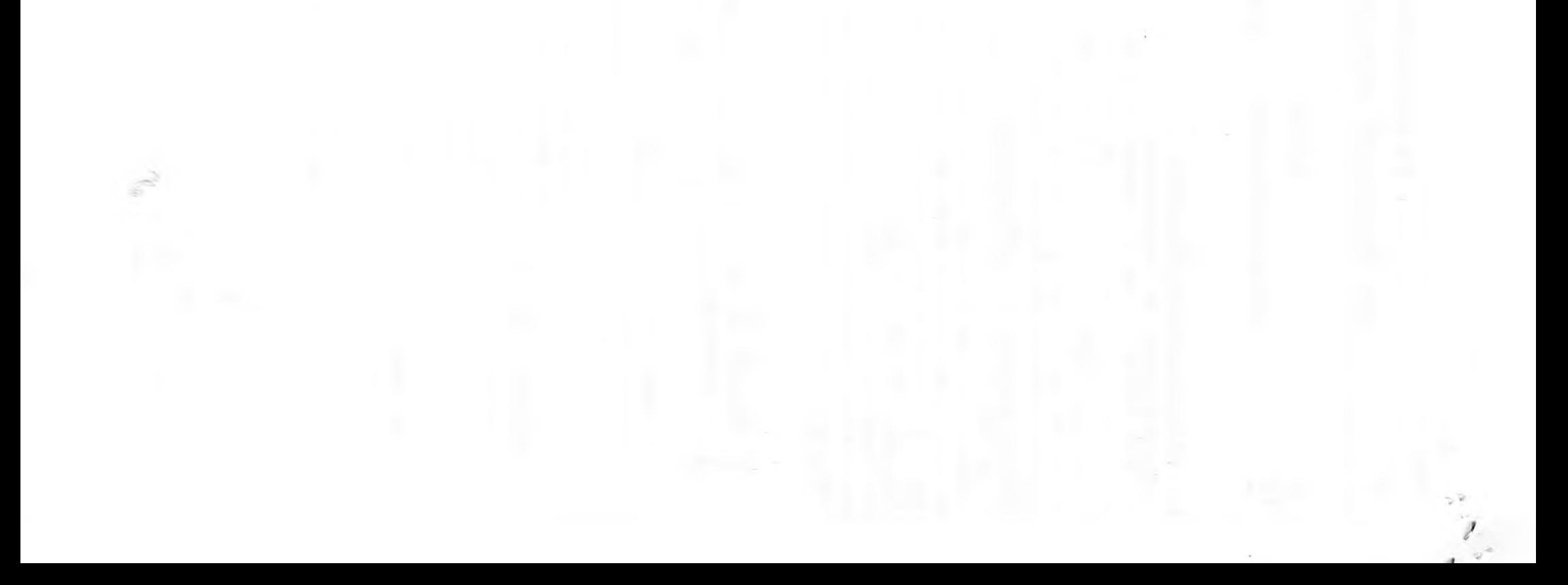

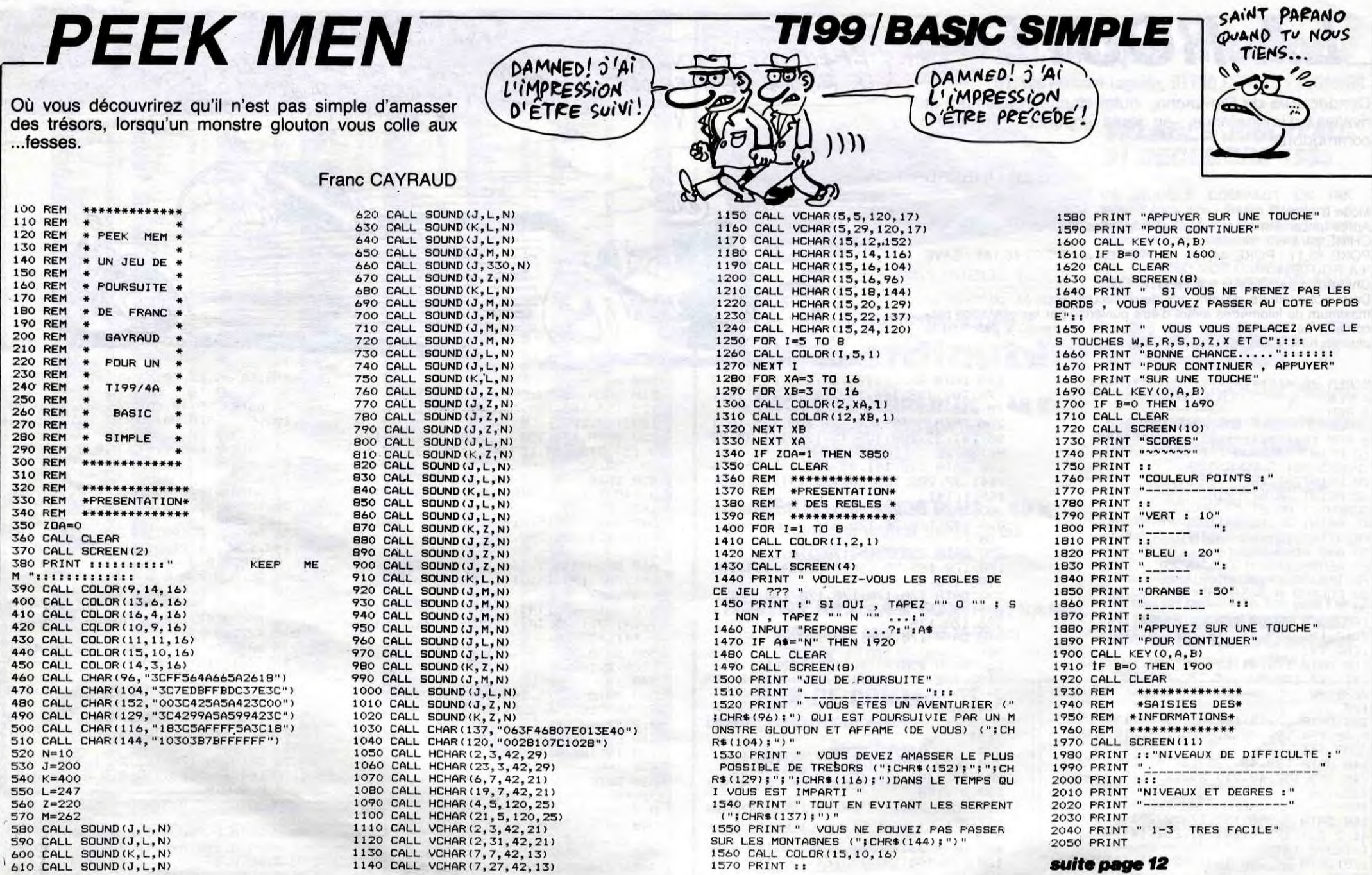

# *SUBMERSIBLE.3*

Commandant d'un torpilleur, vous avez pour délicate mis- "4" : Ouest sion de rechercher en territoire ennemi (et de détruire), un submersible détenteur d'un document ultra-secret.

### Guillaume HUMEAU

Mode d'emploi :<br>DEFM 2. Avant de commencer le jeu, copiez les variables A0 jusqu'à B9.<br>\$ = " \* \* \* -SUBMERSIBLE»3 \* \* \* "<br>E\$ = "BOMBES-"

Vous devez évoluer dans des lagons infestés de dragons (I, II et III) et enfoncer des portes pour pénétrer le repère secret de vos ennemis. De plus, des tourbillons peuvent vous jouer des tours et vous faire réapparaître en des endroits inattendus. Vos actions diminuent évidemment vos points de forc sont possibles aux 3 bases du submersible, avant que vos adversaires s'aperçoivent de quelque chose et dissimulent vos sources d'approvisionnement.

 $C = 0: F = 0: L = 0$ 

330 RET

- 
- 
- AFFICHAGE :<br>
"X" : position verticale<br>
"Y" : position horizontale<br>
"B" : torpilles disponibles
- "C" : carburant<br>"F" : points de force
- 
- **DEPLACEMENT et TIR:**
- "8" : Nord<br>"2" : Sud
- 

300

 $318$ 320 "6" : Est

# "5" : tir<br>"\*" : dernier relevé de direction du sous-marin

En début de jeu, la position de votre torpilleur est définie aléatoirement; toutefois vous n'apparaîtrez que dans certains secteurs et jamais sur un écueil.

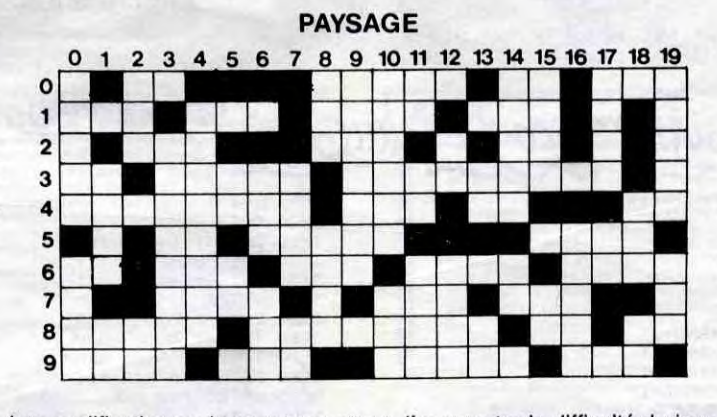

Les modifications suivantes permettent d'augmenter la difficulté du jeu : ligne 60, IF Z ≤ n THEN 700 (plus n est élevé, plus vous apercevez votre ennemi de loin lorsque vous tirez).

tourbillon 1 5 : tourbillon 2) changez les cases d'arrivée en lignes 460 à 466. 9 : eaux libres 770 IF W>19; W=W-2\*R

lignes 468 à 476.

Chiffres: 1 : écueil

2

6

porte 1

: porte 2<br>: dragon l

dragon II dragon III

Création d'un paysage :

LIST V  $\theta$ 

**FX 702 P** 

COMMANDANT D'ONE

MACHINE À TUER

ET J'EN SUIS FIER!

VIVE LA FRANCE ET

SES MACHINES À TUER!

JE SUIS LE

- T "PANNE SECHE" IEND<br>CONCLUDED Castle
- $10,496$
- $=6: Y=1: K=K-5: 60$  $\overline{a}$ 
	- 500 Z=SQR ((X-V)+2+  $(Y - 1)$   $+2$ 
		- $\frac{BS}{55}$   $\frac{N}{150}$ 
			- $1.8.85$ 
				-
- 

 $y = 3$ 

 $x = 4$ 

Ø

Diminuez les chiffres alloués aux variables, lignes 454 à 456 (U : carbu-

rant, T : torpille, K : force) et augmentez les points soustraits au joueur,

A0 : 1ère ligne verticale, A1 : 2ème ligne verticale, etc...

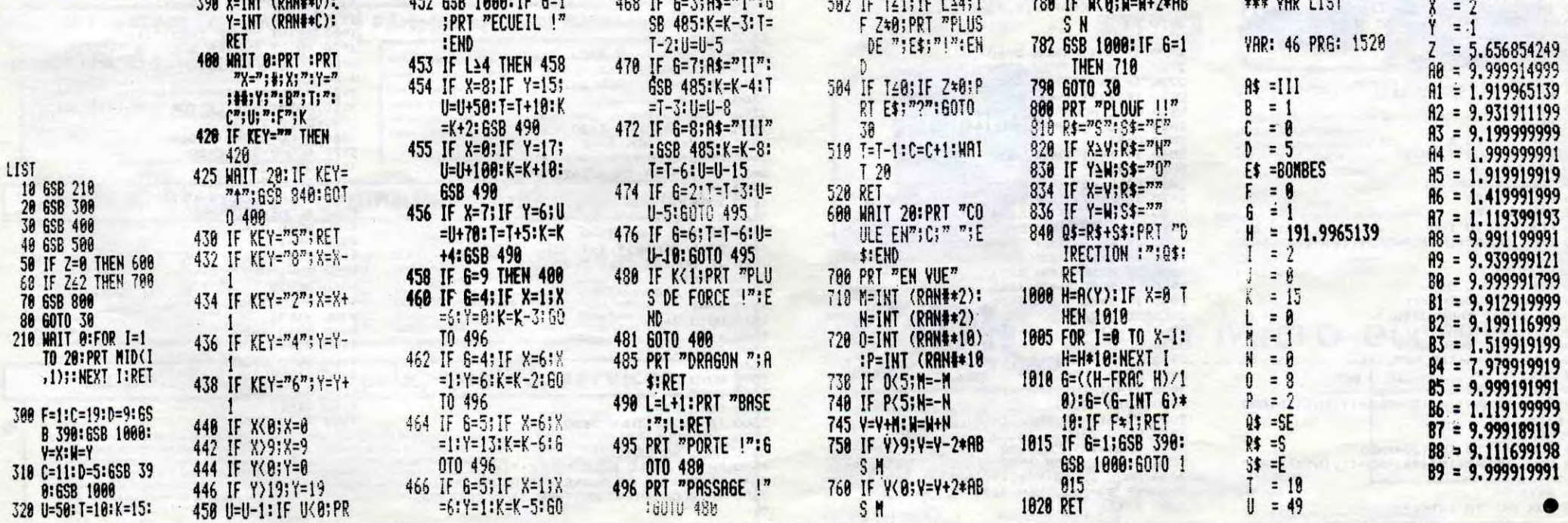

# *LA ROUTE*

Conducteurs du Dimanche, roulez dangeureusement et rivalisez d'imprudence en toute impunité... sur votre commodore.

Gérald LIMBARD

Mode d'emploi :

Après lancement et implantation des codes, sauvez le langage MA-CHINE par POKE 43,11 : POKE 44,128 : POKE 45,146 : POKE 46,146 : SAVE

'LA ROUTE", 1,1

Chargez-le par : LOAD "LA ROUTE" : SYS 37081

Deux conducteurs doivent sur deux circuits séparés, parcourir un maximum de kilomètres avant d'être pulvérisé par les obstacles rencontrés. Le vainqueur est celui qui en fin de partie, a parcouru le plus de Kms. Nécessite évidemment deux joysticks.

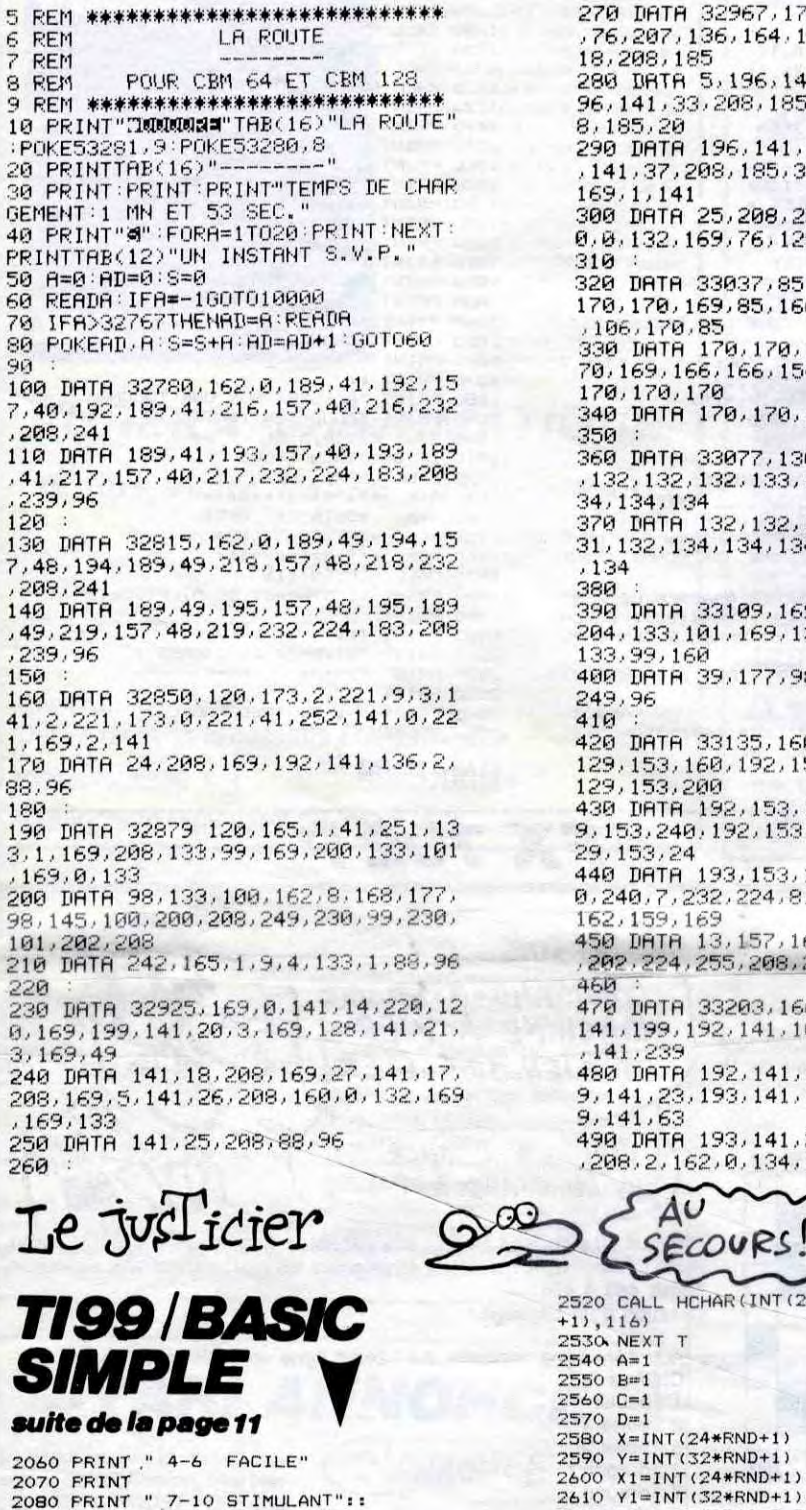

270 DATA 32967, 173, 25, 208, 74, 176, 3 36, 164, 169, 185, 0, 196, 141, :5 5, 196, 141, 22, 208, 185, 10, 1 , 208, 185, 15, 196, 141, 34, 20 196, 141, 35, 208, 185, 25, 196 08, 185, 30, 196, 141, 38, 208, 25, 208, 200, 192, 5, 208, 2, 16 69, 76, 129, 234 33037, 85, 170, 170, 170, 170, 69, 85, 166, 166, 154, 154, 106 85 170, 170, 170, 170, 170, 170, 1 6, 166, 154, 154, 106, 106, 85, 170, 170, 170, 170, 85 33077, 130, 131, 132, 132, 132<br>132, 133, 134, 134, 134, 134, 1  $132, 132, 132, 132, 132, 130, 1$ 4, 134, 134, 134, 134, 133, 134 33109, 169, 16, 133, 100, 169,<br>01, 169, 13, 133, 98, 169, 129, 39, 177, 98, 145, 100, 136, 16, 33135, 160, 0, 162, 0, 189, 53, 60, 192, 153, 64, 193, 189, 61, ЙЙ 192, 153, 104, 193, 189, 69, 12 , 192, 153, 144, 193, 189, 77, 1 193, 153, 184, 193, 200, 192, 4 32, 224, 8, 240, 208, 208, 208, 13, 157, 160, 216, 157, 64, 217 255, 208, 245, 96 33203, 166, 170, 189, 53, 129, 92, 141, 103, 193, 189, 61, 129 192, 141, 143, 193, 189, 69, 12 193, 141, 183, 193, 189, 77, 12 193, 141, 223, 193, 232, 224, 8<br>2, 0, 134, 170, 76, 115, 146 OURS! JE COULE! (الال HAR(INT(24\*RND+1), INT(32\*RND

RALENTISSEZ ! VOUS PRENEZ

LE RISQUE DE TUER DES ENFANTS!

### 510 DATA 33253,160,0,162,0,189,53, 129, 153, 168, 194, 153, 72, 195, 189, 61, 129, 153, 208 520 DATA 194,153,112,195,189,69,12 9, 153, 248, 194, 153, 152, 195, 189, 77, 1 29, 153, 32 530 DATA 195, 153, 192, 195, 200, 192, 4 0, 240, 7, 232, 224, 8, 240, 208, 208, 208, 162, 159, 169 540 DATA 13,157,168,218,157,72,219 202, 224, 255, 208, 245, 96 550 560 DRTA 33321, 166, 171, 189, 53, 129, 141, 207, 194, 141, 111, 195, 189, 61, 129 141,247 570 DATA 194, 141, 151, 195, 189, 69, 12 9, 141, 31, 195, 141, 191, 195, 189, 77, 12 9, 141, 71 580 DATA 195, 141, 231, 195, 232, 224, 8 208.2.162.0.134.171.76.115.146 590 600 DATA 33371, 169, 2, 197, 169, 208, 2 52, 165, 167, 56, 229, 180, 168, 176, 8, 16<br>0, 7, 32, 12 610 DATA 128, 32, 179, 129, 132, 167, 15 2, 9, 16, 141, 6, 196, 96 620 630 DATA 33402, 169, 4, 197, 169, 208, 2 52, 165, 168, 56, 229, 181, 168, 176, 8, 16  $0, 7, 32, 47$ 640 DRTR 128, 32, 41, 130, 132, 168, 152<br>, 9, 16, 141, 8, 196, 96 650 660 DATA 33433,0,0,0,0,0,0,0,0,0,0,0 0, 0, 3, 245, 0, 15, 245, 64, 95, 253, 124, 223, 255, 255 670 DATA 255, 255, 254, 58, 254, 191, 10 0,0,0,0,0,0 680 DATA 0,0,0,0,0,0,0,0,0,0,0,0,0,0 ø 690 190 DATA 33437,0,0,0,0,0<del>,0,0,0,</del>0,0,0 0, 0, 0, 165, 0, 0, 170, 160, 1, 170, 160, 2  $169, 164, 2$ 710 DATA 170,164,5,170,170,10,153, 105, 9, 154, 169, 0, 0, 0, 5, 85, 85, 21, 85,  $84, 0, 0, 0, 0$ 720 DATA 0,0,0,0,0,0,0,0,0,0,0,0,0,0  $, 0, 0$ 730 740 DATA 0,0,0,0,0,60,0,0,60,0,60,  $11/7$ O'ARRIVE! <u>GO</u> .0Q  $\mathcal{C}(\mathcal{C})$ œ

255, 85, 255, 8, 88, 255, 85, 88, 8, 85, 64 760 DATA 0,0,0,0,0,0,0,0,0,0,0,0,0 780 DATA 0.0.0.0.0.0.0.0.0.0.0.0.0 .90.128.1.90.160.41.106.165.170.17<br>0.166.234 790 DATA 170,170,171,234,248,3,192 240, 1, 85, 84, 21, 85, 80, 0, 0, 0, 0, 0, 0, 800 DATA 0.0.0.0.0.0.0.0.0.0.0.0.0 820 DATA 0.0.0.0.0.0.0.0.0.0.0.0.0 (42, 170, 0, 47, 254, 0, 47, 254, 40, 42, 17 830 DATA 40, 42, 170, 42, 170, 170, 47, 1 75, 172, 15, 15, 12, 5, 85, 84, 85, 85, 64, 0 840 DATA 0,0,0,0,0,0,0,0,0,0,0,0,0,0 860 DATA 0.0.0.0.0.0.0.0.0.0.0.0.0  $0, 0, 0, 85, 64, 5, 106, 85, 86, 170, 169, 1$ 870 DATA 90, 170, 169, 26, 170, 165, 21, 900 DATA 0.0.0.0.0.0.0.0.0.0.16.0.  $0.56, 0.0.212.0.0.18.0.0.40.0.0.68.$ 910 DATA 0.0.0.136.0.0.240.0.0.192 ,0,1,0,0,0,0,0,0,0,0,0,0,0,0,0,0,0, 940 DATA 33881/120/169/153/133/98/ 169, 130, 133, 99, 169, 0, 133, 100, 169, 2 950 DATA 160.0.177.98.145.100.200.<br>208.249.230.99.230.101.177.98.145.

60, 0, 60, 40, 60, 60, 40, 60, 40, 60, 60, 40

QUI SEME SON SPERM NE RÉCOLTE QUE

**B** EMMER

DES!

 $60, 40, 60$ 750 DATA 255,40,60,255,60,255,0,60  $85,80,0,0$  $, 0, 0$ 770 0,0,0,0,0,0 810  $0.8, 42, 170$  $0, 0, 0, 0, 0$ 850 86, 178, 169  $0, 0, 0, 0, 0, 0$ 880 DATA 0,0,0,0,0,0,0,0,0,0,0 890  $9, 0, 68, 0, 0$  $0, 0, 0, 0, 0, 0$ 920 DATA 0 930 24,133,101 100,200,192

**COMMODORE 64** 

M'EN FOUS! J'EN AI

FABRIQUE QUATRE ! J'AI

LE BROIT D'EN TUER QUATRE!

### suite page 25

3800

SCORE=SCORE+10

3810 GDTD 2740

3840 GOTO 370

3860 CALL CLEAR

3850 END

3820 ZDA=1<br>3830 ZDA=1<br>3830 CALL SCREEN(2)

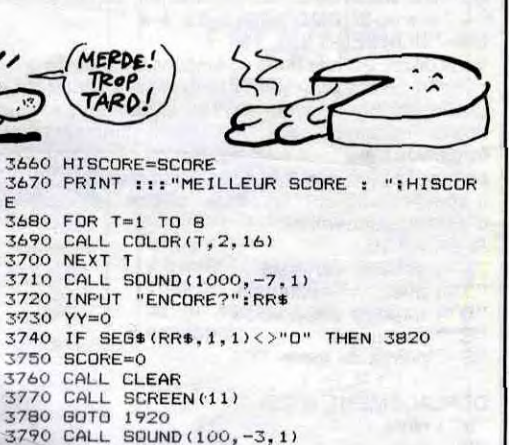

2070 FRINT " 7-10 STIMULANT":: 2080 PRINT 2090 PRINT "11-13 DIFFICILE" 2100 PRINT<br>2110 PRINT "14-18 TRES DIFFICILE" 2120 PRINT 2130 PRINT "19-20 IMPOSSIBLE" 2140 PRINT ::<br>2150 INPUT "QUEL NIVEAU CHOISISSEZ-VOUS 77...": KK<br>2160 CALL SCREEN(11) 2170 IF KKK1 THEN 2150<br>2180 IF KK>20 THEN 2150<br>2190 CALL CLEAR 2200 INPUT "VOULEZ-VOUS LES BORDS?":XD\$<br>2210 IF SEG\$(XD\$,1,1)="0" THEN 4030 2220 REM \*\*\*\*\*\*\*\*<br>2230 REM \*LE JEU\*<br>2240 REM \*\*\*\*\*\*\*\* 2250 AB=24<br>2260 BC=1 2270 CD=32 2280 DE=1<br>2290 FOR T=1 TO 6 2300 CALL COLOR(T, 15, 1)<br>2310 NEXT T 2320 CALL SCREEN(16) 2330 CALL CLEAR 2340 RANDOMIZE 2350 FOR T=1 TO 100<br>2360 FOR T=1 TO 100<br>2360 CALL HCHAR(INT(24\*RND+1), INT(32\*RND  $+1)$ , 152)<br>2370 NEXT T 2380 FOR T=1 TO 50<br>2390 XER=INT(23\*RND+1)<br>2400 IF XER=1 THEN 2390 2410 YER=INT(31\*RND+1) 2420 IF YER=1 THEN 2410 2430 CALL HCHAR (XER, YER, 144)<br>2440 NEXT T 2440 NEXT T<br>2450 FOR T≈1 TO 30<br>2460 CALL HCHAR(INT(24\*RND+1),INT(32\*RND +1),137)<br>2470 NEXT T 2480 FOR T=1 TO INT(20\*RND) 2490 CALL HCHAR(INT(24\*RND+1), INT(32\*RND  $+1)$ , 129) NEXT T 2510 FOR T=1 TO INT(6\*RND)+5

 $rac{1}{2}$ 3090 Y=Y-1 3100 GOTD 2620<br>3110 IF X=1 THEN 3140<br>3120 CALL GCHAR(X-1,Y,SO)<br>3130 IF SO=144 THEN 2620<br>3140 X=X-1 3150 60TO 2620<br>3160 IF X=1 THEN 3200<br>3170 IF Y=32 THEN 3200<br>3180 CALL GCHAR(X-1, Y+1, SD) 3190 IF 60=144 THEN 2620<br>3200 X=X-1<br>3210 Y=Y+1<br>3220 60T0 2620 3230 IF Y=32 THEN 3260 3240 EALL GCHAR(X, Y+1, SO) 3250 IF S0=144 THEN 2620 3260 Y=Y+1<br>3270 GOTO 2620 3280 IF X=24 THEN 3320<br>3290 IF Y=32 THEN 3320 3300 CALL GCHAR(X+1, Y+1, SO)\*<br>3310 IF SO=144 THEN 2620 3320  $X=X+1$ <br>3330  $Y=Y+1$ 3340 GOTO 2620 3350 IF X=24 THEN 3380<br>3350 IF X=24 THEN 3380<br>3360 CALL GCHAR(X+1,Y,SD)<br>3370 IF S0=144 THEN 2620<br>3380 X=X+1 3390 GOTO 2620<br>3400 IF X=24 THEN 3440<br>3410 IF X=1 THEN 3440<br>3420 CALL GCHAR(X+1,Y-1,SD) 3430 IF SO=144 THEN 2620 3440 Y=Y-1  $3450 X=X+1$ 3460 GOTO 2620 3470 IF Y=1 THEN 3500 3480 CALL GCHAR (X, Y-1, SO) 3490 IF SO=144 THEN 2620<br>3500 Y=Y-1 3510 GOTO 2620 3520 X=AB 3530 GOTO 2660 3540 X=BC 3550 GOTO 2670 3560 Y=CD 3570 GDTD 2680<br>3580 Y=DE 3590 80TD 2740<br>3600 IF Y<>Y1 THEN 2850<br>3610 CALL CLEAR Saru CALL SCREEN(15)<br>3620 CALL SCREEN(15)<br>3630 PRINT "VOUS ETES MANGE!":::<br>3640 PRINT "VOTRE SCORE : ":SCORE<br>3650 IF SCORE>HISCORE THEN 3660 ELSE 367

 $12$ 

2720 IF FF=116 THEN 3990<br>2730 IF FF=137 THEN 3610 2740 CALL HCHAR (X, Y, 96) 2750 A=X 2760 B=Y 2770 IF X<X1 THEN 2960<br>2780 IF X>X1 THEN 2980 2790 IF Y<Y1 THEN 3000<br>2800 IF Y>Y1 THEN 3000 2810 CALL HCHAR(C, D, 32)<br>2820 CALL HCHAR(X1, Y1, 104) 2830 C=X1 2840 IF X=X1 THEN 3600<br>2850 D=Y1 2860 CALL KEY (0.E.F) 2870 IF E=87 THEN 3040<br>2880 IF E=69 THEN 3110 2880 IF E=89 HEN 3110<br>2900 IF E=82 THEN 3230<br>2900 IF E=88 THEN 3230<br>2910 IF E=88 THEN 3350<br>2930 IF E=90 THEN 3400 IF E=83 THEN 3470 2950 GOTO 2620 2960 X1=X1-INT(RND+.1\*KK)<br>2970 GOTO 2780 2980 X1=X1+INT(RND+.1\*KK) 2990 GOTO 2790 3000 Y1=Y1-INT(RND+.1\*KK)<br>3010 GOTO 2800 3020 Y1=Y1+INT(RND+.1\*KK) 3020 Y1=Y1+1N: 1002<br>3030 GOTO 2810<br>3030 IF Y=1 THEN 3080<br>3080 IF Y=1 THEN 3080<br>3060 CALL GCHAR(X-1, Y-1, SO)<br>3070 IF S0=144 THEN 2620

 $4*FND+1$ 

2620 CALL HCHAR (A, B, 32)<br>2630 YY=YY+1

2840 IF YY=300 THEN 3860<br>2850 IF X=0 THEN 3520<br>2860 IF X=25 THEN 3540<br>2860 IF Y=0 THEN 3560<br>2860 IF Y=33 THEN 3580

2700 IF FF=152 THEN 3790<br>2710 IF FF=129 THEN 3960

CALL GCHAR (X, Y, FF)

2690

10 3880 CALL COLOR(T,2,16)<br>3890 PRINT T<br>3900 PRINT "TROP TARD!"::<br>3910 PRINT "VOTRE SCORE : ";SCORE<br>3920 IF SCORE>HISCORE THEN 3930 ELSE 394 3930 HISCORE=SCORE 3940 PRINT ::: "LE TOP EST": HISCORE<br>3950 GOTO 3720 3960 CALL SOUND (100, 700, 1) 3970 SCORE=SCORE+20 3980 GOTO 2740 3990 CALL SOUND (100,-6,1) 4000 CALL SOUND(100,200,1)<br>4010 SCORE=SCORE+50 4020 GOTO 2740  $4030$  AB=1 4040 BC=24 4050 CD=1 4060 DE=32 4070 GOTO 2290 4080 Y1=32 4090 GOTO 2820  $4100 \t Y1=1$ 4110 GOTO 2820 4120 X1=24 4130 GOTO 2820  $4140 X1=1$ 4150 GOTO 2820

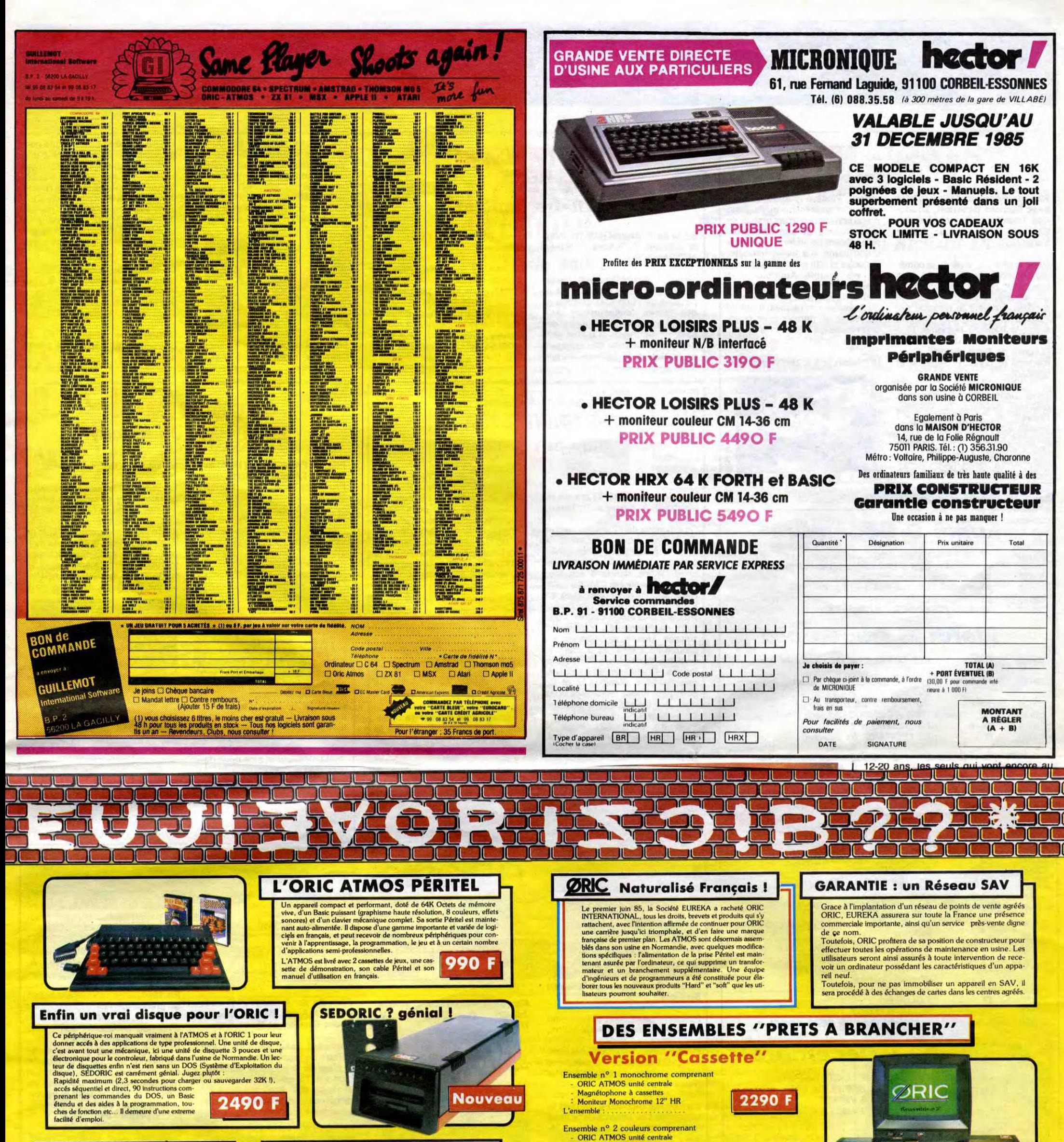

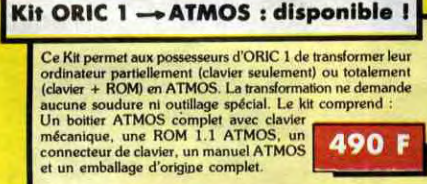

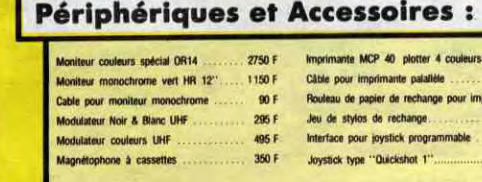

### **ORIC ATMOS : L'ordinateur pour apprendre**

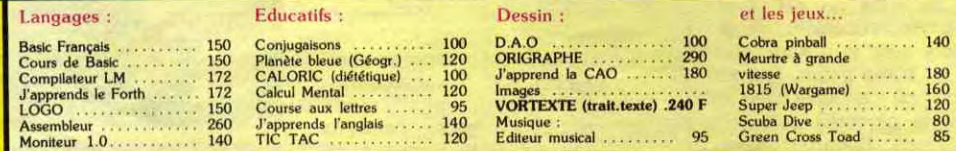

### La politique ORIC : prix, qualité, services

### PRIX

Le nouveau prix de l'ATMOS a de quoi surprendre : il le place directement hors de portée de<br>tous ses concurrents du moment. Ce prix n'est<br>ti tous ses concurrents du moment. Ce prix n'est<br>liquidation : c'est le nouveau prix

### **QUALITÉ**

La nouvelle chaine de fabrication en Normandie a sorti ses premiers ATMOS dotés d'améliorations techniques. Une procédure tès stricte de contrôle-qualité a été mise en place : des tests sévères à tous les stades de l'asse

### **SERVICES**

Enfin, EUREKA assortit sa nouvelle campagne d'une politique de services et d'information pour les revendeurs et les utilitats atteurs. Un serveur Minitel est déja en place, et des défaits vous seront bientité pour pour pou communiqués sur tout ce que vous pour-<br>rez obtenir.

990 F 150 F

18 F 40 F 350 F

.96 F

 $13$ 

Moniteur couleurs spécial OR 14 L'ensemble

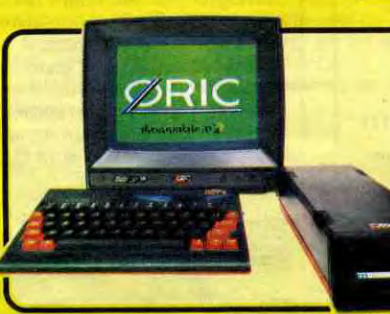

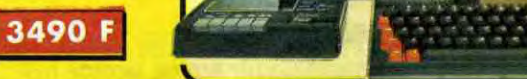

### **Version "Disquette"**

Ensemble nº 3 monochrome comprenant

- **ORIC ATMOS** unité centrale
- eur monochrome 12" HR
- MICRODISC ORIC Comple<br>Disquette master SEDORIC
- 

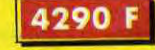

Ensemble nº 4 couleurs comprenant emble n<sup>-1</sup> couleurs comprena<br>
Moniteur couleurs spécial OR 14<br>
MICRODISC ORIC complet<br>
Disquette master SEDORIC

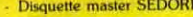

 $\Rightarrow$ 

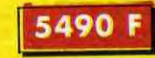

# $\bullet$

db

Les matériels ORIC sont en vente chez y Les materies Ortic sont en venie chez voire du<br>tributeur habituel, dans les centre agréés ORIC<br>par correspondance en retournant le bon ci-cont agréés ORIC

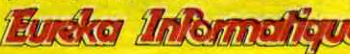

39 Rue Victor Massé 75009. PARIS Tél. (1) 281 20 02 **TLX 649 385** 

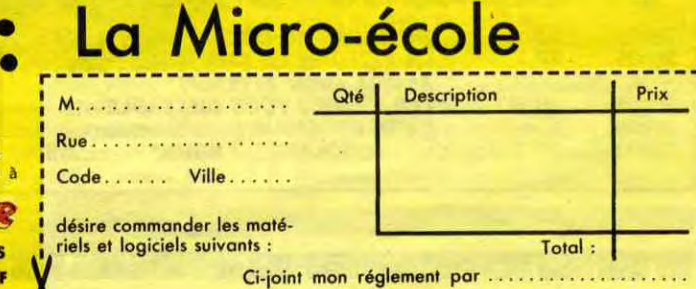

### *Lundi 9 Décembre*

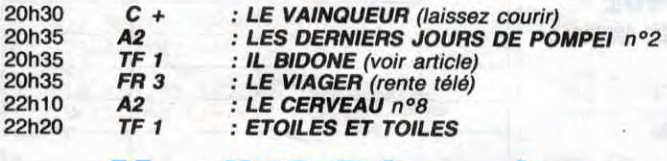

### *Mardi 10 Décembre*

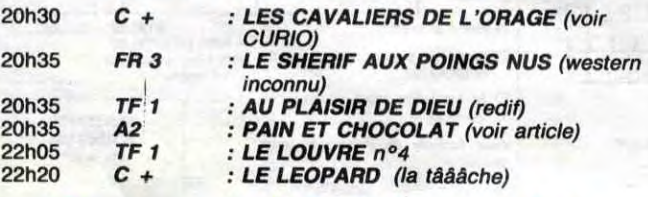

### *Mercredi 11 Décembre*

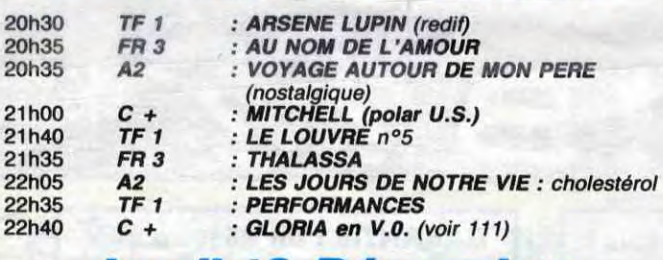

### Jeudi 12 Décembre

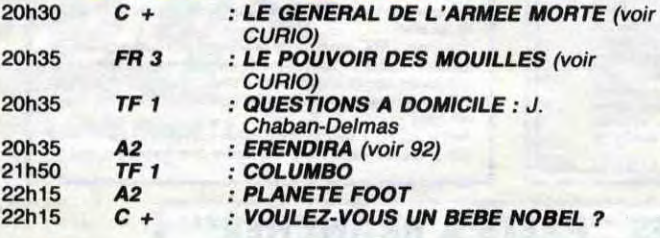

# Vendredi 13 Décembre

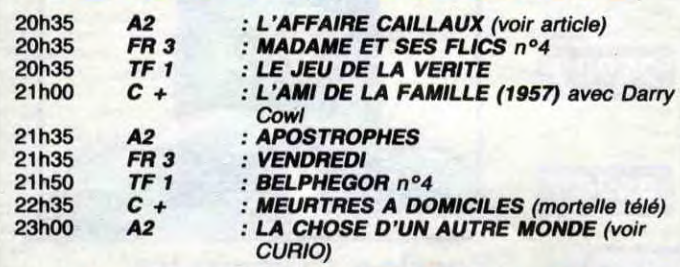

### Samedi 14 Décembre

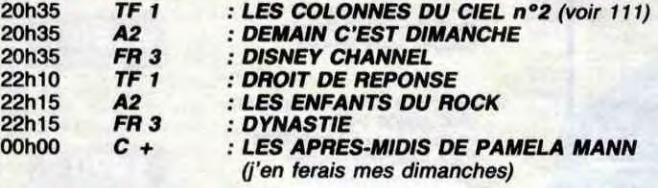

### *Dimanche 15 Décembre*

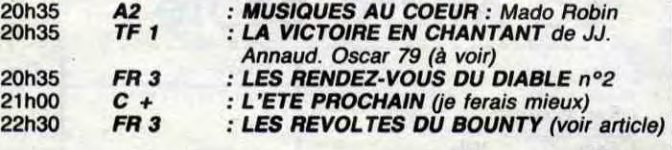

哪

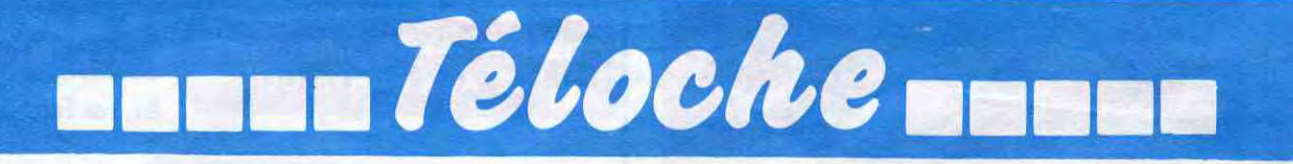

### BIDONS DE FIEL *Il bidone*

Film de Federico Fellini (1955) avec Richard Basehart, Broderick Crawford, Franco Fabrizi, Giuletta Massina et Xenia Valderi.

Dans le plus pur style de la comédie italienne aigre-douce, on rit de bon coeur, puis ce rire devient vite un sourire, puis un rictus de malaise. Derrière le masque grimaçant de la comedia dell'arte surgit la tragédie humaine. Une oeuvre de jeunesse de Fellini dans la lignée de Scola, Brusati, Commencini et consort. Superbe et grinçant.

Trois petits escrocs minables (bidone) Augusto, le vétéran, Roberto et 'Picasso' végètent depuis des années dans leurs minables carambouilles (montres, bijoux, vêtements... ). Invités dans une soirée brillante par un ancien collègue, un aventurier qui lui a

,,,,

réussi, 'Picasso' pique un portecigarettes en or tandis qu'Augusto prend conscience (c'est gratuit) de la médiocrité de son existence. Agé. séparé de sa femme, et père d'une jeune fille belle, honnête, sérieuse et tutti quanti, l'échec de sa vie trouble Augusto. Afin d'aider financièrement son étudiante de fille, et accessoirement de regagner son respect, il décide de tenter un dernier gros coup, une recette qui a fait ses preuves : le trésor ecclésiastique.

> Manfredi à lui seul mérite le détour. Si vous ne regardez pas ce chef-d'oeuvre, je vous offre un billet Genève-Kinshasa en classe tous-risques...

Film de G. Vergez (1984) avec M. Jobert, G. Klein et V. Jobert, G.<br>Mezzogiorno.

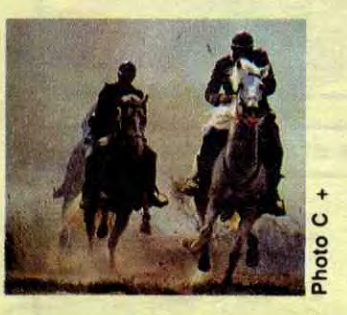

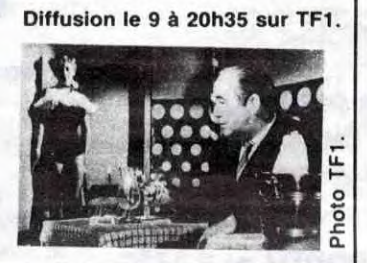

de garnison, mais elle aime en secret Jason, le cavalier à qui fait appel le chef de la garnison pour les secourir lorsque.

Série de Y. Andrei (4 X 1 h) avec M. Bozzufi, B. Fossey, P. Barge et C. Alcover.

Joseph Caillaux (Bozzufi), ministre des Finances cru 1907, a la passion de l'Etat, des chiffres et des lettres (enflammées) qu'il envoie à Henriette Claterie (Fossey), sa maîtresse. S'il tient solidement la balance des comptes de la Nation, la balance de son

de toutes façons, chef du parti radicel-socisson. En 1913, il renverse le gouvernement de Poincaré (le Cicéron de la Illème Répu-

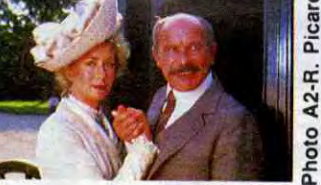

Film de F. Brusati (1973) avec N. Manfredi, A. Karina et P. Turco. Ce film vieux de 12 ans est encore d'actualité, hélas. En effet, la Suisse jusqu'alors considérée comme terre d'asile, et politiquement neutre, donne à son tour dans la xénophobie ("Vigilance"). Dans certains cantons suisses, on a créé une monnaie et des magasins réservés aux immigrés. Vous avez dit Apartheid ? Erreur, les suisses aiment les nègres. La preuve ? La Swissair a offert le baptême de l'air à des clandestins Zaïrois. Enchaînés aux travées, une centaine d'immigrés et de politiques furent reconduits chez eux. A l'arrivée, on dénombre 15% de pertes. Il reste encore 85% de survivants mais le démembrement continue au sol. Nino, immigré italien au pays du chocolat et du fendant, est serveur dans un restaurant. Un boulot qui n'a rien de fendant surtout qu'un collègue turc lui cherche des noises. Renvoyé, il devient valet de chambre au noir d'un milliardaire blanc. Ce dernier mourant deux

LA CHOSE D'UN AUTRE MONDE

Film de Howard Hawks et Christian Niby (1951) avec Margaret Sheridan, Kenneth Tobey, Robert Cornthwaite et Douglas Spencer.

Première production et incursion de Hawks dans la science-fiction, un genre considéré comme mineur à Hollywood. L'horreur est suggérée et jamais exhibée, une réussite digne de son rejeton le plus célèbre : ALIEN.

Un aéronef inconnu a percuté la

sensualité pulvérisent le sens de la discipline de Fletcher (Gable, the Lover). Dans le coeur de tout militaire, un homme sommeille (et un cochon ronfle). Rassurant. non ?

banquise. Les savants de la base militaire polaire du coin s'inquiètent. Une expédition s'organise. Le capitaine Hendry (K. Tobey) dirige l'équipe qui comprend le Dr Carrington, sa secrétaire Nikki et le journaliste Skelly et découvre un bloc de glace contenant une "chose". Un militaire "givré" provoque son réveil par maladresse. Il ne sort rien de bon du sorbet. La chose se révèle être un vampirelégume. Les carottes sont cuites pour la race humaine.

Diffusion le 13 à 23hOO sur A2

coeur hésite entre l'amour et la politique.

> ment du caractère propre des personnages. Le film oscille entre la farce macabre et la fable métaphysique avant de s'embourber dans les ornières du ridicule tragi-comique.

Diffusion le 12 à 20h35 sur C +

Femme de principes, Henriette divorce afin de pouvoir épouser Joseph mais lui ne peut faire de même car la période électorale démarre. Partie remise (de peine pour Henriette) jusqu'à la réélection du ministre qui peut enfin aimer sa belle au grand jour et au petit pied.

jours plus tard, il finit employé dans un abattoir de poulets. Un jour, il découvre la beauté sous les traits de jeunes nudistes suisses blonds aux yeux bleus. Il se teind alors les cheveux en blond comme un bon à rien (bon aryen) espérant gagner ainsi son passeport pour

l'Helvétie. II se retrouvera néanmoins chocolat et reconduit à la frontière avec ménagement (chocolat mais pas nègre).

 $\rightarrow$ 

Diffusion le 10 à 20h35 sur A2

**IN ALL SECONDS CURIOSITES:** 

### LES CAVALIERS DE L'ORAGE

1911, prés de la frontière italienne, Marie (Jobert) est mariée à un chef

Tout de suite on est dans le drame. Heureusement, Vergez il est pote avec le destin, alors le mari de Marie meurt. Libres, ils vont pouvoir s'adonner à leur sport favori, le parcours complet, du combattant. Superbes cavalcades, paysages exotiques mais les personnages luttent contre l'ennui, et ça se sent. L'épopée s'étiole sous les cieux étoilés de la Slovénie.

Diffusion le 10 à 20h35 sur C +

Les gouvernements ne durent guère en cette période d'avantguerre. Une fois sur deux, Caillaux est membre du gouvernement et

blique) et retourne aux Finances. Calmette, rédacteur en chef du

Film de Frank Lloyd (1935) avec Film de Frank Lloyd (1935) avec la nuit : ''WOMEN, WOMEN''.<br>Charles Laughton, Clarck Gable, Franchot Tone, Donald Crisp et Movita.

Avec la mer turquoise, les vahinées café-crème, la végétation au vert luxuriant et le ciel au bleu infini, vous voilà dans le pacifique, à Ta-hi-ti ! Comment ça le film est en noir et blanc ? Quelle importance, l'imagination supplée au pouvoir de l'image, non?

Parti pour un tour du monde, le Bounty et son équipage voguent à travers les eaux calmes du XVllléme siècle. Le capitaine Bligh, une jambe de fer sous un costume de velours, dirige l'expédition scientifico-commerciale. Son caractère rugueux et ses manières brutales l'opposent à son second, Christian Fletcher, humaniste à la garcette plus suave. Au bout de quelques mois, le baromètre signale calme plat pour l'extérieur et gros grain dens ie bateau. Là découverte de l'univers tahitien, le contraste frappant entre ce paradis et le bagne flottant provoquent la tourmente dans les esprits. Le sens du devoir l'emporterait néanmoins lorsqu'un

cri du coeur déchire le silence de

### LE POUVOIR DES MOUILLES

Film de A. Arrau (1981) avec Alfonso Arau, Bianca Guerra, Pedro Damian et Nono Arsu.

Comment traiter un sujet social sinistre de façon amusante ? Par le biais de la comédie musicale, bien sûr. Tel est le pari audacieux et réussi d'A. Arau qui nous fait rire avec les problèmes des immigrés mexicains aux Etats-Unis.

Le héros est venu à la nage aux

USA, d'ou le surnom de ces chicanos "les mouillés". Comme c'est un débrouillard de première, il se dégotte un job, une nana et des emmerdes à la pelle. Comme il a bon coeur, il fédère ses compatriotes au sein d'une organisa-tion d'entraide le "Mojado Power". Et comme les ricains, ils n'apprécient guère, ils tentent de mouiller le héros dans une histoire de dope. Et comme de bien entendu, l'histoire se termine en chansons. Caramba !

Diffusion le 12 à 20h35 sur FR3 en V. O.

Figaro, lance une campagne contre Caillaux, le menaçant d'une part de publier des document secrets sur des accords francoallemands, mais surtout de ressortir les lettres de sa passion adultère. Prenant le taureau par les cornes, Henriette se rend à la rédaction du Figaro pour contraindre Calmette à mettre fin à ses ruades journalistiques.

La réalisation sobre, les décors luxueux et les toilettes de B. Fossey agrémentent cette excellente série qui suscite un plaisir certain, tant historique qu'artistique.

Diffusion le vendredi du 13 décembre au 3 janvier à 20h35 sur A2.

La cruauté et la dureté s'inscrivent dans la chair des marins à bord des navires de sa Majesté très britannique. Poussé au paroxysme par la stupidité bureaucratique de Bligh (Laughton, sublime de morgue), le rituel sado-maso achoppe (mousse qui roule amasse ...) au contact de la douceur polynésienne. Langueur, nonchalance et

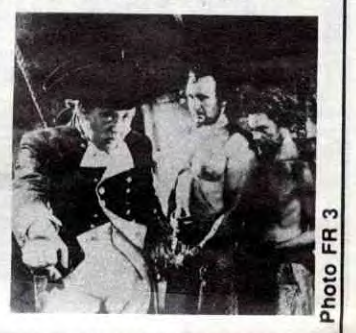

Diffusion le 15 sur FR 3 en V.O.

LE GENERAL DE L'ARMEE MORTE

### Film de L. Tovolli (1983) avec M. Piccoli, M. Mastroianni, A. Almée at G. Klein.

En 1955, le gouvernement italien se préoccupe des ossements de 3000 soldats morts au champ d'honneur en Albanie. Commandé par le général Ariosto (Mastroianni), escorté de l'aumônier Benetandi (Piccoli), l'expédition doit retrouver les morceaux (un mort-sot parmi tant d'autres) du Colonel di Brenni, dont la veuve, la comtesse Betsy (A. Aimée), accompagne l'expédition.

Voilà un sujet original, hélas

**CONSUMERS TYAT ATLE** 

> Tovolli (célèbre opérateur italien) cède au numéro d'acteur au détri-

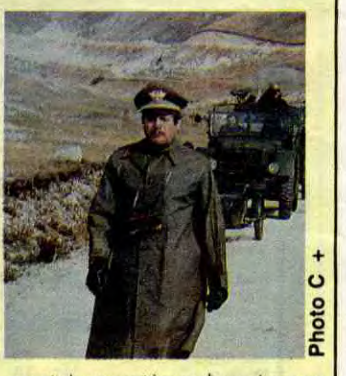

### PAPIER TUE MOUCHES A MERDE

### *L'affaire Caillaux*

QUE GENEVE SE PASSE *pain et chocolat* 

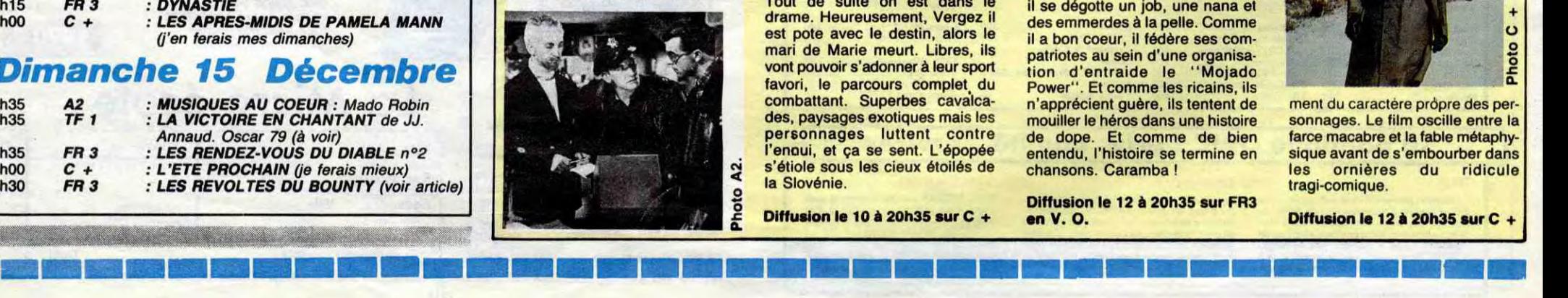

### UN GOÛT DE PARADIS *les révoltés du Bounty*

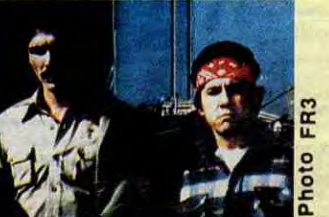

AMUSE-GUEULE

# CJNOCHE!

### EDITO

Pour cette semaine le vulcano-cinobhe nous promet une éruption de bon gros sentiments, une méga-coulée de crasse et d'horreurs, un torrent de mômes libidineux. J'vous l'avais dit que cette catastro-

# LES **GOONIES**

# SANS TOIT NI LOI  $\sqrt{44/20}$  clap!

phe nous arriverait. Personne a voulu m'écouter. Maintenant c'est trop tard. Alors siouplait, vous pourriez pas les faire un peu plus cool vos films. Un p'tit peu plus cool...

**JACQ** 

*de Richard Donner* 

*Dessin* animé *"WALT DISNEY"* 

LE CHAUDRON 8<sup>20</sup> La P.

### *d'Agnès Varda*

avec Sandrine BONNAIRE (Mona, sale mals craquante), Macha MERIL (Mme Landier), )'vous donne pas les autres pasqu'lls craignent un peu.

"Sans toit ni loi" ou le dernier hiver d'une routarde crasseuse. La routarde c'est Mona, sortie de nulle part, mignonne les très rares fois où elle se lave ! Le voyage au bout de la suie.

La première fois qu'on l'a vue, elle sortait de la mer. A poil. Faut c'qui faut. Plus tard on retrouvera la brune dans le caniveau, sale et morte. Tellement sale qu'on aurait cru un fossile. Et tellement morte que les gens se sont enfin demandé ce qu'ils auraient pu faire pour elle. A part l'épouiller ou la dépouiller enéore plus.

Alors on va avoir droit au catalogue dégueu de tous les beaufs qui avaient croisé la route de Mona cet hiver-là. Et comme Agnès Varda est quand même une intello de première, on va se taper des tonnes d'idées toutes faites sur les "petites"

gens. Les motards, les garagistes, les routiers ne pensent qu'à violer la petite sainte vagabonde. Les routards ou squatters de service ne sont bon qu'à lui refiler du shit ou à essayer de la mettre sur le trottoir, histoire qu'elle rapporte des tunes. Pour s'acheter encore plus de shit, youkaidi, aida

Quant aux arabes-esclaves des vignerons du coin, eux ils veulent pas toucher à la femme blanche. Non, non, non, ils veulent juste rester entre eux, et faire ça avec la chèvre du patron ou avec un coussin,

Tout ça pue la vraisemblance : chaque connard que croise Mona fait exactement ce qu'on attend de lui. Ça pue tellement la volonté de faire vrai et fauché qu'on finit

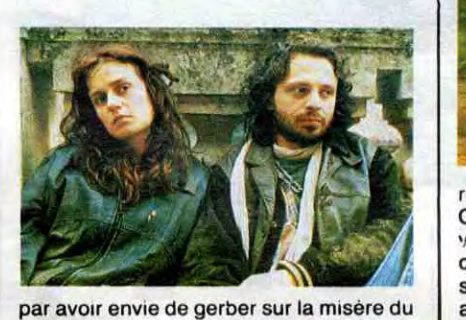

mun

monde.

Et j'insiste pas sur les rencontres débiles de Mona avec Mme Landier, une platanologue (spécialiste des platanes) ou avec une mémé sénile (plus vioque qu'elle, tu meurs !).

Je vous ai gardé le bouquet pour la fin, quand Mona s'installe chez des exsoixante huitards, des purs et durs qui élèvent des moutons dans une ruine, et qui, comme par hasard, ne vont rien comprencomme par nasard, ne vont rien compren-<br>dre à Mona. A marginal, marginal et demi !<br>Le seul moment où Varda nous permet de rigoler dans son torrent de misères.

Bon, trêve de commérages indignes. S'il est vrai que les situations sont d'un a-priori désarmant, il fallait quand même oser monter tout un film uniquement sur une clodo. Sur une nana "seule et sale, jeune et à jeun, flemmarde et pas bavarde, révoltée et sous-voltée, belle et rebelle et vivant sa liberté jusqu'au bout" comme dit Agnès Varda.

C'est filmé juste et comme il faut de bout en bout, c'est un sujet original, Sandrine Bonnaire est formidable (c'est pas trop tôt !). Bref, un très chouette film, avec le Lion d'Or au dernier festival de Venise en cadeau-Bonus !

Depuis tout petit je me précipite comme un nase sur les aventures des héros Disney. Avant j'y allais avec ma môman, maintenant que j'suis grand c'est ma copine qui m'emmène en me donnant la

**TARAM ET** 

**MAGIQUE** 

main pour pas qu'j'me perde.

Ca n'a rien à voir avec ma copine, mais depuis Bernard et Bianca en 1977 c'est plus la même chose. J'sais pas si j'ai grandi trop vite ou quoi mais tout ce petit monde s'est écroulé d'un coup. Figurez-

vous que je me suis fait chier durant la projection de "Taram". Un comble, la honte

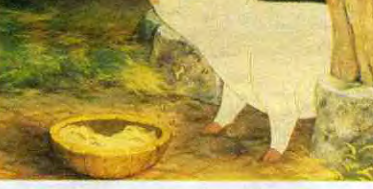

réduits â l'état de squelettes. On tient le bon et le méchant : reste à trouver l'innocente victime. Ca sera Tirlir, un cochon pas comme les autres puisqu'il suprême ! Plus rien ne sera plus comme avant, snifff, ouiiin ! ! !

Au départ tout avait l'air normal, classique. Un gentil et jeune héros, Taram, qui rêve de devenir le plus grand chevalier de la Terre et qui en est réduit à être l'apprenti d'un mage et à garder Tirlir, un petit cochon adorable. Un roi démoniaque, le Seigneur des Ténèbres, qui veut utiliser les pouvoirs du fameux chaudron magique pour ressusciter ses vieux guerriers,

Les ennuis commencent alors. Il rencontre une généreuse Lady qui accepte de financer sa mission, à une seule condition qu'il soit aussi généreux avec elle... Qu'il la baise quoi ! Shocking mais Fortescue a besoin de fric et va se taper la Lady lubrique. Il va même frôler l'épuisement quand les filles de la mission voudront découvrir les joies de l'amour gratuit avec lui. Bonte divine, quel pied ! !

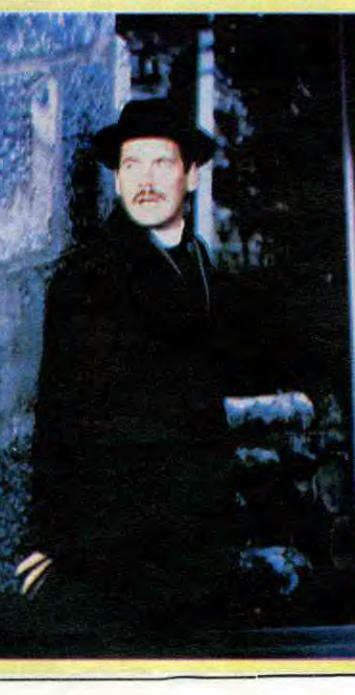

# $CUORE$

peut prédire l'avenir et que lui seul sait où est le chaudron magique ! Un

cochon-tirelire ! OK, à partir de là, c'est clair : le Seigneur des Ténèbres kidnappe Tirlir et Taram se lance à sa poursuite. Il va affronter les pires dangers et, en passant, découvrir les vraies valeurs qui feront de lui un homme. Coucou la morale Disney ! ! Bref, un remake de David contre Goliath. La Force est avec David/Taram, rien ne l'arrêtera ! Comme d'habitude chez Disney ce sont les personnages secondaires qui sont les plus marrants : le Crapaud, valet pleurnichard et fayot du Seigneur des Ténèbres; Gurki, une boule de poils voleuse et peureuse qui m'a fait fondre de plaisir; trois sorcières délirantes, très sensibles aux commérages et aux flatteries. Et j'en passe quelques centaines d'autres moins fendants.

héros peut-être. De jeter des pierres.

Ca serait tout beau, tout mignon s'il n'y avait deux hics de taille. Primo chaque fois qu'un nouveau personnage apparaît, le film ne s'intéresse plus qu'à lui et se contrefiche de la recherche du chaudron magique. Et immanquablement le spectateur finit aussi par s'en taper royalement. Secundo ça fait peur et même s'il faut des monstres dans les contes de fées, ici ça fait trop peur. Les gamins avec qui j'ai vu le film étaient terrorisés et profitaient des moments de rigolade pour remuer faible-ment leurs petits corps pétrifiés d'angoisse. Et ils rigolaient pas ! ! 1

> C'est un malin, pépé Spielberg, mais nous on l'est encore plus. On va jouer comme avec les otages français au Liban. Vous allez écrire des tonnes de cartes postales à Spielberg en lui disant :"On en a marre de ton cassoulet en boîte, toujours le même. Bouge-toi la cervelle, t'en es capable. Et gâte-nous comme avant.'

Ca devrait s'appeller Taram au pays de l'holocauste. Même si techniquement c'est parfait, ça a pas suffi pour que ça me plaise ! Avec le fric pour aller voir Taram, achetez-vous un Gurki en peluche. Ca au moins c'est chou ! !

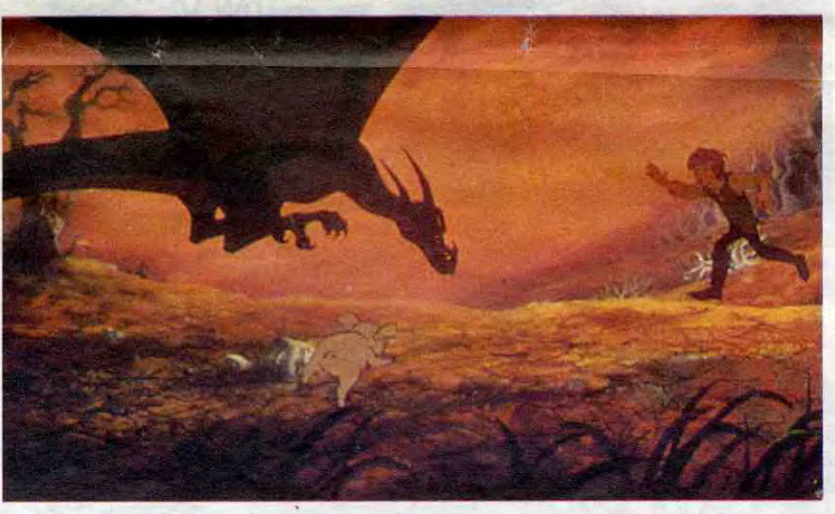

une production Steven Spielberg avec plein de petits nouveaux et en curiosité locale Ke Huy-Gan (Data, c'était le petit chiant qui se collait à Harrison Ford dans Indiana Jones et le Temple Maudit)

Ca y est Spielberg attaque à la mitrailleuse lourde, très lourde. "Retour vers le Futur" le mois dernier, "Les Goonies" aujourd'hui. Bientôt un film par mois. Et quand on en fait trop, même quand on est un génie, on a tendance à se répéter et à jouer à la recette de papa Spielberg. D'abord on trouve les personnages, sensés être complémentaires et hilarants. Ici ça donne-une bande de petits garnements qui hante les Goon Docks (d'où "Goonies"), le bled où ils crèchent : on a Mikey, le chef, le doux rêveur, toujours en avance d'un plan d'attaque; Chunk, le bon gros qu'a toujours faim; Data, le Chinois qui se prend pour James Bond et invente des tonnes de gadgets foireux; Bagou, le petit blasé, çui qui drague déjà les nanas. Plus Brand, le grand frère de Mikey, à l'heure quand les petits sont dans la merde. Et on saupoudre de deux pétasses pour faire joli. Mais de toutes façons les nanas n'ont jamais droit à la parole chez tonton Spielberg.

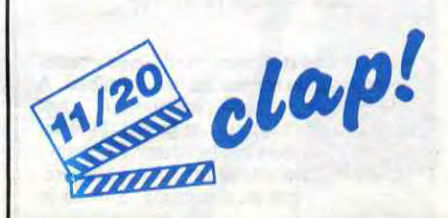

Ensuite on étudie les dadas préférés des 12-20 ans, les seuls qui vont encore au cinoche aux States. Ah bon, ça aime le bicross et ça aime la poursuite à vélo dans E.T. ? OK, on va leur resservir ça : c'est en bicrossant que les Goonies vont devenir de super bicrosseurs.

Ca aime aussi les wargames, tendance Donjons et Dragons. Bon, bon, on leur offre une simulation en temps réel de "la chasse au trésor" : découvrage par hasard d'une vieille carte, déchiffrage lumineux de sa signification, allage sur les lieux, traversage de beaucoup de pièges (avec étirage au maximum de cette partie du film) et dénichage du trésor.

Enfin parrain Spielberg n'oublie pas les parents des Goonies, balourds comme d'habitude, et les méchants, affreux mais inoffensifs comme d'habitude. Avec, en prime, un ersatz complètement raté de Frankenstein.

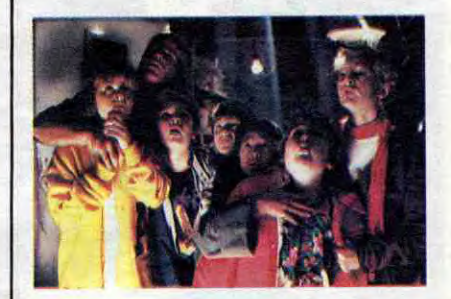

# *DRÔLE DE MISSIONNAIRE*

de Michael PALIN

avec le même (Fortescue), Maggie Smith (Lady Ames, elle décoiffe avec

son pudding sur la tête), Denholm Elliott (l'évêque, une tronche de jouisseur comme c'est pas permis !)

Après dix années de simili-vacances dans une mission africaine le Révérend Char-les Fortescue revient at home, en Angleterre. A son âge il doit penser à se marier et à avoir plein d'enfants. Il est déjà fiancé (par correspondance) avec Deborah, une hystérico-débilo-mocho-connasse. Fortescue s'en fout d'elle et du sexe; tout ce qui compte pour lui c'est la pénétration de la religion chez les masses paiennes ! Connaissant sa pureté d'âme, son évêque va le charger de créer "la mission des fil-les perdues". II doit racoler les putes pour les convaincre que leur gagne-pain c'est très vilain et que Dieu il est pas content du tout !

Du personnage de Fortescue à celui du majordome amnésique ça décape du sol au plafond. Grand Prix du Film d'humour de Chamrousse cette année. "Drôle de

Missionnaire" signe le retour de l'humour Monty Python. Même si le film manque de rythme, l'absurde et le délire cochon sont rois, mais tout en finesse british. Décidément les voies du Seigneur (et celles des jeunes filles) ne sont pas toujours impénétrables !

### de Luigi COMENCINI

avec Carlo Calenda (Enrico enfant), Lau-rent Malet (le même en poilu, elles craquent toutes 1), Bernard Biler, Andréa Férréol et plein d'autres qui font semblant de croire à ce qu'ils jouent.

C'est à se demander si on ne nous prend pas trop pour des cons. Vous savez comme moi qu'un feuilleton télé et un film c'est pas la même chose. Eh ben figurezvous qu'y en a qu'ont pas encore compris. Et qui s'obstinent à nous faire prendre un montage serré d'un feuilleton pour un vrai film ! ! !

Justement pour "Cuore" je suis sûr que ça va faire une série très chouette. Mais alors en film c'est long, tarte et incompréhensible !

C'est tiré du roman archi-célébre en Italie d'Edmondo De Amicis, l'équivalent du

"Tour de France de deux enfants" chez nous. Un bouquin, obligatoire à l'école, qui devait enseigner aux mômes des valeurs aussi essentielles que le patriotisme, la bonté, la politesse et j'en passe et des plus nulles. Beuhhh !

Tout ça avec les yeux d'Enrico Bottini qui part à la boucherie Sanzot 14-18, tout content de devenir un homme ( ! ? ! ?), un

Au front il rencontre trois anciens copains de classe. Et quand quatre ex-écoliers se rencontrent, de quoi qu'y causent ? Le film consiste donc en un interminable flashback sur leur enfance, coupé par quelques retours sanguinolents au front.

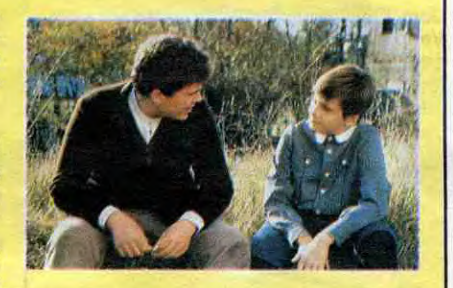

On sait que Comencini est l'un des tous bons pour faire tourner des gosses. Alors là il s'en taille une tranche épaisse comme la cellulite de ma concierge. Mais à part le très beau rôle de l'instituteur Perboni et quelques moments magiques par accident, on s'emmerde ferme.

Evidemment c'est bien construit. Evidemment on marche avec les Goonies. Mais cette fois-ci y a un os, c'est qu'on court pas<br>avec eux... **On s'éclate pas** ! Le milieu du film (les pièges dans la grotte) n'en finit plus dans le style bulldozer. Plus la fin grotesque. une fin bien ouverte pour permettre l'enchaînement avec un probable "Goonies 2" I!

Vous envoyez le tout à Steven Spielberg, Beverly Hills, California, U.S.A. Ca devrait arriver à bon port !

Si ça suffit pas on fera des manifs, des sittings devant l'Ambassade des Etats-Unis, des meetings à la Mutualité avec Christine Ockrent et Krasucki. Vos suggestions pour d'autres actions sont les bienvenues.

vres, choristes, danseurs, c'est-à-dire un vrai groupe à l'africaine. Alors, si ça vous tente, soyez prêts pour l'Ambiance.

# THE CURE

Une tournée de huit concerts en France, du 11 au 19 décembre, dont deux géants dans l'arène du POP Bercy (les 18 et 19), il est bien loin de temps où Cure n'était qu'un petit trio d'adolescents complexés. était vers la fin des années 70... La premiére fois qu'ils se produisent sur la scène d'une université, c'est tout juste si Robert Smith ne demande pas à jouer derrière le rideau tiré. la confrontation avec un public lui semble alors aussi douloureuse qu'un viol et il concentre ses efforts à faire abs-

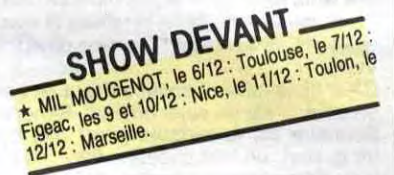

### **Bender** EDITO

traction des quelques spectateurs qui sont venus écouter son groupe. En plus de la musique sombre et torturée qui émane de l'ensemble, cette attitude attisera sans doute beaucoup l'engouement d'un auditoire jeune, trop angoissé pour se reconnaître dans le "fuck and destroy" des derniers bastions punks. Comme une génération spontanée, des grappes d'inconditionnels, se dénomant eux-mêmes "Cure-Addicts", apparaissent en Angleterre, en France, en Belgique, en Espagne. C'est ce son climateux qui s'est infiltré dans leur tête, la voix de Smith, comme une plainte d'envoûté, qui s'est emparé de leur état de spleen à la manière d'un cancer galopant. Dès les premières années de son

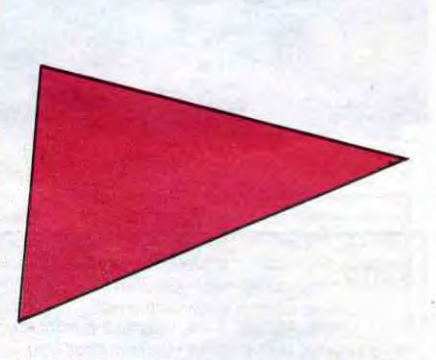

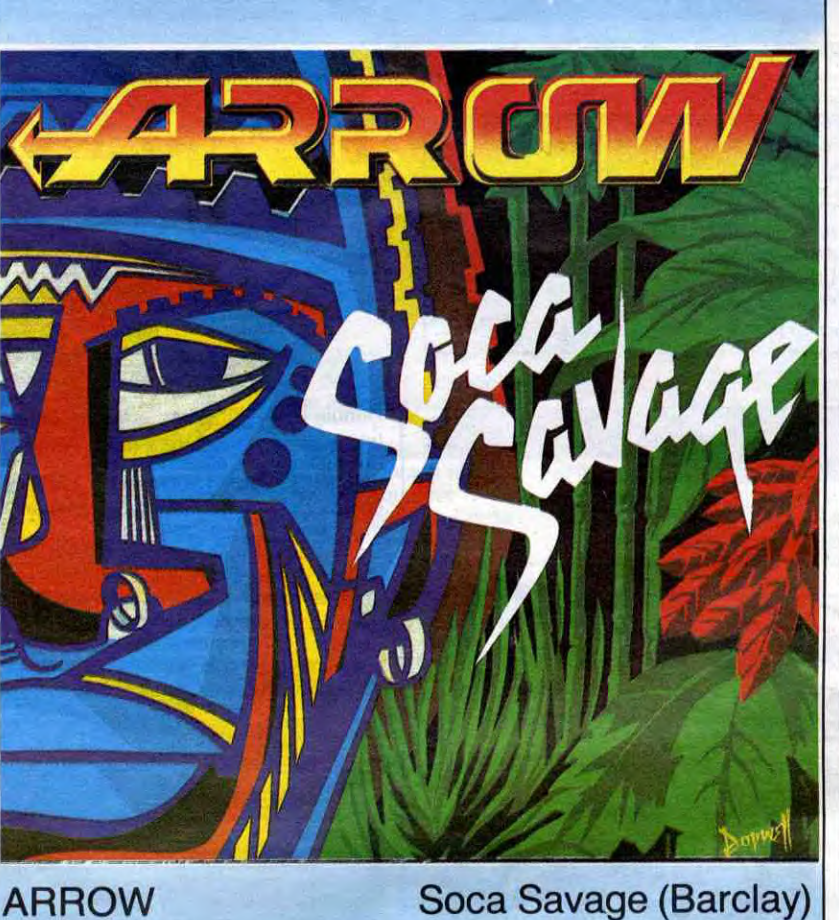

Alors que les campagnes du rock humanitaire délaissent les affamés d'Afrique pour les trop nourris du SIDA, on oublie totalement qu'un des plus grands musiciens du continent africain moisit toujours dans une geôle insalubre du Nigéria. Fela, condamné arbitrairement, il y a bientôt un an, par son ennemi héréditaire qui gouvernait alors le pays, attend pourtant la clémence des nouveaux dirigeants depuis la fin de l'été. L'un de ses frères a, en effet, été nommé ministre de la santé. La situation du grand artiste n'a cependant pas évolué et ce n'est que récemment qu'Amnesty International a décidé de prendre son cas en considération. Pendant ce temps-là, chantons SIDA et boudin gras...

NSIQUE

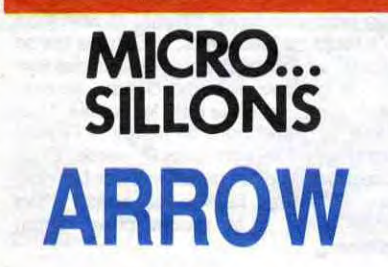

### Soca Savage (Barclay)

Arrow est une des plus fabuleuses machines à danse de toutes les îles caraïbes. A sa tête, compositeur, producteur, chef d'orhestre et chanteur, le grand, l'inégalable, le fougueux Alphonsus "Phonsie' Cassel ! Si vous voulez un point de repère. Phonsie pourrait être nommé comme le

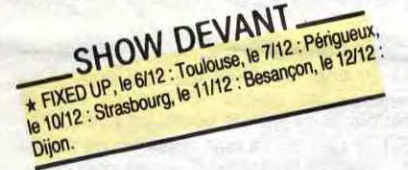

Harry Belafonte des années 80, à cette ditférence près que la dizaine de performers d'Arrow donnent assez peu dans la ballade languide. En 83, Hot, Hot, Hot, nous avait déjà contaminé avec la fièvre de ses rythmes brûlants. Avec Soca Savage, les cuivres sonnent encore plus clairs, plus rutilants : six plages de la meilleure soca, à danser déchaînés cul contre cul, sexe contre sexe, corps contre corps. Ne vous privez pas du plaisir torride que vous offre Arrow, le number 1 de la soca caraïbe.

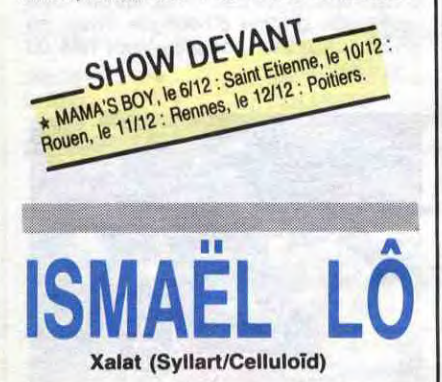

Prétendant au titre de star du Sénégal, aux côtés de Touré Kunda, de Youssou Ndour et du Super Djamano, Ismaël Lô nous emmène à travers la richesse des mélodies et des rythmes de son pays. Il a opté pour des orchestrations modernes qui ajoutent au charme de son chant : claviers et synthés, mais aussi guitare sèche et har-

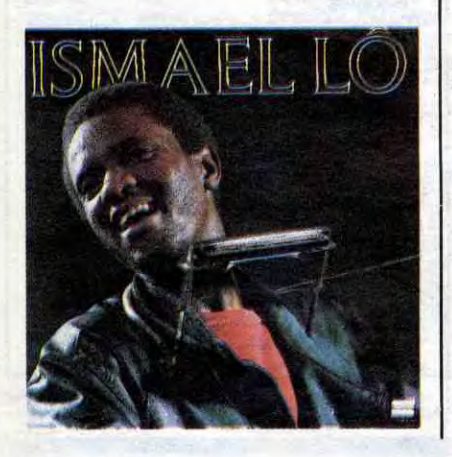

monica à la Dylan. Fidèle à la douceur sénégalaise, sa musique est un flot d'harmonies toujours renouvelées, comme un souffle de vent chaud sur les vagues d'une mer limpide.

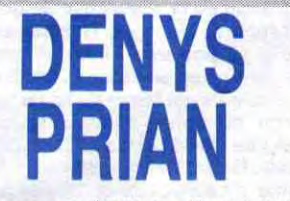

### Rozanna (ALS/Yaba Music) 45t.

Denys Prian nous vient, lui, de la Martinique, où il est né à Diamant, nous dit-on. Avec ce 45 tours, il signe un agréable pre-mier enregistrement, l'intérêt résidant dans

LE MINDS, leaux.  $k$  Simile 9/12:

le fait qu'il se démarque assez du tout venant de la musique antillaise. Ici pas de musique au mètre, mais des petites mélodies bien structurées, qu'il chante avec une voix qui fait étrangement penser à celle des griots, sur des paroles simples. Un bon début.

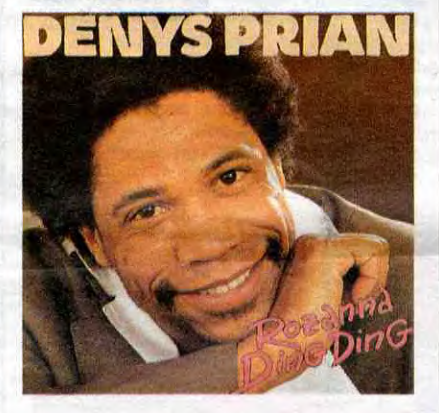

BLABLA...

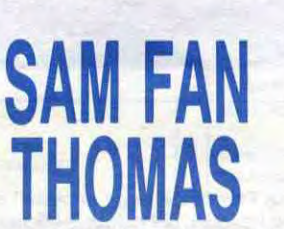

On a souvent tendance à parler de "la" musique africaine. C'est une sorte de concept général, peu défini, qui évoque globalement le rythme, les percussions, les cuivres peut-être... Or les musiques africaines sont multiples, complexes, variées et l'on oublie souvent en France que le continent africain regorge d'artistes, de groupes tous plus différents les uns que les autres. Evidemment, on a tendance à ne connaître que ceux qui vivent en France (Manu Dibango, Touré Kunda, Xalam...) parce qu'on les voit sur scène. Pourtant, nombreux sont ceux qui, s'ils ne se sont pas résolus à quitter leurs racines, méritent qu'on leur prête une oreille attentive.

Sam Fan Thomas fait partie de ceux-là. Venu à Paris enregistrer son nouveau disque, il profite de son séjour pour réchauffer deux soirs de suite (les 6 et 7 décembre) l'atmosphère de l'Eldorado. Vieux rou-

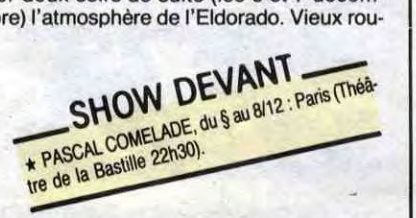

tier de la guitare, Sam a déjà une bonne quinzaine d'années d'expérience de la scène.

"J'ai débuté au Cameroun avec les Tigres Noirs, dont le chanteur était André-Marie

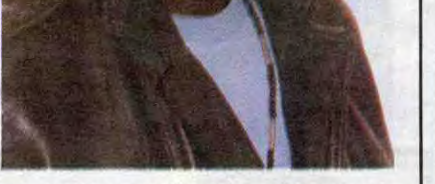

Tala (un des grands noms de la musique d'Afrique de l'Ouest, NDR). On jouait du R & B, de la variété et aussi du makossa, qui est la musique qui se joue sur le littoral du Cameroun. J'ai commencé à enregistrer sous mon nom à partir de 1974. Trois ans plus tard, je suis allé jouer et enregistrer au Bénin. Le makossa n'y était pas encore très connu. On y écoutait surtout de la musique zaïroise et antillaise. J'ai donc eu envie de faire une synthèse

SHOW DEVANT mbards 23h).

entre le makossa, la biguine et d'autres rythmes africains, que j'ai appelé le Makassy."

La formule marche et Sam décroche quelques tubes comme le fameux African Rypic Collection.

"Maintenant, je viens faire mes disques à Paris, mais je vis toujours au Cameroun. Je préfère rester dans le bain de la musique africaine. Les musiciens qui vivent ici orientent leur musique vers les formes de

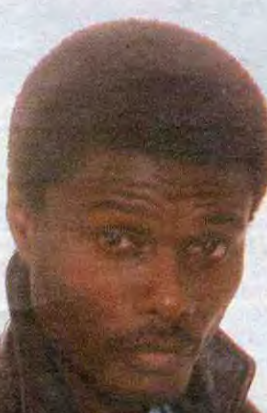

compositions occidentales, alors que personnellement, je préfère conserver les bases de notre culture pour faire ma musique. Quand je viens ici, j'entends parier de Xalam, Touré Kunda, mais en fait, on ne les connait quasiment pas au Cameroun et dans beaucoup d'autres pays d'Afrique... En me produisant ici, j'ai envie que les européens puissent découvrir une autre face de la musique africaine : celle qui se joue et qui s'écoute chez nous." Sur scène, ils seront entre 10 et 15 : batterie, percussions, guitares, claviers, cui-

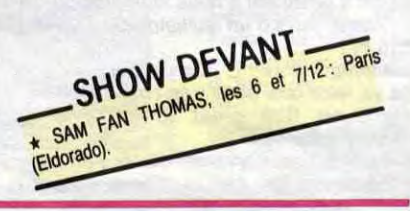

existence, on voue un culte à Cure, qui se contente de vagabonder d'un concert à l'autre, attirant chaque fois de nouveaux adeptes. Si le trio observe un certain mutisme vis-à-vis des médias avec qui la gueule de six pieds de long est de rigueur, Smith, Tolhurst et Gallup se décoincent beaucoup plus facilement en présence de leurs fans. Leur penchant pour la bière, les alcools forts et plus généralement pour toutes les substances enivrantes et prohibées est de notoriété publique : un bon moyen de lier connaissance. C'est également une source qui alimente l'inspiration

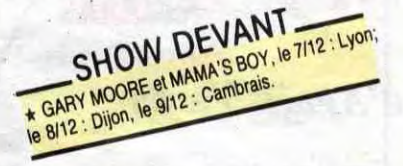

de Robert Smith pour les textes de ses chansons : visions, cauchemars, ombres, sensations étranges, fantômes sont embusqués au coin de chaque vers (verre ?), comme dans un théâtre magique.

Jusqu'en 1982, le trio va jouer ainsi sur la corde de ses tensions intérieures, drainant dans son sillage un nombre grandissant d'adolescents et post-adolescents avides de fantasmagorie morbide. L'ultime débauche de sons plus ou moins soulés baroco-arabo-déliquescents délivrée sur l'album Pornography marquera cependant la débâcle et l'érosion d'une structure de groupe par trop étroite. Le bassiste, Simon Gallup, décide de reprendre sa liberté,

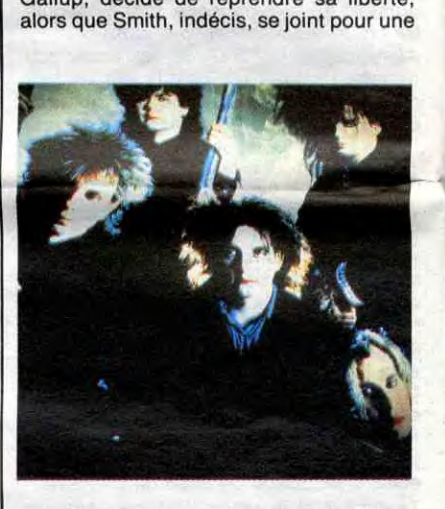

période aux Banshees de Siouxee et réorganise sa formation, l'étendant à cinq membres. Sa musique s'en ressent, prenant un caractère moins systématiquement désespéré. Lorsqu'après deux années d'errance Gallup rejoint ses anciens partenaires, une nouvelle osmose alchimique s'opère. En 1985, Cure a trouvé son deuxième souffle. The Head on the Door, le récent album (dont j'ai déjà dit tout le bien que je pensais) est une éclatante démonstration de progrès et de maturité à l'intérieur de l'univers musical spécifique du groupe. Cet été, le nouveau Cure donnait à Athènes un concert d'une cohésion et d'une classe encore jamais atteintes par les formations précédentes.. On est donc en droit d'attendre beaucoup de leur tournée française.

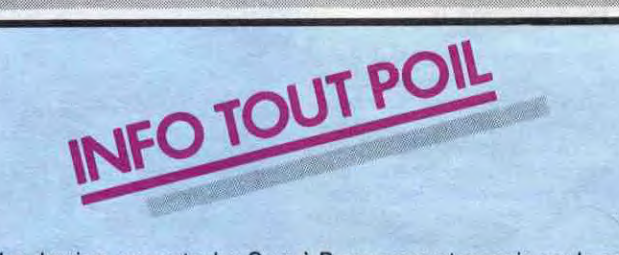

\* L'un des derniers concerts des Cure à Bercy sera retransmis par la société VTS en vidéotransmission directe par satellite, dans les salles de cinéma affiliées d'environ 300 villes françaises de moins de 100.000 habitants. L'exploitation du circuit VTS, inauguré publiquement le 15 septembre dernier, permettra aux isolés des petites villes de province, où passent rarement les tournées des grands groupes, de voir leurs idoles chéries en direct sur le grand écran de leur salle de cinéma : excellente vision, au chaud, pas bousculé... Pour peu, on s'installerait en province.

\* Encore un clash dans Clash. Les deux gratteux et le batteur embauchés par Strummer et Simonon les ont planté comme des poireaux. Ils n'ont pas apprécié le mixage de Cut the Crap. De là à ce que Strummer finisse en harangueur de badauds, debout sur une chaise à Hyde Park Corner, il n'y a qu'un pas.

\* Trust, c'est fini. Bernie prépare son album solo, pendant que Nono et Farid travaillent avec Stevie (ex-Speed Queen) pour son nouveau LP.

# LE NUMERO 2 EST ARRIVE

U SECOURS!

LE PAPE

Thioxs

4 Décembre 1985 - Belgique : 75 Fb - Suisse ; 3,30 Fs. L'HEBDOMADAIRE du mercredi.

REVIENT. BROOMHEAD ALLUME LA TELE CAVANNA AU SOMMET HASSAN II SUR 20 **ALERTE** 

A LA BOMBE

M-3097-2-10.

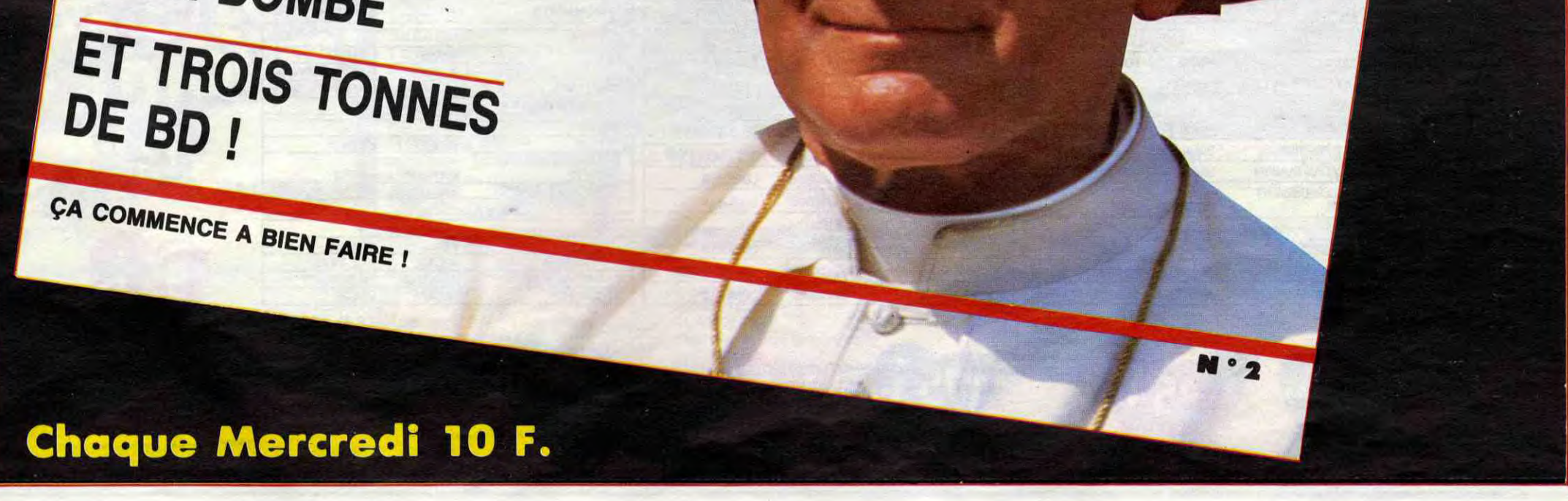

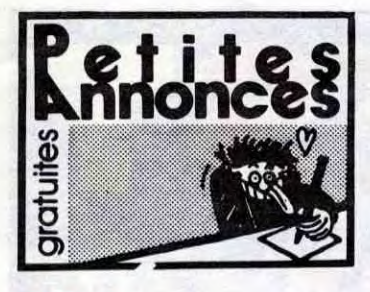

### APPLE

ECHANGE 600 logiciels pour Apple IIe et II. For more informations, contact The Reflex. Tel : 90 69 85 37.

CHERCHE contacts pour mes 250 logiciels et mon Apple llc. G.Servant, 28 rue Ladureau, 45000 Jrléans.

VENDS Apple lie, moniteur vert, drive, imprimante Star Gemini 10 X, nombreuses documentations programmes, carte 80 colonnes, 10000F à débattre. Tel : (1) 42 05 19 89 après 20H.

CHERCHE les 15850 logiciels qui manquent à ma collection de 150 logiciels pour Apple lic. Robert Pioch, résidence Colmar. 4 rue Franck Delmas, 17000 La Rochelle.

CHERCHE mode d'emploi des jeux suivants : Pooyan, Hard Hat Mac, Mr Robot, BC'S Quest for Tires, Conan, Zaxxon, Night Mission, David's midnight Magic, Summer Games I, Taipan, Alien Typhon, Flight Simulator Il. Cherche également un joystick résistant. Joël Bergdoll, 40 avenue du maréchal Leclerc, 08000 Charleville Mézières. Tel : (16) 24 59 28 89.

ECHANGE et vends nombreux programmes Apple. M.Anthony au (1) 47701081. CHERCHE possesseurs d'Amstrad pour échanger plus de 170 jeux, K7 ou disquette. David Dupetit, 4 place de la fontaine, 66330 Saleilles. Tel : (16) 68 22 44 09 entre 18H et 21H.

APPEL à tout les Apple lie, je comble jeunes disquettes de mes deux drives en vue d'échange profond de programmes. Signes extérieurs, Locksmith, Crazy Copy ... Le pied quoi I Quentin Deltour, 16 rue des Martyrs, 4150 Nandrin, Belgique. Tel : (041) 71 33 74 après 7H.

VENDS carte processeur arithmétique rapide, carte convertisseur analogique digitale 16 voies 12 bits 4 gammes, carte Mem/Plot, carte Mem/Dos programmeur, Mem/dos, carte Z80, CPM 80 (2.20 et 2.23), Basic 80, G Basic, logiciels, etc... Le tout est garanti neuf et d'origine, vendu avec mode d'emploi, 40% moins cher que le prix catalogue. Olivier au (16) 43 43 43 80.

> CHERCHE bon(ne) programmeur pour réalisations graphiques ou autres sur Amstrad. François Baranger, 11 rue Voltaire, 95120 Ermont.

CHERCHE contacts Apple IIe pour échanges de programmes en tous genres. P.Legros, 7 rue des Peu-pliers, 78600 Mesnil le Roi. Tel : (1) 39 62 79 35.

### TI 99

Salins. **ORIC** 

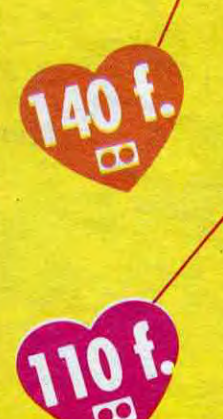

VENDS basic étendu manuel français, 500F. Cherche jeux. Maryse Dulvis, 11 bis chemin des carreaux, 91250 Cerny.

VENDS interface imprimante centronics plus un module de jeu (Ambulance), l'interface, 650F, le module 100F. M.Berthault au (16) 81 39 21 24 le soir après 5H.

### AMSTRAD

ECHANGE copieur de K7 à K7 contre copieur de K7 à disquette. Echange aussi des programmes. Pour tous renseignements, Eric au (16) 74 97 18 44 le week-end.

VENDS ou échange nombreux pro-grammes pour CPC 464. Vends assembleur sur K7, livre, 100F, Mandragore, 100F. Olivier Blanchet au (16) 93 75 70 00 après 20H. Cannes.

VENDS Amstrad 664, très nombreux logiciels (180), 5000F à débat-tre (valeur 35400F). Tel : (1) 46 22 27 32.

CHERCHE possesseur d'Amstrad pour échanger de nombreux logiciels. Willy Morelle, 14 rue du général Leclerc, 02830 St Michel.

VENDS programmes pour Amstrad. K7 é moitié prix. Tel : (16) 44 88 15 15 après 19H.

CHERCHE programmes pour CPC 464, Rudy Mertens, 1 Du Tumulus, D 6320 Villers la Ville, Belgique.

ECHANGE plus de 200 logiciels pour Amstrad. Gilles le Bihan, résidence Clémenceau, allée des Flandres, 37000 Tours.

CHERCHE programme de copie. Sylvain Roze, 2 rue des Fauvettes, 59350 St André.

> VENDS Basic étendu pour Ti 99 avec manuel français et logiciel Adventurmania, 300F le tout. Fouiy, 31F Ban St Mandrier, 83800 Toulon.

VENDS Amstrad CPC 464 couleur (Fevrier 85), joystick, 10 logiciels, coffret d'initiation au Basic première partie, 3900F. Didier Melliere, 8 avenue de Choisy, 75013 Paris. Tel : (1) 45 83 87 83.

VENDS nombreux programmes du commerce pour Amstrad, fiabilité assurée, 30 à 35F pièce. André Alcaraz, 21 rue de Bellevue, 77148

VENDS Atmos péritel, adaptateur noir et blanc, magnétophone, 90 programmes du commerce, 1 livre, 9 Théoric, 2300F. Christian au 78 90 70 31 après 19H.

CHERCHE interface joystick pro-grammable, joystick et adaptateur noir et blanc. Gérard Favaloro, rue de l'orangerie, le sidéral, 83200 Toulon. Tel : (16) 94 22 43 11.

VENDS ou échange logiciels pour Oric Atmos, grand choix, 120 K7, prix intéréssants, réponse assurée. Philippe au 90 42 53 21 le Mercredi et le Samedi entre 18H et 20H.

VENDS pour Oric Atmos, Tyrann, Cobra Pinball, Starter 3D, Xénon, Styx, 200F plus 20F de port. Bruno Canon chez M.Wujkow, 17 rue du sermon, 41000 Blois.

CHERCHE contacts sérieux pour Oric Atmos. Tel : (16) 24 37 41 48.

VENDS nombreux programmes pour Oric Atmos (Hobbit, Frelon, 3D Starter). Christophe Le Dauphin, 22 impasse des champs fleuris, 92320 Chatillon.

VENDS logiciels sur K7 ou disquettes Jasmin. Olivier Meriot, 68 rue de la louvière, 78120 Rambouillet. Tel : (1) 34 83 92 66 poste 465.

VENDS Atmos, modulateur N/B, 100 programmes sur K7, 1500F, Jasmin 2 et 15 disquettes de programmes, 3000F, MCP 40, cordon Oric, 1250F, ou le tout 5000F. R.Madignier, 8 rue Pellet, 69003 Lyon. Tel : (16) 78 53 23 01.

ECHANGE nombreux logiciels pour Oric Atmos. Stéphane Girard, 11 les Jachères, 25320 Montferrand.

VENDS Oric Atmos, état neuf (acheté le 16.10.85), 20 logiciels Aigle d'or, Diamant de l'ile maudite, Mission Delta, Catégoric, Rat Splat, Oric Munch, etc...), 1100F le tout. Vends magnétophone Laser Data Oric, 200F. J.B.Roger, route nationale 15, 78270 Jeufosse. Tel : (1) 30 93 20 91 après 18H.

VENDS modulateur UHF/Péritel, 200F, K7 Oric, L'Aigle d'or, Driver, Le mystère de Kikekankoi, 80F pièce. Cherche HHHHebdo No 105. Arnaud Revel, 2 rue du stade, Bouchemaine. Tel : (16) 41 77 10 61.

VENDS Atmos très bon état, complet, 60 logiciels, cordon K7, livres, 550F, interface tous jeux, 200F. Tel : (1) 48 78 94 42.

Atmos, tous les programmes du commerce, prix entre 25 et 30F, fiabilité assurée. Envoyez un timbre pour réponse à Eddy Leblanc, 1 rue

VENDS nombreux logiciels pour des Grés 8B, 77130 Montereau.

CHERCHE contacts pour Oric Atmos. Vends nombreux logiciels à 20F pièce. Frédéric Dumesnil, 10 rue Alsace Lorraine, 95260 Beaumont sur Oise. Tel : (1) 30 34 43 76.

VENDS Oric Atmos, moniteur couleur, magnétophone, 9 K7, modula-

teur N/B, péritel, livres, listings, interface joystick, 3000F à débattre, 2000F à débattre sans le moniteur. Tel : (1) 48 44 11 50.

ECHANGE nombreux logiciels (plus de 250) pour C 64 sur K7 ou disquette. Emmanuel Hulin, 3 rue Persil, 92160 Antony. Tel : (1) 46 68 27 36.

VENDS pour Commodore 64, nombreux logiciels, tous originaux, à très bas prix, livres sur le C 64. Tel : (16) 94 53 98 88.

### TI 99

VENDS module Mash, 180F (servi 5 fois), K7 Solar System, 100F (très peu servi), pour tout renseignement, Mathias au (16) 43 81 55 66 après 18H.

VENDS Ti 99/4a, état neuf, utilisé 6 fois, câble péritel, cordon K7, manettes de jeu, modules (Parsec, Othello, Ti Invaders, Addition), nombreuses K7, 1600F. Joseph Dimaio au (16) 93 42 18 75.

VENDS pour Ti 99, manettes, 150F, Sun Games, 100F, Parsec, 220F, Burgertime, 220F, Pole Position, 220F, Cars Wars, 120F, Basic étendu, 600F, K7 de jeux, 100F. Gilles Lainé, 6 chemin de la montagne, 89113 Fleury la vallée. Tel : (16) 86 73 77 99.

ECHANGE ou vends jeux pour Ti 99/4a (Parsec, Star Treck, Pole Position, Lunar Lander 2, Sun Games, Le rubis sacré). Luc Plaza au (16) 73 84 91 35 après 19H.

VENDS console Ti 99, alimentation, péritel, 800F, Basic étendu, 600F, extension mémoire 32K directement enfichable sur la console, 800F, cordon magnétophone, 50F, paire de manettes de jeu, 150F. Jacques Fuentes, 5 rue Clément Ader, 38130 Echirolles. Tel : (16) 76 40 34 17.

### DIVERS

VENDS imprimante Facit 120 cps, friction et traction, polyvalente, série et parallèle, 3500F. Sylvia Cadou au (16) 40 43 70 38 bureau.

VENDS pour ordinateur Sharp MZ 700/800, imprimante 4 couleurs MZ 1PO1,achetée 1700F,vendu 900F. Rousseaux au (1) 42 80 84 27 au bureau ou au (1) 42 09 53 80 à domicile.

VENDS console de jeu Mattel, 3 K7 (Armada, Auto Racing, etc...), prix é débattre. Frédéric Renard, La Noé, impasse du Ru, 27780 Garenne: sur Eure. Tel : (16) 32 36 21 59 après 18H.

VENDS ordinateur Aquarius 4K, 600F, extension mémoire 16K, 200F, lecteur de K7, 300F, module adaptateur mémoire et cartouche, 200F,K7 de jeu Donjons et Dragon, 200F, K7 Tron, 200F, manette de jeu, 200F. Tel : (16) 90 98 01 67 en semaine après 8H.

VENDS imprimante Seikosha GP 80 M, très bon état, ruban neuf, prix intéressant. Tel : (16) 68 90 63 82. Narbonne.

VENDS TRS 80 modèle 3, avec un drive et nombreux logiciels, 9000F à débattre. Jean Luc Romet, 3 résidence de l'Andelle, 27610 Romilly sur Andelle. Tel : (16) 32 49 45 78.

VENDS moniteur Zénith jaune en très bon état, garanti, 500F. Fabien au (1) 45 83 33 17.

VENDS 520 ST Atari complet, garanti 11 mois, 14 programmes, livre, câble péritel, 8500F à débattre. Pierre au (1) 39 58 81 06.

VENDS Laser 200 couleur (04.85), plusieur logiciels, péritel, 16K RAM, magnétophone et livres, 1500F. Stéphane au (16) 34 19 01 66 après 7H.

CHERCHE pour Club, personnes pour échanger programmes et idées pour Atmos, C 64, Amstrad, T07 70 et X07. Club Info, Mairie, 27370 Le Gros Theil.

VENDS VG 5000 Philips, 10 K7 (jeux), interface manette, manette, cordons, manuels, 2 livres de programmes, valeur 3500F, vendu 2000F. Laurent Gillard, La Fontinette, 08090 St Laurent. Tel : (16) 24 37 41 48.

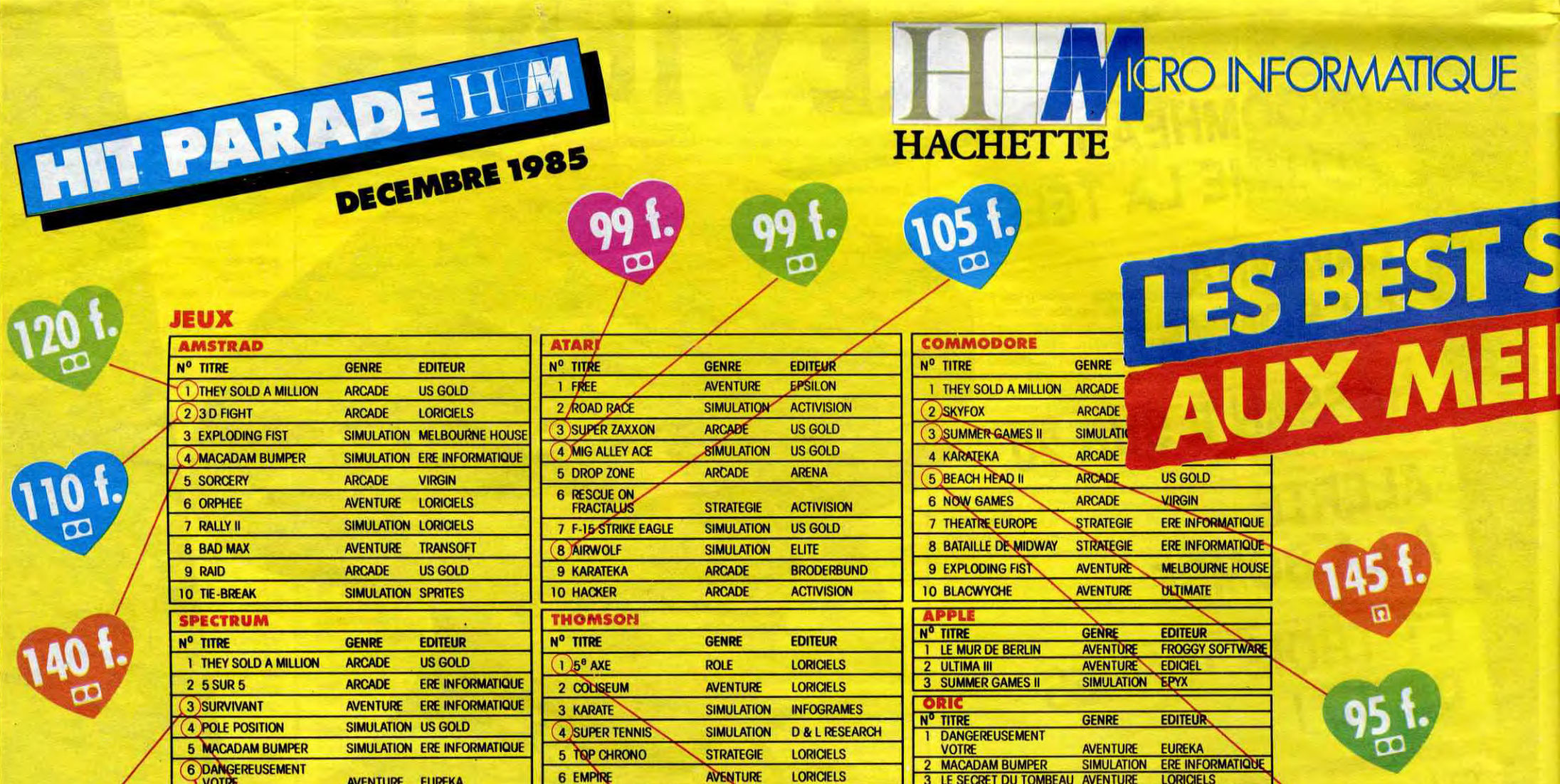

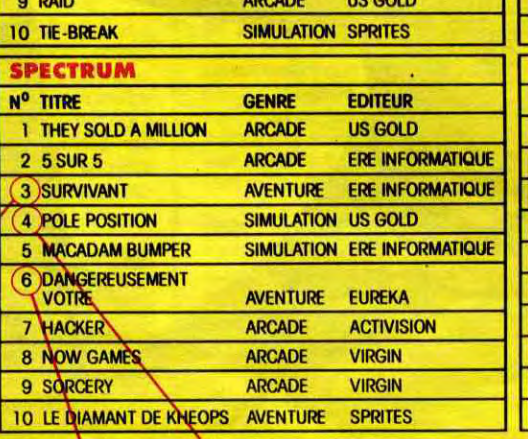

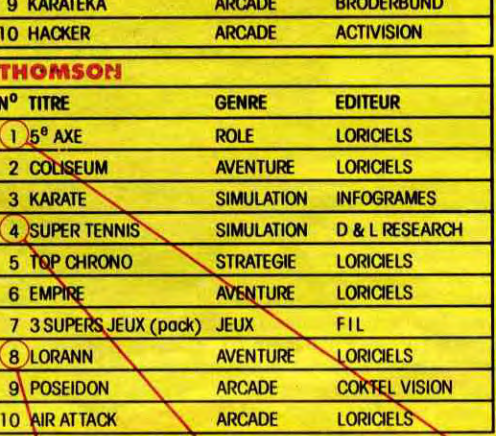

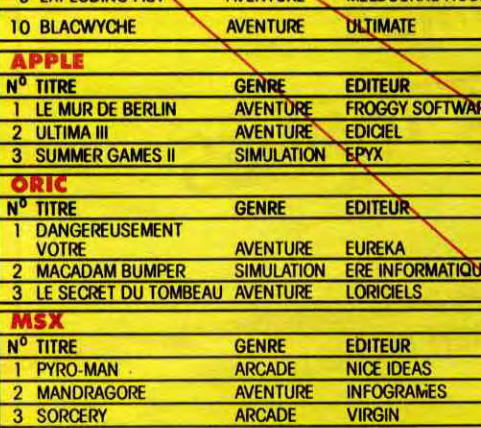

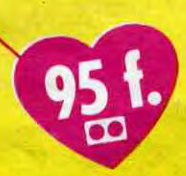

 $c$ assette =  $\Box$  $disquette = 0$ 

Offre valable jusqu'au 31 décembre 1985.

 $175$ <sup>t.</sup>  $165$ <sup>t.</sup>  $165$ <sup>t.</sup>

soit—ta quantité, offre valable dans la limite des vous savez quoi ? Stocks disponibles, oui. Dépêchez-vous, c'est pas Noël tous les jours! Réflexion faite, allez : le port est gratuit. Noël !

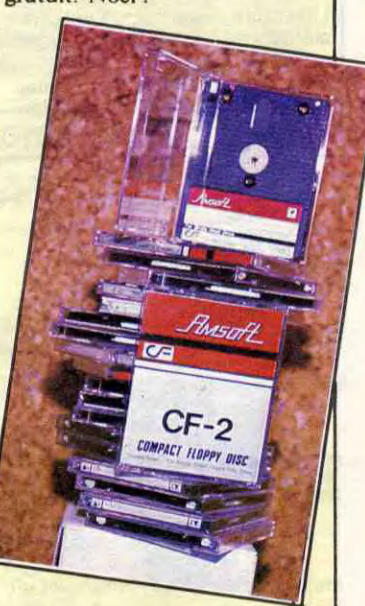

HACHETTE MICRO PRINTEMPS LILLE 34-45 rue Nationale 59800 LILLE tél. 20.30.85.33 ouvert du mardi au samedi de 9 h à 19 h le vendredi nocturne jusqu'à 20 h<br>le lundi de 14 h à 19 h

L'ENSEMBLE AMSTRAD CPC-6128 CLAVIER-MONITEUR

 $\frac{25}{25}$ PROMOS

O

**HACHETTI** 

**MICRO INFORMATIQUE** INFORMATIONS pour tout savoir sur le hits-parade, nouveauté<br>L'annonce de promotion

HACHETTE MICRO SAINT-MICHEL 24 Boulevard Saint-Michel 75006 PARIS

**CP/M 2.2** 

ou couleur

1 moniteur monochrome

1 micro-processeur Z80A mémoire RAM 128 Ko ROM 48 Ko 1 lecteur de<br>disquettes 3" intégré 170 Ko contenant le basic et l'operating system

Logiciels : Dr LOGO

Centre Commercial 78140 VELIZY tél. 39.46.96.85 ouvert du lundi au vendredi de 12 h à 19 h 30.<br>le samedi de 10 h à 19 h 30

tel. 46.33.84.68 ouvert du mardi au samedi de 10 h à 19 h

DE VENTE H.M. ou par correspondance

timbrée à votre nom,

 $"$ . Y •:%j l

*GRATUIT!*<br>SPONIBLE<br>STES 7 POINTS 11 Metals DISPONIBLE DANS LES 7 POINTS **LA METHOD AND THE A** 

DISPONIBLE<br>
CONTRE H.M.<br>
DISPONIBLE<br>
CONTRE H.M.<br>
Courte une enveloppe<br>
contre une enveloppe<br>
imbrée à votre nom,

*I* **Adressée à HACHETTE** 

MICRO-INFORMATIQUE S.V.8 B.P. 369 75869 PARIS CEDEX 18

Centre Commercial PARLY Il Avenue du Général de Gaulle 78150 LE CHESNAY tél. 39.54.22.44 ouvert du lundi au vendredi de 12 h à 19 h 30 le samedi de 10 h à 13 h et de 13 h 30 à 19 h 30

MULTISTORE HACHETTE OPERA 6, Boulevard des Capucines 75009 PARIS tél. 42.65.83.52 ouvert tous les jours de 10 h à 1 h 30

**HACHETTE MICRO PRINTEMPS VELIZY LE LUND HACHETTE MICRO PRINTEMPS GALAXIE Le lundi de 14 h à 19 h ann an t-ainm** Centre Commercial GALAXIE 30, avenue d'Italie 75013 PARIS 161. 45.81.11.50 ouvert du lundi au vendredi de 12 h à 19 h 30 le samedi de 10 h à 13 h 30 et de 14 h à 19 h 30

HACHETTE MICRO PRINTEMPS HAUSSMANN 64 Boulevard Haussmann 75008 PARIS tél. 42.82.50 33 ouvert du lundi au samedi de 9 h 3L à 18 h 30

VENDS TO7 70 sous garantie (Février 85), Memo 7, Basic, magnétophone, adaptateur musical, manettes, Comptel, volumes 1 à 6 pour apprendre le Basic, jeux (Business, Aigle d'or, et d'autres sur K7), Trap, nombreux livres et revues, 4000F. Thierry au (16) 43 30 67 46.

HACHETTE MICRO PRINTEMPS PARLY Il

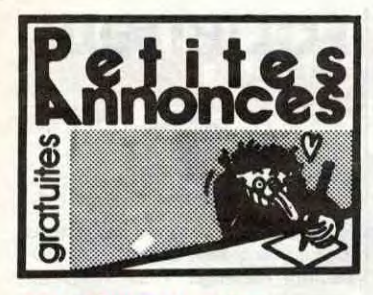

### THOMSON T07

VENDS T07, lecteur de K7, Basic, manettes de jeu, extension mémoire 16K, adaptateur sécam, nombreux jeux et utilitaires, livres, prix défiant toute concurrence à débattre. François Rimasson, La Fonderie, 35170 Bruz. Tel : (16) 99 52 93 96.

VENDS T07, Basic, extension mémoire 16K. LEP magnétophone, manuel, valeur 4475F, vendu 3000F. Franck Rogé au (1) 64 02 29 74 après 19H.

VENDS TO 7, clavier mécanique, moniteur couleur 36 cm, contrôleur, lecteur de disquettes ,Basic,16K, manettes-son, lecteur de K7, programmes, imprimante, 11000F (valeur 14500F). Vente séparée possible. A. Bertrand, Le Trianon, 38300 Bourgoin Jallieu. Tel : (16) 74 93 26 96.

VENDS console T07, excellent état (3.85), cartouche Basic, manuel de programmation, 5 logiciels copiés, 3000F. Philippe au (18) 26 55 3811 après 18H.

VENDS T07, extension mémoire 16K, magnétophone, cartouche Basic, Pictor, Trap, K7 carte de France, Stratac, 7 Magiciens, Yéti, Opérations, et documentations, 3000F à débattre. Tel : (1) 69 07 54 46 après 17H30.

VENDS T07 70, lecteur de K7, Basic, Megabus (extension musique et jeux), livre sur l'assembleur du 6809, logiciels, 3000F sous garantie. Tel : (1) 46 55 59 32 à partir de 20H.

VENDS T07, 16K, Basic, LEP, extension son et jeux, manettes, manuel, Trap, Pictor, Bidul, Roger et Paulo, Pulsar II, Dieux du stade, Fox, Pingo, Politique économique, Dialogue, 50 programmes. Je bazarde tout ça pour 2500F à débattre car je veux un ZX 81. Téléphonez nombreux au (16) 70 46 21 23 et demandez Denis.

VENDS T07, LEP, cartouche Basic, Trap, Pictor, extension 16K, extension jeux, manette, livres, initiation au Basic, DOS, nombreux jeux, valeur 6800F, vendu 3500F en très bon état. Tel : (16) 75 63 82 47 après 19H.

VENDS K7 de jeu pour Thomson, très bon prix. Jean Yves Mortel, 38 rue Saint Vulfran, 80100 Abbeville.

### **COMMODORE**

VENDS CBM 64 (1.85) bon état, lecteur de K7, drive 1541, 350 logiciels<br>(jeux et utilitaires), 2 joysticks, livres (jeux et utilitaires), 2 joysticks, et astuces, 7000F à débattre. Olivier Perrichon, 3 villa de la paix, 92130 Issy. Tel : (1) 46 42 70 57.

ECHANGE nombreux logiciels pour Commodore 64 (jeux et utilitaires, disquette ou K7). C.Bothamy, 1 rue de l'écrin, 44160 Pontchateau. Tel : (16)408801 17.

Parce que c'est bien joli de dire qu'il n'y a pas de pénurie lorsqu'on est Alan Sugar, mais voilà, vous en trouvez, vous, des disquettes ? Si vous avez cette chance, vous la payez 35 balles, je suppose, prix minimum conseillé ? Ben non ! Fini ! C'est 29 balles, prix fixé par nous. Le port est de 6 balles quelle que

CHERCHE programme de communication sur CBM 64. Stéphane Chipeaux, immeuble des Causses, 46100 Figeac. Tel :(16)653462 18 ou 65 34 49 70 vers 19H.

CHERCHE contacts pour échanges d'hiver. Laurent Brassart, 67 rue de l'Abbé Lemire, 59200 Tourcoing. Tel : (16) 20 26 85 34.

Bon de commande à renvoyer à: HEBDOGICIEL - 24, Rue BARON - 75017 PARIS Nom:...............................................................................................................

Prénom :...... Adresse complète : Désire commander .......... disquettes vierges 3 pouces à 29 francs, ce qui fait au total : ........... francs + 0 francs de port. Inutile de tricher, on vérifiera si votre multiplication est bonne. Signature:

CHERCHE trucs et astuces pour déplomber des K7 de toutes marques (Synsoft, Datasoft, Loriciel, etc...). But non lucratif. Bruno Varlet, 1507 rue de Busnes, 62350 Saint Venant.

VENDS Commodore 64, disque 1541, 2 Quickshot Il, boite péritel, 20 jeux, 4000F. Le tout n'a même pas 15 jours, et c'est tout neuf, en boites. Tel : (1) 43 94 03 68 le soir.

VENDS Commodore 64 pal, garanti 4 mois, magnétophone, 2 joysticks, 3 K7 originales, 5 livres, tablette graphique avec soft en cartouche, 300 jeux et utilitaires, 2 documentations, 4500F. Tel : (1) 47 71 25 68 après 17H.

### SPECTRUM

VENDS Spectrum +, alimentation péritel, garantie 3 mois, magnétophone, nombreux livres, 45 logiciels de jeu, 1600F, Paries Eric Batec, village Tresques, 30330 Connaux. Tel : (16) 66 89 95 85.

VENDS interface et joystick compatible tous jeux, environ 140 programmes avec leurs notices, pour Spectrum, prix Noël. Jean Jacques au (16) 79 09 78 71.

VENDS pour ZX Spectrum, nombreux logiciels tous originaux à très bas prix, livres, interface ZX 1, microdrive aussi à très bas prix. Tel : (16) 94 53 98 88.

VENDS ZX Spectrum 46K, péritel, 3 livres, 800F, interface ZX 2, 200F,<br>10 logiciels du commerce (Sabre Wulf, Zaxxon, Ghost Busters, 3D Mover, Kokotoni Wilf, Spy Hunter, Spoils Hero, Lords of midnight, Androids, Hunch Back), 350F, HHHHebdos 75 à 100, 100F, SVM 1 à 21, 100F. Stéphane au (16) 78 40 20 64.

### THOMSON M05

VENDS plus de 250 jeux pour M05, bas prix. Pierre Léger, Villejésus, 16140 Aigre.

VENDS M05 avec lecteur enregistreur de programmes, 1500F, valeur 2500F, lecteur de disquettes 80K avec son contrôleur, 2500F, valeur 3200F, nombreux jeux, 500F, valeur 1400F, ou le tout pour 4000F au lieu de 7100F. Alain Bouthinon au (16) 83 28 35 56.

CHERCHE pirate pour aider à pirater ou tous contacts pour échanges de programmes sur M05. Franck Seigneurioux, 2 rue Renoir, 54280 Seichamps.

CHERCHE contacts pour échanges de programmes sur M05. Pierre Palette, Basse Ville, 64410 Arzacq. Tel : (16) 59 04 50 14 après 17H.

VENDS M05 dans son emballage d'origine, LEP, très nombreux livres, une vingtaine de programmec. 3500F à débattre. Jean Marc au (16) 90 31 07 25.

VENDS K7 M05, Intox et ZOé, Yéti, Pulsar 2, Cyberlab, Stanley, Aigle<br>d'or, 110F l'une. Stéphane au (1) 30 62 96 87 après 19H.

VENDS 2400F, M05, lecteur de K7 pour M05, manettes, jeux avec interface, crayon optique, interface imprimante avec câble, livre d'exercice, 3 livres de jeux, 2 jeux en cartouche Pictor et Tridi, 3 jeux en K7 Pilot, Fox, Pouss-ball, 20 jeux de l'HHHHebdo, valeur 5000F. Tel : (1) 69 48 03 44.

VENDS M05, LEP, lecteur de disquette, Megabus, crayon optique, imprimante à impact 80 colonnes, livres, logiciels, contrôleur de communication, câble d'imprimante, 7000F le tout. Tel : (16) 55 87 75 61 après 18H.

VENDS pour Thomson M05, 30 programmes de l'HHHHebdo sur K7 au prix de 70F. Philippe au (1) 43 50 46 47.

ECHANGE nombreux logiciels pour Thomson, pas de copies. J.P.Zanier, 1 avenue de l'hirondelle, 93380 Pierrefitte. Tel : (1) 48 21 33 82.

VENDS M05, lecteur de K7, stylo optique, manuel (10.84), peu servi et en très bon état, 2900F. Stéphane Litzler, 8 rue de Reims, 68130 Aitkirch. Tel : (16) 89 40 06 51 après 19H.

CHERCHE contacts pour achats de logiciels pas cher, d'HHHHebdos, ou pour échanges de jeux, de programmes, de trucs pour M05 dans la région du Var. Serge au (16) 94 68 04 46 après 5H.

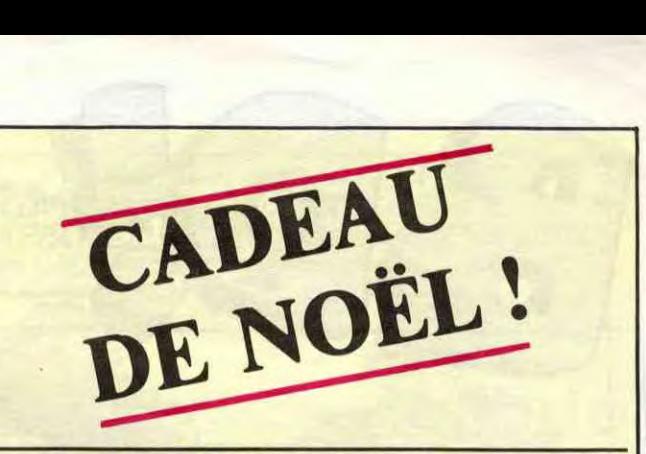

Comme Noël n'arrive qu'une fois tous les ans, nous avons décidé de fêter ça. Nous avons même eu une idée drôlement originale, vous faire des cadeaux ! Pas mal, non ? Des cadeaux à Noël ! C'est une idée tellement bonne que je suis sûr qu'on va nous la pomper. On commence par les Amstradistes et les Oriciens : la disquette 3 pouces, vous savez, celle qui vaut minimum 35 balles, on vous la fait à... 29 balles par 1000. Si vous en prenez par 100, c'est 29 balles; 29 balles par 10 et si vous n'en prenez qu'une, il vous en coûtera très exactement 29 balles.

Règlement par: Chèque ❑ CCP ❑

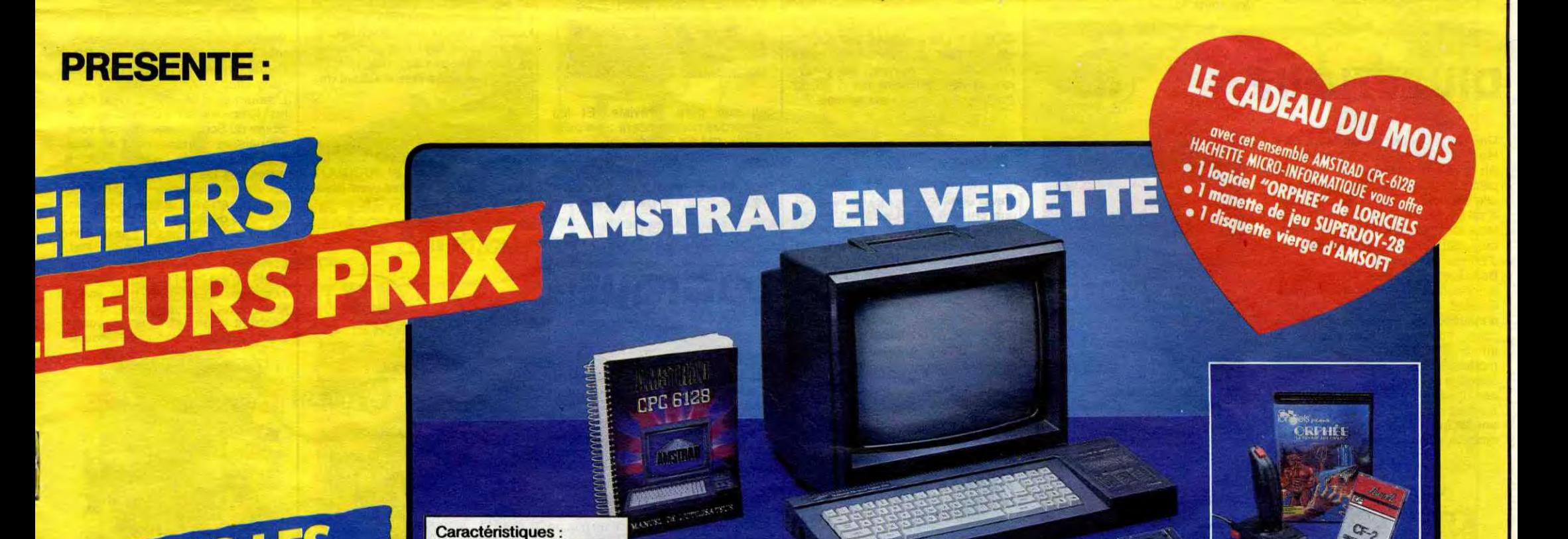

# O INFORMATIQUE AMSDOS Basic Graphic GSX<br>Basic Graphic GSX<br>
AMSTRAD CPC-6128 couleur 5.990 F. HACHETTE

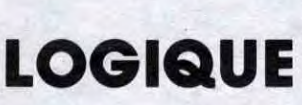

Ah là là, je suis un incompris.<br>L'autre jour, je suis venu au canard<br>pour mes dix minutes de présence CARMION CRU L'autre jour, je suis venu au canard pour mes dix minutes de présence hebdomadaire (les critiques, ça fait 3 yï<e ttt0~llf S rien de toute la journée, c'est vache ment cool, comme boulot) en bran --~: dissant le dernier Carmen Cru et en = disant "ouais, chouettos, regardez dissant le dernier Carmen Cru et en<br>disant "ouais, chouettos, regardez<br>ça, les keums, le dernier Carmen<br>Cru". Eh ben, tout le monde m'a dit

# **CYCLIQUE ECLIPTIQUE**

SYALLUIT VOIR PAGE 28

Une BD a couper au couteau, ha 1 DIURETIQUE (!!!

Ha ! Ha ! Qu'est-ce que c'est bon ! Ah là là ! C'est trop ! Je me suis pissé dessus, dis donc, tellement elle est bonne. Parce que l'auteur, c'est Caniff, n'est-ce pas, alors couteau, canif, tout ça, c'est une vanne, quoi. Qu'est-ce qu'elle est bonne. J'en pleure encore.

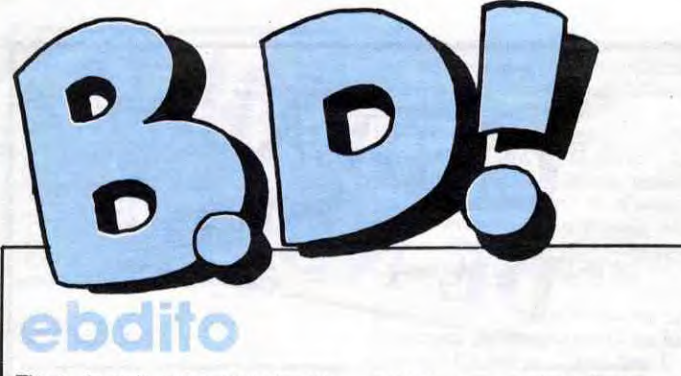

Tiens, je vais vous raconter un truc. Vous avez sûrement lu le numéro 1 de l'Intox (nous sommes chargé par le Boss de rappeler à chaque article que cet éminent organe de presse vient de sortir). Si ce n'est pas déjà fait, c'est trop tard : vous avez raté un dessin de Liberatore. Mais oui, un vrai dessin du vrai Liberatore, qu'est-ce que vous croyez ?

Vous avez probablement remarqué cette histoire en quatre planches de Bob Fingerman, qui paro-

Imaginez Peter Pan revisité par un

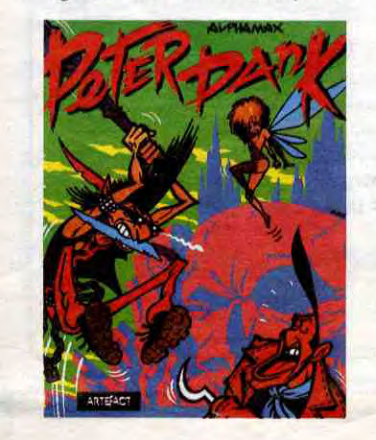

vachement bien traduit et agrémenté de notes diverses sur la CIA, d'un organigrame du dit organisme, de références pour tout compren-dre, bref, c'est l'ouvrage absolu pour ceux qui sont intéressés par la<br>RD l'esnionnage ou la l'espionnage ou

Bon, soyons sérieux. Milton Caniff a influencé Jijé. Jijé a influencé Giraud. Giraud s'est chargé d'influencer le reste de la planète et nous concluons que Caniff a influencé toute la bande dessinée moderne. Nous n'avons pas tort de conclure celà, car on retrouve dans ces bandes des années 60 tout ce qui sera plus tard repris et amplifié : une technique particulière dans les ombres, une certaine nonchalance

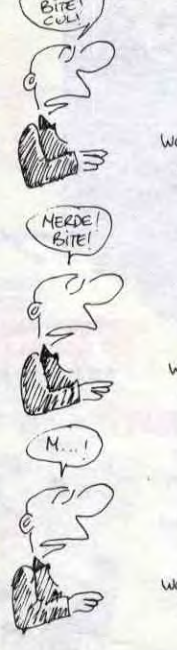

diait Ranxerox. Elle traînait dans les bureaux. Un jour, Liberatore est passé, a vu la case en bas à droite de la page 10, a trouvé ça nul et a dit : "pas de problème, je vais la refaire' . Et il l'a complètement refaite, couleurs et tout. Vous vous rendez compte ? Liberatore qui fignole ses propres parodies. Qu'est-ce qu'on en apprend, avec

moi

Milou.

punk de première, bien destroy comme il faut, qui dessine comme dessineraient Chaland ou Clerc s'ils dessinaient bien, complètement imprégné de l'original. Parce que Peter Pank, c'est exactement comme le Disney, sauf que les clans qui s'affrontent entre eux dans l'île sont remplacés par des babas, des punks et des rockers. En plus, une peuplade de nymphomanes vient mettre son grain d'ail, pardon, de sel dans tout ça. Le résultat est pas triste. Il y aura même une suite, alors précipitez-vous sur celui-là avant d'avoir l'air dépassé.

PETER PANK d'ALPHAMAX chez ARTEFACT, 56 épingles à nourrice dans les cheveux.

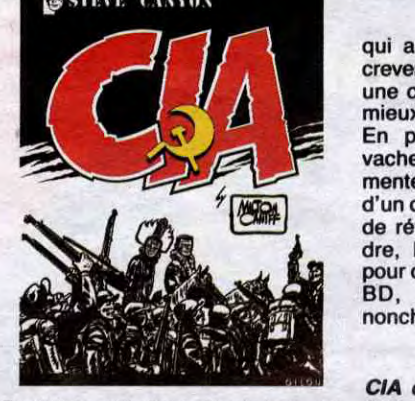

Du héros qui vient du cinéma, et<br>notamment de Bogart, un héroïsme

DE<sup>0</sup>

# COLIQUE

COUPS

WOLINSKI EN  $1965$ 

WOUNSKI EN  $1075$ 

WOLINSKI EN 1985 COUPS DE CRAYON

EVOLUTION, QUAND TU NOUS TIENS !.

**LE TEMPS DES INNOCENTS, pre**mier tome des CHEMINS DE LA GLOIRE de HULET et BUCQUOY chez GLENAT, 38 qui vont bien, merci.

ser à ma grand-mère, cette salope. Les avis étant partagés fiez-vous à moi : génial.

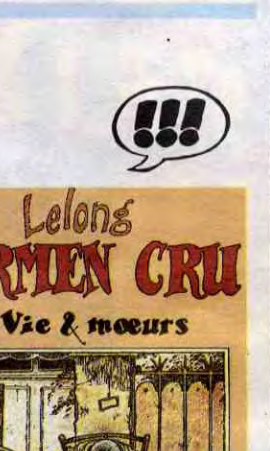

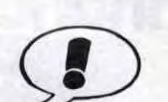

Terence sont un sous-Walthéry. En gros, je n'ai rien ni contre l'un

**OMME UN ANIMAL EN CAG** 

VIE ET MOEURS DE CARMEN CRU de LELONG chez AUDIE, 45 pétitions pour qu'elle se casse.

autant m'adresser à Dieu qu'à ses

saints. Donc, éjecté, le Frank et Terence.

*COMME UN ANIMAL EN CAGE*  de FRANK et TERENCE chez DUPUIS, 33 balles. lis pourraient pas en faire un à 33,02 balles, de temps en temps?

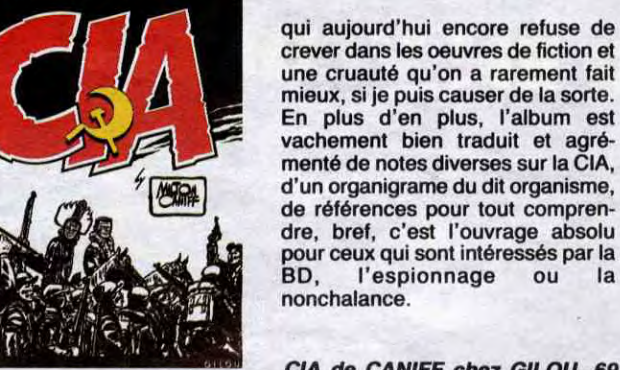

*CIA de CANIFF chez GILOU, 69*  balles, dis donc, Gilou, t'aurais pas un peu pompé ton nom sur le mien, des fois ? Salaud, c'est trade marque ! (cette vanne est pompée à Coucho du même nom).

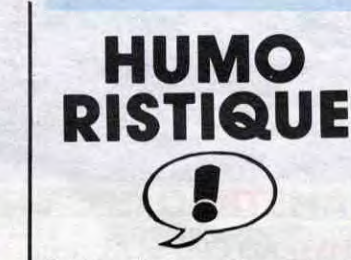

nient: il faut acheter les deux albums pour suivre tout et ça fait deux fois plus cher. Et puis la clarté de l'histoire en pâtit un peu, mais bon, ne leur jetons pas la pierre, fal-<br>lait le faire.

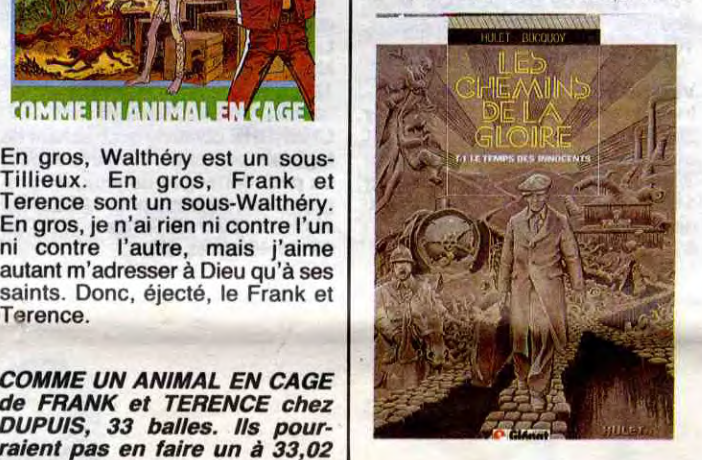

*WOLINSKI chez ALBIN MICHEL,*  85 gags piqués à Thierry (dit le<br>bléca).

*BD Parade!* TRAGIQUES DESTINS VUILLEMIN 17<br>ZEPPELIN PEPE MORENO 17 CLARKE ET KUBRICK 2 FONT 17<br>MEMOIRE DES ECUMES CAZA/LEJALE 17 MEMOIRE DES ECUMES CAZA/LEJALE 17 FOLIES ORDINAIRES SCHULTHEISS 17 CHAUD DEVANT ABULI/BERNET 17 TSCHAW EDIKA 16 BLOODI ET LES RONGEURS OUIN 16

 $\circledS$ 

FRANK-TERENC

PEPE MORENO 17<br>FONT 17 LES TOURS DE BOIS-MAURY NERMANN 16<br>PETER PANK ALPHAMAX 16 PETER PANK ALPHAMAX 16 BLUE GLAUCKER/HOUSSIN 16 SKEOL CADELO/TETTAMANTI 16 MONSIEUR SOURIRE BRADBURY 16<br>DOCTEUR VENTOUSE BRETECHER 16 DOCTEUR VENTOUSE BRETECHER 16<br>CARMEN CRU LELONG 16 CARMEN CRU LELONG 16<br>LE TEMPS DES INNOCENTS HULET/BUCQUOY 16 LE TEMPS DES INNOCENTS HULET/BUCQUOY 16<br>GAFFES ET GADGETS FRANQUIN 16<br>DELTA - JEREMIAH HERMANN 16 GAFFES ET GADGETS FRANQUIN 16 DELTA - JEREMIAH HERMANN 16 GRATIN 16<br>LA OU VA L'INDIEN VANCE/VAN HAMME 16 LA OU VA L'INDIEN VANCE/VAN HAMME 16<br>CIA CANIFF 16 **CANIFF** 

# **HISTORIQUE**

Cubitus, c'est un chien de bandes dessinées. Dupa, c'est un dessinateur de bandes dessinées. Greg, c'est un père pour les deux : ça ressemble beaucoup à Achille Talon,<br>sauf qu'au lieu d'Achille, c'est Cubitus et c'est un peu plus pour les mômes. Voilà. Je suis content, là, j'ai très exactement défini cet album : Achille Talon sans Achille Talon et pour les mômes. Ah, qu'est-ce que je suis content de ma<br>trouvaille. Qu'est-ce que je suis bon, quand même.

CUBITUS, TU NOUS FAIS MAR-CHER de DUPA chez LOMBARD, 33,50 définitions exactes.

que c'était nul et qu'il y avait pas de gag et que c'était répétitif.

Moi, j'aime vachement. D'abord, parce que le comique de répétition m'a toujours fait rire, ensuite, parce que j'adore les dessins, tout fins tout ciselés, et puis aussi parce que m a coujours rait rire, ensuite, parce<br>ciselés, et puis aussi parce que<br>cette vieille carne de Cru est telle-<br>ment vacharde que ca me fait penment vacharde que ça me fait pen-<br>
FLUIDE GLACIAI

Ah ben ça alors, si je m'attendais à aimer une série sur la guerre ! Moi qui n'ai même pas supporté les Sentiers de la Gloire de Kubrick à cause, justement, que ça cause de guerre ! Ben là, pas de problème. Remarquez, on ne voit pas de champs de bataille, pas de scènes violentes, c'est la guerre vue du côté des pelés qui s'emmerdaient à l'intérieur des bunkers de la Ligne Maginot. Avec les lettres, les perms, les bordels militaires et finalement le retour au pays. Le héros, aussitôt arrivé chez lui, dans le nord, s'empresse de tuer un flic qui mena-

çait son père, gréviste. Et les emmerdes commencent : il s'exile à Paris, qui est en période de pauvreté extrême, il lui faut se cacher. Inutile de vous raconter la suite, vous sautez sous n'importe quel prétexte pour ne pas acheter les

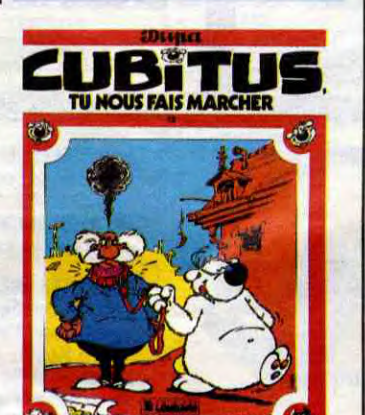

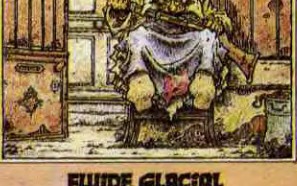

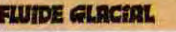

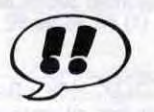

Le nouveau Lucky Luke vient de sortir, c'est un événement. II est pas terrible, c'est génanl

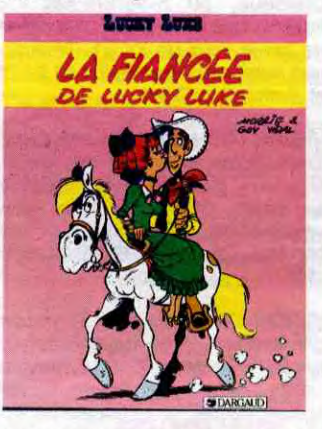

Voilà pourquoi : l'album pose des questions sans y répondre. Parce que l'histoire, c'est Lucky Luke qui doit escorter un convoi de femmes de l'est des USA à l'ouest où elles pourront se marier. II refuse d'abord, accepte finalement, mais avec dégout : il ne s'intéresse pas aux femmes, c'est évident. Un coif-feur homo se joint à la troupe : il le vanne sans arrêt, il n'est pas pédé non plus. Alors, la grande question, c'est : Lucky Luke se tape-t-il Jolly Jumper, oui ou non ?

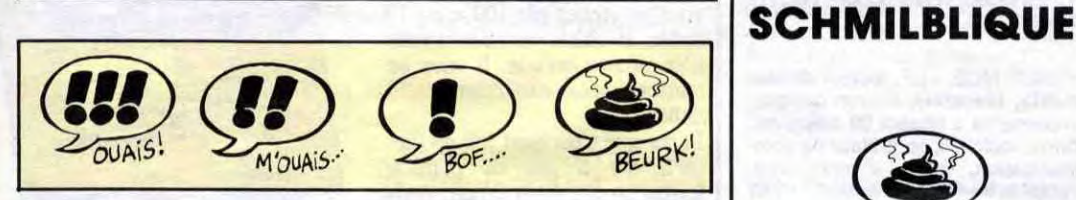

# **ZYGOMATIQUE**

Pas de réponse dans l'album, on attend encore. Sinon, à noter la présence des Daltons.

LA FIANCEE DE LUCKY LUKE de MORRIS of VIDAL chez DAR-GAUD, ' 36,50 questions à élucider.

albums que je vous recommande. Bon, le dessin, maintenant que je vous ai bien tartiné l'histoire. A quoi vais-je le comparer ? Hmmm ? A quoi ? A du Moebius, exactement. Eh bien, par rapport à du Moebius, ça ne ressemble pas du tout, par exemple. Ça donne déjà une idée. Ca ressemblerait plutôt à du Boucq un peu hésitant, mais bien quand même. Les couleurs, ça va; les dialogues, ça va; le prix, ça va; la couverture, ça va; bref, tout va. Si après ça vous allez pas au moins jeter un coup d'oeil, vous êtes vraiment des ingrats.

Bonjour. Cette semaine, nous assistons à une grande première en BD : l'album mélangé. C'est nouveau, vous allez voir.

L'album dont je vous cause, c'est Le Pickpocket. C'est un album des petits hommes, que vous connaissez certainement si vous êtes lecteurs de Spirou. Bon. II arrive des tas de trucs aux petits hommes, le genre de trucs qui arrivent quand on est personnage de BD, et tout d'un coup, qu'est ce qu'y se passe ? IIs rencontrent le Scrameustache. Paf, comme ça. Et là, il y a un truc fort subtil : c'est que l'album du Scrameustache, c'est pareil ! Il vit ses trucs, tout ça, et paf ! Il rencontre les petits hommes. Etonnant, non ?

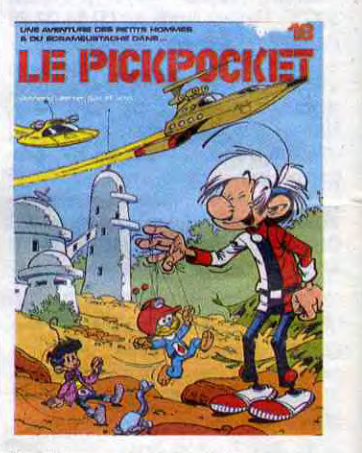

Seul inconvénient : il faut acheter les deux albums pour suivre tout et ça fait deux fois plus cher. Et puis la clarté de l'histoire en pâtit un peu, mais bon, ne leur jetons pas la pierre, fallait le faire.

LE PICKPOCKET de SERON chez *DUPUIS,* 33 *planches communes.* 

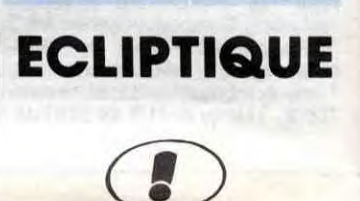

Bonjour. Cette semaine, nous assistons à une grande première en BD: l'album mélangé. C'est nouveau, vous allez voir.

L'album dont je vous cause, c'est les Kromoks en Folie. C'est un album du Scrameustache, que vous connaissez certainement si vous êtes lecteurs de Spirou. Bon. Il arrive des tas de trucs à Khéna et au Scrameustache, le genre de trucs qui arrivent quand on est per-sonnage de BD, et tout d'un coup, qu'est ce qu'y se passe ? Ils rencontrent les petits hommes. Paf, comme ça. Et là, il y a un truc fort subtil : c'est que l'album des petits hommes, c'est pareil I Ils vivent leurs trucs, tout ça, et paf ! Ils ren-contrent Khéna et le Scrameustache. Etonnant, non ? Seul inconvé-

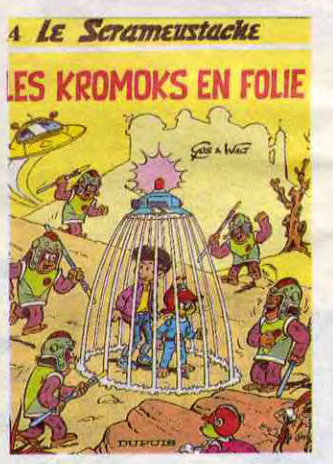

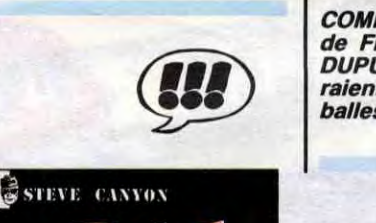

*LES KROMOKS EN FOLIE de GOS*  chez DUPUIS, 33 planches communes.

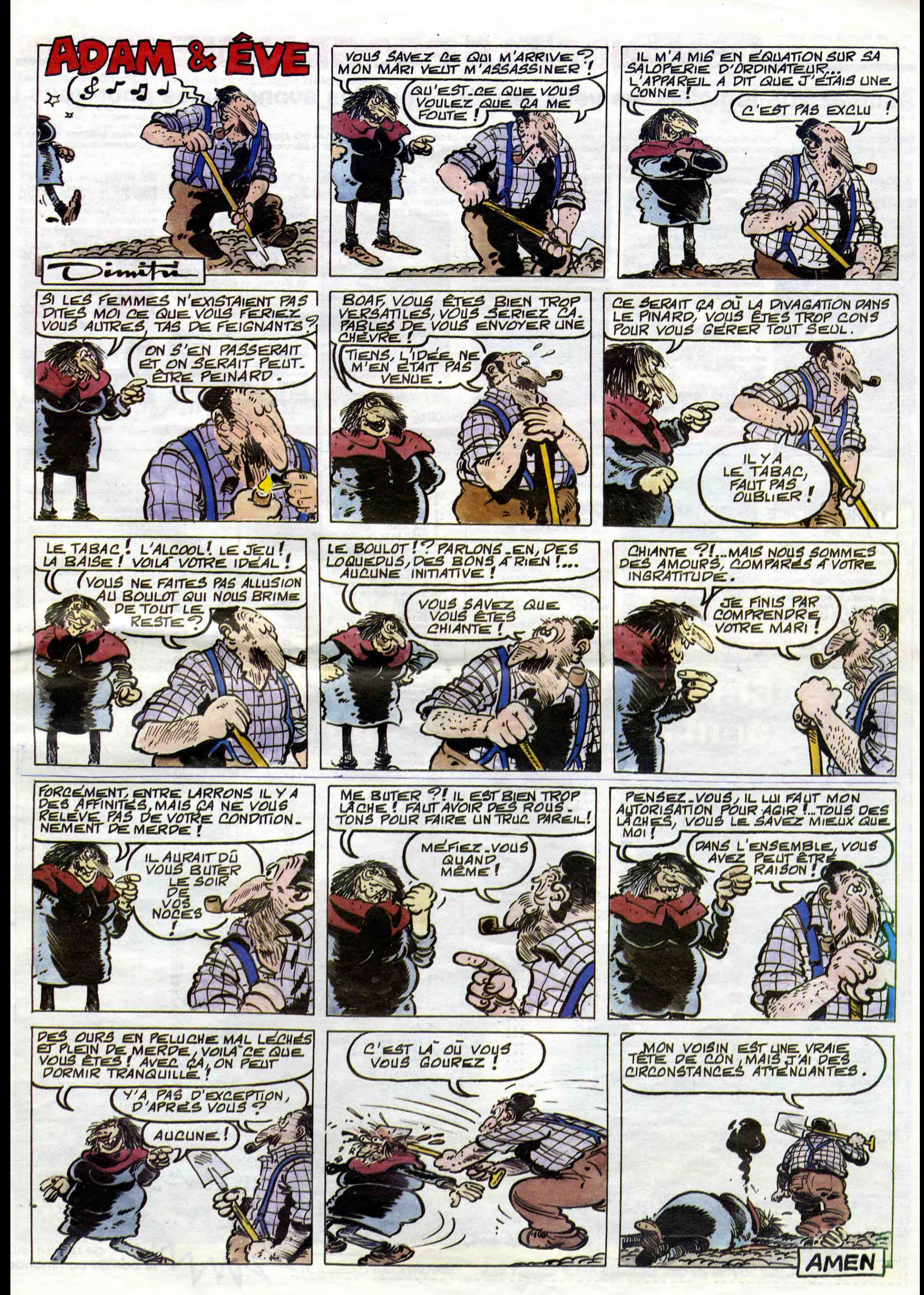

# DEMANDEZ LE PROGRAMME

# Achetez vos logiciels les yeux fermés, nous les avons testés pour vous !

Tous les beaux, tous les bons logiciels se retrouvent ici. Ils y viennent sans la pub, uniquement pour ce qu'ils ont dans le ventre. Les prix s'approchent du plus bas : normal, nous préférons ramener le soft à sa plus juste valeur. Du coup un bon programme trop cher ne figurera pas dans la page. Les autres sont classés par ordre de préférence, pas par rapport qualité-prix, achetez si vous voulez !

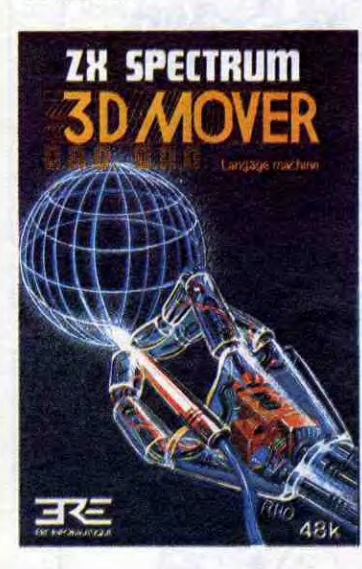

3D MOVER Le premier utilitaire vraiment bien conçu pour réaliser vos animations en trois dimensions. Des commandes relativement simples alliées à des fonctions puissantes vous laisseront partir sur les ailes de l'imagination, sans les contraintes habituelles à cette catégorie de réalisations programmatiques ! Bien entendu, toutes vos créations seront réutilisables dans des softs, à la condition de suivre scrupuleuse. ment la notice.

### THE CAULDRON

Le chaudron, voilà l'objet fondamental dans l'art de la préparation des potions et autres onguents. Votre transformation en sorcière se passe sans problème lorsque vous pénétrez dans l'athmosphère lourde et angoissante de ce logiciel. Il ne

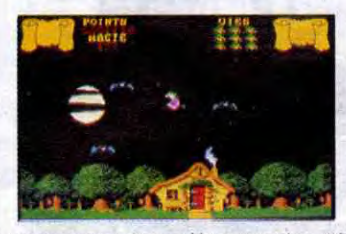

vous reste plus qu'à trouver les différents ingrédients nécessaires à votre brouet pour vous sentir parfaitement à l'aise, mais quelle aventure pour réussir dans cette quête !

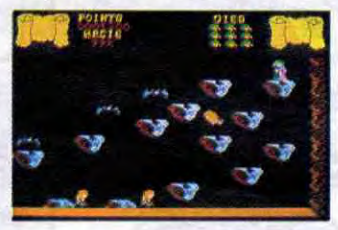

CAPTAIN GOODNIGHT AND THE ISLANDS OF FEAR

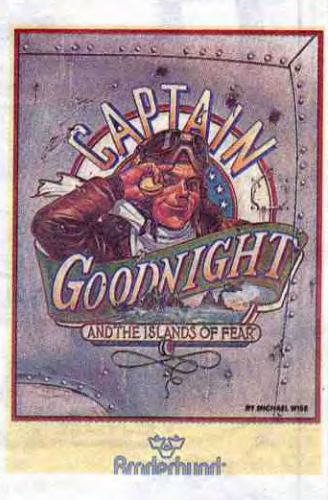

La Terre est en danger mortel ! Prenez votre courage à deux mains et votre zinc sous le bras pour aller démontrer au vieux savant fou auteur de l'ultimatum que finalement c'est ce bon vieil Oncle Sam qui a toujours raison dans ce genre d'affaires. De nombreux gags viendront vous remettre du baume au coeur, durant ces vingt quatre heures qui resteront sanas aucun doute les plus longues de votre vie.

### KARATE

Aussi bien que les américains (comme disaient les publicistes des années 50) ! De l'action comme si vous y étiez dans ce logiciel où vous devrez démontrer votre capacité à envoyer au tapis vos adversaires, dans les règles de l'art karatékien (nez au logisme). L'animation splen-

dide, les graphismes superbes et la sonorisation grandiose n'ont rien à envier à d'autres micros comme le Commodore.

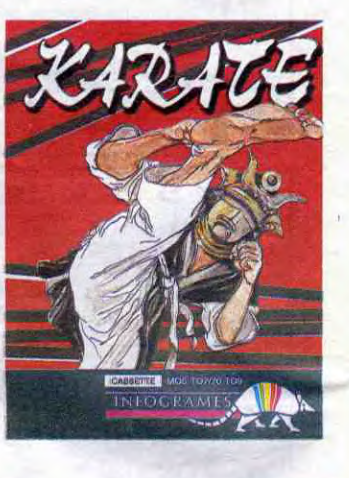

r - •.~~ -i S - - -

### CLASSEMENT COMMODORE

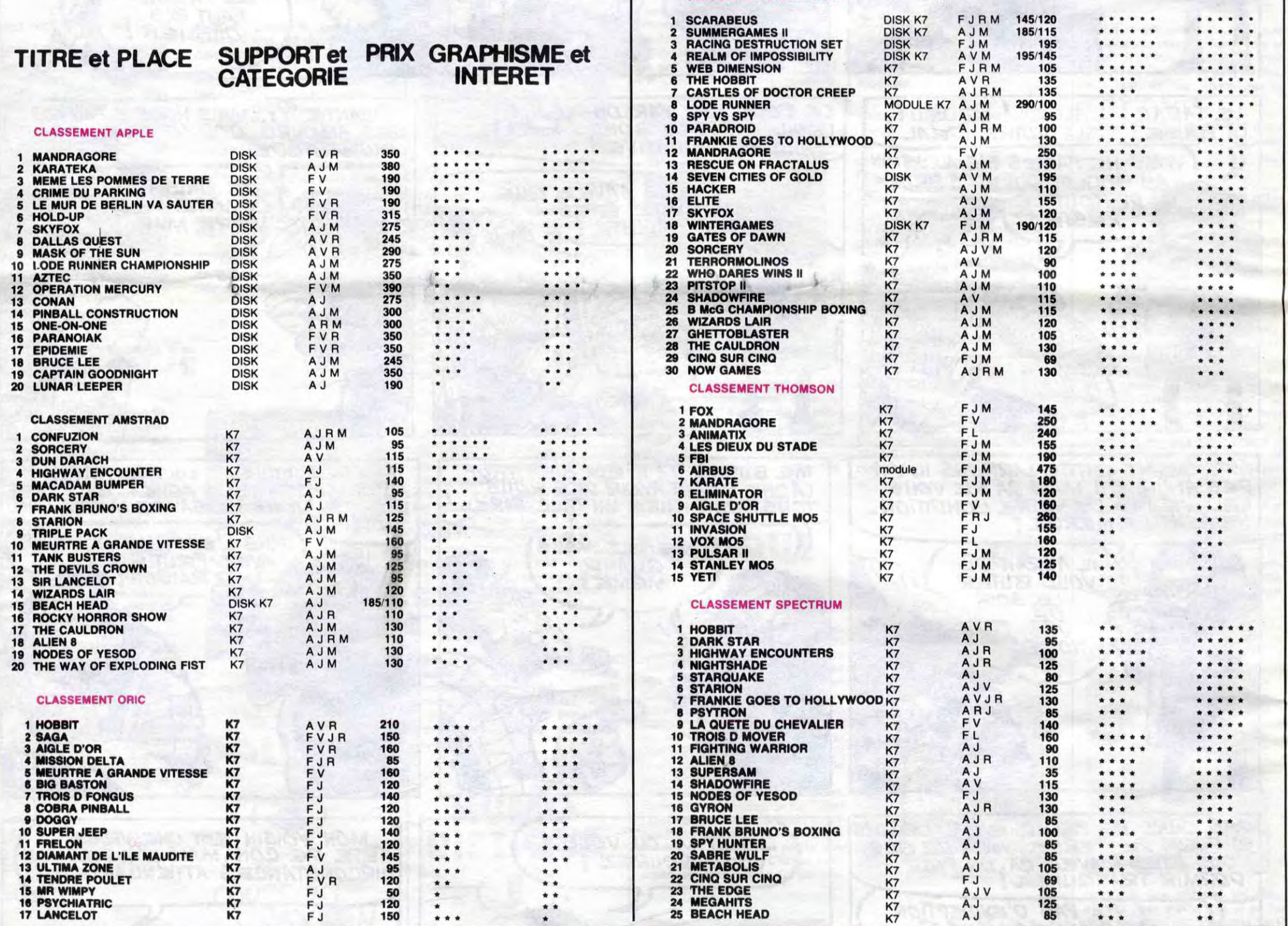

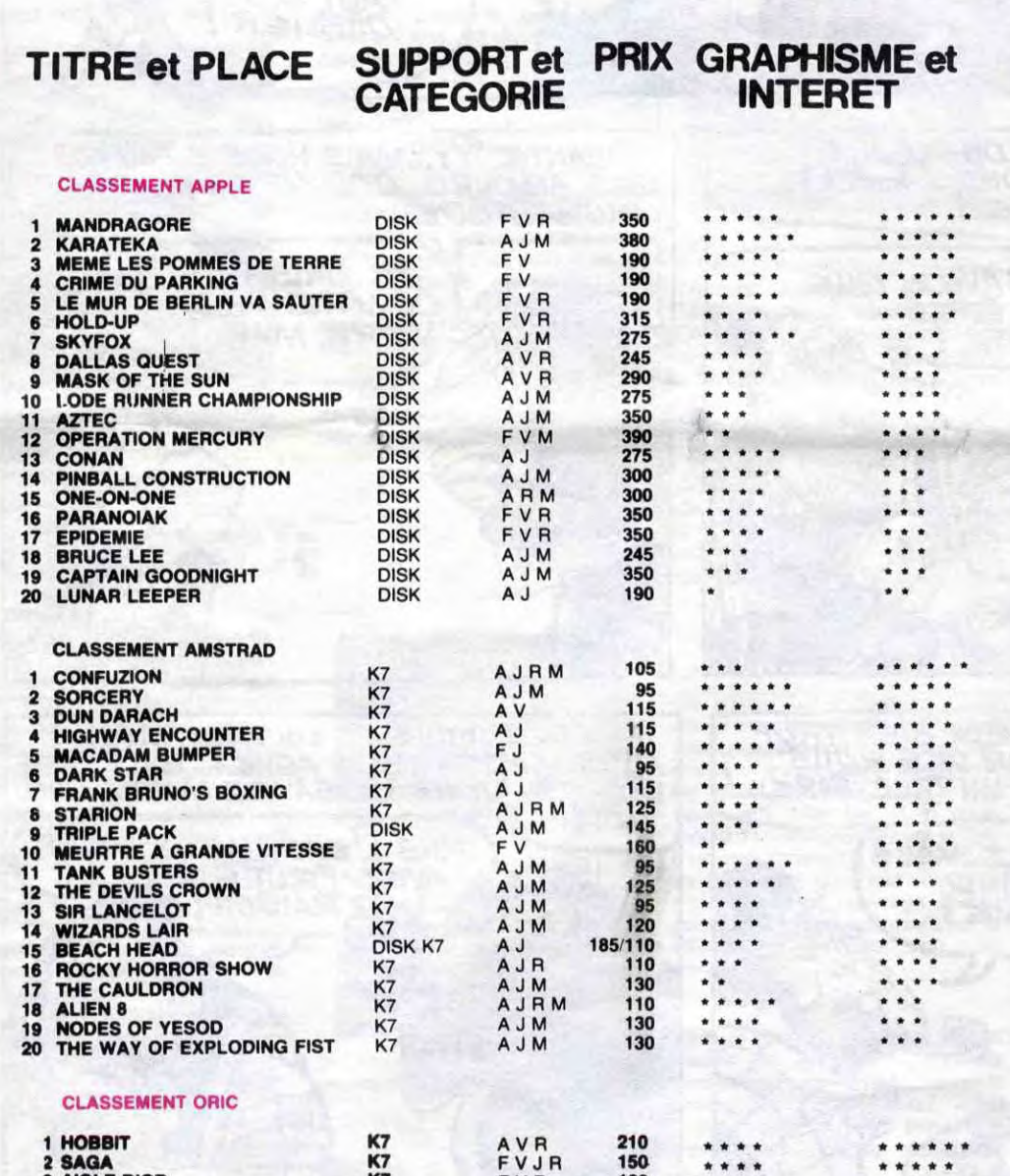

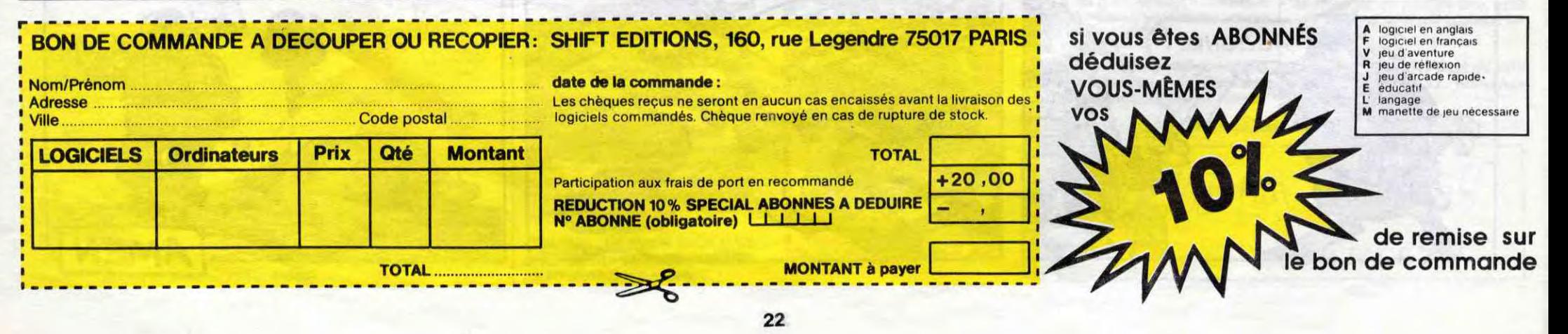

# DEUX SUPER-CONCOURS PERMANENTS

Un concours de plus! Rien de bien original dans cette formule, pourtant nous essayons de faire quelque chose de différent : nous organisons un concours permanent tous les mois et tous les trimestres ! Et avec des prix dignes des programmes que vous allez nous envoyer !

*20 000 francs de prix au MEILLEUR LOGICIEL du MOIS et un VOYAGE pour 2 personnes en CALIFORNIE au meilleur logiciel du TRIMESTRE.* 

De plus, ce seront les lecteurs eux-mêmes qui voteront pour leurs programmes préférés sur la grille récapitulative mensuelle.

Pas de Jury, pas de décision arbitraire, HEBDOGICIEL n'Intervenant que dans le choix des programmes qui devront être ORIGINAUX et FRAN-CAIS. Si votre programme n'est pas tout à fait au point, un de nos spécialistes vous dira comment l'améliorer pour nous le proposer à nouveau. Pour participer, il vous suffit de nous envoyer vos pro**Règlement** ART.1 : HEBDOGICIEL organise de façon mensuelle et trimestrielle un concours doté de prix récompensant le meilleur programme du mois et du trimestre. ART.2 : Ce concours est ouvert à tout auteur de logiciel quel que soit le matériel sur lequel il est réalisé. L'envoi d'un logiciel en cassette ou disquette accompagné d'un bon de participation découpé dans HEBDOGICIEL constitue l'acte de candidature. ART.3 : La rédaction d'HEBDO-GICIEL se réserve le droit de selectionner sur la base de la qualité et de l'originalité les logiciels qui sont publiés dans le

grammes accompagnés du grammes accompagnés du<br>bon de participation ainsi que de toutes les explications né-

Prénom<br>Age :

Nom

Adresse Nº téléphone Nom du programme Nom du matériel utilisé

Signature obligatoire

été déposé chez Maître Jaunatre, 1 rue des Halles, 75001 Paris

ART.8: HEBDOGICIEL se réserve le droit d'interrompre à tout moment le présent concours en avisant les lecteurs un mois avant.<br>ART.9 : La

cessalres à l'utilisation de ce programme. Bonne chance!

> participation au concours entraîne l'acceptation par les concurrents du présent règlement.

POUR SON PROGRAMME "CHASSEUR D'IMAGES" SUR APPLE I 2FFF

Là encore, le basic que nous avons testé sera-t-il celui qui sera livré avec la bécane lors de sa diffusion nationale ? Allez savoir. C'est donc sur l'ABC Basic de Metacomco que nous avons fait nos griffes. A priori, c'est un assez bon Basic. On y trouve des While, Wend pour la programmation structurée, des Print Using pour faire des beaux textes, des Paint, Circle, Draw, Font (pour les caractères). Une instruction pouvant se révéler fort intéressante, Animate (la non interessante, Animate (la<br>documentation craignos du

intonations, le timbre de la voix), vous faites Translate le nom de la variable et vous entendez avec un léger accent anglais "nom de dieu de nom de dieu, i'ai perdu la margoulette". Pour la première fois, je suis réellement tombé par terre. Génial ! La voix est superbe. Elle com-prend les virgules, les "TH' anglais (vous savez, bathroom, smooth) les points d'exclamation, etc. En une instruction et en basic. Je ne vous raconte pas le travail. Complètement

journal. ART.4 : Ce sont les lecteurs qui, par leur vote, déterminent les meilleurs logiciels mensuel et trimestriels.

ART.5: Le prix alloué pour le concours mensuel sera remis au plus tard un mois après la clô-

**BON DE PARTICIPATION** 

ture du concours mensuel. ART.6 : Le prix alloué pour le concours trimestriel sera remis au plus tard un mois après la clôture du concours trimestriel. ART.7 : Le présent règlement a

> commercialisée, c'est un peu normal. Bien sûr, il y a Electronic Arts qui exhibe partout ses démos, mais à part ça, bof... Même pas de liste. Ça craint. Quant aux docs, c'est de la mélasse dans laquelle il serait dangereux d'entrer. On peut espérer mieux à la sortie de la bécane.

> manuel d'utilisation : 18.000 balles. Certes, c'est un prix public, pas de taxes à ajouter,<br>pas du genre ''c'est 2 francs la bête mais il y a un cordon à 4.264 francs, l'emballage à 2 briques et demi et 452 milliards de taxes", mais quand même, 18.000 balles, ça fait moins de bien quand on le paie que quand on le gagne au 1-N-2.

Si les puces vous démangent,<br>faites un saut à la fnac.

@PUBLICTS

HEBDOGICIEL :160, rue Legendre 75017 PARIS.

Sera déclaré gagnant le programme qui aura obtenu le plus fort pourcentage de vote par rapport à la totalité des programmes reçus pour un môme ordinateur.

Ainsi, pas de favoritisme pour les ordinateurs plus puissants ou très diffusés.

C'EST FREDERIC LATOUR QUI A GAGNE ZO OOOFF AMIGA:

# BEAU MAIS CHER !

Suite de la page 1

### UN BASIC CRAIGNOS

(pour changer la hauteur, les très exactement. Bilan, nul en Suite page 28 secondes, le basic fait ça à toute berzingue, impossible à chronométrer. Problème : il trouve 1,86 au lieu de 2. Dur. Par contre, en C (pas aussi facile à programmer que du basic, loin delà I), la routine est impec puisqu'elle trouve deux

basic que nous avons vue peut laisser penser que cette instruc-tion déplace un sprite, mais allez savoir). AskMouse et Ask-Cursor regardent où sont la souris et le curseur. Le Basic permet d'afficher 16 couleurs simultanément à l'écran au choix dans une palette de 4096. Un petit Sound est prévu pour, devinez quoi ? Le son. Mais la plus belle instruction, la plus géante, la plus apocalyptique, c'est Translate qui permet d'actionner la synthèse vocale. Je m'explique. Vous mettez dans une variable une phrase du genre "nom de dieu de nom de dieu, j'ai perdu la margoulette", vous mettez quelques pointeurs à certaines valeurs<br>(pour changer la hauteur, les

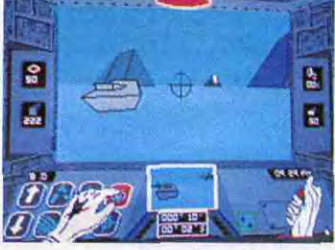

Micro-ordinateurs: 14 must de l'année testés. Les résultats sont dans le dernier dossier micro.

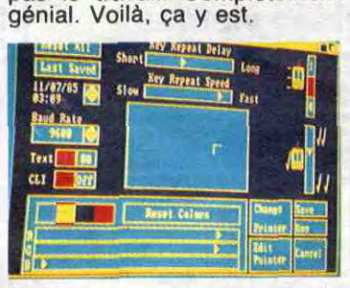

maths mais premier en gym, presque comme l'Atari.

### ET LES SOFTS, ET LA DOC ?

Documentation existante : nibe de nibe. Logiciels existants : peau de balle. Remarquez, cette bécane n'étant pas encore

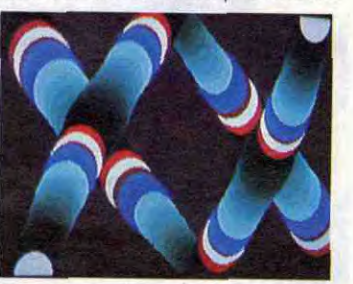

### ET LE PRIX ?

Ah, le prix. C'est là que le bât blesse. Le tout, unité centrale, moniteur couleurs, lecteur de disquettes et les 12 kilos du

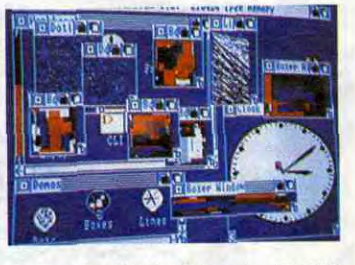

déclare être l'auteur de ce programme qui n'est ni une imitation ni une copie d'un programme existant. Ce programme reste ma propriété et j'autorise HEBDOGICIEL à le publier La rémunération pour les pages publiées sera de 1000 francs par page (un programme n'occupant pas une page entière sera rémunéré au prorata de la surface occupée)

(signature des parents pour les mineurs).

Le programme doit être expédié sur support magnétique (cassette ou disquette) accompagné d'un descriptif détaillé du matériel utilisé, d'une notice d'utilisation du programme. Les supports des programmes publiés sont conservés, n'oubliez donc pas d'en faire une copie.

Profession

Vous me connaissez ? Je n'allais pas oublier nos tests fous. Le premier, affichant les nombres de 1 à 1000: 36 secondes. C'est pas mal du tout. Si vous n'affichez pas la valeur, moins d'une seconde: c'est encore mieux. Le deuxième test fou (dans lequel on extrait vingt fois la racine carrée de deux et on élève vingt fois le résultat au carré) s'est avéré être d'une rapidité vraticolante. Je ne vais pas vous les briser avec des millièmes de

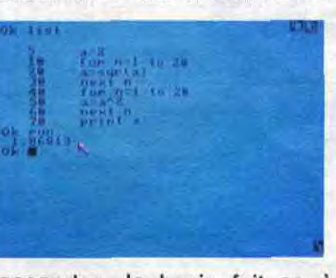

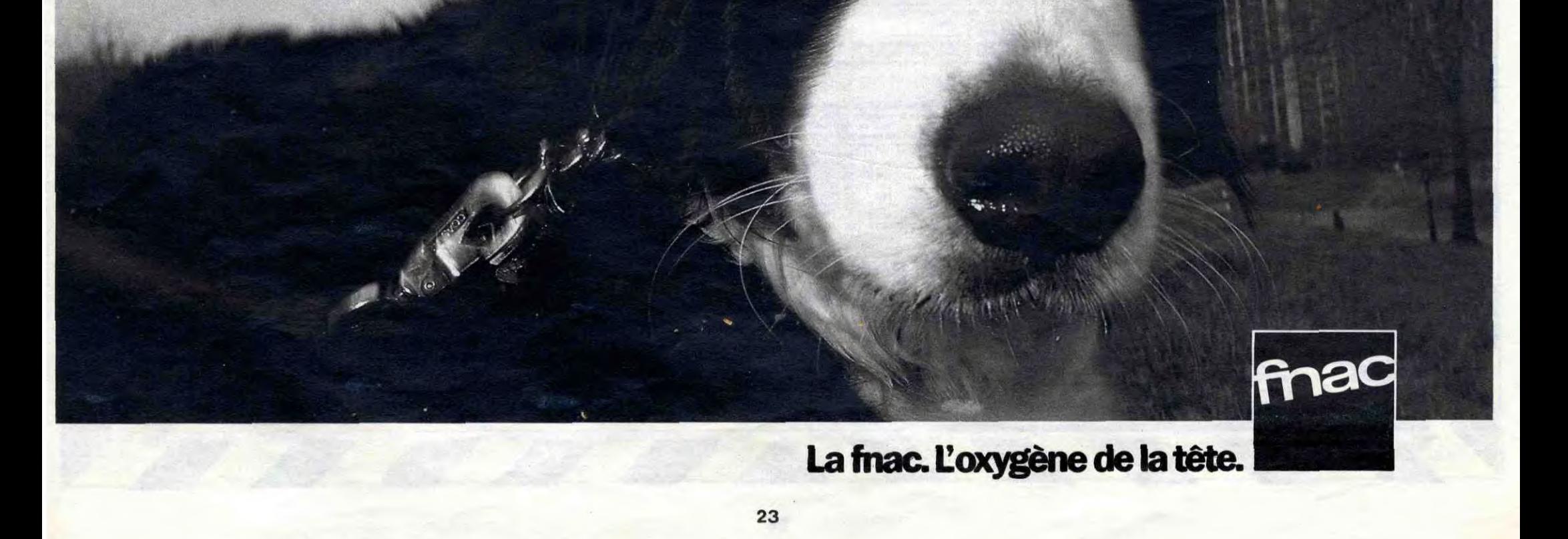

CPC 484 monochrome ............ 2690 F Imprimante DMP 2000 ............. 2290 F Ordinalvw 6-1K. moniteur noir et blanc, Imprimante matricielle 9x9 points, 80 cps, lecteur de cassettes. friction. traction, bi-directionnelle,

i CPC 464 couleur ...................... 3990 F Idéale pour CPC 6128. Ordinateur 64K, moniteur couleur. lecteur de cassettes. PCW 8628 ................................. 6990 F

CPC 664 couleur<br>Ordinateur 64K, moniteur couleur. lecteur de disquettes

~' CPC 8B4 monochrome ............ 3790 F Machine traitement de texte complète I; Ordinateur 64K, moniteur noir et blanc, moniteur haute résolution, drive intégrQ lecteur de disquettes. clavier 82 touches. 256K RAM. imprimante rapide intigrAe (nombreux CPC 684 couleur ...................... 6280 F types de caractères).

~. Unité Disquette OD1 ....\_.......... 1995 F CADEAU A TOUT ACHETEUR D UNE Lecteur de disquettes 3 pouces CONFIGURATION AMSTRAD pour CPC 464. (offre valable du 20/11/85 au 15MI/H6)

### *R* Logiciels pour AMSTRAD

Sans programme, un ordinateur est, à notre sens, aussi inutile qu'un tourne-dis-<br>que sans disque, qu'un magnétoscope sans cassette. Aussi nous avons déve-<br>loppé le plus important rayon de programmes AMSTRAD en France et pe

PIONEER, c'est avant tout un choix immense en hauts-parleurs et radios-cassettes pour voltures. Ensulte,<br>c'est une qualité irréprochable dans la conception et la fabrication des produits. Enfin, c'est, grâce à<br>d'ENERAL et

**INFORMATIQUE**<br>Informatique AMSTRAD

AMSTRAD est actuellement en Europe le plus grand succès de l'histoire de<br>l'informatique. C'est une garmne d'ordinateurs qui va de 2690 F à 6990 F et qui<br>est destinée à l'usage familial avec la gamme 464, à l'utilisation se

AMSTRAD

**AMSTRAD** est actuellement en Europe le plus grand succès de l'histoire de l'informatique. C'est une gamme d'ordinateurs qui va de 2690 F à 6990 F et qui va de 2690 F à 6990 F et qui va de 2690 F à 6990 F et qui va de l'an

CPC 6128 monochrome .......... 4490 F 4 LOGICIELS r 0aceuron . Jet Set Willy Ordinateur 128K, moniteur noir et blanc. r Beach Head + Sabra Wug w casem ou lecteur do disquettes 3 pouces. casquette + 1 JOYSTICK

CPC 6128 couleur .................... 5990 F (en c:as de rupture de stock sur les logiciels I<sup>N</sup> Ordinateur 128K, moniteur couleur. proposés, remplacement par ceux de notre choix) lecteur de disquettes 3 pouces.

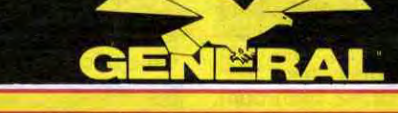

### $\textcolor{red}{\blacksquare}$

GENERAL est, sans doute d'assez loin, le plus important distributeur de casset<br>tes video vierges, avec près d'un million de cassettes video vendu par nos soins<br>chaque année. Le rayon CASSETTES VIDEO, animé avec beaucoup de

Stress Black Stress Black Stress Black Stress Black Stress Black Stocking Vous Lecteur de prestige à télécommande à Infra-<br>Three COMPACT DISC MIFI Lecteur de prestige à télécommande à Infra-<br>DAS 702ES ..................... Le survivant des glaces L'escapade du plaisir Penitentiary I CDP 7F .................................................\_.... 3519 F sortie numérique Massacre hospital Tir à vue Penitentiary Il Lecteur programmable format FH DAS 702ES \_ ...................................\_........ 14863 F CDP-30 35 F Décodeur num&rique/analogique pour CDP 5,52ES0 Camp ....................................................... disciplinaire La fureur du juste Candy au collége

Depuis plus de 7 ans, aux origines de la vidéo familiale, GENERAL s'est fait une<br>Tepuis plus de 7 ans, aux origines de la vidéo familiale, GENERAL s'est fait une de Consoline vidéo. Pour les<br>Teputation. Celle de tenir en s

Chaine avec Meub le o porta

### **2** Chaînes PIONEER

**Chaînes SONY** 

" isle à éléments séparés<br>" intes 3 voies APM.<br>" isle. à éléments sépar

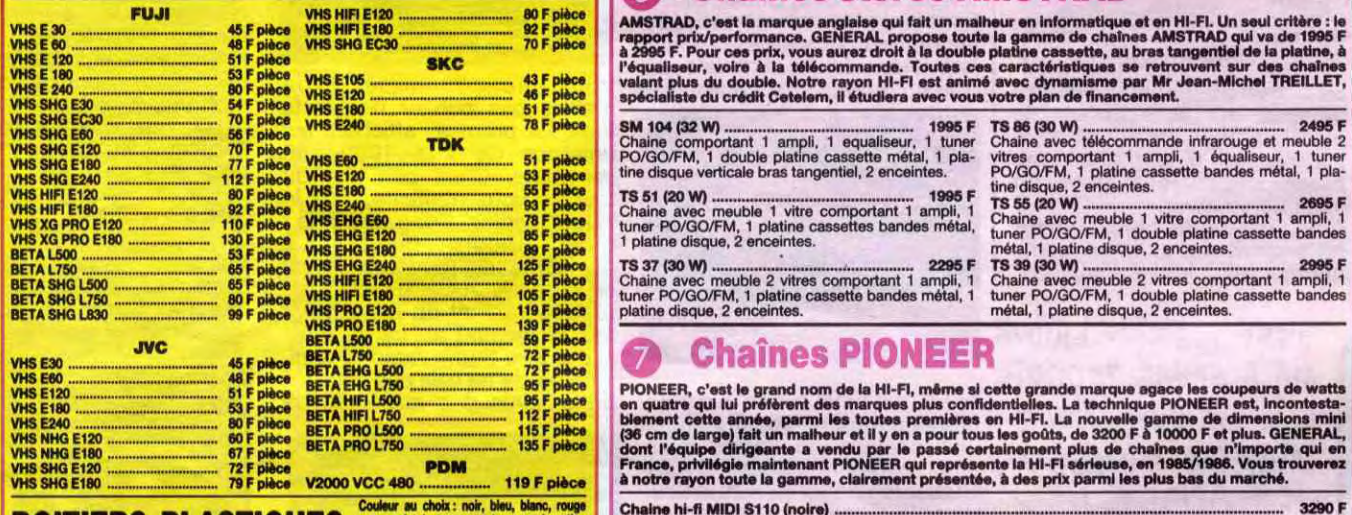

BOITIERS PLASTIQUES FOR AN ADDITION TO A REAL PROPERTY AND INCORPORATION CONTINUES. **BOITIERS PLASTIQUES**<br>
<sup>Stright</sup> stress and the stress of the stress of the stress of the stress of the stress of the stress of the stress of the stress of the stress of the stress of the stress of the stress of the stress

### san di universitate de la provincia del control de la provincia de la provincia de la provincia de la provinci  $\boldsymbol{\Omega}$

GENERAL propose des films neuts et des films d'occasion qui peuvent être situées qui écripte des films de la balaise des prix des films<br>peutes également échanger vos films du commerce contre d'autres films pour les autres power systems to the call of the call of the call of the call of the call of the call of the call of the call of the call of the call of the call of the call of the call of the call of the call of the call of the call of t

**the ce**<br>toutes presentons ces<br>le imprimante n imantes.<br>et EPSO as excéder notre clientèle de mordus de la mi nross, No~urat éss tosge ces doll v accsesl- Cu

JVC MRD 140S ................ mande infrarouge, chargement frontal, 1 pro- Magnétoscope de salon VHS, tristandard Pal-<br>grammation, avec en cadeau 10 cassettes vidéo Secan-NTSC, multiprogrammation, télécom- **Information** 

GENERAL est désormais le grand spécialiste parisien indépendant de la vidéo, du son et de l'informatique. Amis clients, vous aimez l'efficacité :<br>
CENERAL est entre trenspecte ficace, à votre image. Des preuves :<br>
— une po

— un choix très vaste et bien présenté des différentes productions électroniques du moment ;<br>— un service crédit CETELEN qui domne les accords sur place par Minitel (possibilité de crédit total au dessus de 2000 F avec la  $\begin{array}{r}\n -\text{ des informations clair} \\
 -\text{ volontairent, une s}' \\
 \hline\n \text{formaux}^* \text{ pour que } 0 \\
 -\text{ un chowir de vedge} \\ \text{ dechéance tvois mois} \\
 \text{A qui vend GEMERAL ?\n} \\
 \text{nonde out arheter.}\n \end{array}$ 

**EXERCISE AND SERVERAL** est un magasin ouvert tous les jours de 9 h 45 à 13 heures et de 14 à 19 heures, sauf le dimanche, où tout le<br> **EXERCISE AND SERVERAL SERVERAL** vend aux collectivités, Comités d'Entreprise et groupe

### **Pour l'achat de 12 cassettes vidéo, GENERAL A LA DOUZAINE<br>
Pour l'achat de 12 cassettes vidéo, GENERAL vous offre la treizième en cadeau n i. I. I. I. I. I. I. I. I. I.<br>
offre valable du 20/11/85 au 15/01/86 pour les cass** dessous **A MONEY AND A MONEY A MONEY AND A MONEY CONSIDERAD**

VHS E 60.<br>
WHS E 19 All and the COM STAND CONSULTER THE COMMUNISTIES AND THE COMMUNIST OF PROPERTY PROPORTY PROPORTY PROPORTY AND THE COMMUNIST OF PROPORTY PROPORTY ON THE COMMUNIST OF PROPORTY PROPORTY PROPORTY ON THE CO

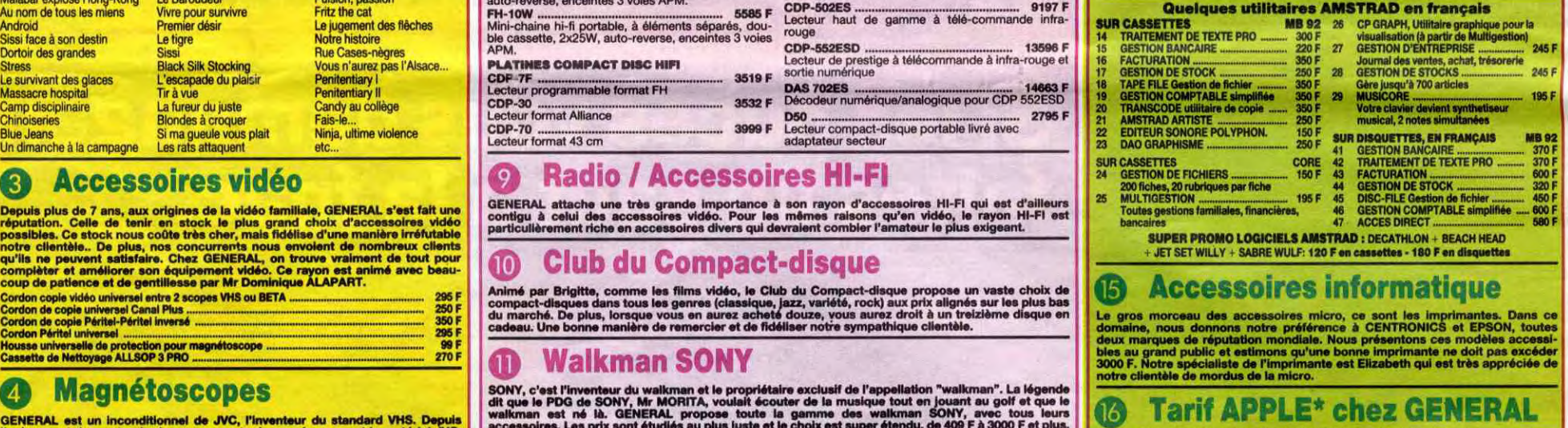

Chaîne hi-R MIDI 5110 (noire) ............................................................\_............................................. 3290 F Ampli 2x32W, Equaliwss~ graphique 5 bandes, Platine cassette Dolby, Tuner PO/GO/FM analogique, platine

pr devoIr eontrisq A e 5 pouc scr1 4 A 76 F la botte de 10. Now sommes flees *M it*  T D K /0 TOK SAX 60 .. 1B6 F 70 FUJI FR I !0 .............. 100 F prix de cet élément qui était encore vendu an dernier entre 150 et 250 F en botte de 10 selon les marques. Nos disquet<br>ont garanties 5 ans ainsi que nos cassettes micro.<br>a <mark>boite</mark> de 10 disquettes 5"1/4, simple face double densité ..................................

.................e iii,,,...,,.,.,, Minichaîne hi-fi po**rt**able 8 éléments séparés, 2x40W, Lecteur 9 télécommande Infra-rouge autoreverse, enceintes 3 voies APM.

### **Club du Compact-disque**

Animé par Brigitte, comme les films vidéo, le Club du Compact-disque propose un vaste choix de<br>compact-disques dans tous les genres (classique, jazz, variété, rock) aux prix alignés aur les plus bas<br>du marché. De plus, lor Cordon copie vidéo universel entre at de gentillesse par Mr Dominique ALAPART.<br>
Cordon copie vidéo universel entre 2 scopes VHS ou BETA<br>
Cordon de copie vidéo universel entre 2 scopes VHS ou BETA<br>
Cordon de copie vidéo uni

ENERAL SERIERAL SE CODES SONT, C-sat l'inventeur du standard VHS. Depuis dit que le PDG de SONY, Mr MORITA, voulait écouter de la musique tout en jouant au golf et que le la consideration de a metal de a metal de a metal d

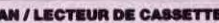

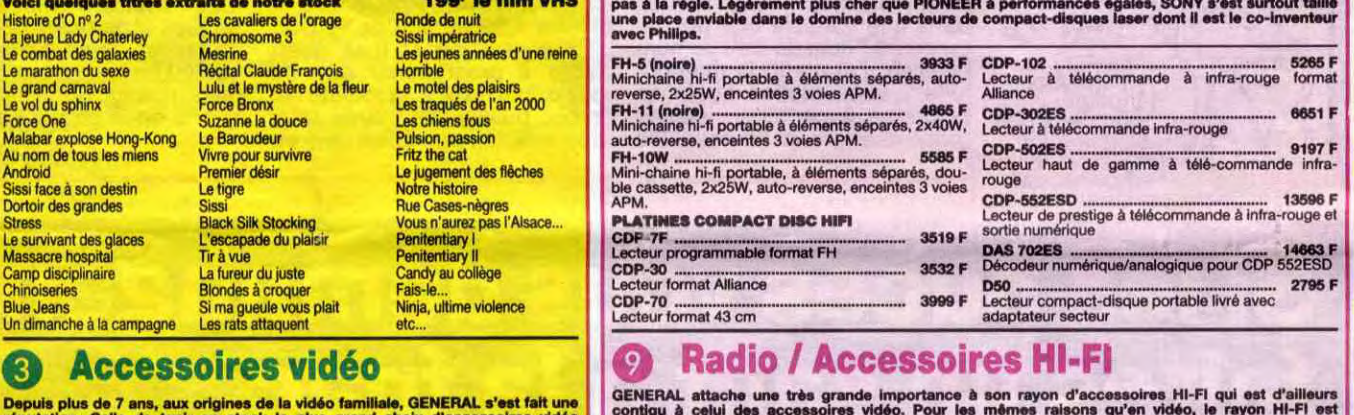

reputation. Ces stock nous coûte très cher, mais fidélise d'une manière irrétutable<br>possibles. Ce stock nous coûte très cher, mais fidélise d'une manière irrétutable<br>complète re peuvent satisfaction. De plus, nos concurren

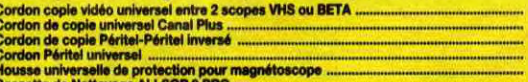

une and the straight set average with the magnetic specific the straight and the straight and the straight and the straight and the straight and the straight and the straight and the straight and the straight and the strai taux de panne sur cette marque animé par Mr Marcel WERHLE les bourses. JVC est garanti chez

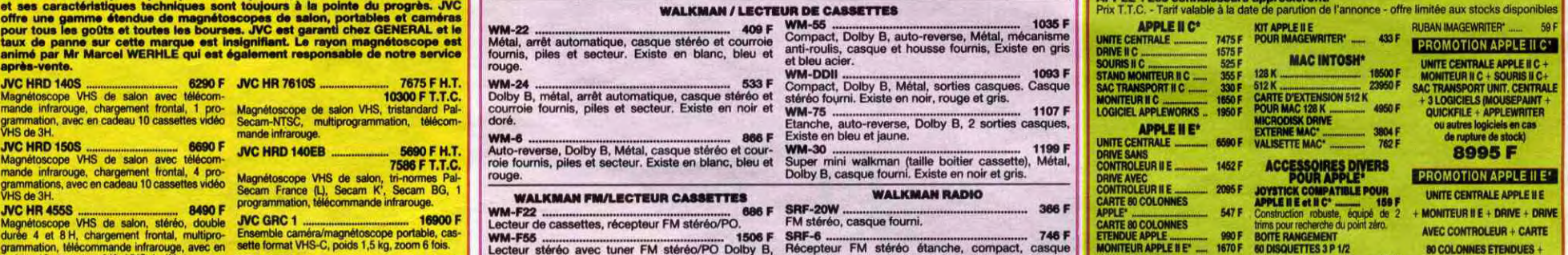

**JAC** 

9 **.** 

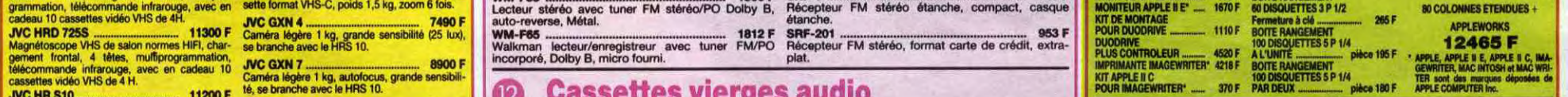

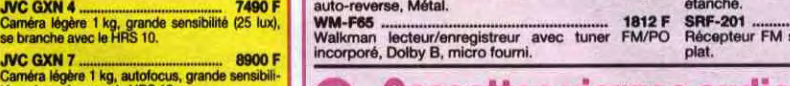

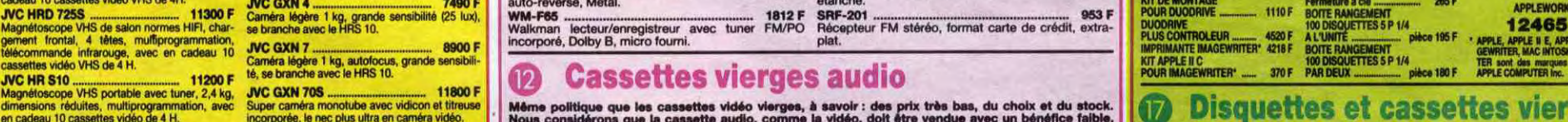

### (5) **Téléviseurs**

...\_\_..... 11800 F I

dimensions réduites. multiprogrammation. avec Super caméra rnonotube avec vidicon et tdreuse Même politique que les cassettes vidéo vierges, à savoir : des pr1x tits bas, du choix et du clock. ~ry . 2 :..: 5 en cadeau 10 cassettes video de 4 H. incorporée, le nec plus ultra en caméra vidéo. Noua considérons que la causette audio, comme la vidW. doff ill vendus suce un bdM9a falloff. : '° ^"-^'7i C-6 ` ' \_ - '' .1 - iustfNé par l'absence de frais de démonstration ou• de. service. Las cassettes audlo qui ont notre z GENERAL, nous sommes, A notre connaissance, les premiere a avoir ~ I a' k ~, préférence sont les TDK qui permettent une extraordinai**re** gualiü de reproduction.

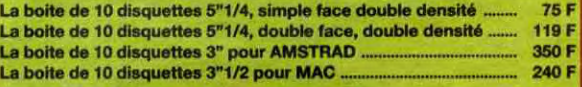

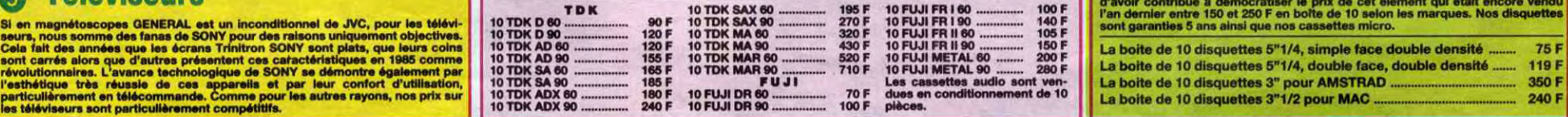

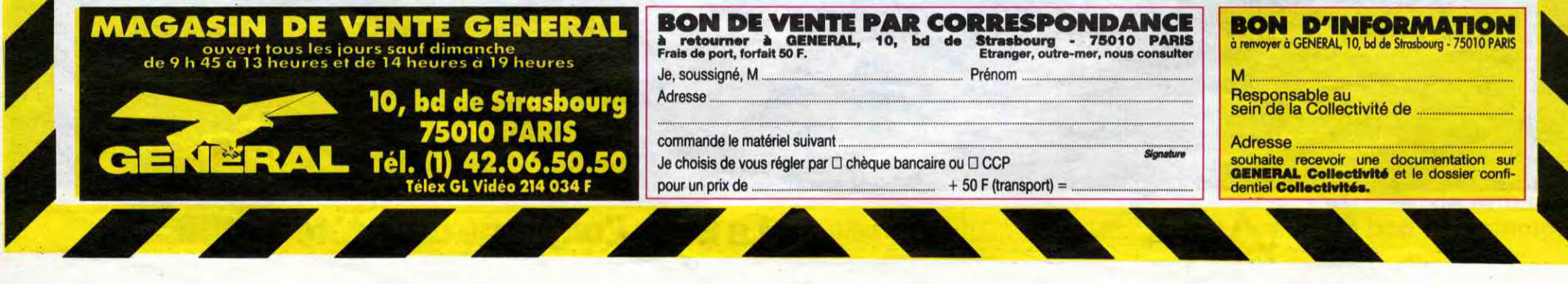

# **KUNG-FOUT**

Brillant adepte du "Kung-Fou" (tout dans les jambes), affrontez à grands coups de pompes, les redoutables combattants **GANCHAI.** 

**Thierry BANDET** 

45,122M150,120M165,85"

10 REM \*\*\*\*\*\*\*\*\*\*\*\*\*\*\*\*\*\*<br>20 REM \*\* \* \* \* \* \* 29 KEN \*\*<br>48 REM \*\* KUNG-FOU \*\*<br>58 REM \*\* PAR \*\*\*<br>68 REM \*\* PAR \*\*\* 78 REM \*\* THIERRY  $\boldsymbol{x}$ 80 REM \*\* **98 REM \*\*\*\*\*\*\*\*\*\*\*\*\*\*\*\*** 100 REM 119 REM PRESENTATION<br>120 REM 138 SCREEN2, 2, 8<br>148 COLOR1, 4, 4 158 CLS<br>168 CLEAR999:IN=38:V0=1:ET=36<br>178 OPEN"GRP:"AS\$1<br>188 LINE(8,128)-(255,191),12,3F 198 LINE(155, 112) -(188, 158), 6, BF<br>208 DRAW"BM46, 120C1M69, 120M68, 109M70, 1 **BSH78,66MB1,53M118,35U2M125,29M135,27M**<br>134,23M127,21M115,25M91,29M75,39M68,22 M46, 21M41, 27M34, 24M26, 26M24, 35M30, 41M2 6, 55H36, 78"<br>218 DRAW"M45, 68M49, 68M53, 62M57, 186M68 100D3M46,120BM40,60U5R5M40,60BM55,39R7<br>M57,33M55,39" 228 PAINT(68,119),1 238 REM – Grand Karateka<br>248 DRAN"BM138, 86C8M159, 86M178, 88M188,<br>66M192, 68M228, 58M225, 52M222, 33M215, 38M 211, 33M206, 30M155, 45M152, 56M155, 60M154 78H138,86"<br>258 PAINT(158,85),8<br>268 DRAW"BM162,184C1M162,85M171,81M174<br>32H177,77M198,75M192,88M288,79M218,92<br>M213,93M215,96M213,185L3M281,123L11M18<br>9,128M162,184"<br>27.80A1N7(284 278 PAINT(200,120),1<br>288 DRAW"BM175,125CBM195,116U3M203,108 M202, 99M194, 89M182, 98M176, 94L3M167, 188<br>M178, 183M169, 118M178, 128M175, 125" 298 PAINT(188,128),8<br>388 DRAW"BM147,74C15M126,78M122,85M138 , 87M159, 87M165, 85M165, 94M156, 184M158, 1<br>28M145, 123M142, 138M135, 135M128, 148M123 , 162M100, 180M80, 180M72, 165M85, 130M115, 15H120, 82M126, 78"<br>316 PAINT(90, 179), 15<br>320 LINE(168, 85)-(163, 185), 1, BF<br>330 LINE(116, 116)-(122, 120), 1 338 LINE\110,1107-\126,1207,1<br>188,126M181,138M164,145M195,188M288,128M<br>188,126M181,138M164,145M155,148M165,11<br>2M164,185M155,188"<br>358 PAINT(138,179),15 360 DRAW"3M100, 188C1M114, 169M129, 149M1  $30, 145$ " 378 DRAW"BM172, 188C8M198, 158M188, 135M1

418 DRAW"BM140, 150M143, 135M152, 121BM14 3,135M155,148M156,149M158,155"<br>420 DRAW"BM160,188M163,178M160,168M172 - 25 БМ171, 153М180, 150"<br>, 15 БМ171, 153М180, 150"<br>430 DRAW"BM140, 180С5М139, 160М135, 155М1 37, 158M132, 142M137, 137M148, 158M145, 152<br>M146, 154M168, 168M158, 162M145, 168M142, 1 60M145,180M140,180"<br>448 PAINT(142,179),5 450 DRAW"BM187, 93C1M192, 96M186, 100M183 468 DRAW"BN288, 183M196, 183M193, 186M198 6,106M184,118M182,187U2"<br>490 LINE(171,118)-(174,114),8,BF 500 LINE(0,180)-(255,191),1,BF<br>510 PRESET(20,182):COLOR13:PRINT#1,"By Thierry Bandet": PSET(200,102),1:COLOR<br>10:PRINT#1, "1985" 520 LINE(230, 5)-(255, 165), 15, BF<br>530 DRAW"BM235, 10C1D20U10M250, 10BM242, 15M250,30" 540 DRAW"BM235, 32D18R15U18 DRAW"BM235, 78U18M258, 78U18"<br>DRAW"BM258, 72L15D18R15U6L5R18"<br>DRAW"BM258, 188L15D28U18R18" 550 560 LINE(235,122)-(250,140),1,B<br>DRAW"BM235,142D18R15U18" 588 600 CIRCLE(1,1),25,10\*12010"<br>610 PLAY"LOOSADRERFRFDEEDCBFDEAL64DECF<br>DECCDE","LOOTDERERCRDRERCRFDECFL64DECF<br>DEFCDE"<br>DEFCDE" 628 IFINKEYS()" "THENGOTO610 630 LINE(0,0)-(255,191),4,BF 640 PRESET(10,10) COLORO, 6 PRINT#1, "V<br>oulez les regles?" 650 AS=INKEYS<br>660 IFAS=""THENCOLOR,1,2:COLOR,1,1:COL OR, 1, 5: COLOR, 1, 13: 80T0658<br>678 IFA\$="0"ORA\$="0"THEN608UB2298 680 IFAS="N"ORAS="n"THEN:SCREEN0:COLOR 15, 4, 4: GOSUB2370 **GOT0650** REM Decor 730 Z=RND(-TIME): SCREEN2, 2, 0: COLOR15, 1 ,1:CLS<br>740 LINE(0,0)-(256,50),6,BF 750 LINE(0,27)-(256,30),1,BF<br>760 FORI=10T0210STEP50 LINE(I, 35)-(I+30, 45), 1, BF LINE(1-2,33)-(1+32,47),1,B

HONGA!

400 DRAW"BM125, 180M121, 171M125, 161M130

(1)\*10:LINE(188+X,I)-(240+Y,I),1:NEXT<br>840 FORI=60TO558TEP-1:X=RND(1)\*7:Y=RND <1)\*18:LINE<288+K,I)-<248+Y,I),1:NEXT 868 LINE(8, I)-(256, I), 1 NEXT 888 FORT=8T02588TEP18 898 LINE(I, 58) -(I, 118), 1<br>988 NEXT LINE(58,58)-(53,118),1,3F 920 LINE(170,50)-(173,110),1,3F<br>930 LINE(210,50)-(213,110),1,3F<br>940 LINE(63,50)-(63,110),1<br>950 LINE(63,50)-(63,110),1<br>960 LINE(91,51)-(129,109),4,3F 970 DRAW"BM91, 109C2U10M95, 98R2M129, 85D 24M91, 109" 980 PAINT(100,107),2 990 PRESET(30,10):COLOR1:PRINT01,"VEUI<br>LLEZ PATIENTER S.V.P" 1000 REM 1010 REM SPRITES ------------1020 REM 1838 REM<br>
1848 REM Pause arret -><br>
1848 REM Pause arret -><br>
1858 DATA3,7,7,7,7,3,8,7,4,4,4,6,7,7,7,7<br>
3,128,192,128,224,192,0,1,3,192,35,22<br>
14,12,136,240,240,0,3,7,4,4,1,1,1,1,1<br>
1,3,3,0,1,0,12,242,250,194,18,240,240<br>
240 1030 REM 9,128,192,192,0,128,0<br>1888 REM Pause marche 1 -><br>1898 DATA0,3,7,4,4,0,6,6,14,15,30,30,1<br>24,4,112,24,12,242,250,194,18,240,240, 248, 248, 120, 124, 124, 60, 32, 28, 6 1109 REM Pause marche 2 -><br>1110 DATA0, 3, 7, 4, 4, 1, 3, 3, 7, 7, 15, 15, 62,<br>2, 56, 12, 12, 242, 250, 194, 18, 240, 192, 216, 152, 184, 60, 124, 60, 32, 14, 3 1128 REM<br>
Pause marche 1 <-<br>
1138 DATA48, 79, 95, 67, 72, 15, 15, 31, 31, 38<br>
62, 62, 68, 4, 112, 192, 8, 192, 224, 32, 32, 8,<br>
96, 96, 112, 248, 128, 128, 62, 32, 14, 24 1140 REM Pause marche 2 <-<br>1150 DATA48,79,95,67,72,15,3,27,25,29, 60,62,60,4,112,192,0,192,224,32,32,128<br>,192,192,224,224,240,240,124,64,28,48

 $\mathcal{L}$ 

 $\mathscr{D}$ 

 $\mathcal{L}^{\bullet}$ 

 $\tau_{\!\omega}$ 

 $\sigma$ 

1B

m

 $\epsilon$  $\overline{\mathbf{u}}$ 

> 2,236,232,240,224,0,195,238,236,224,24<br>8,192,128,0,0,0,0,0,0,0,0<br>1200 DATA192,128,0,0,0,0,0,0,0,0,0,0,0,7,1 1210 REM 1210 REM Coup de pied en l'air (-<br>1220 DATA0,195,119,55,7,31,3,1,0,0,0,0<br>,0,0,0,0,0,0,128,192,192,224,241,240,2 1240 DATA0,0,0,0,44,238,223,159,63,63,<br>127,255,63,207,246,248,0,60,124,124,12 4, 128, 128, 192, 224, 224, 192, 176, 112, 112, 248,96<br>1258 Data252,248,112,128,248,248,248,2<br>48,248,248,248,248,248,8,112,96,8,8,8,<br>0,0,0,0,0,0,0,0,0,0.0,0,0<br>1268 REM Position a genoux -><br>1270 Data0,0,0,0,0,0,0,0,3,7,7,7,7,3,0,7 ,4,0,0,0,0,0,0,0,130,196,128,230,198,3<br>0,60,120,48 1280 DATA4,6,7,7,7,3,0,3,7,8,11,3,7,95<br>,223,159,8,48,248,248,248,248,8,246,25<br>1,199,31,159,152,130,14,7 1,199, 31, 159, 152, 130, 14, 7<br>
> 1,298 REM Position a genoux (-<br>
> 1380 DATA8, 0, 0, 0, 0, 0, 0, 0, 0, 0, 192, 224, 224<br>
> 1310 DATA8, 0, 2, 224, 32<br>
> 1310 DATA8, 0, 224, 32, 15, 15, 15, 16, 111, 223, 2<br>
> 27, 240, 249, 25, 65, 1 251,249 1320 REM Wousla -> 1338 DATA3, 7, 7, 7, 7, 3, 8, 7, 4, 4, 6, 7, 7, 7, 7<br>, 3, 138, 198, 128, 238, 198, 38, 68, 128, 48, 8, 48, 240, 240, 241, 243, 247 48, 248, 274, 4, 5, 1, 1, 1, 1, 1, 1, 3, 3, 8, 1<br>
> 1348 DATA8, 3, 7, 4, 5, 1, 1, 1, 1, 1, 1, 3, 3, 8, 1<br>
> 1350 DATA8, 8, 8, 8, 9, 8, 8, 8, 3, 38, 44, 96, 24<br>
> 1350 DATA8, 8, 8, 8, 8, 8, 8, 8, 3, 38, 44, 96, 24  $0, 0, 0, 0$ 1360 DATA128, 0, 0, 0, 0, 0, 0, 0, 0, 0, 0, 0, 0, 0 1370 REM Coup de pied en bas ->  $\overline{\mathbf{0}}$ 1<br>380 DATA0,0,0,0,0,0,0,0,240,240,248,2<br>48,121,7,15,31,0,0,0,0,0,0,0,0,0,0,0,16,<br>220,222,230,248,252<br>1390 DATA31,7,25,30,28,0,0,0,0,0,0,0,0 , 0, 0, 0, 255, 252, 251, 247, 47, 31, 15, 19, 60,<br>124, 248, 124, 62, 2, 50, 112 1400 DATA0, 128, 224, 240, 240, 248, 252, 254

QUI CHATIG BIEN AIME BIEN

يلا

**MSX** 

HE' J JE SUIS

DEGUEULASSE

D'AGRESSER QUELQU'UN SANS ARMES.

PIEDS-NUS! C'EST

CHATIER!

Bom

Ail

suite page 33

253, 73, 255, 24, 105, 1, 24, 109, 65, 196 141.65.196<br>1770 DATA 141.1.212.173.64.196.166 , 253, 16, 6, 24, 105, 4, 24, 144, 3, 56, 233  $4, 141, 64$ 1780 DATA 196, 141, 0, 212, 96 1790 1800 DATA 34875, 166, 252, 208, 17, 165 , 254 , 73 , 255 , 24 , 105 , 1 , 24 , 109 , 67 , 196<br>, 141 , 67 , 196 1810 DATA 141, 8, 212, 173, 66, 196, 166 254, 16, 6, 24, 105, 4, 24, 144, 3, 56, 233  $4.141.66$ 1820 DATA 196,141,7,212,96 1830 1840 DATA 34919, 206, 86, 196, 240, 1, 9 6, 173, 85, 196, 141, 86, 196, 173, 65, 196  $10.10.24$ 1850 DATA 109.68.196.141.68.196.14<br>4.235.160.4.24.185.70.196.121.80.1 96.201.58 1860 DATA 144, 3, 233, 10, 56, 153, 70, 1

96, 153, 8, 192, 136, 16, 234, 96 1870

1880 DATA 34971,206,88,196,240,1,9 6, 173, 87, 196, 141, 88, 196, 173, 67, 196  $, 10, 10, 24$ 

16 108

22<br>42

 $rac{19}{32}$ 

**700 REM** 710 **728 REM** 780 85, 126M198, 125M205, 148M195, 188M172, 180 79<br>888 LINE(8,58)-(236,118),18,BF<br>818 CDLDR1:DRAW"BM216,100M220,90M215,7<br>5R3M224,83M224,98M220,100M216,100" **COMMODORE** 1200 DATA 34164, 32, 15, 136, 165, 253, 16, 5, 206, 1, 208, 208, 3, 238, 1, 208, 166 251,232 64 wite de la page 12 ,76,66,135 1220 960 DATA 192, 208, 247, 88, 96 980 DATA 33922, 129, 130, 131, 132, 133 252,232 1000 DATA 33928, 140, 129, 136, 140, 14

 $2.0$ 1010

970

 $,134$ 

990

1020 DATA 33934, 165, 182, 168, 10, 170 , 173, 27, 212, 201, 255, 176, 249, 201, 90  $176, 2, 105$ 

1030 DATA 90, 157, 0, 208, 173, 16, 208, 25, 234, 132, 141, 16, 208, 173, 21, 208, 2 5,234,132

1040 DATA 141.21.208.173.27.212.20<br>1.6.176.249.170.189.130.132.153.24  $8, 195, 189$ 

1050 DATA 136,132,41,127,153,39,20 8, 189, 136, 132, 16, 10, 173, 28, 208, 25, 234, 132, 141

51, 240, 1, 96, 165, 250, 41, 254, 133, 250 1230 DATA 34202, 32, 59, 136, 165, 254, 16, 5, 206, 9, 208, 208, 3, 238, 9, 208, 166 1240 DATA 224, 16, 208, 2, 162, 0, 134, 2 52, 240, 1, 96, 165, 250, 41, 253, 133, 250 ,76,29,135 1250 1260 DATA 34240, 173, 0, 220, 160, 0, 74 , 176, 1, 136, 74, 176, 1, 200, 132, 253, 19  $2, 9, 208, 1$ 1270 DATA 96, 173, 1, 208, 24, 101, 253, 201, 131, 176, 245, 201, 82, 144, 241, 230  $250, 76, 116$ 1280 DATA 133 1290 1300 DATA 34279, 173, 1, 220, 160, 0, 74

 $2, 8, 208, 1$ 

1210 DATA 224.16.208.2.162.0.134.2  $1500$  $16, 157, 8$ 1530 1560 , 176, 1, 136, 74, 176, 1, 200, 132, 254, 19

 $1470$ 1480 DATA 34526, 32, 32, 32, 32, 11, 13, 19, 58, 48, 48, 48, 48, 48, 32, 32, 22, 9, 20 ,5, 19, 19, 5<br>1490 DATA 58, 48, 53, 48, 32, 32, 22, 9, 5 19,58,81,81,81,32,32,32,32 1510 DATA 34566, 162, 39, 189, 222, 134 157.0.192.157.8.194.169.9.157.0.2 1520 DATA 218, 202, 16, 236, 96 1540 DRTR 34589, 173, 39, 196, 56, 229, 254, 141, 39, 196, 10, 24, 109, 39, 196, 17<br>0, 160, 0, 189 1550 DRTR 40.196.153.31.194.232.20 0, 192, 3, 208, 244, 165, 181, 56, 229, 254<br>, 133, 181, 96

1168 REM Coup de pied en l'air -><br>1178 DATA8,68,62,62,62,98,1,3,7,7,3,13<br>14,14,15,6,8,0,0,0,0,52,119,251,249,252<br>252,254,255,252,243,111,31

1190 DATA0, 0, 1, 3, 3, 7, 143, 15, 31, 63, 62, 9

1570 DATA 34626, 173, 38, 196, 56, 229,<br>253, 141, 38, 196, 10, 24, 109, 38, 196, 17<br>0, 160, 0, 189 1580 DATA 40, 196, 153, 23, 192, 232, 20

0, 192, 3, 208, 244, 165, 180, 56, 229, 253  $.133.180.96$ 1590

1600 DRTR 34663, 206, 53, 196, 240, 1, 9

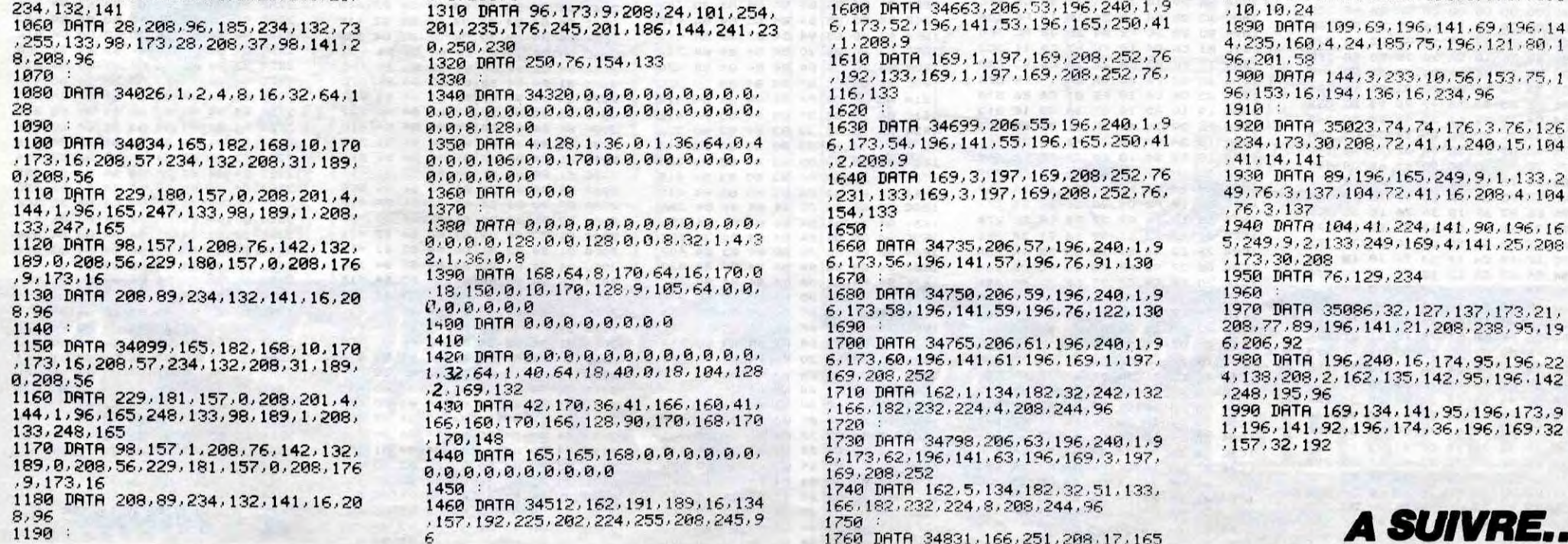

# ! COLOUR

Agrémentez par une fonction appropriée, le vide de vos surfaces.

Rémi MONASSON

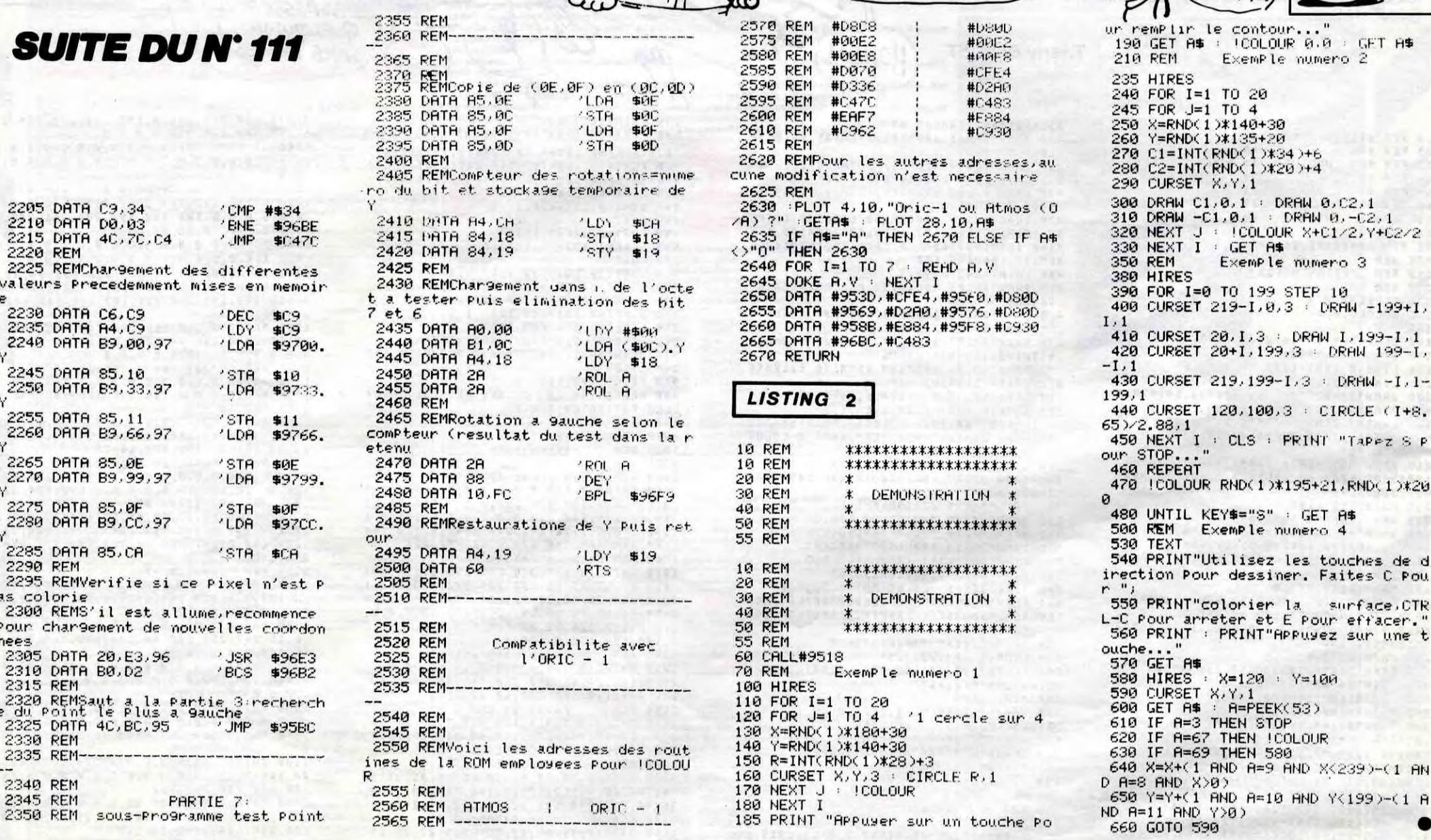

### **CANON XO7** 1A44 B8 30 49 70 92 30 11 14 294 1CA4 83 84 83 84 83 84 83 20 3B8<br>1CAC 83 84 83 84 83 84 83 84 41C 1F04 83 84 84 84 84 83 80 83 419 2164 84 84 83 80 83 84 84 84 41A<br>216C 83 84 83 20 84 80 84 84 3B6 1440 3E 14 BA CC 56, 14 3E 05 28B<br>1454 18 0C 16 01 C9 16 13 C9 1F6<br>1450 15 CC 59 14 3E 0A 32 7B 249 IFOC 84 84 84 83 80 83 84 84 41A<br>1F14 84 84 83 38 84 84 84 84 3D3<br>1F1C 83 84 84 84 84 83 84 84 41E  $84$ <br> $84$ 83 84<br>84 84 **1CB4 83 84** 83 84 83<br>84  $41C$ 2174 84 80 84 84<br>217C 84 80 84 84<br>2184 83 80 83 80 84 84<br>84 80 84 84 41C 84 20 83 83 IFIC 83 84 84 84 84<br>1F24 84 84 83 84 84<br>1F2C 81 84 84 84 84  $3B/$ 1464 18 7C BA 28 4D D5 62 6B 365<br>146C CD B4 18 1A D1 FE 99 30 44B 84 31 **3C5** 84<br>84 84<br>84 84<br>84 84<br>84 suite de la page 3 **ICC4 84 84** 84 84 420 84 84 20 **3BE** 83 80 83 40C<br>40C ICCC 84 84 84 30 1A6C CD 84 18 1A D1 FE 99 30 448<br>1A7C 18 ED 53 6F 18 3A 7B 18 2AC<br>1A8C 18 ED 53 6F 18 3A 7B 18 2AC<br>1A8C CD 8B 18 C9 7D 93 30 12 38B **3CC** 84 82 81 418 2180 83 80 83 80 80 1CD4 83 84 84 83 84<br>1CDC 84 84 84 84 83  $41D$ <br> $41E$ 1F34 84 84 84 82 81<br>1F3C 84 84 82 20 84<br>1F44 84 80 84 84 84 84 83 84 84 84 41B 1810 A2 08 E0 6A E0 44 40 0E 372<br>1824 A0 20 00 00 00 00 00 6E 12E 84 2194 83 80 83 36 83 80 83 80 3C2<br>219C 83 80 83 80 83 80 83 80 40C 84 84 83 84 84 3BA 84 ICE4 84 84 83 31 83 84<br>ICEC 84 84 83 84 84 83 1822 4 E E 60 C4 60 E8 A4 48 494<br>1834 80 AA 80 6C A4 4C 40 CA 410<br>1832 40 28 E4 48 20 8E 20 68 2CA<br>1844 AE 4E CO BA CO E0 00 00 3E6 84 83  $3C$ 84 84 80 418 2144 83 80 83 80 83 80 83 20 340<br>2140 83 84 83 80 83 84 83 84 418 84 84 1F4C 84 84 84 84 84 84 84 30<br>1F54 81 84 84 82 81 84 82 81 41E **30 3CC** 1A94 1C 3E 05 BB CC AO 1A 3A 2DA 84 83 20 389<br>84 83 84 41D<br>84 84 83 41E<br>84 84 84 388 84 83 84<br>84 83 84 **1CF4 83 84** 413 2184 83 80 83 84 83 84 83 80 414<br>218C 83 84 83 20 84 84 84 84 38A 1490 78 18 18 02 18 01 09 18 273 ICFC 83 84 1F5C 84 84 82 80 83 84 84<br>1F64 84 84 83 39 80 81 84 84 83 418 1D04 84 84<br>1D0C 84 84 84 84 83<br>83 20 84 84 **3CD** 184C 00 00 00 64 A0 4C 67 57 20E 21C4 84 84 84 80 84 84 84 1440 18 18 83 E5 CD CD 18 E1 458<br>1484 18 AF 7D 8B CA E6 19 18 3E0 84 41C IF6C 84 84 84 84 84 84 84 84 420<br>IF74 83 84 84 84 84 84 83 20 3BA 24 2A EO AA 52 54 24 6A **30C** 1854 1014 84 84 84 84 84 84 84 84 84<br>1014 84 84 84 84 84 84 84 84 30<br>1024 83 84 84 84 84 84 85 84 84<br>1024 83 84 84 84 84 83 84 84 21CC 80 84 84 84 84 84 84 31 **3C9** 420 185C EO AC 62 56 24 EA EO EA 51C<br>1864 52 24 00 64 AO AA 57 27 2A2 21D4 81 84 84 84 84 84 83 1ABC AC 62 6B CD B4 18 1A FE 42A<br>1AC4 E2 28 03 FE E7 CO ED 53 4F2 41C 1F7C 80 80 80 80 81 84 84 84<br>1F84 84 84 82 80 83 84 84 83 84 30 3CC  $40D$ 21DC 83 80 80 83 84 83 84 84 415 418 186C 24 01 12 01 11 65 02 01 B1 21E4 84 84 82 37 84 82 83 14CC 6F 18 1E FF ED 53 77 18 373<br>14D4 01 01 FF CD D2 14 3E 00 2F2 84 **3CE** IFBC 84 84 83 20 84<br>IF94 84 84 84 84 84 1874 12 01 11 01 0E 65 41E 84 84 **84 3BB** 05 OA ZIEC 84 84 84 80 83 80 80 83 412 1034 84 84 83 32 83 84 84 84<br>103C 84 84 84 84 84 83 84 84 **3CC** 84 84 187C 7A 18 00 1D 00 1D 03 00 CF<br>1884 05 00 00 00 00 00 00 2A 2F 420 84 21F4 80 84 84 84 83 81 84 1ADC 32 71 18 C9 3A 84 18 32 28C<br>1AE4 7B 18 C9 2A 73 18 22 6D 2A0 20 3B4 41F 1F9C 84 84 84 84 84 84 84 31 **3CD** ZIFC 81 84 84 84 84 84 82 80 417 1D44 84 84 84 84 84<br>1D4C 83 84 84 84 84 84 83 20 **3BB** 1880 6F 18 CD B4 18 1A 21 71 2CC<br>1894 18 86 2A 6F 18 22 B8 00 229 1FA4 81 84 84 84 83 84 84 84 41C 2204 83 84 84 83 80 81 84 84 14EC 18 3A 79 18 32 72 18 3E 1DD<br>14F4 00 32 80 18 3A 81 18 FE 29B 417 1040 83 84<br>1054 84 83 84 84 84<br>1050 84 84 83 20 84<br>1050 84 84 84 84 84 83 84 84 41E IFAC 84 83 84 84 84 84 84 83 41E 2200 84 84 82 20 84 84 84<br>2214 84 84 84 84 84 84 84 84 **3BA** 83 84 84 41E 1890 CD BE C1 2A 6D 18 CD B4 470<br>18A4 18 1A 21 72 18 96 2A 6D 20A 14FC 1C 28 13 FE 1D 28 4C FE 2E4<br>1BO4 1E 28 67 FE 1F CA 89 1B 338<br>1BOC FE 20 CA DF 1B C9 24 3E 40D<br>1B14 14 BC CA D9 1B CD B4 18 427 1FB4 84 84 82 30 80 81 84 84 3C3 84 420 84 84 84 3BB IFBC 84 84 84 84 82 83 81 84 41A 221C 84 84 84 84 84 84 84 31 **3CD** 84 84 84 18AC 18 22 B8 00 CD BE C1 C9 407<br>18B4 C5 E5 45 4C 21 00 00 11 26D 420 IFC4 84 84 84 84 84 82 80 20 386 2224 83 80 80 80 80 83 84 84 **40E** 1D6C 84 84 84 84 84 84 **84 30 3CC** IFCC 80 80 81 84 84 82 81 410 84 222C 82 83 81 84 84 83 80 411 80 1D74 83 84 84 84 84 84 84 84  $41F$ 1FD4 84 83 84 84 82 81 84<br>1FDC 82 80 80 20 84 84 80 18BC 14 00 19 10 FD 09 11 FF 253 84 41A 1914 14 80 CA 87 18 CB 84 18 427<br>1910 1A FE 80 CA 89 1B FE 81 485 2234 80 80 83 38 83 84 84 84 3CA 1070 83 80 83 84 84 84<br>1084 84 84 83 33 84 84 1804 01 19 EB E1 C1 C9 ED 44 84 84<br>83 84 41A 4A1 84 **3AE** 223C 84 83 80 80 80 83 80 40A 80 18CC C9 2A 7C 18 ED 5F FE 40 411<br>18D4 38 13 FE 7F 38 17 FE BF 3D4 IFE4 84 84 84 84 84<br>IFEC 84 84 84 84 80 **3CD** 84 84 84 420 1B2C 3E 1C 32 **7F 18 3E**  $60$ 32 IF3 2244 80 83 84 84 84 84 83 20 **3B6** 1DBC 84 83 84 84 83 84<br>1D94 84 83 84 84 83 84 83 84  $41D$ 84 84  $31$ **3C9** 224C 80 80 80 80 80 83 84 40B 1B34 71 18 32 79 18 CD B4 18 2E5 84 ISDC 38 14 14 3E 05 77 3E 14 172<br>18E4 BA CO 16 01 C9 3E 0A 77 319 IFF4 81 84 80 83 84 83 84 84<br>IFFC 82 83 81 84 84 83 84 83 84 20 3BA 417 183C 1A FE 85 D2 E6 19 22 73 403 2254 84 83 84 84 84 83 80 80 416 1090 83 84 84 84 84 83 84 84<br>1044 84 84 84 84 84 83 84 84 41E 418 225C 80 80 80 20 84 84 84 380 84 18EC 15 CO 16 13 C9 7E 77 1D 2D9<br>18F4 CO 1E 04 C9 1C 7E 77 3E 2FA 2004 80 84 82 31 84 82 84 84<br>200C 84 84 84 82 80 83 80 81 3C5<br>412  $41F$ 2264 80 84 84 84 84 84 84<br>226C 84 84 80 84 84 84 84 1B4C 6C 14 C9 25 CA D6 1B CD 84  $\frac{41C}{3C9}$ **IDAC 84 84** 83 20 84 84 84 84 **JBB**  $31$ 1B54 B4 18 1A FE 80 28 7B FE 405 1DB4 84 84 84 84 84 80 84 84 18FC 05 BB CO 1E 01 C9 2D C9 35E<br>1904 24 3E 60 32 71 18 32 79 228 2014 84 84 84 84 84 81 84 20 3B9<br>201C 81 84 83 84 84 83 84 84 41B 41C 1850 82 CA D6 1B FE 81 CC 02 48A<br>1864 19 3E 1D 32 7F 18 3E 65 1E0 2274 83 84 84 84 84<br>227C 82 83 81 84 84<br>2284 84 84 83 39 83 84 84<br>84 84<br>84 84  $41F$ <br> $41A$ IDBC 84 84 84 84 84 84 84 30 3CC<br>IDC4 84 84 83 84 84 83 84 84 41E 1900 18 3E 10 18 08 25 3E 65 15D<br>1914 32 71 18 32 79 18 3E 1D 1D9 2024 84 83 84 84 84 83 84 84 41E 1B6C 18 C5 2D 28 6B 2C CD B4 34A 82 **3D1** 1DCC 83 84 83 84 84 83 84 84 41D<br>1DD4 83 84 84 34 83 84 84 84 3CE 2280 83 81 84 84 80 83 80 84<br>2294 84 82 83 81 84 84 83 20 2020 83 84 82 20 84 84 84 84 389 413 1B74 18 1A FE E3 28 04 FE E8 425 1910 32 7F 18 C3 39 1B 3A 79 293 2034 84 84 84 84 84 80 84 84 41C 187C 20 43 2D 3E 1E 32 7F 18 185 3B5 IDDC 84 84 84 84 83 80 83 84 41A 2264 84 83 84 82 80 84 85 84<br>22A4 84 83 84 82 80 84 83 84<br>22AC 84 84 83 20 84 80 84 84 203C 84 84 84 84 84 84 84 31 3CD<br>2044 81 84 84 83 84 84 84 83 41B<br>204C 84 84 84 83 84 84 84 83 41E 1924 18 32 71 18 3E 1F 18 FO 238 417 1884 3A 79 18 18 AA 2C 3E 05 1FC<br>188C 8D 28 44 CD 84 18 1A FE 3DA IDE4 84 84 84 84 84 84 83 20 3BB<br>IDEC 84 84 83 84 84 83 84 84 41E 192C 00 00 00 00 00 0A 06 FF 10F 418 **IDEC 84 84** 83 84 oo OO 10 FB  $C9$ 934  $00$ 26F

Qui MAL COM-<br>PREND, SE PRESERVE

GET HS

 $\mathcal{C}$ 

DRAN 0,-C2,1 TCOLOUR X+C1/2, Y+C2/2

'ATPAS

**COMPRIS** 

le contour.

TCOLOUR 0.0

Exemple numero 2

Exemple numero 3

120,100,3 : CIRCLE (1+8. CLS : PRINT "TAPPZ S P

surface.CTR

Exemple numero 4

 $X = 120 : Y = 100$ X, Y, 1<br>: R=PEEK(53)

 $X>0$ )

 $Tov<sub>T</sub>$ 

 $I = 1$  TO 20  $J=1$  TO 4

 $-C1.0.1$ 

: GET A\$

 $\mathbf{J}$   $\mathbf{I}$ 

Ĥ\$

HEP! JE PEUX AGREMENTER LE VIDE DE LA SURFACE DE GUEULE PAR UN COUP DE TA

ORIC/ATMOS

1930 18 7E 32 84 18 32 72 18 220<br>1944 22 70 18 2A 73 18 ED 5B 2B3 1946 75 18 3E FF BB 28 DF ED 479<br>1954 53 60 18 70 92 DC CA 18 3A4<br>1956 FE 05 30 55 47 7D 93 DC 3BB 1964 CA 18 FE 02 30 4B **B8 30** 345  $7c$ 38 05  $\overline{\mathbf{14}}$ 3E 05 196C 38  $92$ 1DA 1974 18 03 15 3E 0A 32 7A 18 13C<br>197C 7C BA 28 3C D5 62 6B CD 409 1984 B4 18 1A D1 FE 99 30 04 382<br>1986 FE 85 30 7A ED 53 75 18 3FA<br>1994 ED 53 6F 18 3A 7A 18 32 2C5<br>199C 71 18 CD C3 19 CD 8B 18 3A2 34 74 2E7<br>18 18 1FB<br>18 CO 514 C9 7D 93 38 06 1C 19A4 19AC 18 18 CA 1D 3A 7A **C4 E5**  $CD$   $CD$   $18$   $E1$ 1982 7D BB CA E6 19 18 BD 62 438<br>1924 6B CD B4 18 1A FE E2 28 426<br>1926 03 FE E7 CO ED 53 6F 18 46F<br>19D4 1E FF ED 53 75 18 01 01 2EC 19DC FF CD D2 14 3E 00 32 71 393<br>19E4 18 C9 06 04 2A 73 18 3E 1DE 19EC E9 CD F8 19 10 FB **3E 01**  $411$ 19F4 32 86 18.C9 22 B8 00 3C 2AF 19FC  $\mathbf{B}\mathbf{E}$ C1 F5  ${\tt cs}$  $01$ 96 4A0 03 1404 CD D2 14 C1 F1 C9<br>140C 18 32 74 18 C9 21 **3A 84** 4EC 78 18 259 1414 22 70 18 7E 32 84<br>1410 04 32 72 18 24 73 18 C6<br>18 ED **2CB** 268 1424 58 77 18 3E FF<br>1420 19 ED 53 6D 18 **BB CA 32**<br>7C 92 DC **3DE**<br>3CB 1A34 CA 18 FE 05 30 75 47<br>1A3C 93 DC CA 18 FE 02 30  $7D$ <br>63 34E<br>3EC

1994 80 28 30 FE 84 28 38 FE 304<br>1990 81 CA 04 19 FE 82 CA 11 303 1890 81 CA UT<br>1844 19 FE 83 CA 22 19 UB UT<br>1840 82 CA E6 19 FE 81 CA E6 574<br>1880 19 10 ED 18 12 3A 80 18 212<br>1804 FE 00 20 44 3E 01 32 80 253<br>18 C3 FB 1A 2D 255<br>18 C3 FB 1A 2D 255 1804 FE 00 20 44 3E 01 32 80 253<br>1800 18 3A 7F 18 C3 FB 1A 2D 2EE<br>18D4 18 EB 24 18 E8 25 18 E5 349 1800 20 18 E2 CD B4 18 1A FE<br>18E4 E9 28 04 FE E4 20 18 3A 3D7 369 IBEC 82 18 FE 04 28 11 3C 32 243<br>1BF4 82 18 3E 02 32 72 18 E5 27B IBFC 01 02 25 CD D2 14 E1 3A  $2F6$ 1004 7F 18 32 81 18 03 FB 14 334 IC14 20 F8 C9 CD 9E CE 21 60 49B<br>ICIC ID 06 4F 7E CD BE C1 23 35F IC24 10 F9 21 01 01 22 1C24 10 F9 21 01 01 22 B8 00 206<br>1C2C 22 73 18 3E E4 CD BE C1 41B<br>1C34 21 02 11 22 75 18 CD B6 C1 41B<br>1C3C 18 1A C4 05 22 B8 00 CD 2A4<br>1C44 BE C1 21 04 09 22 77 18 25E<br>1C6C CD B4 18 LA C4 14 22 B8 346<br>1C6C 18 3E 0A 32 7B 1 98 oo 206 1C5C 18 3E 0A 32 7B 18 3E 60 1C3<br>1C6C 76 C9 00 00 84 84 84 84 34F<br>1C6C 76 C9 00 00 84 84 84 84 84 34F<br>1C74 84 84 84 84 84 84 84 84 84 420<br>1C7C 84 83 84 83 84 83 84 83 84 41C<br>1C94 83 84 83 84 83 84 83 84 83 84 41C<br>1C94 83 8

413

41C

40C

 $3C5$ 

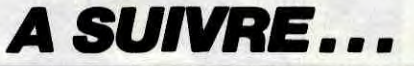

# **CHAPEAU 6.900 FTTC**

## le compatible IBM PC XT\*

Step 1 128 ko - Clavier Azerty détachable<br>1 drive 360 ko - Carte Graphique couleur

# et pour 8.888 F TTC

Step 2 256 ko - Clavier Azerty détachable 2 drives 360 ko - Carte graphique couleur, port parallèle

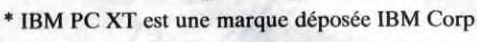

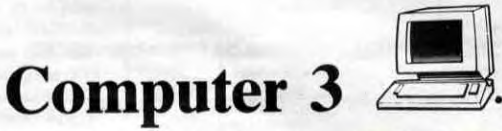

3, rue Papillon - 75009 Paris - Tél. 45.23.51.15

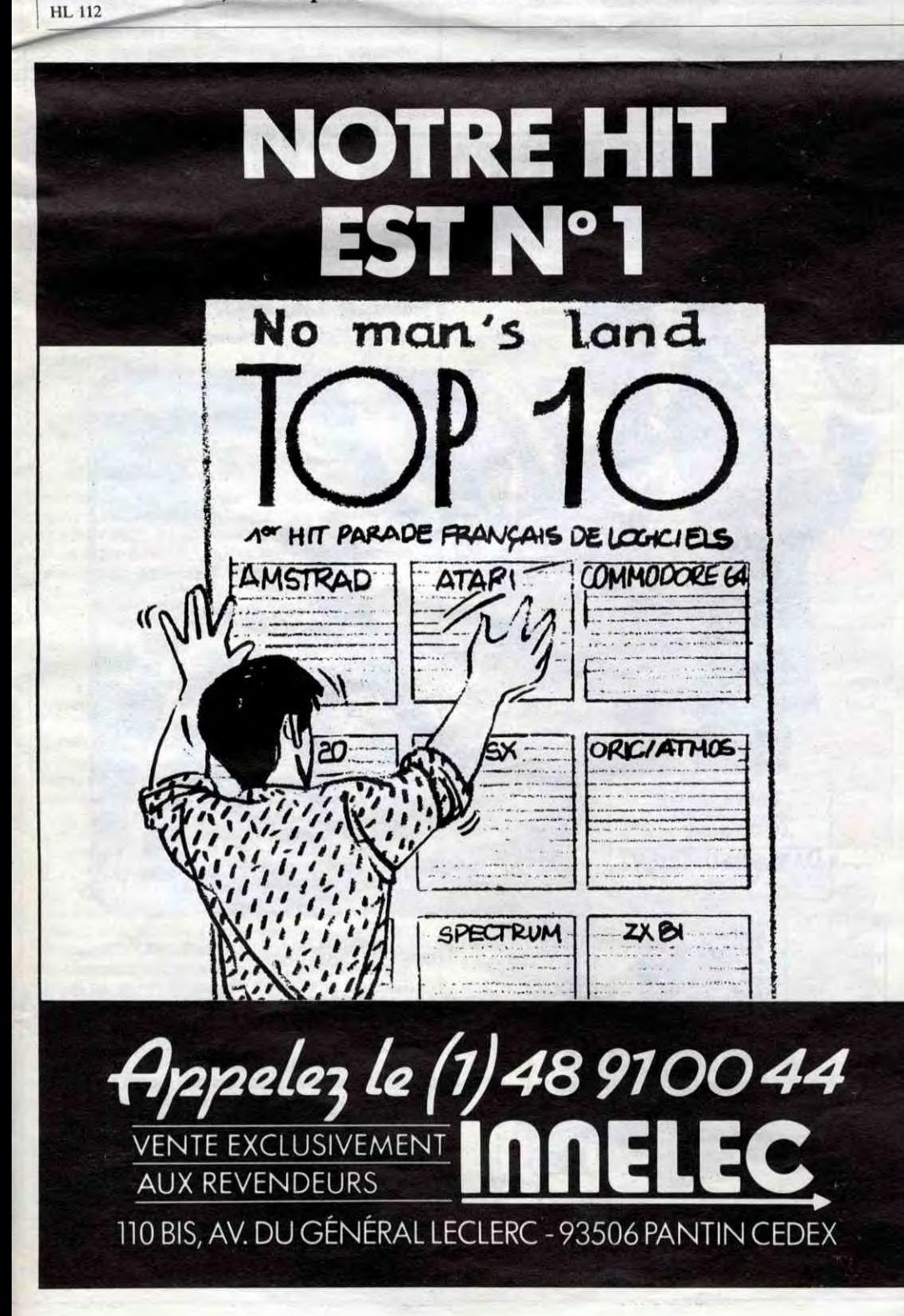

# V MACSI PORTABLE:<br>10000 F TTC

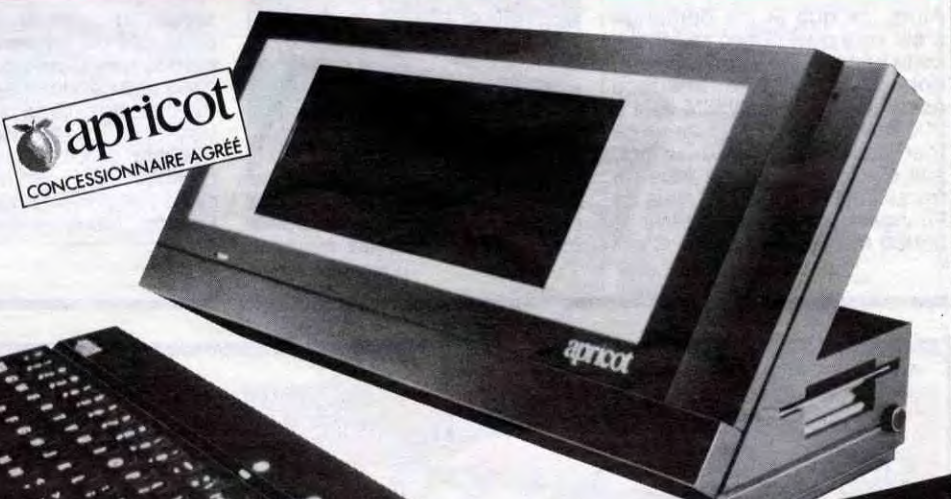

Un micro portable Apricot complet de 256 Ko avec 4 logiciels performants  $m$ ulfiplan  $+$  multigraph + directory + textor

MACSI INFORMATIQUE - 125, RUE AMELOT. 75011 PARIS. TÉL : 43.55.07.01

# 24h SOUVENT 48h C'EST LE MAX

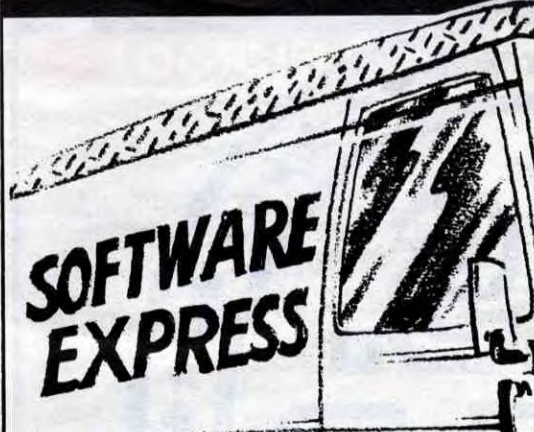

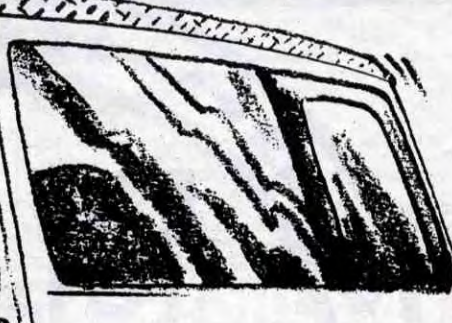

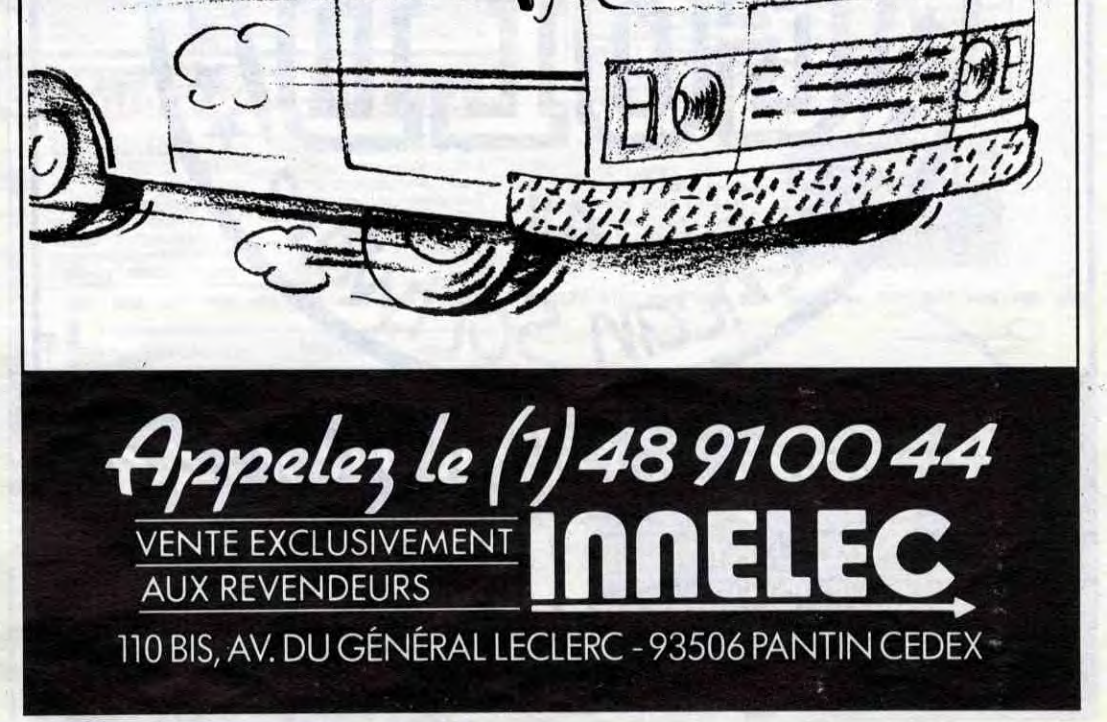

### **AMIGA: BEAU MAIS CHER!**

Suite de la page 23

### **ON CONCLUE?**

Alors, ce que je me demande<br>c'est vers quel public se tourne<br>cette bécane. En effet, Commo-<br>dore annonce une interface assurant la compatibilité IBM à 200 dollars. C'est bien, mais ça met la bécane à 2000 dollars, soit si l'on compte les frais de traduction, les notes de frais de l'importateur et le reste environ 25000 francs chez nous. C'est

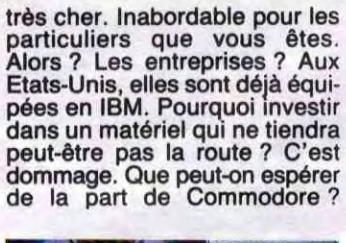

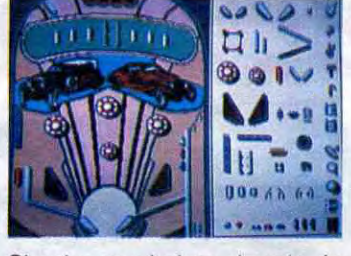

Simple, une baisse de prix de<br>moitié pour permettre à l'Amiga de toucher le marché de la micro familiale et un engage-

### **VIDEOTROC** 89 bis, rue de Charenton **75012 PARIS** Tél. 43.42.18.54

Ouvert du mardi au samedi de 10 h à 19 h sans interruption et le lundi de 14 h à 19 h

SONY HB 501-F: clavier Azerty + magneto + joystick intégré + 3 utilitaires + 1 cartouche<br>cadeau + livre initiation Basic 1990 F.<br>SONY HB 501-F + moniteur vert 2990 F. SONY HB 501-F + moniteur couleur 4490 F. Lecteur disquettes CANON VF-100, 720 K 3190 F. CANON V20 + 1 jeu cartouche Table traçante SONY 2750 F - Imprimante<br>CANON 1990 F.

### **AMSTRAD**

Super Promo sur toute la gamme + les<br>cadeaux "SPECIAL NOEL" ! (prix par téléphone). PCW 8256 + cadeau 6990 F. Imprimante DMP 2000 + cadeau 2290 F. ATARI 520 ST PRIX PROMO. 50 LOGICIELS

**DISPONIBLES!** LECTEUR DISQUETTES 720 K 2700 F.

**DISQUETTES PAR 10** 5'1/4: 77 F - 3'1/2: 260 F - 3': 350 F. K7 VIERGES C20 33 F LES 5 **MANETTES DE JEUX** QUICKSHOT II 99 F - COMPETITION PRO 199 F -LE STICK 199 F (AU MERCURE, INCASSABLE) **COMMODORE 128 + 3 JEUX 3250 F.** COMMODORE 128 + 3 JEUX + MONITEUR VERT 80 COLONNES 4490 F

ment complet dans cette

bécane. A mmoins qu'ils ne<br>nous sortent un Amiga 2 d'ici la<br>sortie du premier. Si ils font

sorte define on sera america<br>cette bétise, on sera america<br>penser que Commodore repart<br>dans ses caprices de machines<br>inexistantes. Quoi qu'il en soit,<br>n'existe pas et n'est pas près<br>d'exister hien que la pas près

d'exister, bien que la sortie offi-<br>cielle soit prévue pour janvier en<br>France. Alors...

COMMODORE 128 + 3 JEUX + MONITEUR COULEUR 5590 F LECTEUR DISQUETTES 1571 NC COMMODORE 64 PAL + 3 JEUX 1990 F. LECTEUP DISQUETTES 1541 + 1 JEU 1990 F (FAST LOAD CARTOUCHE 390 F)<br>64 + 1541 + CADEAU 3890 F

CREDIT CREG IMMEDIAT

20% SUR TOUS LES JEUX 1 2000 JEUX EN STOCK (SAUF NOUVEAUTES)

30% SI ACHAT DE MATERIEL

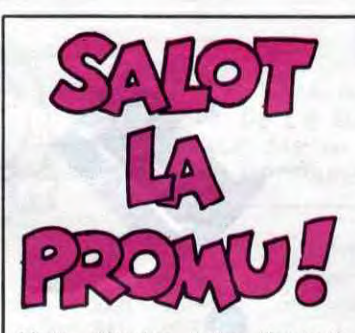

Vous détestez votre libraire? Bravo! SALUT LA PROMO est faite pour vous. Chaque se-<br>maine les plus malins d'entre vous pourront profiter d'une offre spéciale mais aussi nous<br>commander tous les albums de<br>bandes dessinées de leur choix. Comment faire ? Prenez les prix de la liste ci-contre, ajoutez 6 francs de port par album et ren-<br>voyez-nous le bulletin jaune avec votre paiement. Attention, à partir de 4 albums, le port est gratuit.

Calculez vous-mêmes.

ça déménage un Max (jeu de mots) : c'est Peter Par

enluminé par Edika. Et en plus, pas port non plus.

tes postales diverses et variées parce qu'il n'existe pas de cartes<br>sur Alphamax. Mais je vous en envoie des belles, vous inquiétez pas.

Et en avant pour le bon de commande (mon passage préféré !) :

Alphamax. 56 balles. Port. 6 balles. Cartes postales. Gratos. Total.

Albums au hasard dans la liste. Moins de quatre, port. Quatre, pas

port. Cinq ou plus, le Livre du Fric de Roderick Masters gracieusement

Rien. Ah si. Catalogue. Port ? Pas port. Prix ? Pas prix. Tout gra-<br>tuit. Etre financé par fonds américains secrets.

Code postal + ville :<br>Envoyer ce bon à : IMPRESSION 3 impasse du Colombier. 95230<br>SOISY.

**TRAGIQUES DES<br>FOLIES ORDINAIL TSCHAW** THORGAL **SERGENT KIRK IV CLARKE ET KUB BLOODI ET LES GEURS**<br>GRATIN **SUR L'ETOILE** L'ILE ROUGE **CHAUD DEVANT** CHIURES DE GOI MINE DE PLOMB<br>MONSIEUR SOUR **LEA CALME PLAT CARMEN CRU** LE TEMPS DES **CENTS CUBITUS** CIA **COUPS DE CRAY** LA FIANCEE DE

LUKE

**LES KROMOKS E** LE PICKPOCKET

**PETER PANK** 

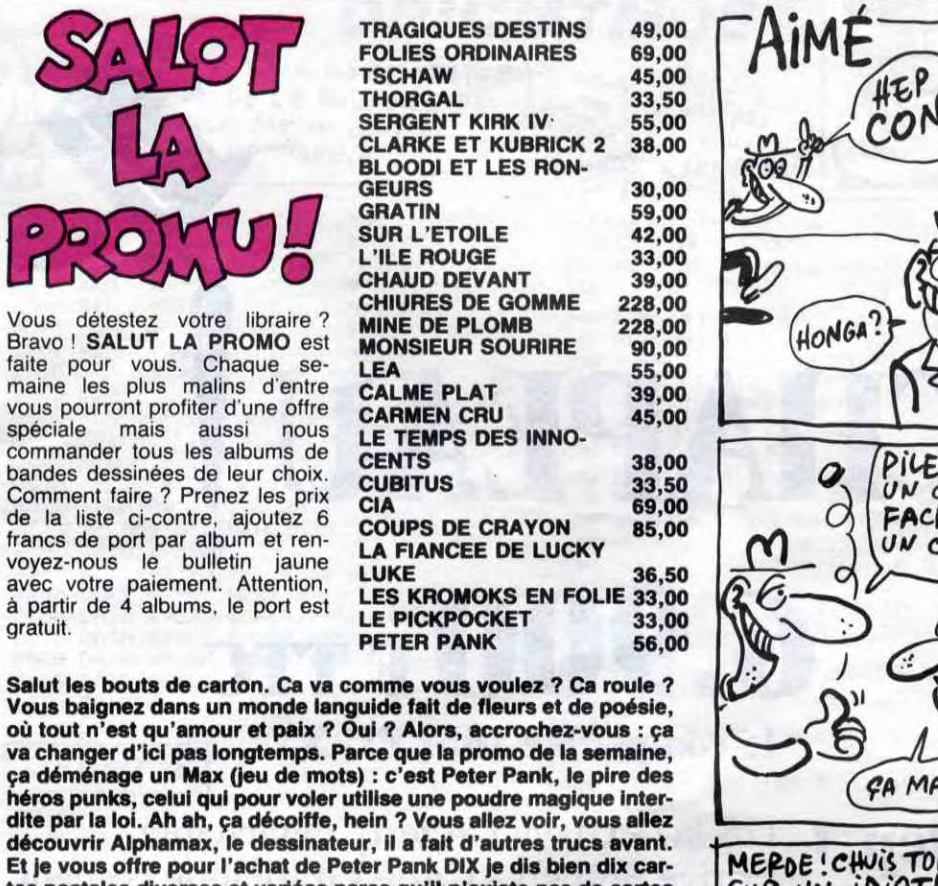

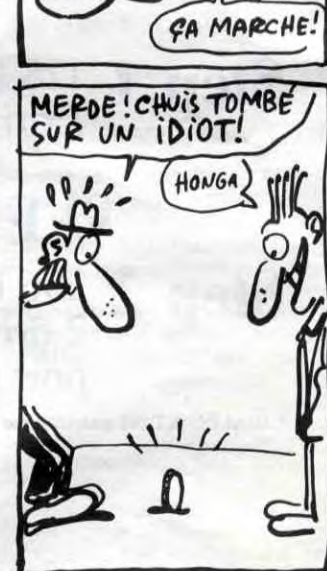

.T'ES

UN CON

FACE, T'ES

**JN CRETIN** 

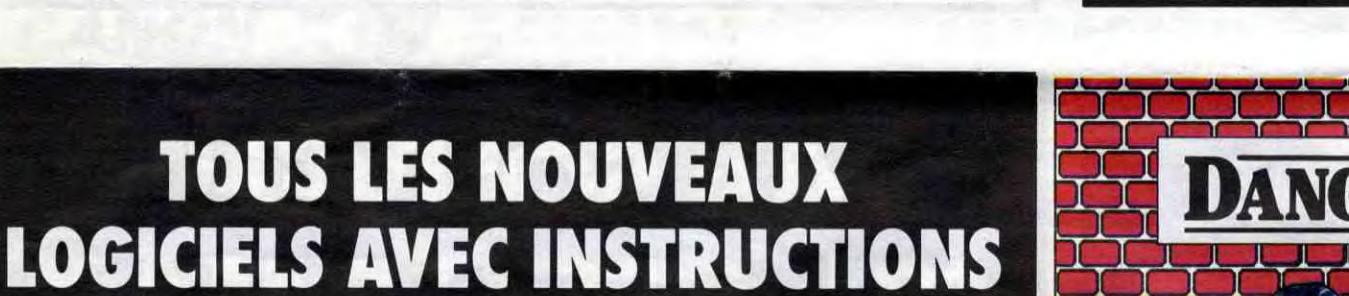

HAKKAAA

EN FRANCAIS.

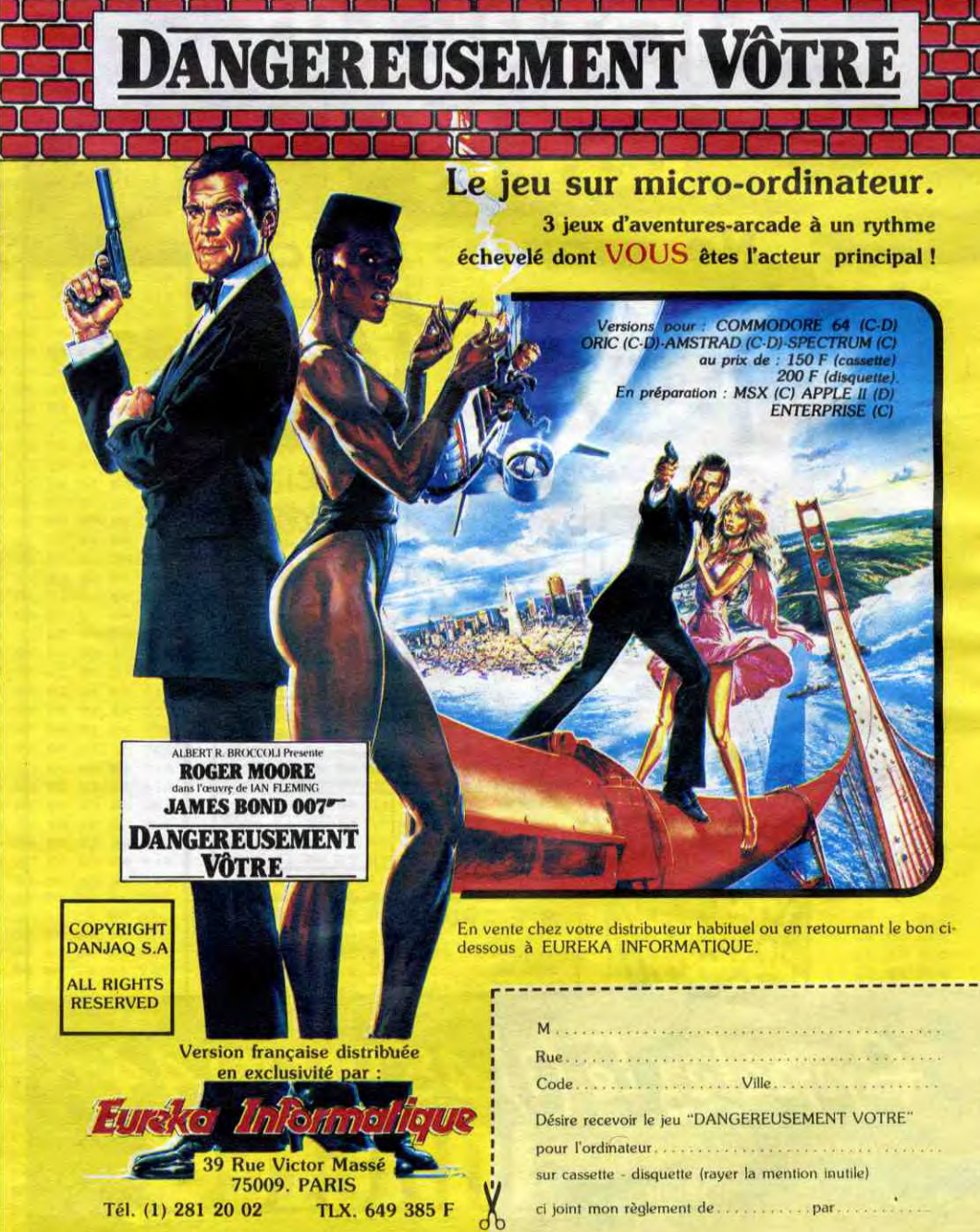

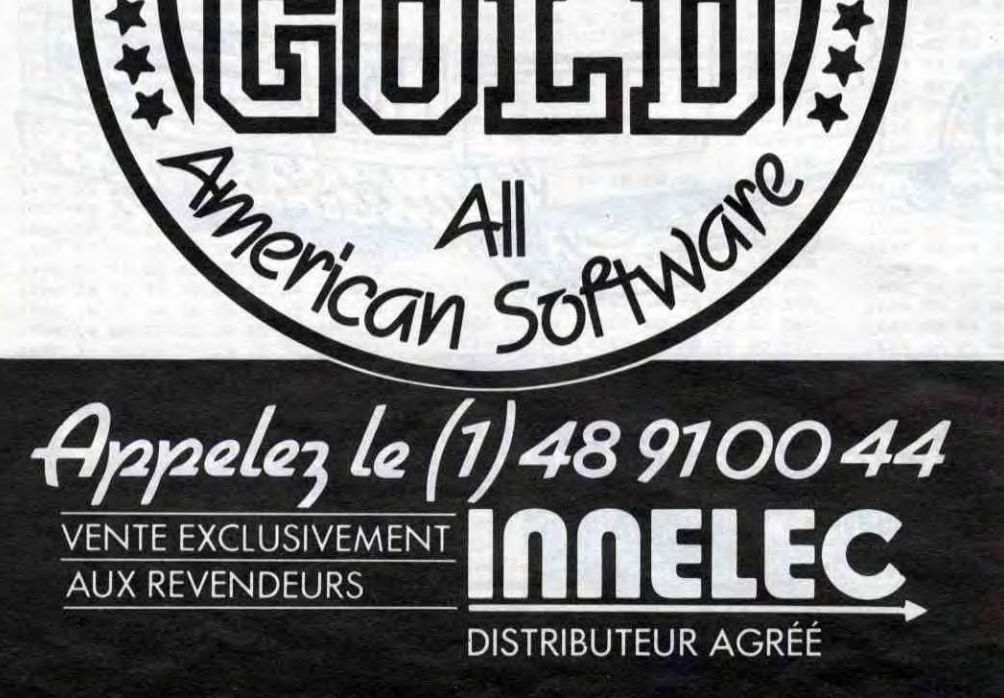

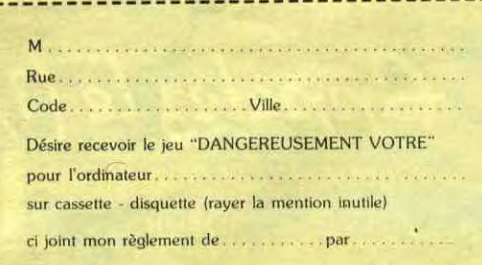

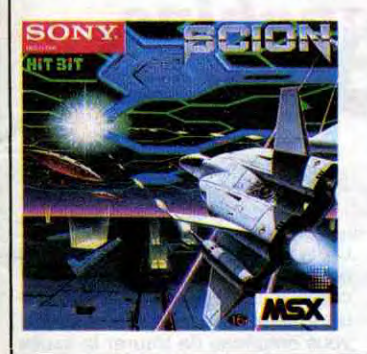

### AMSTRAD LOGICIELS

### D.A.M.S. POUR AMSTRAD CPC

• Editeur pleine page avec scrowling/haut et bas<br>• Assembleur Turbo ultra-rapide • Moniteur de langage machine complet • Désassembleur avec génération de listing-source (Label et DEFS).

D.A.M.S. est un logiciel intégrant un assembleur, un<br>moniteur et un désassembleur symbolique pour dé-<br>velopper et mettre au point facilement des pro-<br>grammes en langage machine sur les micro-ordina-<br>teurs AMSTRAD. Les troi mémoire ce qui assure une grande souplesse d'util sation. Vous pouvez notamment utiliser un éditeur<br>plein écran, un assembleur immédiat, un désassembleur symbolique, une trace et beaucoup d'autres fonctions Ires puissantes. D.A.M.S. est entièrement relogeable et est bien evidemment efrit en langage

machine.<br>Réf. : AM 208 Ref. : AM 208<br>Prix : sur cassette <mark>: 295</mark> FF TTC pour CPC<br>Ref. : AM 308

Prix sur disquette : 395 F TTC pour CPC

### WATSON **AMSTRAD** AUTOFORMATION A L'ASSEMBLEUR EN FRANÇAIS Contient un livre et un

logiciel.<br>LE LIVRE

D.A.M.S. Disponibles pour 464, 664, 6128.

Cet ouvrage introduit le<br>débutant à la program-<br>mation du Z80 grace à la methode du<br>Dr WATSON qui selon les<br>critiques vaut son pe-<br>sont d'or I Aucune con-<br>naissance prealable<br>n'est requise et le but du livre est d'assurer au novice un succes total.<br>A la fin du livre les ins-<br>tructions du Z80 sont ex-<br>pliquees en detail. De<br>nombreux exemples il-<br>lustrent les différentes<br>etapes du cours alors que des exercices (les solutions sont fournies) testent la compréhen-Copie Ecron - INSERT' DELET <sup>L</sup>assembleur permet d'ecrire des program-mes facilement en lan-gage d'assemblage puis les transforme en code machine (langage machine) Pour vous alder a comprendre les rotations mathematiques utilisees. une demons-ration de l'utilisation des nombres binaires et hexodecimaux est tournie Un programme utilisant les commandes graphiques addition-nelles décrites dans le

sion.<br>LE LOGICIEL : Un assemlivre est également<br>fourni.<br>Réf. : ML 126<br>Prix : **195** FF K7 -<br>**295** FF disquette.

bleur Z80 complet est<br>livre sur cassette et comprend :<br>- Etiquettes Symboliques<br>- Directives d'Assemblage<br>- Chargement / Sauve-

TRUCS ET ASTUCES POUR L'AMSTRAD CPC (Tome 1) De nombreux domaines sont couverts (graphismes, lenétres. langage machine) et des super programmes sont inclus dans ce bestseller (gestion de fi-chiers. éditeur de textes et de sons...).<br>Réf. : ML 112<br>Prix : **149** FF

Tout, absolument tout sur<br>le CPC 464. Ce livre est

garde

MICRO APPLICATION ANNONCE SUPERPAINT<br>un programme sensationnel qui donne<br>un "LOOK de 32 bits" à votre CPC.<br>Vous connoissez certainement les programmes ap-<br>pelés "PAINT" qui étaient jusqu'à maintenant réservés<br>aux micros 32

Les Fonctions Principales de SUPERPAINT<br>Trace de rectangles lignes cercles ellipses

### **AMSTRAD LIVRES**

ples. Contient un programme assembleur, moniteur et desassembleur.<br>Réf. : ML 123 Prix : 129 FF PEEKS ET POKES<br>DU CPC (Tome 9)

Le compilateur BASIC 64 est le 1º a lournir la possibilité de traduire des programmes BASIC, soit en<br>langage machine, soit en sPEED CODE. Les 2 vert<br>langage machine, soit en sPEED CODE. Les 2 vert<br>sions ont pour effet de f tous les programmes qui vous semblent trop lents

### Rét : MD 107 Prix : 350 F TIC<br>BASIC 128 :

LA BIBLE DU<br>PROGRAMMEUR<br>DE L'AMSTRAD<br>CPC 464 (Tome 6) l'ouvrage de reference pour tous ceux qui veu-lent programmer en pro leur CPC Organisation de la mémoire, le con. frôleur video, les inter-taces l'inlerpreteur et toute lo ROM DESAS-SEMBLEE et COMMENrEE Comment exploiter a<br>
du BASIC? C'est ce que<br>
du BASIC? C'est ce que<br>
vous révèle ce livre<br>
pokes et autres call...<br>
pokes et autres call...<br>
Vous saurez aussi comment protéger la me-moire, calculer en bi-noire.. et tout cela très facileme Ref. : ML 126 Prix : 99 FF LIVRE DU LECTEUR DE DISQUETTE<br>AMSTRAD CPC (Tome 10) Toul sur la programma-<sup>t</sup>ion et la gestion des données avec le Iloppy DDI-1 et le 6641 Utile au débutant comme ou programmeur en lan-gage machine Contient le listing du DOS com-

LE LANGAGE<br>MACHINE<br>DE L'AMSTRAD CPC<br>(Tome 7)

Ce livre est un hlt pour chaque utilisateur de Commodore 128 et con• tient des informations essentielles sur : le<br>BANKSWITCHING et la configuration de la mé-<br>moire. Io description<br>des registres du con-<br>grammation graphique<br>en 640 x 200 sur l'ecron<br>80 colonnes, les tenè-<br>tres, le fonctionnement<br>en mode multi-tàches, la structure des instruc-tions, et beaucoup de programmes exemples et utilitaires Disponible.<br>Ref. : ML 135 Prix : **149** FF

> - un éditeur plein ecran -102 macro instructions predelinies qui rendent le Iangage machine accessible à tous<br>
> un Moniteur et un Desassembleur pour travailler<br>
> directement sur la mémoire du MO5<br>
> définition des macro instructions<br>
> chainge et execution Assembleur BASIC<br>
> possages de paramètres à part

# **THOMSON LIVRES**

Trucs el Astuces du **THOMSON MOS 149 Francs 400** pages mi 140.<br>Enfin un livre Micro Application pour les THOMSON I Avec Trucs<br>el: Astuces pour le MOS/TO7-70 nous voulons apporter le<br>maximum à lous les possesseurs de ces cr

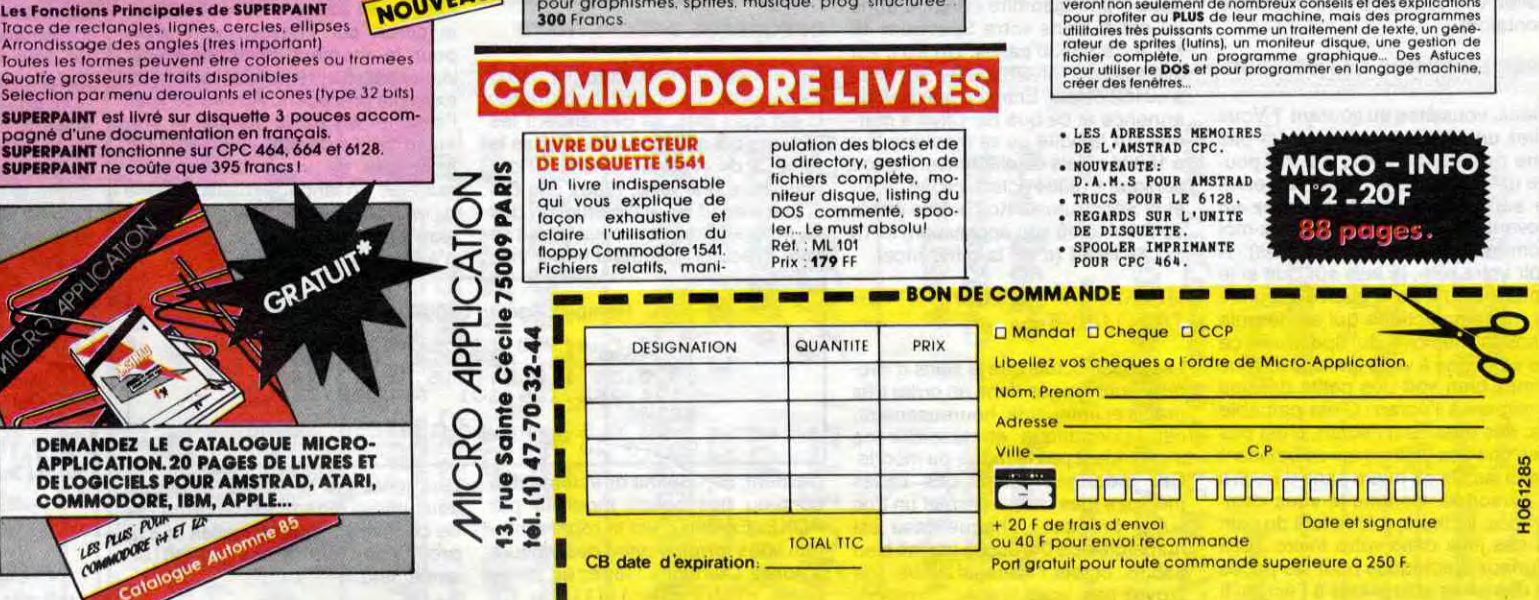

# LA BIBLE DU COMMODORE 128 Plus de 600 pages.<br>Description complete du<br>systeme, du hardware<br>et des interfaces, expli-<br>cations des chips VIC,<br>du systeme video (640 x<br>200 en houte resolution<br>onee ecron de 80 co-<br>lonnes sur 25 lignes), le

# **LE MATCH** *DE LA SEMAINE*  cartouche MSX s'il en est, et à ma

Les ennemis attaquent ! Nous remarquons immédiatement la finition soignée des vaisseaux de Sky Jaguar, ainsi que leur diversité lors des changements de niveau. En revanche, les ennemis qui parsèment le ciel de Scion souffrent d'un manque de coloration caractéristique. Le choix trop riche des couleurs de fond, dans ce dernier soft, gêne aussi énormément la lisibilité du jeu. Malgré tout l'ensemble graphique de Sky Jaguar reste inférieur à la qualité atteinte par Scion. 3 à 2, fin du deuxième tiers-temps.<br>L'action se déroule dans la plus

Ref.: ML 122 Prix . 249 FF

# Des bases de la<br>programmation en as-<br>sembleur à l'utilisation

des routines systeme, tout est expliqué avec de nombreux exem-

### **COMMODORE LOGICIELS**

### ► BASIC 64 une fusée <sup>1</sup>

LES FOLIES DU PRINTEMPS

A partir du mois d'Avril 1986, le Japon ramènera à zéro les taxes à l'importation sur les ordinateurs et les matériels informatiques pour favoriser la concurrence sur le marché intérieur. Eh Thomson ! Ca va être le moment de tenter une entrée en force sur le marché japonais, la concurrence ne sera pas si terrible (plus de 2,5 millions de MSX vendus là-bas) !

BASIC 128 : Compilateur pour Commodore 128. Compile toutes les instructions du nouveau super BASIC 7.0. MD 111. 450 Francs.

### PROFtMAT :

Assembleur, moniteur, désassembleur disk **350** FF.<br>MD106. TOOL + EXTRA TOOL : Extension basic plus de 70 nouvelles commandes pour graphisrnes. sprites. musique prop structuree pour graph<br>300 Francs

# CRISTEL : **M**ÊME UN SINGE PEUT Y **ARRIVER!**

mente. un utilitaire qui oloute les fichiers RE-LATIFS a l'AMDOS avec de nouvelles comman-des BASIC. un MONITEUR disque et beaucoup d'autres programmes et

astuces...<br>Ret : ML 127 Prix : **149** FF

## TRUCS ET ASTUCES DU COMMODORE 128 Plus de 300 pages.

Plus de 250 pages. Tout ce qu'il faut savoir pour tirer au mieux parti de votre ATARI ST : sys-tème de calcul et de bit manipulation du 68000,

utilisation des registres.<br>structure des commanstructure des commandent<br>structure – récursion, listings sources<br>piles, procédures et<br>fonctions, listings sources<br>sembleurs, routines systemes... Un super livrel<br>Disponible Octobre..<br>Disponible Octobre.<br>Pét : ML 141 Prix :

# **THOMSON LOGICIELS**<br>I MAGRO LANGAGE ASSEMBLEUR POUR THOMSON MOS

**MACRO LANGAGE ASSEMBLEVIP POUR THOMSON MOSTRATES**<br> **ML1 est un macro-assembleur symbolique qui con-**<br> **Interievent and conservations conventioned properties**<br>
de mixer les langages BASIC et Assembleur à<br>
propres d ces deu **NOUVEAU** 

SID, la description de-taillée du MMU (Memory Management Unit) et comme toujours le listing commente de la ROM el de nombreux programmes exemples et utilitaires a toper Un super livre, comme<br>toutes les BIBLES de Micro **Application** Disponible Ref. ML 136 Prix 249 FF

**ATARI ST LIVRES** 

### LE LIVRE<br>DU LANGAGE MACHINE<br>DE L'ATARI ST

Nous nous retrouvons aujourd'hui dans l'arène. Sur le ring, pochette dans les rouge et bleu, vous reconnaissez sûrement Scion,

droite vous pouvez admirer Sky Jaguar, dans sa magnifique pochette orangée et mêmement en cartouche. Nous sommes maintenant à quelques secondes du coup d'envoi, que le meilleur gagne !

Dès le départ, nous reconnaissons un scrolling vertical au caractère, c'est à dire que le fond paysagesque descend par à-coups et non ligne par ligne, ce qui provoque une gêne certaine pour la pratique à long terme. Nous mettrons donc un zéro pointé pour la gestion de l'écran. En ce qui concerne le décor, nous soulignerons la grande diversité des paysages proposés par Sky Jaguar (sans détail pittoresque pour accrocher l'oeil) contre la très bonne définition graphique (mais avec seulement trois décors différents) de Scion. Un partout, fin du premier tiers-temps.

grande frénésie ! Votre vaisseau dispose de canons lasers lourds dans Sky Jaguar dont la fréquence

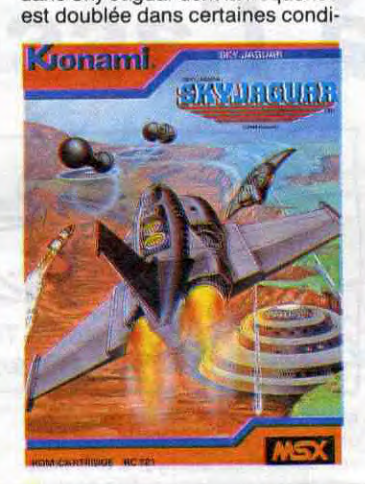

tions (récupération d'un "POW" à l'écran). Dans Scion, vous disposez d'un môme canon, mais vous pouvez accoupler votre engin à un bombardier qui vous permettra d'atteindre un certain nombre d'objectifs au sol. Dans le premier, vous devez simplement casser le plus de matos possible de l'adversaire, dans le second vous devez bombarder des positions stratégiques jusqu'à raser la base principale ennemie. Scion jouit donc d'un avantage indéniable : un minimum de semblant de scénario sort ce soft du contexte des héritiers de Space Invaders, alors que Sky Jaguar se cantonne allègrement dans cette catégorie. 5 à 3, fin du troisième tiers-temps et du match. Victoire incontestée de Scion sur Sky Jaguar, qui est resté valeureux pendant toute la partie. Scion de *Sony* et Sky Jaguar de Konami pour MSX.

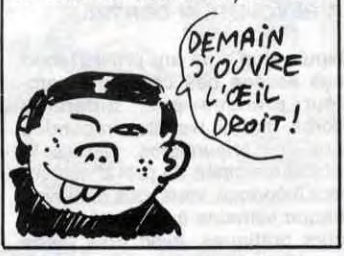

Quand vous allumez votre minitel, quand vous appuyez sur connexion/fin pour vous connecter à un serveur, quel qu'il soit, n'avez-vous pas derrière la tête une vague idée, une sombre idée ? Allons, allons... Je vois bien cette lumière jaunâtre sortir de vos yeux globuleux et à moitié vidés par l'alcool et les soirées aussi interminables que coûteuses passées sur le kiosque (Télétel 3, quoi). Cette idée, je l'ai eue aussi. Tout comme vous, j'ai eu envie de faire un micro-serveur depuis ma première connexion sur l'un de ceux

qui existent déjà. Voilà de quoi vous satisfaire : il existe désormais un logiciel capable de vous aider dans la réalisation de votre serveur monovoie. Non, je ne plaisante pas, je me suis d'ailleurs livré en exclusivité pour l'HHHHebdo à une expérience fort intéressante, et j'en arrive à la conclusion que ce que vous voulez faire, même un singe peut le faire ! Cristel tourne sur Apple Il avec une carte Apple Tell ou un modem DTL2000 +.

"Un de plus', me direz-vous. Non, répondrai-je avec insolence. Cristel n'a pour le moment qu'un<br>seul concurrent : l'irracontable Télépom. Télépom, je n'en parlerai pas trop ici, est commercialisé par Hello Informatique et est en fait bien plus laborieux à utiliser que Cristel, ce dernier n'étant qu'une extension du basic Applesoft et ne nécessitant donc de la part de celui qui l'utilise aucune autre expérience de programmation que celle du basic. Avouez que ce n'est pas trop demander. J'entends déjà la foule en délire me hurler de fournir des exemples pour argumenter ma prestation. Souate, disons que vous vou-

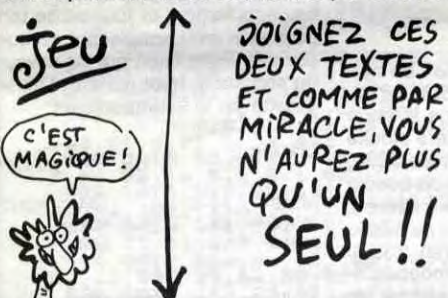

lez afficher BONJOUR sur l'écran du minitel connecté à votre Apple. Eh bien il vous suffit de faire la commande basic habituelle précédée de &, c'est à dire &PRINT"BONJOUR". Franchement, le singe n'y serait pas arrivé, j'aurais honte de mes origines. Je continue. Toutes les possibilités du vidéotex sont prévues (4 tailles de caractères, texte, graphiques, effacement de ligne, répétition de caractères, couleur de l'encre et du fond, inverse, clignotement, effacement de l'écran). La simplicité même. &GET A\$ attend la pression sur une touche du minitel et met le caractère reçu dans A\$, &POS X,Y positionne le curseur en colonne X, ligne Y. &INPUT est une instruction plus puissante puisqu'elle utilise 3 paramètres, dans l'ordre, la position du curseur sur l'écran et la longueur du champ à entrer. De plus, grâce à un Poke judicieusement placé (Cf notice) vous pouvez contrôler le masquage des caractères sur l'écran du minitel (pour l'entrée d'un mot de passe par exemple) et le caractère délimitant le champ de saisie et aussi la touche qui validera l'INPUT. Hyper fastoche. &WAIT attend une sonnerie pour décrocher et &END déconnecte le minitel. 3 instructions permettent de charger des pages écran (créées avec Sourigraph par exemple) dans le buffer et de les balancer sur l'écran du minitel. Cristel est fourni avec une doc de 15 pages ce qui est largement suffisant vu sa simplicité d'utilisation. II n'occupe que 2 Ko ce qui vous laisse donc largement la place pour votre propre serveur. Allez faire un petit tour sur Computel et Cosmos 6502 respectivement au (1) 43-97-33-33 et (1) 42-83-86-00. Ce bougre de soft est vendu par JCA informatique (pendant qu'on y est, je vous refile le téléphone :(1) 43-97-34-34). Ce soft est vendu environ 1400 balles, ce qui est cher. Je tiens à préciser que celui qui a pris la décision de fixer ce prix a bien été torturé par votre serviteur, mais malheureusement il s'était dopé avant la séance. Dommage.

# les plus de Micro Application NA

# la page pédagogique **la page pédago de la page pédago de la page de la page de la page de la page de la page de l** Formation à l'assembleur pratique

# Langage machine... Sur SPECTRUM

chaque semaine à la tête de deux cours pratiques, avec trois petits Spectrum et Amstrad. Cette fois-ci,<br>vous ne pourrez pas dire que l'on dans vos chaumières, Depuis la vous assène des cours d'assem- déjà hérités d'un nombre de cours retraite anticipée du prof d'assembleur théorique, vous vous retrouvez nouveaux dans les rangs : MSX, micros, parmi les plus répandus Depuis plus d'un an, l'HHHHebdo Les micros, ci-après nommés, ont pas loin de 90% du marché. Alors<br>heureux ?

### INTRODUCTION EN DOUCEUR grante à l'écran, pas seulement se

### LA REVOLUTION CONTINUE I

Lecteurs ! L'impatience vous mine le moral : des mois que vous atten- MEMOIRE : SURVOL RAPIDE diez ce cours d'assembleur sur Spectrum. A quoi va vous servir Mais au fait, de la mémoire vous en cette rubrique ? A rendre vos pro- avez ? A moins que vous n'ayez<br>grammes plus efficaces. Mais jamais regardé le moindre début de savez-vous ce qu'on peut faire avec commencement de ligne de<br>ce satané langage machine ? Vous l'assembleur théorique (ce vieux ce satané langage machine ? Vous l'assembleur théorique (ce vieux<br>avez tous déià vu des jeux du com- raseur ? On allait pas perdre notre avez tous déjà vu des jeux du com- raseur ? On allait pas perdre notre super beau tout ça, vachement tous les trucs inutiles qu'il racontait).<br>balèze et rapide, mais nous on ris- Si tel est votre cas, rappelons brièbalèze et rapide, mais nous on ris-<br>que pas d'en faire autant...". Comque pas d'en faire autant...''. Com- vement les deux types fondamen-<br>plètement impressionnés les lec- taux de mémoires que vous pourrez plètement impressionnés les lec- taux de mémoires que vous pourrez<br>teurs : "ca doit être complètement - rencontrer dans votre machine : la ce genre... Sûr que ce sont des fous l'indique (Read Only Memory) la<br>qui programment comme ça, carré-<br>ROM ne peut être que lue, par vous qui programment comme ça, carré- ROM ne peut être que lue, par vous ment à la masse les auteurs... Des ou par le microprocesseur (ou les<br>années de galère pour en arriver là, deux à la fois). La RAM, comme son années de galère pour en arriver là, deux à la fois). La RAM, comme son pas de doute, des mois à rester en nom ne l'indique vraiment pas (Ran-<br>face de son micro, des programmes dom Access Memory) peut être lue plein la tête, à pas voir le jour et à et modifiée à volonté par le pro-Un peu de Basic par-ci par-là, ça nous suffit bien..."

ZX 81 -» 55 56 61 66 71 76 81 86 dessous décrits,

'91 95 100 105 110 97 102 107 DRIC -• 57 62 67 72 77 82 87 92 96 APPLE -» 58 63 68 73 78 83 88 93 101 106 111 vous ne pourrez pas dire que l'on THOMSON -» 59 64 69 74 79 84 89 né s'occupe pas de votre micro : 93 98 103 108<br>avec ces huit machines nous tenons COMMODORE -» 60 65 70 75 80 85 COMMODORE-» 60 65 70 75 80 85<br>90 95 99 104 109

AMSTRAD -» 111

limiter à la mémoire.

grammes plus efficaces. Mais jamais regardé le moindre début de<br>savez-vous ce qu'on peut faire avec commencement de ligne de temps à se fourrer dans le crâne<br>tous les trucs inutiles qu'il racontait). teurs : "ça doit être complètement rencontrer dans votre machine : la terrible un listing de programme de RAM et la ROM. Comme son nom face de son micro, des programmes dom Access Memory) peut être lue s'user les yeux sur la télé... Au fou ! grammeur (vous quoi !). Une autre entre ces deux genres de mémoires : la RAM se vide lorsque l'on EXEMPLE POUR VOUS OUVRIR débranche la machine (vous vous<br>LES YEUX<br>en êtes sans doute apercu lors en êtes sans doute apercu lors d'une panne de courant : votre beau mémoire) alors que la ROM con-

Ces ROM et ces RAM, nous savons

Alors ouvrez grands vos oreilles et<br>vos yeux et écoutez le doux chant des profs réunis : "Programmer en serve toutes les informations que<br>assembleur, ce n'est pas forcément l'on y a placé. assembleur, ce n'est pas forcément le bagne, ça peut même être simple, sans parler qu'on s'amuse bien MEMOIRE : RASE-MOTTES plus en jouant dans le langage du<br>micro qu'avec du Basic". D'ailleurs, rien de tel que de plonger tête la maintenant qu'elles existent et fonc-<br>première dans le premier listing spé- tionnent de manières différentes. première dans le premier listing spé-<br>cialement conçu pour vous et rien Reste à savoir quels points comcialement conçu pour vous et rien Reste à savoir quels points com-<br>que pour vous. Allez-y, tapez cette muns existent entre elles (il y en a, que pour vous. Allez-y, tapez cette muns existent entre elles (il y en a,<br>mini-oeuvre, même si vous ne com- sisi). A partir du moment où ca mini-oeuvre, même si vous ne corn- sisi). A partir du moment où ça prenez pas grand-chose et en avant s'appelle mémoire, c'est un ensem-le show. ble de cases, les unes à côté des

Vous êtes déjà là ? Vous l'avez vrai- autres. Chacune contient un groupe ment tapé le programme du des- de huit chiffres (0 ou 1). Chacun de<br>sus ? Vous êtes sacrément rapides. ces chiffres se nomme BIT (Binary ces chiffres se nomme BIT (Binary<br>Unit ou unité binaire, eh oui : on Vous l'avez exécuté ? Pas mal Unit ou unité binaire, eh oui : on comme résultat pour un programme bosse en base 2 dans le micro), et<br>d'une ligne, non ? Rien de compli- un groupe de huit bits a été baptisé octet (Byte en anglais). Chaque case d'une mémoire contient donc votre Spectrum 48 DESOSSAGE DEMONSTRATIF Ko, il y a 65536 cases. Un Ko c'est<br>MISE EN FORME CATHODIQUE 1024 octets, or 1024x48 c'est égal Dans notre dernier exemple, nous<br>à 49152 octets. Entre ce que je vous avons une fonction BIN qui traîne. à 49152 octets. Entre ce que je vous<br>annonce et ce que Sir Clive a mar-Tiens, vous êtes au courant ? Vous annonce et ce que Sir Clive a mar- C'est quoi BIN, se demandent les avez un<br>avez un écran devant vous (et pas qué sur la boîte de sa machine, il y lecteurs qui n'ont jamais dépassé la avez un écran devant vous (et pas qué sur la boîte de sa machine, il y lecteurs qui n'ont jamais dépassé la<br>une paille dans l'oeil, y'a ma pou- a 16384 octets de différence. Pas de page 3 du manuel Sinclair. Pour une paille dans l'oeil, y'a ma pou- a 16384 octets de différence. Pas de<sub>l page</sub> 3 du manuel Sinclair. Pour<br>tre qui m'empêche de la voir), enfin panique l 16384 octets, ça fait 16 Ko vous faire une idée, tapez des 0 à tre qui m'empêche de la voir), enfin panique ! 16384 octets, ça fait 16 Ko v<br>je suppose que vous en avez un et le Spectrum 48 Ko compte 48 Ko je suppose que vous en avez un et le Spectrum 48 Ko compte 48 Ko i la place des 1 dans l'instruction BIN<br>devant vous (sinon expliquez-moi i de RAM (d'où son appellation) et 16 du programme et envoyez le tout se

10 FOR i =1554 TO 22527: POKE<br>1,8IN 11111111: NEXT i

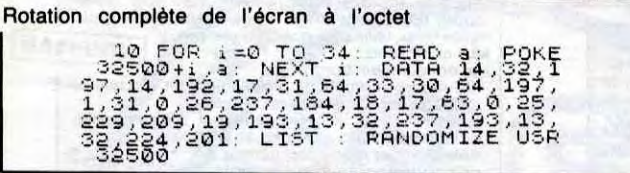

d'une ligne, non ? Rien de compli-<br>qué dans la programmation, vous l'allez voir tout à l'heure (merci La

ment appelée adressage, ainsi chaque case a une adresse. Vous pouvez comme ça envoyer à une case précise un message précis en vous servant de son adresse en mémoire (adresse mémoire en plus court). De 0 à 16383, on se trouve en plein dans la ROM. Pas question de modifier quoi que ce soit là-dedans, vous pouvez juste vous contenter de chausser vos lunettes et de lire son contenu. De 16384 à 65535, on se balade dans les 48 Ko de la RAM. Ici tout est permis ou presque. Par exemple, en Basic, vous avez l'instruction POKE qui autorise de modifier le contenu d'une case. Le premier paramètre c'est l'adresse de cette case, le second c'est le nouveau contenu de la case (la nouvelle valeur de l'octet quoi !).

### EXEMPLE POUR CATHODER TRANQUILLE

Bon. Je sens que je commence à vous barber un maximum avec mes déblatérations théoriques. Du visuel. Entrez donc ce listing en mémoire et exécutez-le.

> Cette phase terminée, on colle une petite temporisation, histoire de pouvoir jouer sur la vitesse d'affichage du deuxième caractère. Après cette boucle d'attente, on récupère la valeur originelle de X (qui sert cette fois à compter le nombre de caractères différents déjà affichés) et on incrémente celle-ci avant de la tester pour savoir si tous les caractè-  $03$ <br>res ont été affichés ou non. Si c'est  $03$ res ont été affichés ou non. Si c'est  $^{83}_{-83}$ non, on repart afficher le caractère  $\frac{3}{2}$ suivant, si c'est oui on teste si une touche a été pressée (LDA \$C000). Si une touche est enfoncée, on List arrête le cinéma; sinon on reprend l'affaire dès le départ et on réaffiche tous les caractères (on repasse pour ce faire par l'initialisation de X).

Remplissage de l'écran par POKE avec l'instruction BIN

Eh les mecs ! Vous avez vu ? L'écran aussi c'est un paquet d'octets, la preuve avec des POKE on lui en a mis plein la vue, à l'écran. Donc, conclusion logique de ce qui précède, la RAM réserve un certain nombre d'octets à l'écran. Cette mémoire écran doit contenir 32 caractères par ligne et 24 lignes. Alors il faut combien d'octets en mémoire pour stocker ces 768 caractères, hein ? Ah oui ! Vous ne pouvez pas trouver si vous ne savez pas qu'un caractère se définit avec 8 octets. Alors 8x768 ça nous fait dans les 6144 octets. Cette mémoire écran se situe de l'adresse 16384 à l'adresse 22527, juste au-dessus de la ROM.

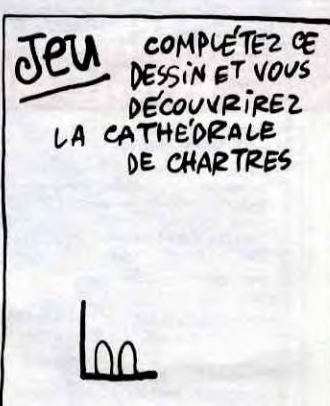

La boucle d'attente (\$31B à \$31F) fonctionne sur une mécanique d'incrémentation. Plus la valeur est proche de \$FF moins la boucle dure longtemps. Jouez sur la valeur en \$31C pour faire varier visiblement et à l'oeil nu la vitesse d'affichage des différents caractères.

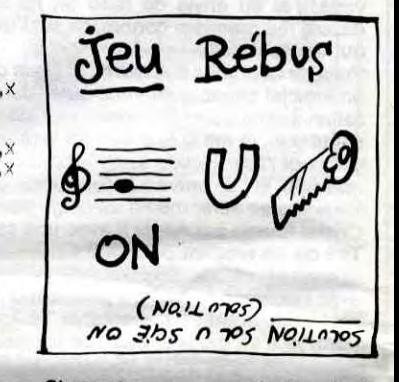

c'est donc du pareil au même. 255, c'est la plus grande valeur que peut contenir un octet (on verra un peu plus loin pourquoi). Dans le pro-<br>comme remplacez le BIN gramme, remplacez le BIN 11111111 par 255 et lancez. Vous avez tout pareil qu'avant. Essayez en mettant d'autres valeurs derrière le BIN (toujours huit chiffres, toujours 0 ou 1) et rigolez un moment avec la petite routine de l'exemple.

### **OPTIMISME MAXIMALISTE**

Un octet se compose de huit bits, ça vous le savez. Les bits sont numérotés de droite à gauche et de 0 à 7. Pourquoi de 0 à 7 et pas de 1 à 8 ? Simplement à cause d'une ruse d'enfer qui permet de trouver la valeur décimale d'un octet à partir des valeurs binaires qu'il contient. Sachez qu'à un bit x donné d'un octet correspond la puissance x de 2 multipliée par le contenu de ce bit (1 ou 0). Nous aurons donc 1 fois la puissance de 2 si le bit est à 1 et 0 fois cette puissance de 2 (soit 0) si le bit est à 0. Ainsi le bit 3 correspond à 2 élevé à la puissance 3, tout comme le bit 5 et 2 à la puissance 5 s'assemblent (puisqu'ils se ressemblent)... Revenons quelques lignes plus haut. Nous avons prétendu, sans preuve tangible, que 255 et 11111111 étaient deux valeurs identiques, l'une décimale l'autre binaire. Voici la preuve par 2 (normal, c'est du binaire) de la chose :

### $1111111 =$

comment vous y arrivez sans). A voir votre tête, je suis sûr que si je<br>vous dis qu'il y a la guerre intégrale et méga-galactique qui se déroule dans la mémoire du Spectrum, ça ne suffit pas à vous satisfaire, vous aimez bien voir des petits dessins s'aligner à l'écran. C'est palpable ça, des dessins à l'écran, c'est pas rien que des chiffres qui se baladent dans les fils du micro sans rien dire à personne. Comme je vous comprends, lecteurs, il vous faut du pain et des jeux dans votre micro : des signaux électriques pour les puces et des jolies animations à l'écran. II faut que l'activité interne soit fIa-

Les 65536 octets que je viens d'évoquer sont rangés dans un ordre très précis et immuable; heureusement, car informatique et désordre ne s'entendent pas le moins du monde.<br>Cet ordonnancement des cases mémoire (des octets) permet un truc contenu des octets modifiés par super pratique : chaque case est<br>numérotée de 0 à 65535 (ça fait bien numérotée de 0 à 65535 (ça fait bien tion sous forme binaire des valeurs<br>65536 octets, mais si vous me à poker. Clarifions : tapez en mode croyez pas, vous pouvez compter). direct PRINT BIN 11111111. Ca Cette numérotation a été subtile-

de RAM (d'où son appellation) et 16 du programme et envoyez le tout se<br>Ko de ROM (d'où la différence). faire exécuter. Etonnant non ? Visi-

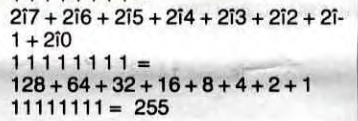

Apparté : vous savez sans aucun doute que 210 est égal à 1 (si vous ne le saviez pas, retenez-le, ça vous servira et croyez-en un vieux loup de l'informatique).

Remplissage en Langage Machine  $150 \, \text{E} \, \text{C} \, \text{T} \, \text{C} \, \text{T} \, \text{T} \, \text{C} \, \text{E} \, \text{E} \, \text{F} \, \text{C} \, \text{D} \, \text{D} \, \text{D} \, \text{D} \, \text{D} \, \text{D} \, \text{D} \, \text{D} \, \text{D} \, \text{D} \, \text{T} \, \text{C} \, \text{T} \, \text{T} \, \text{T} \, \text{T} \, \text{T} \, \text{T} \, \text{T} \, \text{T} \, \text{T} \, \text{T}$ Remplissage en Langage Machine<br>
33 5 5 1: 1 = 0, L 9 1 = 8 5 6 8 3 6 5 9 5 5 4<br>
33 , 3 , 6 4 , 1 , 0 , 24 , 115 , 35 , 11 , 120 , 177<br>
194 , 252 , 126 , 201 : RANCOM IZE USR :1-'250L RANDOMIZE USR 32500  $\circ$ o $\sim$ 20

blement, BIN définit directement le<br>contenu des octets modifiés par à poker. Clarifions : tapez en mode<br>direct PRINT BIN 11111111. Ca Reprenons le cours normal des choses. Nous avons huit bits par octet. Quand chaque bit est à 1 (valeur maximum de l'octet) nous arrivons à 255 en décimal. C'est donc la plus grande valeur que vous pouvez poker à une adresse donnée. Si nous voulons savoir combien fait 10000000 en décimal, nous n'avons qu'à appliquer la méthode de calcul magique vue ci-dessus.

 $10000000 = 27$  (les autres puissances de deux sont multipliées par 0, alors y'a plus personne après ce 217).  $10000000 = 128$ 

### CONCLUSION EXEMPLAIRE

J'espère que vous avez pigé le principe, parce que y'en a marre de s'étaler dans le théorique à longueur de colonnes. La prochaine fois, on se cassera encore un peu le citron sur l'hexadécimal mais pour le moment revenons-en au visuel sacré et reconsidérons notre exemple précédent. Au lieu de vous l'asséner en Basic comme la première fois, vous allez vous retrouver à la tête de votre premier programme en langage machine. Une différence fondamentale avec la version Basic : la rapidité, dont vous n'allez pas revenir.

Bon, allez j'ai le lait sur le feu, je vous laisse digérer cet énorme tas de connaissances nouvelles et à la prochaine fois (dans 00000100 semaines).

Nicolas et Zeev

Cette fois-ci, c'est juré, c'est la dernière fois que je viens vous embêter avec mes délires qui n'ont rien à voir avec le cours logique de ce cours. Vous ne retrouverez plus la signature (abhorrée de certains qui n'ont même pas le courage de signer de leur pseudo lorsqu'ils vous insultent) en bas de ces colonnes. Mais plus de tergiversations : passons à l'étude du jour, particulièrement infime et simpliste, mais rien de tel pour se défouler sans trop s'exciter le cortical.

Dans le listing, vous allez découvrir une petite routine d'animation en texte (originellement conçue par Tsunoo et modifiée par mes soins) qui offre des possibilités de présentation rigolotes et sans difficulté à mettre en oeuvre. Vous verrez que la mécanique de ce programme se limite à afficher successivement sur les mêmes positions deux, trois, quatre ou autant de caractères que vous voulez, donnant ainsi une petite impression de dessin animé.

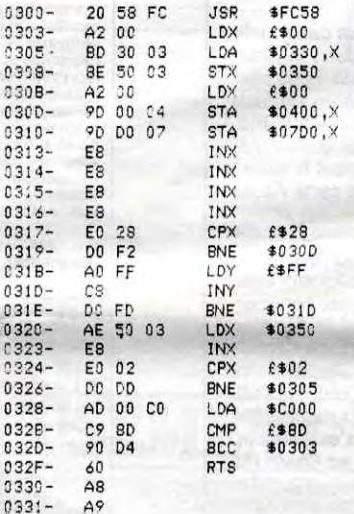

031<sup>:</sup><br>031

03:<br>031

0311<br>0311

032 033

Le principe en est simple : on nettoie l'écran (le JSR \$FC58). On initialise X à 0 et on charge le code ASCII du premier caractère stocké après la routine (à partir de \$330) dans A. Comme on va avoir besoin de X pour les affichages à l'écran, on stocke sa valeur pour ne pas la<br>paumer tout de suite (en \$350).<br>Ensuite on régistion paumer tout de suite (en \$350).<br>Ensuite on réinitialise X pour l'affichage à l'écran et on affiche un caractère (celui dont le code est dans A) une position sur quatre dans les lignes du haut et du bas.

C'est vu ? Ok ! Dans le listing tel qu'il est présenté, vous avez successivement les parenthèses ouvertes et fermées d'affichées. Rien ne vous empêche de triturer la sauce pour avoir plus (et d'autres par la même occasion) de caractères : modifiez la valeur de l'octet \$325 (celui qui sert à la comparaison avec pour déterminer le nombre de caractères différents déjà portés à l'écran). Dans cette hypothèse, n'oubliez pas de stocker les codes ASCII des caractères à partir de 'adresse \$330. Mettez par exemple \$03 en \$325 et installez à partir de \$330 les valeurs \$DF, \$DE et \$DB; ça changera tout de suite le look de votre routine !

Si vous trouvez que cette boucle de temporisation ne sert décidément à rien de bien intéressant, vous aurez peut-être envie de balancer du son dans les oreilles de vos voisins, le plus atroce possible, histoire de leur montrer à quel point ils vous escagassent. Rien de plus simple ! Modi fiez subtilement la routine de temporisation en la remplaçant, tel quel, par une instruction qui va envoyer du son sur le haut-parleur. Utilisez à cette fin le listing suivant.

### Listing 2

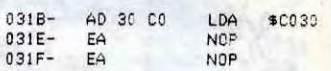

Voilà pour ce programme, l'étude exhaustive se termine ici. Si vous trouvez que stocker X dans la pile serait plus rusé que de le placer dans une case mémoire (histoire de gagner deux fois un octet), il vous faudra modifier deux séquences d'octets de \$305 à \$30C et de \$320 à \$322. Je vous donne ici les deux listings à utiliser à cette fin.

Listing 3

Désormais, l'évolution de cette routine reste entre vos mains. Il vous suffit de jouer sur l'ensemble des paramètres que je viens de vous exposer pour vous retrouver avec un produit tout nouveau tout beau. Amusez-vous bien. Le prochain cours reprendra avec force le discours de notre cher disparu Pépé Louis, j'espère qu'il vous plaira tout autant qu'avant.

# la page pédagogique

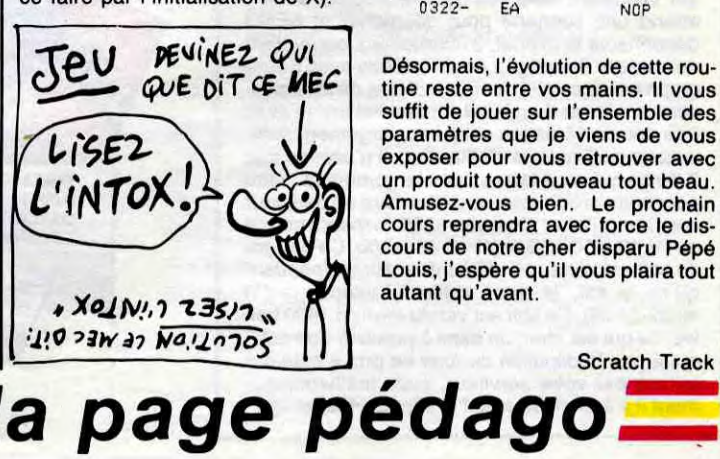

**\_\_\_** 

### MEMOIRE : AUSCULTATION<br>TATILLONNE

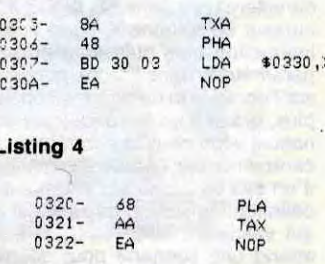

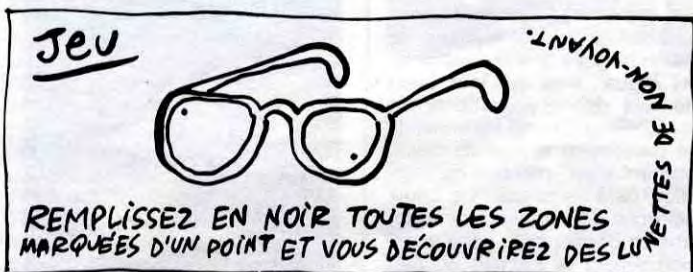

# Langage machine... *Sur APPLE*

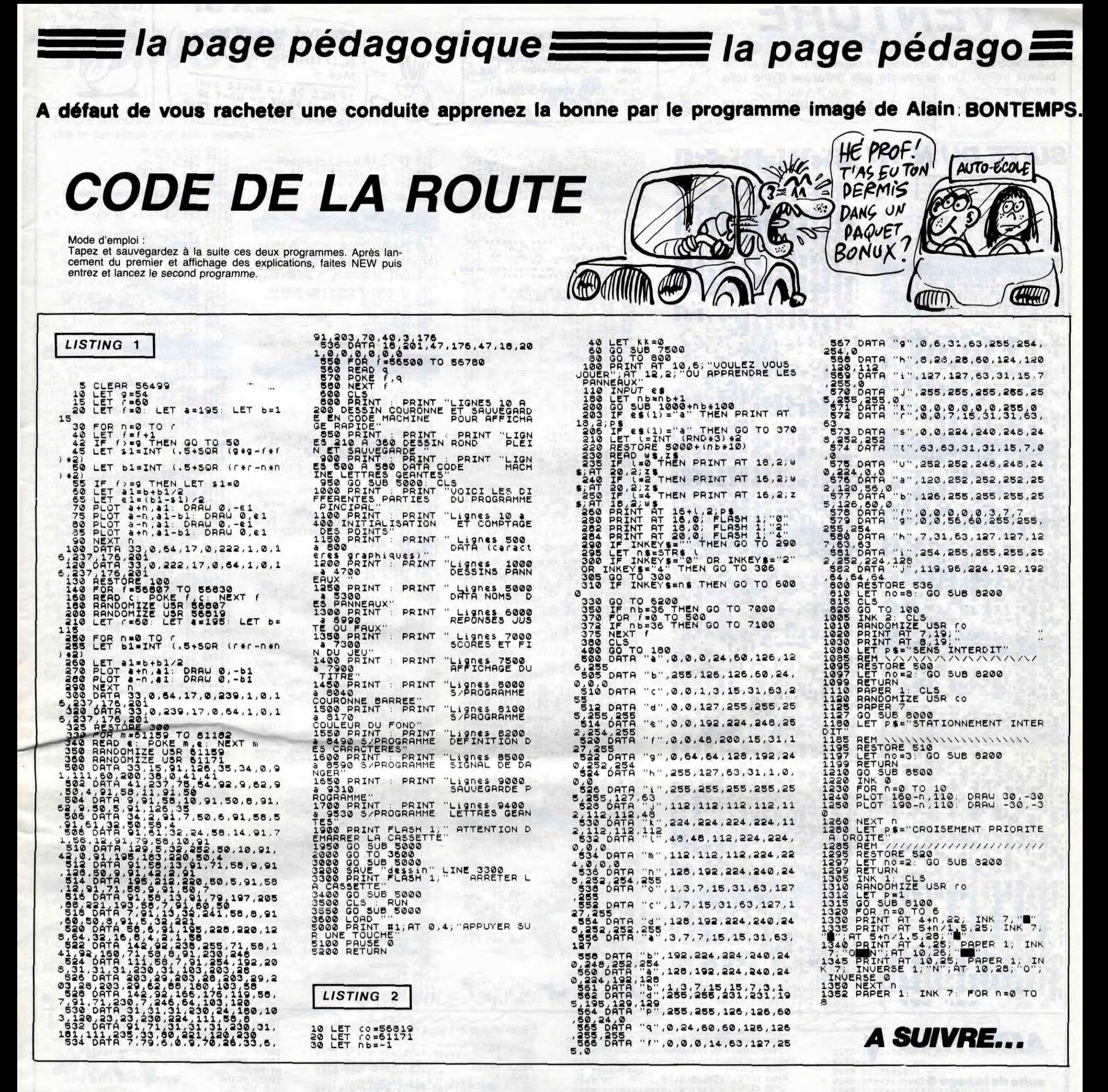

la page pédagogique = la page pédago =

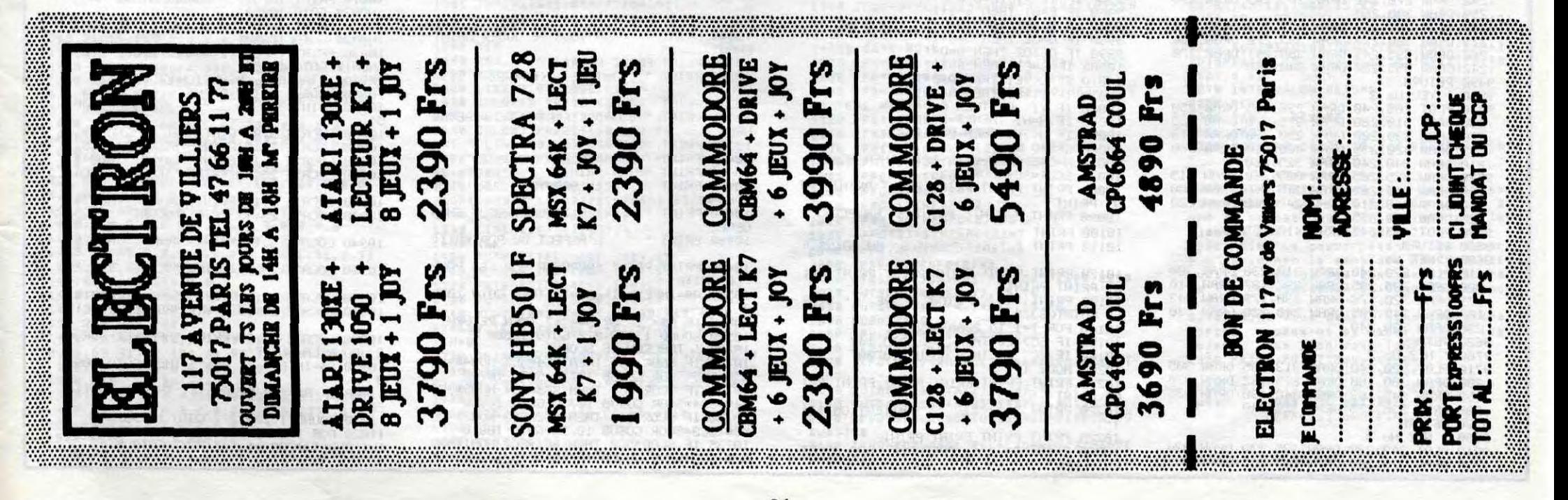

# *AVENTURE*

Dans votre ZX, une contrée inhospitalière abrite un fabuleux trésor. On ne résiste pas à l'appel d'une telle aventure !..

**SAMILY AND STREET** 

LISTING 3

1 REM - 220 JAKEY\$API?PIASN<br>1970-2010 2021 - 2021 - 2021 2021 RETURN<br>1987 - 2021 - 2021 2022 2021 2022<br>1987 - 2021 - 2022 2022 2022 2023 2024<br>1987 - 2022 2022 2022 2022 2023 2024 103

**??D'M'S' UNPLOT TRE-7??BSN - UNR**<br>AND 78: PODGS F7- 1777?SCR INKEY\$74<br>2008 FRUPAS F7- 1777?SCR INKEY\$74,INK<br>2008 - 2008 F7- INKEY\$14.INKEY\$74,INK<br>2008 - 2008 FF BINKEY\$U-INKEY\$17,INK<br>2008 TAKEY\$- 215 : DDDDD: STR\$ 003U<br>5

Figger.

ing ang<br>Salawan

彗

 $25 - 7$ 

 $\mathbf{r}$ n.

基本

und

d.

v

r Skil

i nast

Jean-Noël DEPIERREUX

**ERRATUM SUR ZX 81** 

Pour donner vie au programme

LABYROM du nº 108

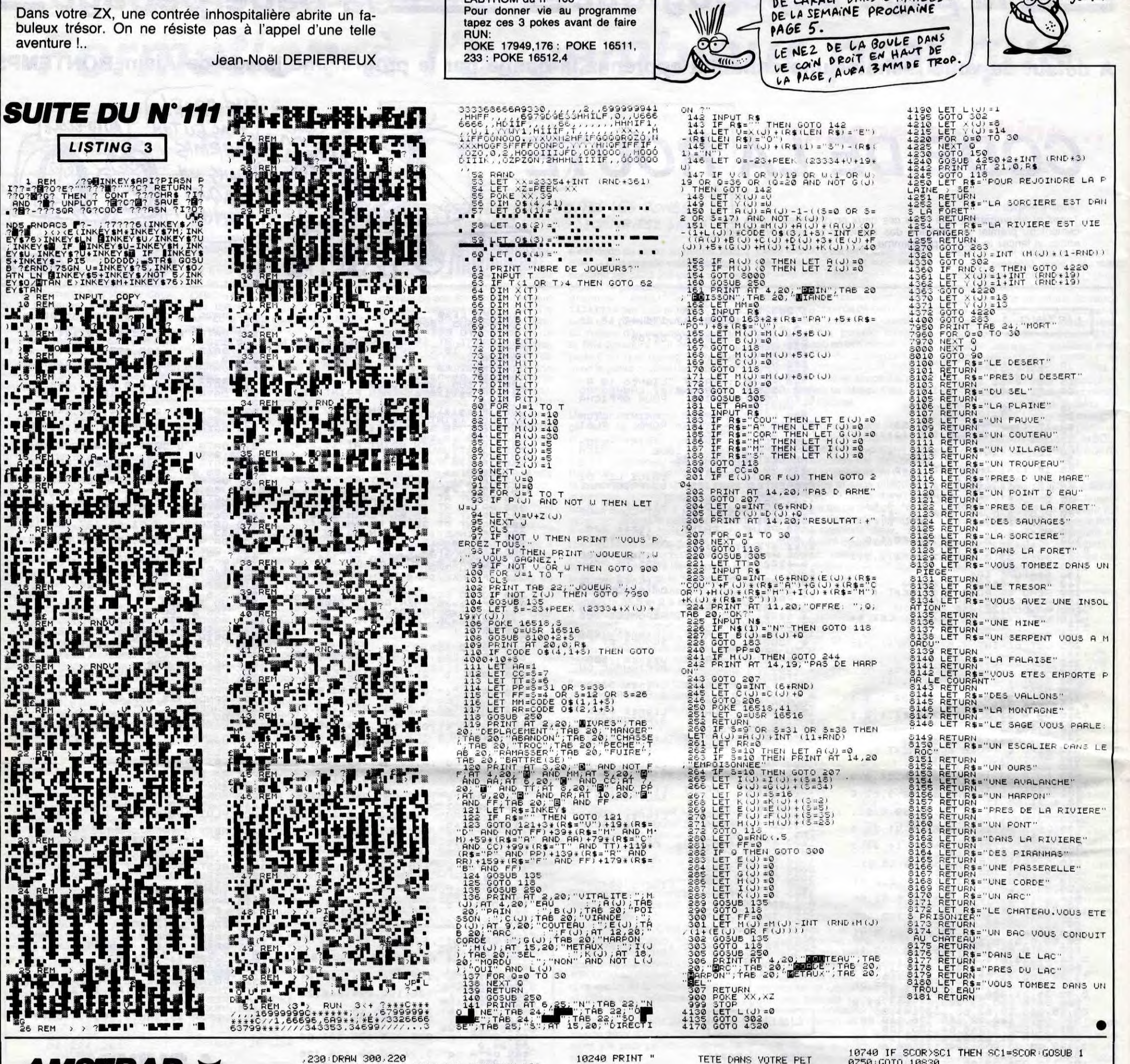

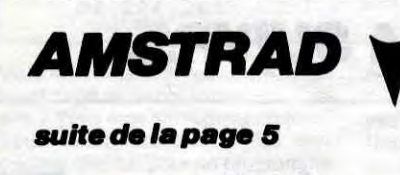

26 REM > > ?RAPI" "RAPIP" "R

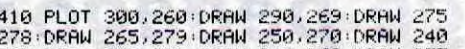

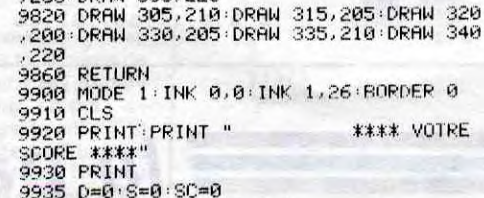

228:0894 388.228

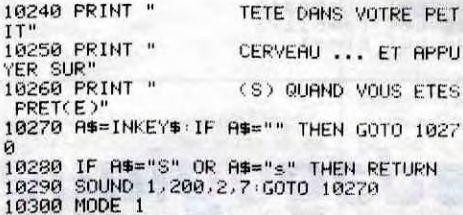

**APPU** ETES

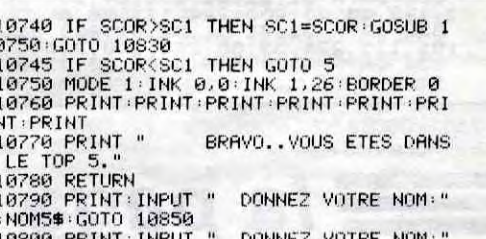

 $M:$ 

m:

IR < 099 110

 $1.$ 

**ZX81** 

ERRATUM DANS UN DESSIN<br>DE CARALI DANS L'HAHEBDO

LES ERRATA SONI

LE COEUR QUI BAT

 $0'$   $UV$ 

OO JOURNAL

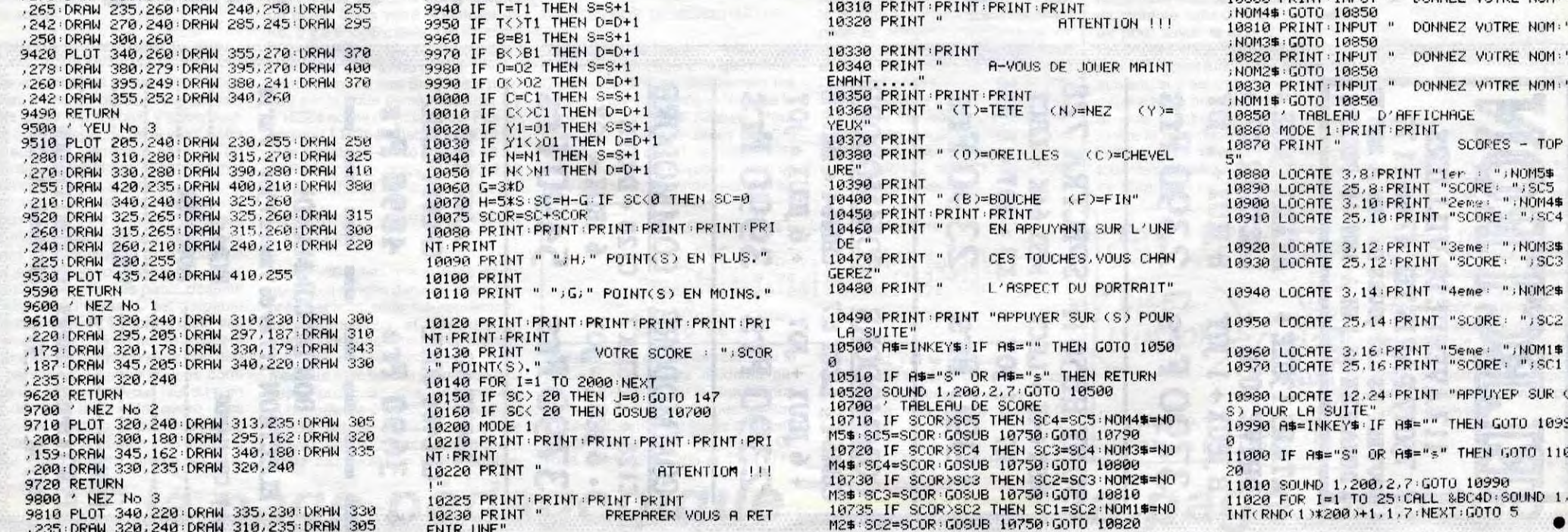

# MANOIR

Malgré la poursuite d'horribles monstres, tentez de repeindre le carrelage d'un bien étrange manoir.

Frédéric LEMOINE

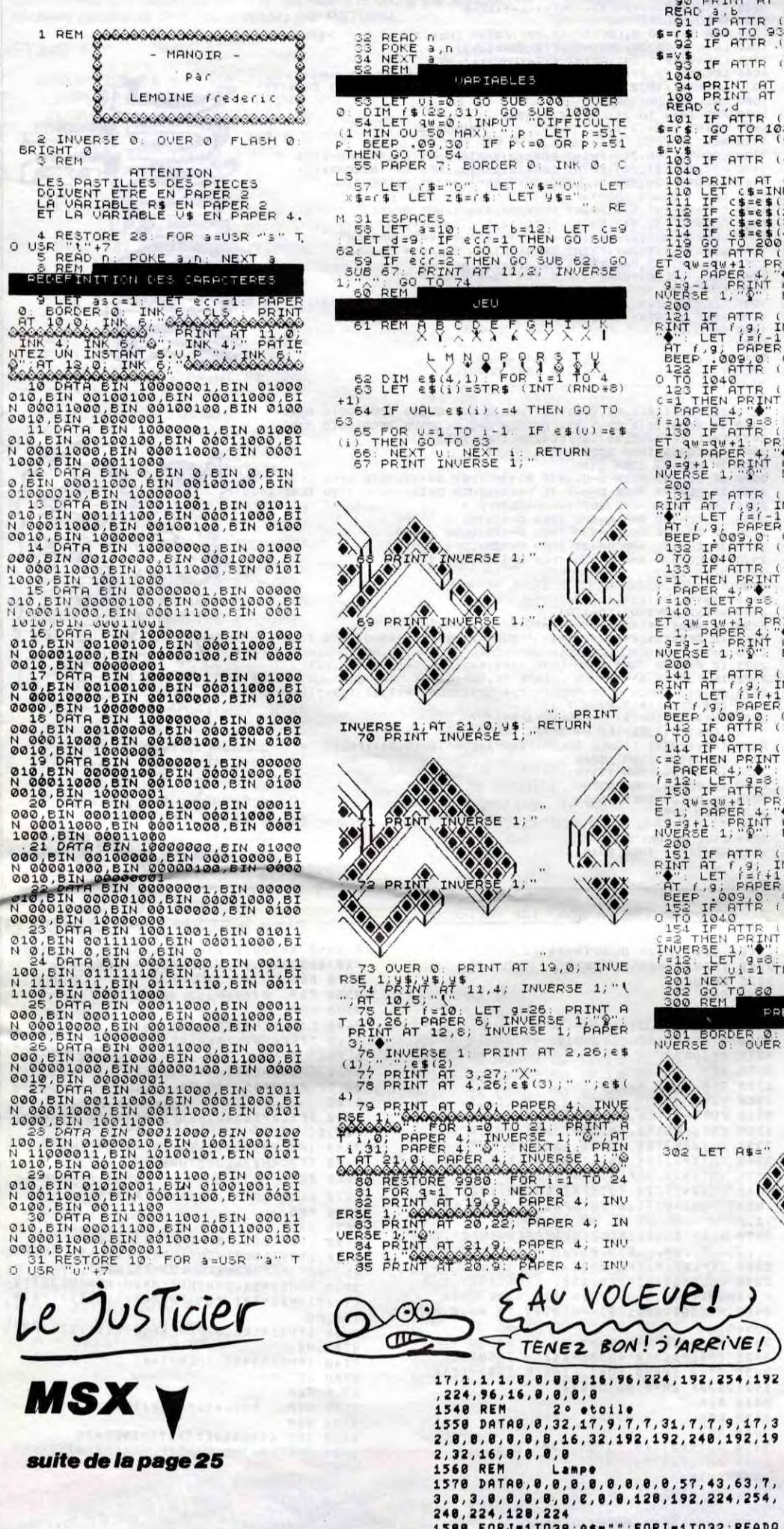

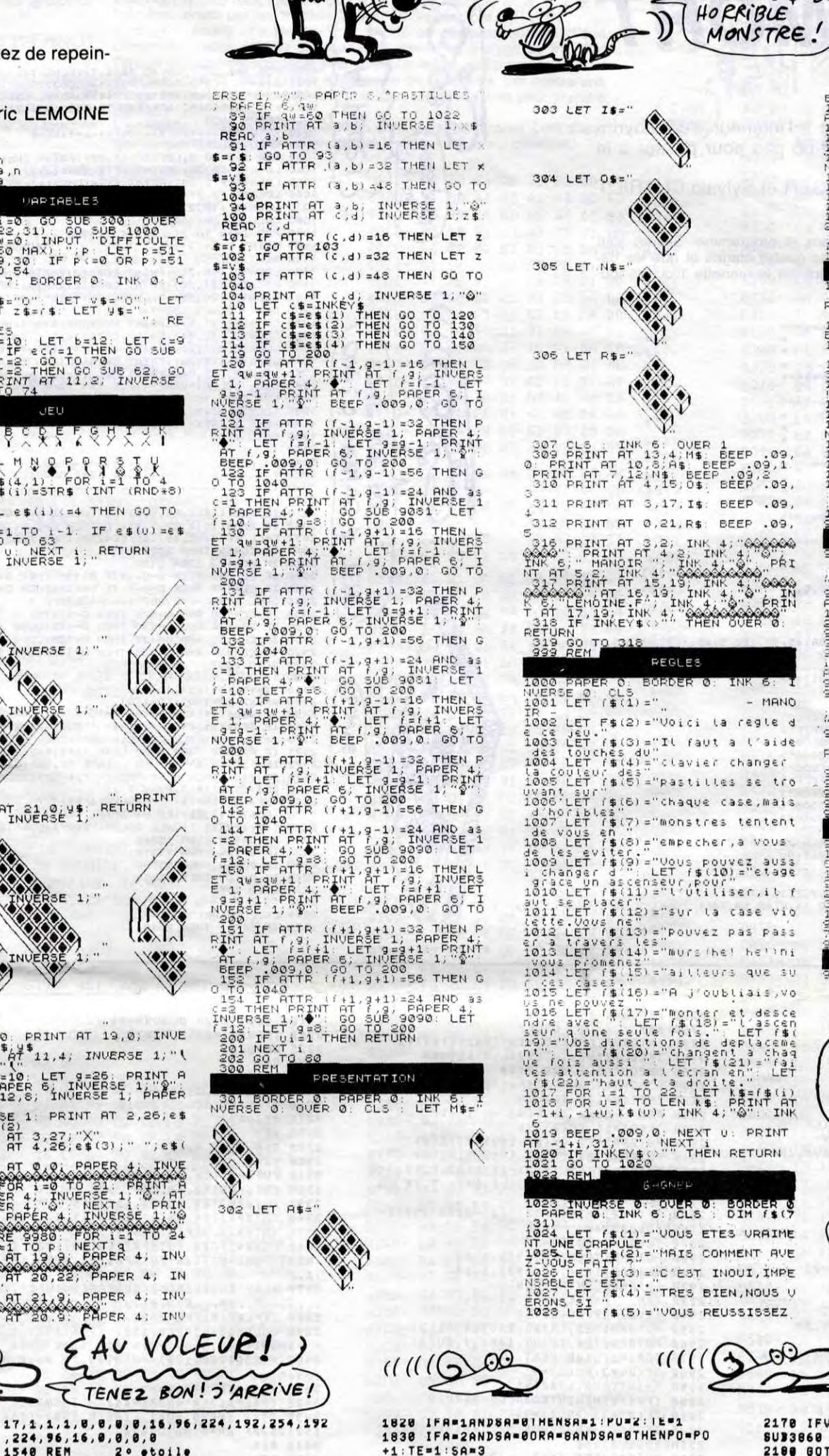

 $28 - 800!$ 

+1:TE=1:SA=3 1840 PUTSPRITE13, (0,192), 1,13 1858 PUTSPRITE14, (8, 192), 1, 14<br>1869 PUTSPRITE0, (0, 192), 1, 32<br>1870 IFSA=1THENY=Y-5 1880 IFSA=1ANDYK110THENSA=2 IFSA=2THENY=Y+6:IFY>130THENY=130: 1890  $8A = 0 : U0 = 0$ 

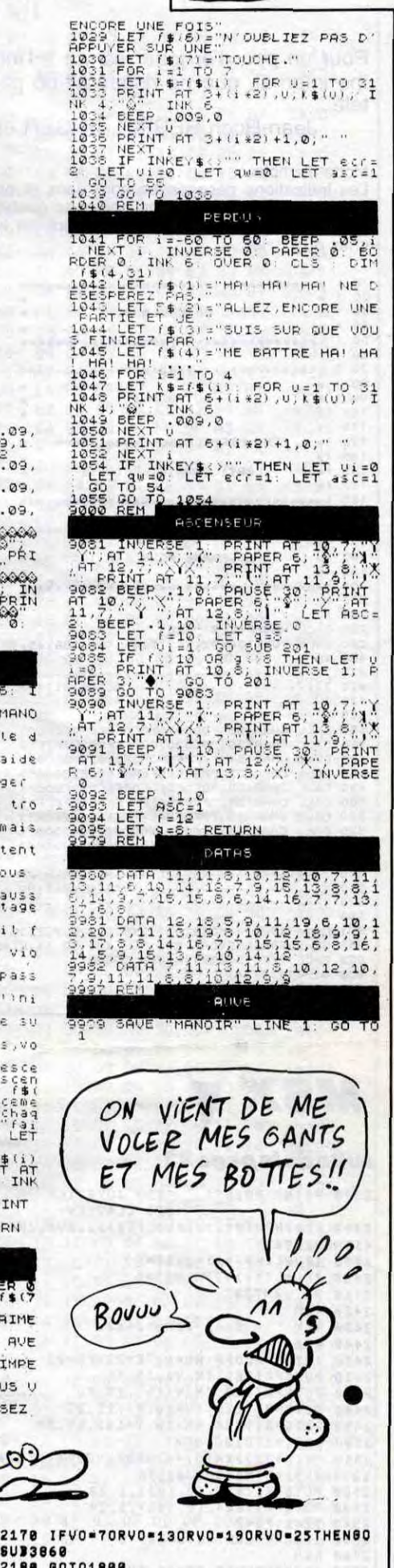

IL N'EST DE PIRE MONSTRE, QU'UNE

RACE POUR

UNE AUTRE

**SPECTRUM** 

MAMAN! QUEL

- **2180 GOTO1800** 
	- 2198 IFY()130ANDWO=0THEN2450
	- IFWO-1ANDYK130THEN1800 2218 IFA=5THEN2578
	- 2220 TE-9:PO-10:X-X-7
	-
	- 2230 PUTSPRITE1, (X, 130), 15, TE: PUTSPRIT<br>E2, (X, 146), 15, PO

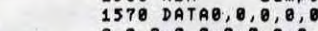

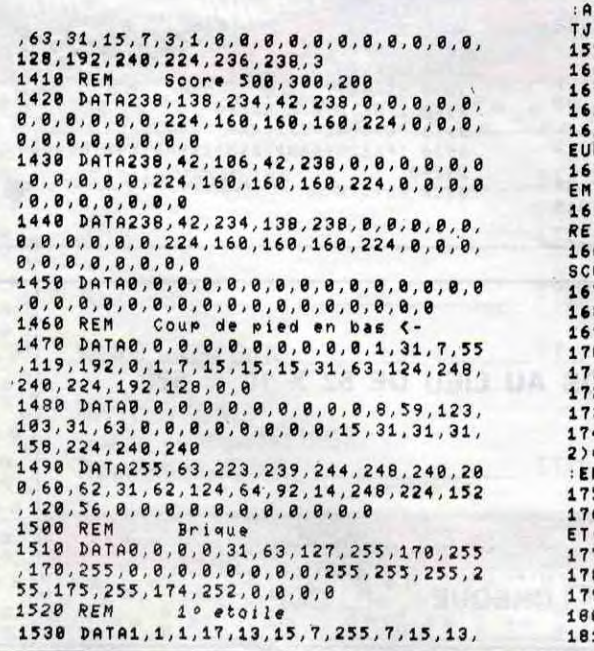

0100, BIN 001<br>30 DATA B:<br>010, BIN 0001<br>N 00011000

1580 FORJ=1T038:A\$="":FORI=1T032:READQ \$=A\$+CHR\$(Q):NEXTI:SPRITE\$(J)=A\$:NEX 198 REM<br>188 REM Initialisation 10 REM 20 LINE(0,0)-(256,20),6,BF 38 COLOR15: PRESET(10,5): PRINT#1, "JOU 30 0ULURC70, 5) - (150, 13), 15, BF<br>IR:":LINE(70, 5) - (150, 13), 15, BF<br>40 COLOR7:PRESET(10, 15):PRINT#1, "ENN<br>II:":LINE(70, 15) - (150, 23), 7, BF<br>50 COLOR1:PRESET(155, 5):PRINT#1, "SCO  $00000''$ .<br>60 COLOR1 : PRESET(155,15) : PRINT#1, "HI<br>[ORE : 00000" : IFHS<>0THENGOSUB3700 70 FORI=70T01508TEP10 80 LINE(I, 0)-(I, 23), 6 98 NEXT<br>"88 PUTSPRITE1, (100,130),15 18 PUTSPRITE2, (188, 146), 15<br>28 PUTSPRITE3, (148, 138), 7 38 PUTSPRITE4, (148, 146), 7 N = 0 50 ONINTERVAL=INGOSUB2770:INTERVALON 60 LINE(230,170)-(255,192),1,BF:PRES<br>(230,170):COLOR15:PRINT#1,VO:COLOR1 70 REM<br>'88 REM Boucle principale **90 REM** 00 A-STICK(ST) 10 IFA=0THENPO=2:TE=1

1900 IFSA=3THENY=Y-5:X=X+3:IFY<110THEN 1910 IFSA=4THENY=Y+6:X=X+3:IFY>130THEN Y=138:SA=8:W0=8 1928 IFA=30RA=4THENP0=P0+1:TE=1:X=X+5 1930 IFA=5ANDSA=0THENP0=18:TE=17<br>1940 IFA=7ANDSA=00RA=6ANDSA=0THENP0=P0 +1 : TE=1 : X=X-5 1950 IFX<10THENX=10<br>1960 IFX>230THENX=230 1978 IFX(2)(18THENX(2)=18<br>1988 IFX(2)>238THENX(2)=238 IFPO=7THENPO=2 1998 2000 IFPO=3THENPO=5 2010 IFPO=19THENPO=2 2020 IFDR<>0THENPO<2>=PO<2>+1<br>2030 IFPO<2>=5THENPO<2>=7 2040 IFPO(2)=9THENPO(2)=4 2050 IFDR=0THENPO(2)=4 2060 STRIB(ST)ON: ONSTRIBBOSUB2190, 2190 2070 PUTSPRITE1, (X, Y), 15, TE<br>2000 PUTSPRITE2, (X, Y+16), 15, PO 2090 008UB2660<br>2100 IFX(2)(=X+10THENDR=3 2110 X(2)=X(2)+DR 2120 IFPO(2)<>7ANDPO(2)<>4ANDPO(2)<>3T HENPO(2)=4 2130 PUTSPRITE3,(X(2),130),7,TE(2)<br>2140 PUTSPRITE4,(X(2),146),7,PO(2)<br>2150 IFV0=30RV0=90RV0=150RV0=21THEN 00 **SUB3790** IFV0=50RV0=110RV0=170RV0=23THENG0 **SUB3830** 

```
2240 PUTSPRITE8, (X+16, 130), 15, 11: PUTSP<br>RITE9, (X+16, 146), 15, 12
2250 IF(X+30){(X(2)+14)AND(X+30)}(X(2)<br>+5)ANDTE(2)=3ANDPO(2)=4THENGOSUB3150
2268 FORI=1T0188:NEXT:TE=1:P0=5:X=X+7:<br>PUTSPRITE8,(0,192),0,11:PUTSPRITE9,(0,
192), 8, 12<br>2278 INTERVALON: RETURN
2288 REM<br>2298 REM<br>2308 REM
                     REGLES
2310 SCREEN@: COLOR 15, 4, 4: KEYOFF : PRINT
                         REGLES
                  ............
2329 PRINT:PRINT"Vous etes le meilleur<br>combattant de KUNG-FOU qui est un sp<br>ort de combat ou l'on utilise que les
Jambes pour se defendre."<br>2338 PRINT"Le gouvernement vous demand<br>e d'espionner le gang des GANCHAI.Mais
 ext{...}2348 PRINT"Vous devrez dono combattre
contre : ceux-oi et aussi eviter les<br>objets : que l'on vous lance!!"<br>2350 PRINT:PRINT"Mouvements:
2360 PRINT"-> Droite <- Gauche ^ S
```
bas: Se baisser. auter [ESPACE] ou [FIRE]: Coups."

suite page 34

# DE L'OR OU **LA MORT**

Pour un peu d'or jouer sa vie à l'intérieur d'un labyrinthe infernal, que ne risquerait-on pas pour passer à la télé...

Jean-Roch HERPELDINGER et Sylvain CHARIOT

### Mode d'emploi

Les indications nécessaires sont dans le programme. Sachez tout de même que ce labyrinthe comporte quatre étages et que les déplacements s'effectuent indifféremment par la manette 1 ou les touches du clavier.

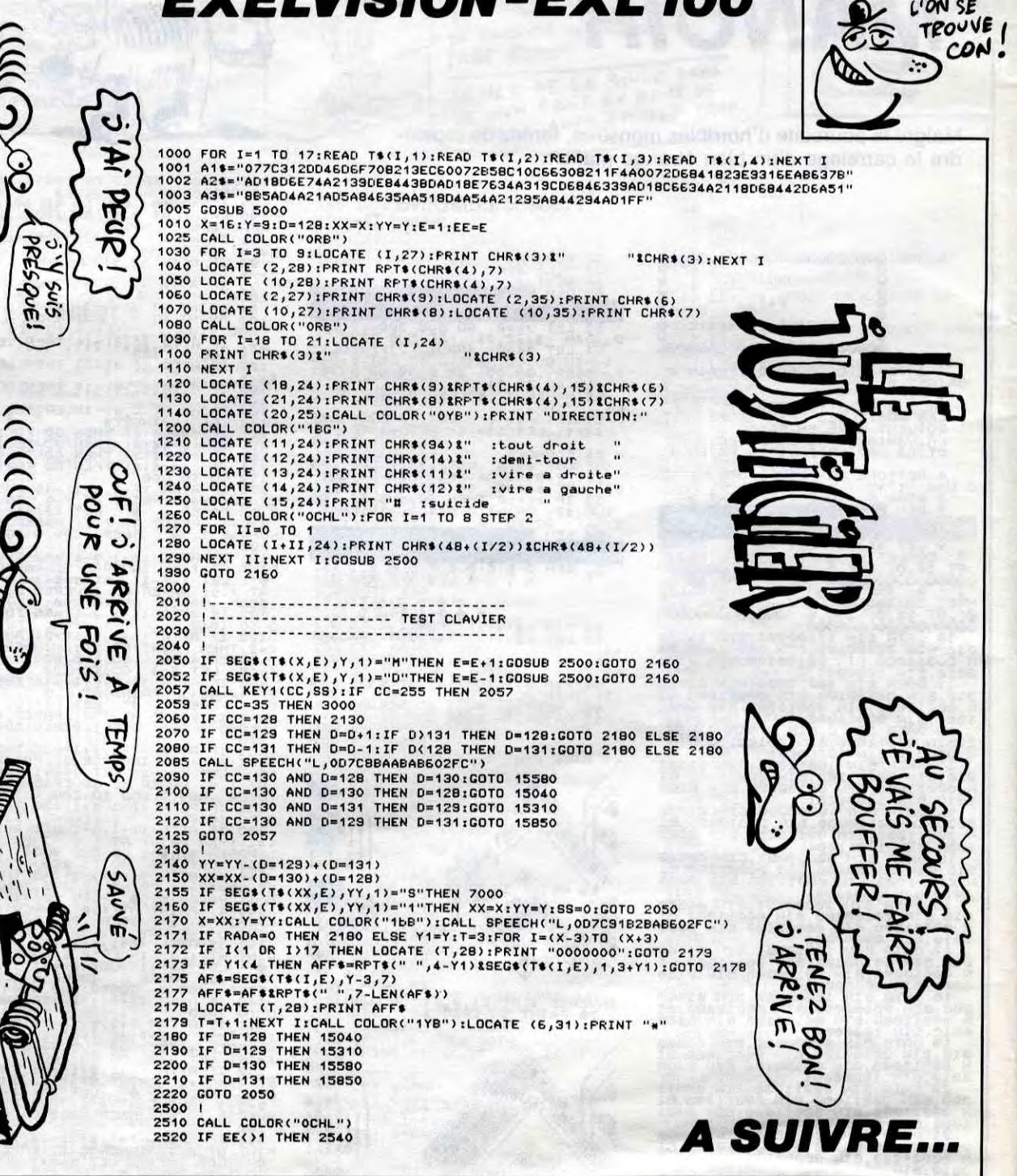

 $EYEI WIRIOM - EYI$  100  $T^{\text{PUS on EST DE}}$ 

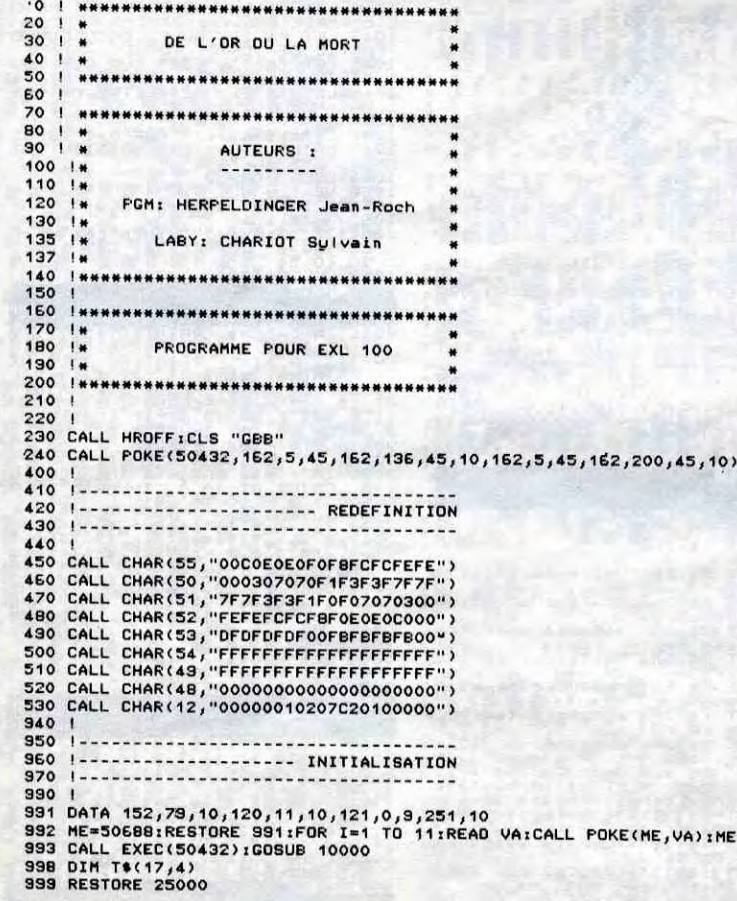

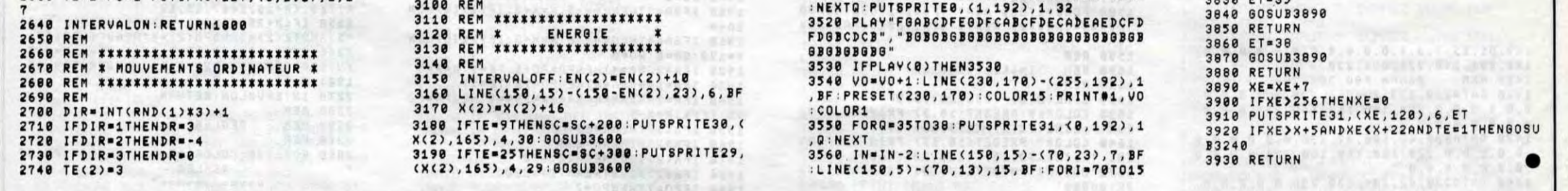

**MSX** suite de la page 33 2378 PRINT:PRINT" 113 JOYSTICK (2) CLAVIER" 2380 Ks■ INPUTS(1):IFVAL(K#)>20RVAL<K#) CITHEN2280 2390 IFVAL(K\$)=1THENST≈1<br>2400 IFVAL(K\$)=2THENST=0 2410 RETURN730 2420 REM Sous-programmes 2440 REM 2450 INTERVALOFF:WO■ i:TE•21:PO-22 2460 PUTSPRITEI,(X,Y),15,TE 2470 PUTSPRITE2,(X,Y+16),iS,PO 2480 PUTSPRITE23,(X+16,Y),15,23<br>2490 PUTSPRITE24,(X+16,Y+16),15,24<br>2500 FORI=1TO100:NEXT<br>2510 IF(X+22))(X(2)+4)AND(X+22)((X(2)+<br>12)ANDV)115THENGOSU33150<br>2520 PUTSPRITE23,(0,192),1,24<br>2530 PUTSPRITE24,(0,192),1,24<br>2530 FE=1 2570 INTERVALOFF:TE=25:PO=26<br>2580 PUTSPRITE1,(X,Y),15,TE<br>2590 PUTSPRITE2,(X,Y+16),15,PO<br>2600 PUTSPRITE27,(X+16,Y+16),15,27<br>2610 IF(X+32)>(X(2)+2)AND(X+32)((X(2)+ 25)THENG09U83150 2620 FORI-1T0100:NEXT 2630 TE=1:PO=2:PUT\$PRITE27,(0,192),1,2 2750 RETURN 2760 REM COUPS 2770 INTERVALOFF:000■ INT(RND(1)#3)+1 2780 IFCOU>2THENINTERVALON:RETURN 2790 ONCOUGOSUB282B,2940 2800 FORQ=28T030:PUTSPRITEQ,(0,192),1:<br>NEXT:INTERVALON:RETURN 2810 REM Coup de pied en l'air<br>2820 TE(2)=15:PO(2)=16<br>2830 PUTSPRITE3,(X(2),138),7,TE(2)<br>2848 PUTSPRITE4,(X(2),146),7,PO(2)<br>2850 PUTSPRITE13,(X(2)-16,130),7,13<br>2860 PUTSPRITE14,(X(2)-16,146),7,14<br>2870 FORI=1T0180:NEXT 2880 IF(X(2)-X)18)AND(X(2)-X(32)ANDTE=<br>1THENGOSUB3240 1THENGOSUB3240<br>2990 TE(2)=3:PO(2)=4<br>2900 PUTSPRITE13, (0,192),1,13<br>2910 PUTSPRITE14, (0,192),1,14<br>2920 REFRITE14, (0,192),1,14<br>2930 REFRITE3, (X(2),130),7,TE(2)<br>2950 PUTSPRITE4, (X(2),130),7,TE(2)<br>2950 PUTSPRITE4, (X(2),14 3000 IFP()1THENINTERVALON:RETURN 3010 TE(2)•33:PO(2)•34 3020 IF(X(2)-X)20)AND(X(2)-X(30)ANDY)1 25THENOOSUB3240 3030 PUTSPRITE3,(X(2),130>,7,TE(2) 3040 PUTSPRITE4,(X(2),146>,7,PO(2) 3050 PUTSPRITEO,(N(2)-16,146),7,32 3060 FORI ■ 1T058:NEXT 3070 PUTSPRITE0,(0,192),1,32<br>3080 TE(2)=3:PO(2)=4 3090 INTERVALON:RETURN 3200 IFTE■21THEN8C•8C+580:PUT8PRITE28, (X(2),165),4,20:605UB3600<br>3210 IFEN(2)=80THEN3470<br>3220 RETURN<br>3230 REM<br>3240 EN=EN+10<br>3250 LINE(150,5)-(150-EN,13),6,3F 3260 IFEN=80THENBOT03310<br>3270 Return 3280 REM Perdu !!!!!! 3300 REM<br>3310 PUTSPRITE1,(X,130),6,1 3320 PUTSPRITE2,(X,146),6,2<br>3330 PUTSPRITE4,(X(2),130),15,3<br>3340 PUTSPRITE4,(X(2),146),15,4<br>3350 INTERVALOFF:STRIG(ST)OFF 3360 FORA ■5TO28:PUTSPRITEQ,(0,192>,1,Q :NEXT:FORQ■ 21TO34:PUTSPRITEQ,(256,192> ,1,Q 3370 PLAY"GFGDCBFCDECDFDECAEDCDOFB","D ...C...A...B...E...G...<br>3380 IFPLAY(0)THEN3380 3390 COLOR15:LINE(0,150)-(256,192),1,3<br>F:PRESET(100,170):PRINT#1,"GAME-OVER"<br>3400 PRESET(80,178):PRINT#1,"R pour re Jouir" 3410 REP\$= INPUT\$(1) 3420 IFREP\${}"R"ANDREP\${}"r"THEN3410<br>3430 SC=0:IN=38:V0=1:LINE(0,150)-(256; 192),1,BF: EN=0: GOTO1620<br>3440 REM **Gagne !!!!!** 3460 REM 3470 PUTSPRITE3,(X(2),130),6,3<br>3480 PUTSPRITE4,(X(2),146),6,4<br>3490 PUTSPRITE1,(X,130),15,1 3500 PUTSPRITE2,(X,146),15,2<br>3510 FORQ=5TO30:PUTSPRITEQ,(0,192),1,Q OSTEPIO:LINE(I,0)-(1,23),6:NEXT;EN(2)- O:EN•8:X ■ 100:X(2)■ 140:OOSUB2260:OOSUB2 520:80SU82630:INTERVALOFF:00101620 3570 REM 3580 REM Affiohags Boors 3590 REM 3600 LINE(203,5)-(255,13),6,BF 3610 IFSC≮1000THENPRESET(203,5):PRINT#<br>1,"00":PRESET(211,5):PRINT#1,SC<br>3620 IFSC>=1000ANDSC≮10000THENPRESET(2 03,5):PRINTNI,"0" PRE8ET(283,5):PRIH7M 1,SC 3630 IFSC>•10000THENPRESET(203,5):PRIN TM1,SC 3640 IFSC)99999!THENSC■0 3650 IFSC<HSTHENRETURN 3660 REM Affichage Hi-soore 3680 REM 3690 HS•SC 3700 LINE(211,15)-(255,23),6,BF 3710 IFHS<1000THENPRESET(211,15):PRINT #1,"00":PRESET(218,15):PRINT#1,HS<br>3720 IFHS**>=1000ANDHS{10000THENPRESET(2**<br>11,15):PRINT#1,"0":PRESET(211,15):PRIN 1X1, HS 3730 IFHS>=10000THENPRESET(211,15):PRI NTM1,HS 3740 IFHS>99999!THENHS-0 3750 RETURN 3760 REM<br>3770 REM Mouvement objets 3780 REM 3790 IFET<>36ANDET<>37THENET=36 3800 IFET-36THENET ■ 37ELSEIFET-37THENET -36 3810 GOSUP3890 3820 RETURN 3830 ET-35

O

(ME, VA) : ME=ME+1:NEXT I

### HEBDOGICIEL 24 rue baron 75017 PARIS

VOUS POUVEZ VOUS ABONNER AU TARIF PREFERENTIEL DE 420 FRANCS POUR 52 NUMEROS AU LIEU DE 52 X 10 = 520 FRANCS. ABONNEMENT POUR 6 MOIS: 220 FRANCS. Pour l'étranger:+ 80 f. pour 1 AN + 40 F. pour 6 MOIS.

NOM: ....................................................................................... MATERIEL UTILISE:..................................................... PRENOM: ...................................................................................... CONSOLE:.................................................................. ADRESSE .......... .. .. ................................................................. PERIPHERIQUES:............ ........ ............... ..... ................ BUREAU DISTRIBUTEUR: ................................................................ REGLEMENT JOINT: ❑ CHEQUE ❑ CCP

# *RAITIMAGE*

Comment compiler et trafiquer à souhait vos jolis graphismes : méthode pratique.

### Philippe PIERNOT

### Mode d'emploi Sauvegardez le listing 1 par SAVE TRAITIMAGE 1.4 et le listing 2 (rentré par CALL -151) par BSAVE TRAITIMAGE, A\$8000, L\$562. Lancez par RUN TRAITIMAGE 1.4.

Sélectionnez une option du menu en déplaçant la flèche par les touches fléchées gauche et droite puis validez par RETURN.

Délimitez le coin haut, gauche du cadre par les touches W, A, S, Z et le coin bas, droite par les touches I, J, K, M. Validez par RETURN. L'option "réduire ure fenêtre" est en fait un compresseur graphique demandé si vous désirez un traitement préalable. Il s'agit de modifier l'image de façon imperceptible pour améliorer le taux de compression. Une image en noir et blanc diffère légèrement de l'originale, par contre une image en couleur est strictement identique (une réduction peut prendre 20 sec.).

L'opération choisie s'effectue toujou question, l'appui sur RETURN per

ULEZ VOUS TRAITER L'IMAGE ?

### LISTING I

 $\overline{3}$ 

 $1$  SPEED= 255:D\$ = CHR\$ (13) +  $CHR$ (4):S$ = " " : PRINT"$ D\$"BLOADTPAITIMAGE": POKE 23  $0.64:A = 62450:$  CALL  $A:P = 3$ 2: POKE 230, P: CALL A: V = 49 232:S = V - 64: POKE V + 2,0<br>: POKE V + 7,0 2 TEXT : HOME : HTAB 13:A\$ = : : : INVERSE : FR1N T A\$: HTAB 13: PINT " TRAITIMAGE 1.4 ": HTAB 13: PRINT A\$; NORMA L : PRINT : HTAB 11: PRINT "ECRIT PAR P. PIERNOT": VTAB 8: POKE 34,7 HOME  $:B = 8: A$ \$ = " UNE FENETR E ": PRINT "-> CHARGER UNE I MAGE NORMALE": PRINT S\$' CHAR GER"A\$"REDUITE": PRINT S\$"SY METRIE / HORIZONTALE": PRINT S\$"SYMETRIE / VERTICALE": PRINT S\$"INVERSER LES COULEURS": PRINT S\$"COULEURS COMPLEMENTAIRES" : PRINT S\$"REDUIRE"A\$ PRINT S\$"EFFACER"A\$: PRINT S\$ "OPERATIONS LOGIQUES": PRINT S\$"CHANGER LA PAGE COURANTE" PRINT S\$"TAPER UNE COMMAND E DU DOS": PRINT S\$"STOCKER UNE IMAGE NORMALE": PRINT S\$ "STOCKER"A\$"REDUITE": PRINT S\$"QUITTER TRAITIMAGE 1.4 VTAB 24: HTAB 8: PRINT ""ESPA CE§ TEXTE/":: INVERSE : PRINT "PAGE1"t: NORMAL ; PRINT "'P  $AGE2"$ ;: IF  $P = 64$  THEN HTAB 23: PRINT "PAGE1/";: INVERSE : PRINT "PAGE2";: NORMAL 6 HTAB I:A = PEEK (49152); IF  $A = 149$  OR  $A = 136$  GOTO 10  $7$  IF  $A = 141$  THEN POKE S,0: ON B - 7 00TO 13,16,19,20,21,43  $R^2$ ,  $22, 27, 29, 35, 36, 38, 40, 42$ <br>8 IF A  $\leftarrow$  > 160 GOTO 6 9 POKE 5,0: POKE V,Os SET A\$: POKE  $U + 5.04$  GET A\$: POKE  $V + 4.0$ : POKE

 $V + 1,0: GOTO 6$ 10 VTAB B: PRINT S\$: IF A = 149

- THEN  $B = B + 1 14 * (B =$ 21): GOTO 12 11  $B = B - 1 + 14 \times (B = 8)$
- 12 POKE S,O: VTAB B: PRINT "->" : GOTO 6
- 13 HOME : PRINT "CHARGE UNE IMA
- CE DANS LA PAGE COURANTE.": PRIM T : INPUT "NOM (C=CATALOG):":A\$: IF
- $A$ = " " GOTO 3"$
- 14 IF As = "C" THEN PRINT DS"C
- ATALOG": GET A\$: GOTO 3 15 PRINT D\$"BLOAD"A\$",A"P \* 256
- 
- : GOTO 3
- GE REDUITE.": PRINT : INPUT
- 
- 
- 
- 
- 16 HOME : PRINT "CHARGE UNE IMA
- 
- 
- 
- 
- 
- 
- 
- 
- 
- 
- -
- 
- 
- 
- 
- 
- "NOM (C=CATALOG):":A\$: IF AS  $= " " GOTO 3"$
- $17$  IF A\$ = "C" GOTO 14
- 18 PRINT D\$"BLOAD"A\$",A\$5FFC": CALL
- 33604: GOTO 3
- 19 A = 33184: GOTO 44  $20 A = 33097: 60T0 44$
- 
- 21 A = 33237; GOTO 44
- 
- -
- 23 GET A\$: IF A\$  $\langle$   $\rangle$  "0" AND A \$ < : "N" AND AS < > CNRS
	- (13) GOTO 23
- $2^2$  IF A\$ = CHR\$ (13) GOTO 3<br>25 PRINT A\$: GOSUB 45: IF A\$ PRINT A\$: GOSUB 45: IF A\$ =
	- "0" THEN CALL 33269
- 26 CALL 33397:L = PEEK (255) \* 256 + PEEK (254) - 24572: POKE
- $V + 4.0$ : POKE  $V + 1.0$ : PRINT : PRINT L" OCTETS.":: GET A\$: GOTO 3
- 27 HOME : PRINT "REMPLIR UNE FE NETRE AVEC UN MOTIF.": PRINT : INPUT "MOTIF (0=NOIR.255=8
	- $LAND): "A$: IF A$ = " " GOTO"$ 3
- 28 POKE 4, VAL (4\$):A = 33352: GOTO 34
- 29 HOME : PRINT "OPERATIONS LOG 1QUES ENTRE LES 2 PAGES.": PR:NT
- : PRINT ""ASND "ESOR "OSRA ":
- 30 A = 33039: GET A\$: IF AS = "A  $"$  THEN A = A - 10: GOTO 44
- IF  $A$ \$ = "E" THEN  $A = A 5$ : GOTO
- 44
- 32 IF A\$ = CHR\$ (13) GOTO 3<br>33 IF A\$ < > "0" GOTO 30 33 IF A  $\leftarrow$   $\rightarrow$  "0" 60T0 30<br>34 60T0 44
- GOTO 44
- $35 P = 32 + 32 * (P = 32)$ : POKE 23D,P: LOTO 5
- 36 HOME : PRINT "ACCES AU DOS." : PRINT : INPUT ">";A\$: IF A \$ < > "" THEN PRINT D\$A\$
- 37 N 38 HOME : PRINT "STOCKE LA PAGE COURANTE.": PRINT : INPUT
- $\text{``NOM:''}:A\text{''}:$  IF A\*  $\left\langle \quad \right\rangle$   $\text{''}$  THEN PRINT D\$"BSAVE"A:",A"P \* 256",L\$1FF8 39 GOTO 3<br>40 HOME :
- 40 HOME : PRINT "STOCKE LA FENE TRE REDUITE.": PRINT : INPUT "NOM:" $A$ \$: IF  $A$ \$  $\leftarrow$   $\rightarrow$  "" THEN PRINT D\$"BSAVE"A\$",A\$SFFC,L
- "L 41 GOTO 3
- 42 CALL 50688
- $43 \text{ A} = 33253$ <br> $44 \text{ GOSUB} 45$ 44 GOSUB 45: CALL A: GET A\$: LOTO
- 2 45 POKE V, 0: POKE V + 3 + P / 3 2.0: CALL 32768: RETURN

### LISTING 2

8000- A9 00 85 02 85 00 A9 28 (\$2A) 8008- 85 01 A9 BF 85 03 20 B2 (\$86) 8010- 80 AD 00 CO 10 FB 2C 10 (\$3A) 3018- CO C9 D7 FO 2E C9 C9 FO 8020- 36 C9 DA FO 42 C9 CD FO (\$63) 8028- 4E C9 C1 F0 58 C9 CA F0 (\$1D) 8030- 60 C9 D3 F0 6B C9 8D F0 (\$55) 8036- 79 C9 CB DO D4 A6 01 E0 (\$38) 3040- 28 F0 CE 20 82 80 E6 01 (\$E3)) 8048- 4C AC 80 A6 02 FO C2 20 (\$D6) 2050- 82 80 C6 02 4C AC E0 A6 8056- 02 E8 E8 E4 03 BO B2 20 (\$C7) 8060- B2 80 C6 03 4C AC 80 A6 (\$31) 8068- 02 E8 ES E4 03 80 A2 20 (\$D7) 8070- 82 80 E6 02 4C AC 80 A6 (\$10) 8078- 03 EO SF FO 94 20 82 80 (\$2A, 8080- E6 03 4C AC 80 A6 00 F0 (\$D3) 8088- 88 20 B2 80 C6 00 4C AC (\$BC) 8090-80 A6 00 E8 E4 01 B0 17 (\$8C) 8098- 20 82 80 C6 01 4C AC 80 (585)

80A0- A6 00 E8 E4 01 B0 08 20 (\$33)

\$EF.  $(441)$ 

# |<br>|------------------<br>| RON DE COMMANDE <sup>I</sup>BON DE COMMANDE

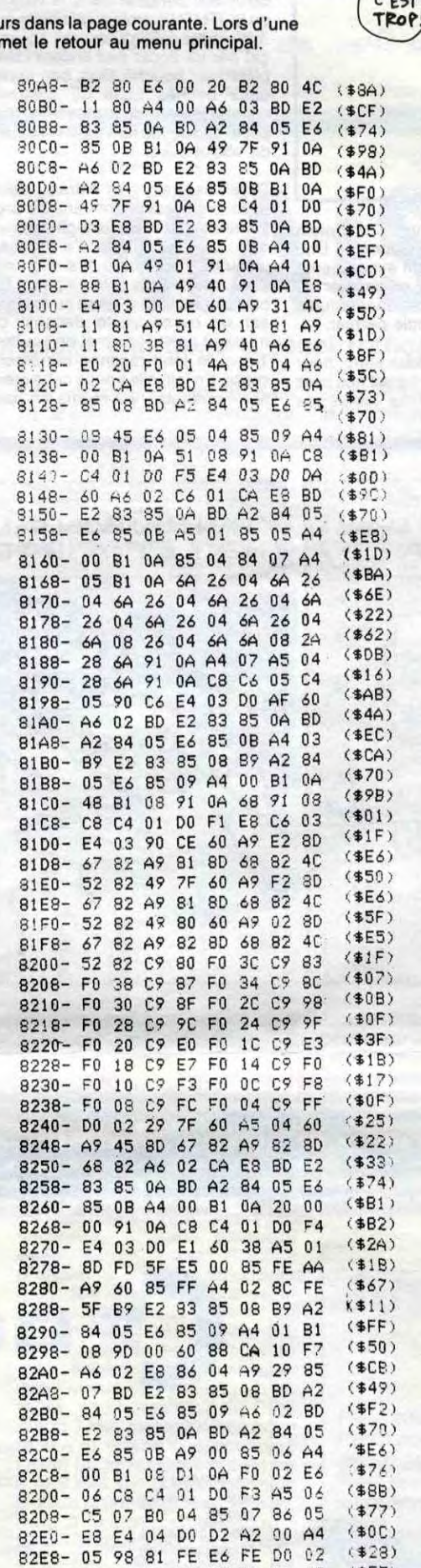

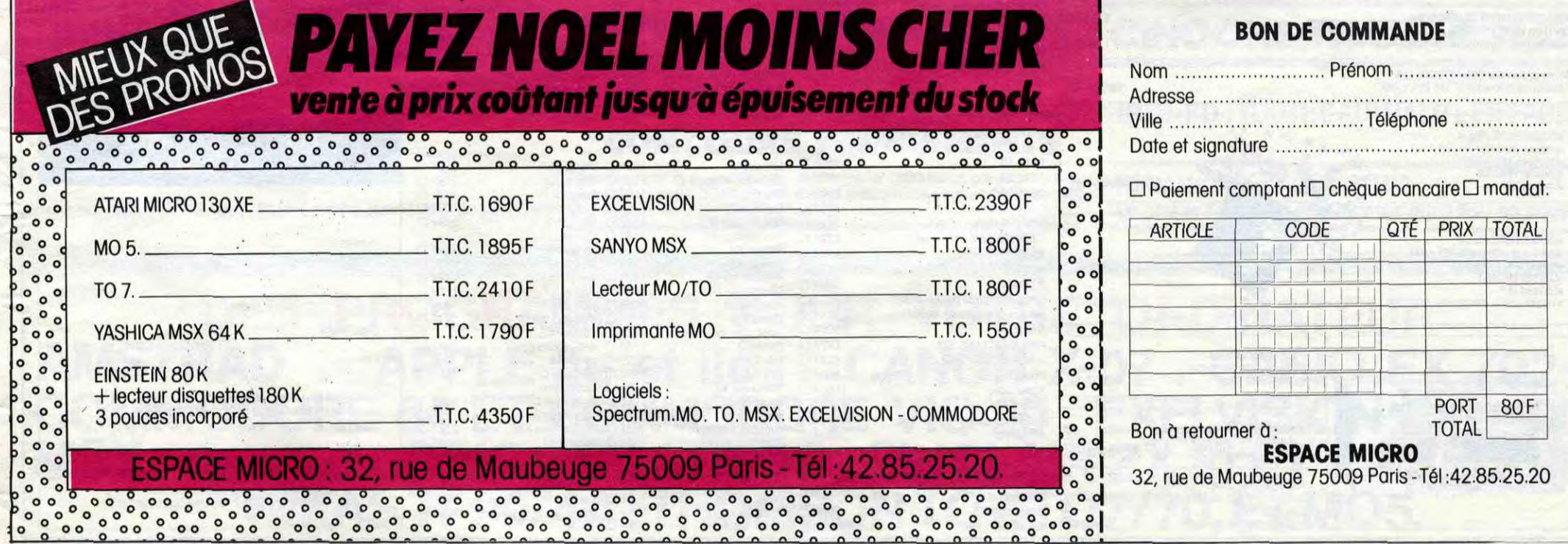

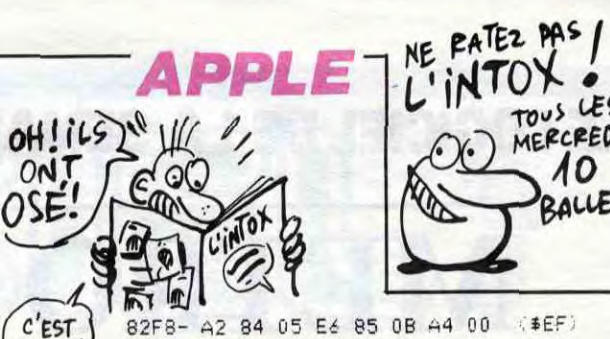

8300- H9 08 85 07 81 OA Cl 08

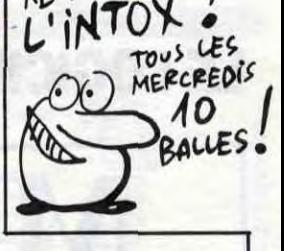

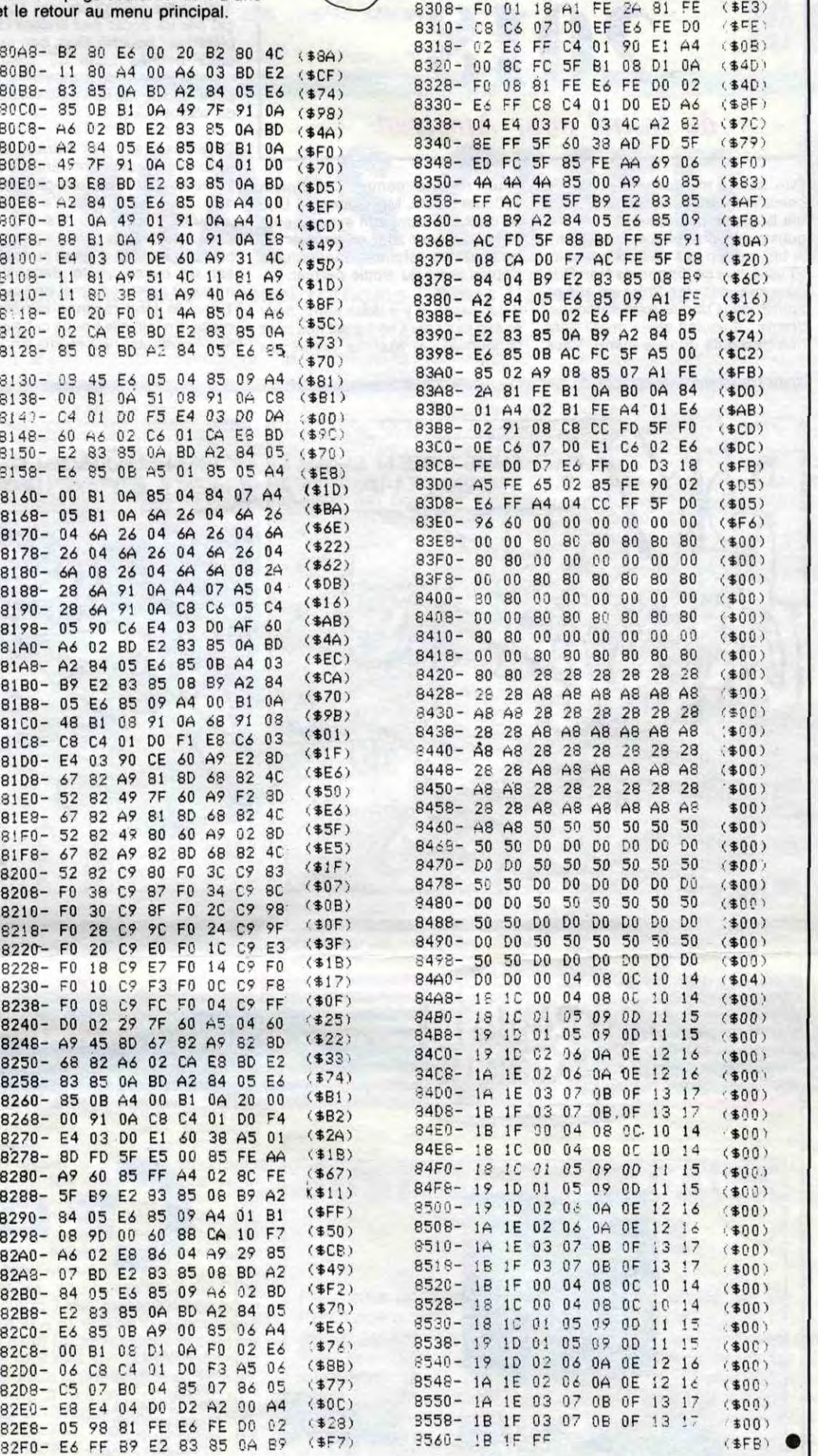

# LE LOGICIEL DE LA SEMAINE DE LA SEMAINE DE LA SEMAINE DE LA SEMAINE DE LA SEMAINE DE LA SEMAINE DE LA SEMAINE

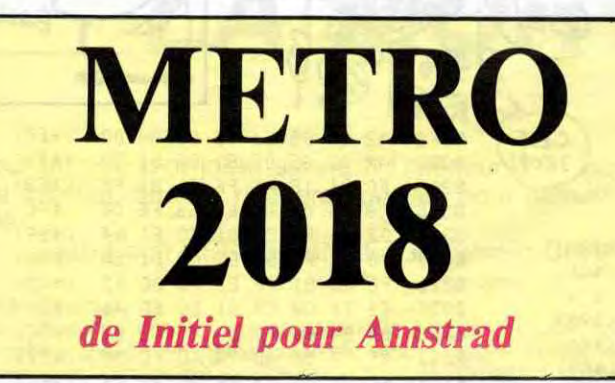

Dire que je menais une petite vie peinarde, tranquille, coincé entre ma bouteille de vodka et mes disques punks première époque, entre le bistro d'en bas et mon holotélé. Et voilà que ce dingue de Han Duo (non non, pas Han Solo) est allé se fourrer dans une histoire abracadabrante : il voulait absolument faire une descente dans le métro. Vous

vous rendez compte, en plein XXIème siècle, Môssieur Han Duo se croit suffisamment expérimenté et balèze pour aller se paumer au fin fond des galeries abandonnées depuis la fin du siècle dernier.

Il est passé, il y a deux jours, pour m'expliquer qu'il ne partait que pour la journée, et que de toutes les façons, il pouvait compter sur moi pour aller le récupérer s'il ne revenait pas avant la nuit. Heureusement, dans son insouciance, il a quand même pensé à m'expliquer comment pénétrer dans le réseau de la TRAP (je crois que la boîte qui exploitait le métro s'appelait comme ça) par un accès pas encore complètement bouché. Bon, ben après deux bonnes nuits de sommeil comme je viens de me les faire, une petite balade me fera digérer l'excès de vodka-coke.

que je découvre, c'est des bouts de **AMSTRAD Sectar 7**<br>Papier gras, pas la moindre trace de Gilles COMMERE page 5<br>l'autre taré de Han Duo. Wouaie, un **AMSTRAD** Portrait Robot l'autre taré de Han Duo. Wouaie, un **AMSTRAD** Portrait Robot<br>Merglins, ça craint carrément un David MOTTAIS page 5<br>max dans ce coin. Merde je vais David MOTTAIS<br>**APPLE** max dans ce coin. Merde, je vais<br>
pas me laisser bouffer par cette **CANON X07** Chost<br>
Saloperie de lynx... Hugues YONGUE page 3<br>
CBM 64 La Route page 35 Ghost Saloperie de lynx...<br>Après avoir pondu quelques logi- Gérard LINBARD La Route<br>Ciels éducatifs sur Exel, les pro- EXL 100 De l'or ou la mort EXL 100<br>Sylvain CHARLOT<br>FX 702 P Guillaume HUMEAU<br>MSX Thierry BANDET<br>ORIC page 11<br>Kung Fou<br>page 25<br>! Colour TI 99 (be)<br>Laurent HANUS TI 99 (bs)<br>Frank CAYRAUD<br>TO7-70/MO 5 page 2 Peek Men

Déjà pas craignos l'entrée : deux escaliers descendent dans les profondeurs et une armoire gît dans un coin. Dire qu'un mec l'a amenée jusqu'ici, l'armoire... Y a vraiment de sacrés timbrés dans ce pays ! En plus elle est vide, il aurait pu me laisser un casse-croûte dedans, ça m'aurait pas fait de mat de bouffer. Tiens, le fond résonne carrément creux. En fait, elle bouge cette création normande, y a même un passage dessous qui n'est pas vraiment indiqué sur les plans. Je vais passer par là, j'éviterai peut-être quelques rencontres malséantes ou malsaines. Station après station, tout ce

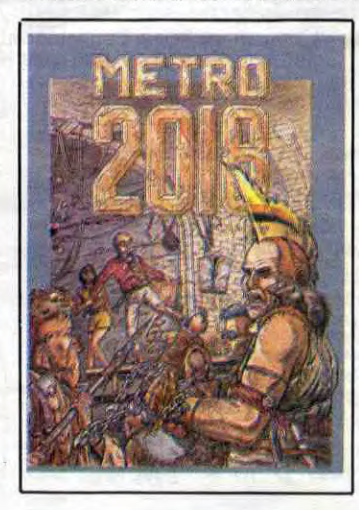

papier gras, pas la moindre trace de **Gilles COM**<br>l'autre taré de Han Duo, Wouaïe, un **AMSTRAD** Merglins, ça craint -carrément un max dans ce coin. Merde, je vais pas me laisser bouffer par cette<br>saloperie de lynx...

ciels éducatifs sur Exel, les pro-<br>grammeurs d'Initiel se sont enfine Sylvain CHARLOT page 34<br>décidés à attaquer sérieusement le FX 702 P Submersible 3<br>page 11 marché du soft ludique. Leur première tentative se situe à la frontière de l'arcade, de l'aventure et du jeu **ORIC de l'aventure et du jeu de l'aventure de l'Aventure de l'Aventure de**<br>
de l'aventure de la présence de la présence de la présence de la production de la présence de la présence de de rôle. Doté d'un graphisme mal-<br>hemi MONASSON<br>place en mémoire, le jeu propose<br>Frédéric LEMOINE heureusement sommaire, faute de **SPECTRUM Manoir**<br>place en mémoire, le jeu propose Frédéric LEMOINE page 33<br>une énigme particulièrement coton TI 99 (be) place en mémoire, le jeu propose une énigme particulièrement coton à débrouiller, même en tirant au maximum parti des rencontres Frank CAYRAUD page 11 maximum parti des rencontres Frank CAYRAUD page 11<br>
occasionnelles avec les résidents T07-70/MO 5 Thief of Night<br>
du métro. La richesse du vocabu-<br>
Ludovic LEAY<br>
laire, l'humour à tous les coins de VIC 20 Le Château de la du métro. La richesse du vocabu-<br>laire. l'humour à tous les coins de VIC 20 Le Château de laire, l'humour à tous les coins de VIC 20 Le Château de la Terreur station et la qualité de programma. station et la qualité de programma. Laurent CINTRACT page 4 tion en font un des meilleurs pro-<br>duits pour ce micro. Station en font un des meilleurs pro. **ZX 81**<br>duits pour ce micro. **J. Noël DEPIERREUX** page 32

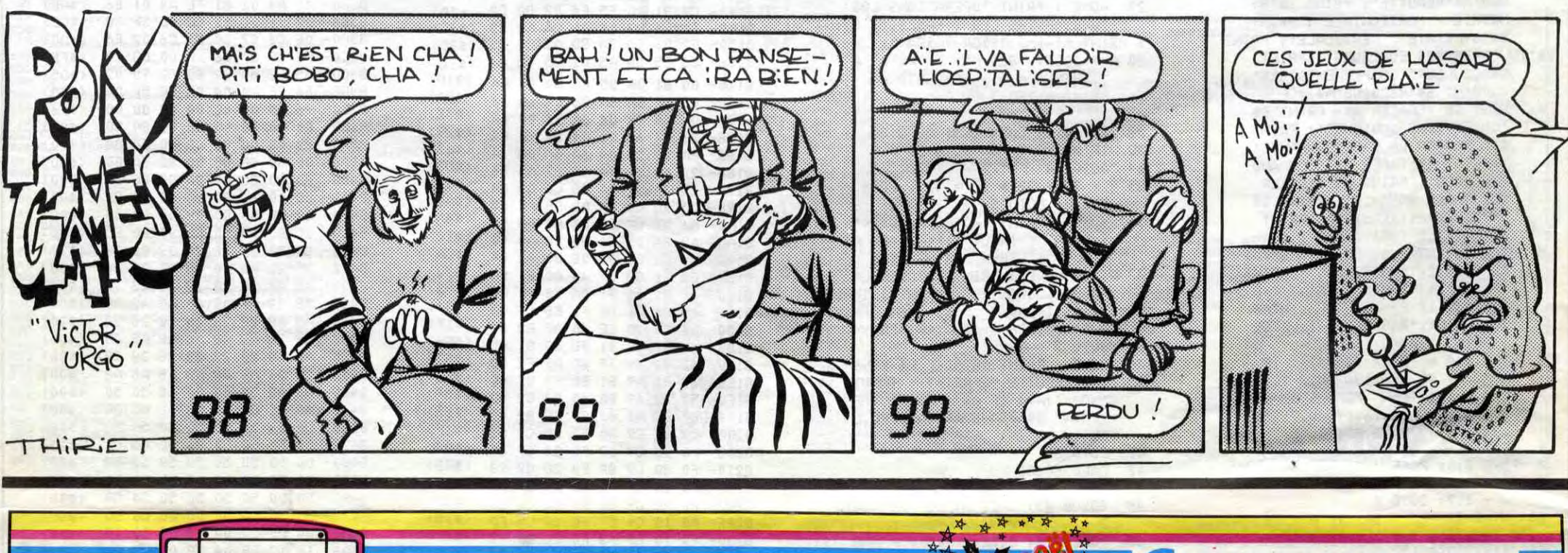

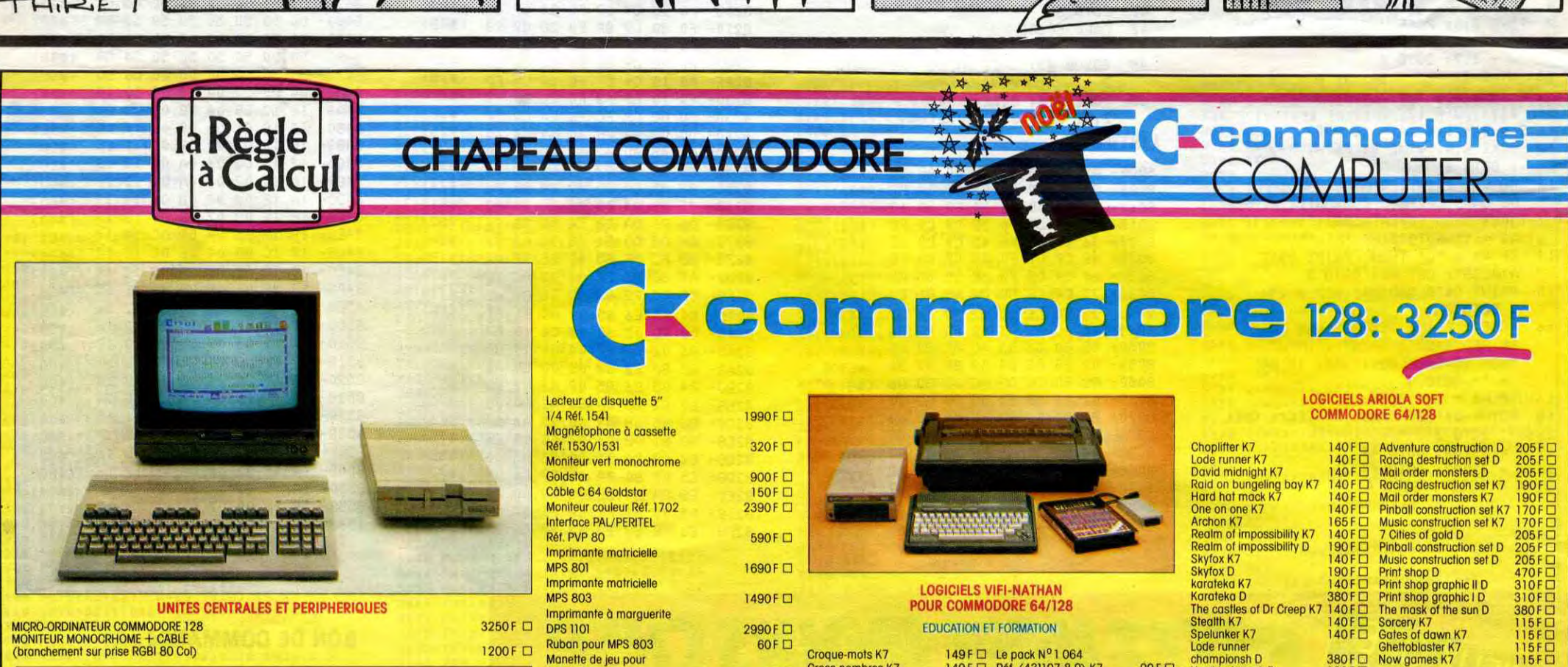

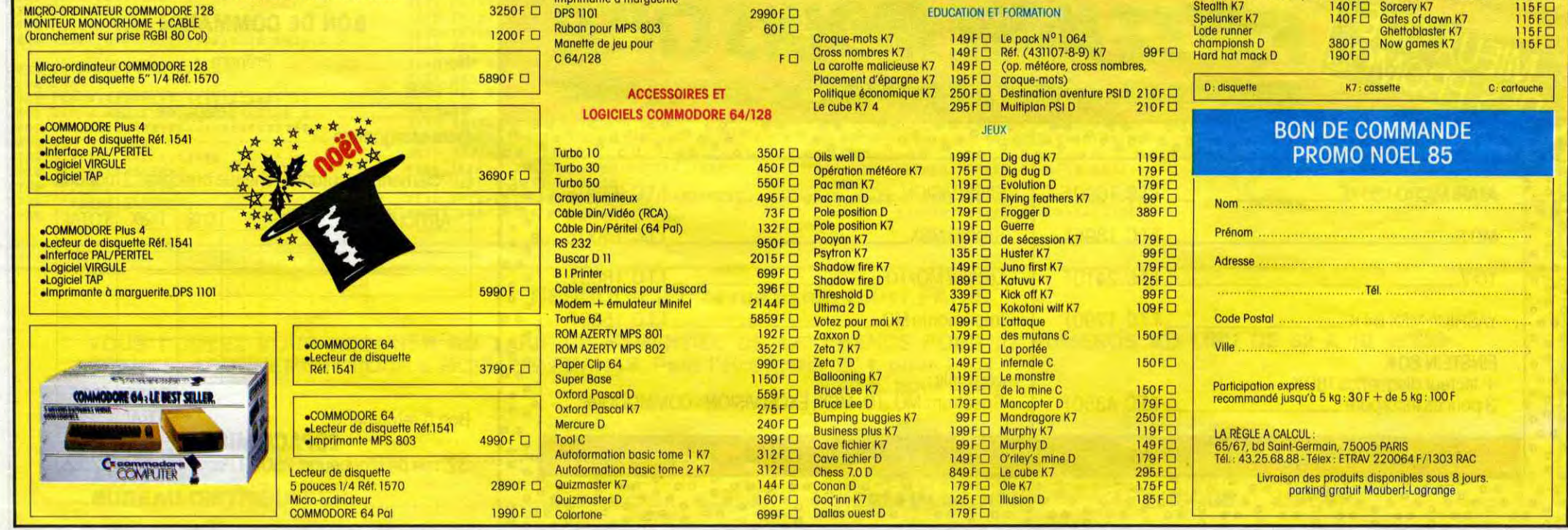